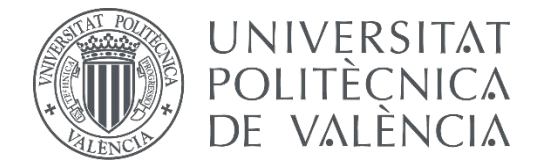

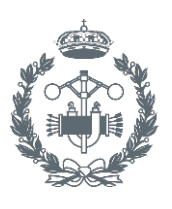

**TRABAJO FIN DE MASTER EN INGENIERÍA BIOMEDICA**

# **DESARROLLO DE UN SOFTWARE PARA LA SIMULACIÓN COMPUTACIONAL DE LA INFLUENCIA DE LAS MITOCONDRIAS EN LA DINÁMICA INTRACELULAR DE CALCIO EN CARDIOMIOCITOS**

AUTOR:

TUTOR: ISABEL ALBELLA HÉCTOR<br>JOSÉ MARÍA FERRERO DE LOMA-OSORIO

COTUTORES: BEATRIZ CARBONELL PASCUAL AINHOA ASENSIO ORTS

**Curso Académico: 2017-18**

### **AGRADECIMIENTOS**

A Chema, por haber depositado confianza en mí y por haber hecho que las reuniones fueran mucho más que una simple reunión. Sin duda, para mí eres el mejor profesor que he tenido tanto el Grado como en el Máster.

A mi gran amiga Ainhoa, porque sin ti este Trabajo Final de Máster no hubiera tenido sentido. Empezamos siendo compañeras en el Grado de Ingeniería Biomédica y terminamos siendo inseparables. Seguiremos creciendo juntas y experimentando en la vida.

A Bea, por haberme motivado en todo momento y conseguir que siempre adquiera nuevos conocimientos. No dejo de aprender contigo.

A mi padre, mi madre y mi hermano, por todos los ánimos que me habéis dado y por ser las personas que más creen en mí, tanto a nivel de crecimiento profesional como personal.

A mi amiga de toda la vida Silvia, por apoyarme siempre y hacerme reír como nadie.

A Álvaro, por ser la mejor persona que he conocido este año, te quiero.

Mitocondrias, ha sido un placer trabajar con vosotros tres, no he dejado de aprender, pero sobre todo de reírme. Sería un honor seguir formando parte de este equipo llamado "Mitocondrias" para futuras investigaciones.

### **RESUMEN**

La función contráctil de la fibra muscular cardíaca, y por tanto las posibles arritmias del miocardio presentan una gran dependencia con la regulación del calcio en el interior de la célula. En el citoplasma de este tipo de células (cardiomiocitos) se encuentra un orgánulo denominado mitocondria, caracterizado, por una parte, porque en él se produce la mayor parte de la síntesis de energía en forma de ATP y, por otra, por su importante rol en la regulación del calcio intracelular. No obstante, aún no se ha desarrollado ningún modelo matemático del potencial de acción y corrientes iónicas en cardiomiocitos que incorpore la dinámica mitocondrial.

El modelo implementado por Ainhoa Asensio en su Trabajo Fin de Grado [Asensio Orts, 2017], en el año 2017, y publicado en [Asensio y Ferrero, 2017a] y en [Asensio y Ferrero, 2017b] fue uno de los primeros en el mundo en introducir las corrientes pertenecientes a la mitocondria en un modelo de potencial de acción de cardiomiocito de ventrículo de conejo. Al obtenerse resultados significativos en dicho modelo y con el fin de hacer un análisis más exhaustivo sobre la influencia de las mitocondrias en la regulación de calcio, se decidió seguir esa línea de investigación añadiendo más posibles estados de la célula referentes a mutaciones celulares, a la influencia de fármacos sobre corrientes iónicas, a la edad o incluso a enfermedades cardíacas. Sin embargo, para llevar a cabo estos nuevos estudios, resultaba esencial desarrollar un nuevo software que automatizase y sistematizase las simulaciones.

Para este fin, en el presente Trabajo Final de Máster se ha diseñado e implementado un software de automatización y procesamiento de resultados, mediante el uso de la herramienta Matlab, que facilita la obtención de múltiples simulaciones de un modelo de potencial de acción bajo diferentes condiciones de aumento o bloqueo de corrientes iónicas y de frecuencia de estimulación. El resultado de la aplicación del software a un modelo de potencial de acción y corrientes iónicas es una matriz de cuatro dimensiones que proporciona los valores de cuatro biomarcadores preclínicos de calcio (nivel sistólico de calcio, nivel diastólico de calcio, tiempo hasta el pico de calcio y duración del transitorio de calcio) correspondientes a diferentes intervenciones (genéticas o farmacológicas) sobre las corrientes iónicas celulares y a diferentes frecuencias de estimulación. El nuevo software se ha aplicado tanto al modelo de potencial de acción y corrientes iónicas de cardiomiocito de conejo ajustado con mitocondrias [Asensio 2017a], como al modelo sin mitocondria [Shannon y otros, 2004]. Además, se ha implementado una interfaz gráfica que permite visualizar los resultados con el fin de realizar un análisis que compare ambos modelos de potencial de acción.

Finalmente, utilizando el software desarrollado, se ha realizado un análisis de sensibilidad de la influencia de las corrientes de la mitocondria sobre el modelo, con el objetivo de determinar los errores cometidos por la ausencia de mitocondrias en los modelos de potencial de acción.

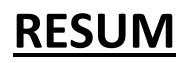

La funció contràctil de la fibra muscular cardíaca, i per tant les possibles arrítmies del miocardi presenten una gran dependència amb la regulació del calci a l'interior de la cèl·lula. En el citoplasma d'aquest tipues de cèl·lules (miòcits) es troba un orgànul denominat mitocòndria, caracteritzat, d'una banda, perquè en ell es produeix la major part de la síntesi d'energia en forma d'ATP i, per l'altra pel seu important paper en la regulació del calci intracel·lular. No obstant açò, encara no s'ha desenvolupat cap model matemàtic de potencial d'acció i corrents iòniques en miòcits que incorpore la dinàmica mitocondrial.

El model implementat per Ainhoa Asensio en el seu treball Fi de Grau [Asensio Orts, 2017], l'any 2017, i publicat en [Asensio i Ferrero, 2017a] i en [Asensio i Ferrero, 2017b] va ser un dels primers en el món en introduir les corrents pertanyents a la mitocòndria en un model de potencial d'acció de miòcit de ventricle de conill. En obtenir-se resultats significatius en aquest model i amb la finalitat de fer una análisi més exhaustiu sobre la influència de les mitocòndries en la regulació del calci, es va decidir seguir aqueixa línia d'investigació afegint més possibles estats de la cèl·lula referents a mutacions cel·lulars, a la inflèuncia de fàrmacs sobre corrents iòniques, a l'edat o fins i tot a malalties cardíaques. No obstant açò, per a dur a terme aquests nous estudis, resultava essencial desenvolupar un nou software que automatitzara i sistematitzara les simulacions.

Per a aquest fi, en el present Treball Final de Màster s'ha dissenyat i implementat un software d'automatització i processament de resultats, mitjançant l´ús de de la ferramenta Matlab, que facilita l'obtenció de múltiples simulacions d'un model de potencial d'acció baix diferents condicions d'augment o bloqueig de corrents iòniques i de freqüència d'estimulació. El resultat de l'aplicació del software a un model de potencial d'acció i corrents iòniques és una matriu de quatre dimensions que proporciona els valors de quatre biomarcadors preclínics de calci (nivell sistòlic de calci, nivell diastòlic de calci, temps fins al pic de calci i duració del transitori de calci) corresponents a diferents intervencions (genèriques o farmacològiques) sobre les corrents iòniques cel·lulars i a diferents freqüències d'estimulació. El nou software s'ha aplicat tant al model de potencial d'acció i corrents iòniques de miòcit de conill ajustat amb mitocòndries [Asensio i Ferrero, 2017a], com al model sense mitocòndria [Shannon i altres, 2004]. A més, s'ha implementat una interfície gràfica que permet visualitzar els resultsts amb la finalitat de realitzar una anàlisi que compare els dos models de potencial d'acció.

Finalment, utilitzant el software desenvolupat, s'ha realitzat una anàlisi de sensibilitat de la influència de les corrents de la mitocòndria sobre el model, amb l'objectiu de determinar els errors comesos per l'absència de mitocòndries en els models de potencial d'acció.

### **ABSTRACT**

The contractile function of the cardiac muscle fiber, and therefore the possible myocardial arrhythmias, are highly dependent on the calcium regulation inside the cell. In the cytoplasm of this cells type (cardiomyocytes) there is an organelle called mitochondria, characterized, on the one hand, because it produces the most of the synthesis of energy in ATP form and, on the other, because of its important role in the intracellular calcium regulation. However, no mathematical model of action potential and ionic currents in cardiomyocytes incorporating mitochondrial dynamics has yet been developed.

The implemented model by Ainhoa Asensio in its Final Degree Project [Asensio Orts, 2017], in the 2017 year, and published in [Asensio and Ferrero, 2017a] and in [Asensio and Ferrero, 2017b] was one of the first in the world introducing the currents belonging to the mitochondria in a rabbit ventricle cardiomyocyte action potential model. When significant results were obtained in the said model and in order to do a more exhaustive analysis about the influence of mitochondria in the calcium regulation, it was decided to follow this line of research adding more possible cell states related to cell mutations, to the drugs influence on ionic currents, age or even heart diseases. However, to carry out these new studies, it was essential to develop a new software to automate and systematize the simulations.

For this purpose, in the present Master Final Project an automation software has been designed and implemented, through the use of the Matlab tool, which facilitates the obtaining of multiple simulations of an action potential model under different conditions of increasing or blocking of ionic currents and of stimulation frequency. The result of the software application to an action potential model and ionic currents is a four-dimensional matrix which provides the four calcium preclinical biomarkers values (calcium systolic level, calcium diastolic level, time to calcium peak and calcium transient duration) corresponding to different interventions (genetic or pharmacological) on the cell ionic currents and at different stimulation frequencies. The new software has been applied both to the action potential model and ionic currents of rabbit cardiomyocyte adjusted with mitochondria [Asensio and Ferrero, 2017a], and to the model without mitochondria [Shannon et al., 2004]. In addition, a graphical interface has been implemented to visualize the results in order to perform an analysis that compares both action potential models.

Finally, using the developed sofware, a sensitivity analysis of the mitochondria currents influence on the model was carried out, in order to determine the errors committed by the absence of mitochondria in the action potential models.

### **LISTA DE FIGURAS**

Figura 2.1: Representación de la pared cardíaca, formada por tres capas: endocardio, miocardio y epicardio (tanto el visceral como el parietal). (Fuente: [https://www.lifeder.com/capas-del-corazon/\)](https://www.lifeder.com/capas-del-corazon/).

Figura 2.2: Representación gráfica del circuito mayor, correspondiente con la sangre dirigida hacia todo el organismo, y del menor, correspondiente con la sangre dirigida a los pulmones. (Fuente: [https://www.biografiasyvidas.com/tema/aparato\\_circulatorio.htm\)](https://www.biografiasyvidas.com/tema/aparato_circulatorio.htm).

Figura 2.3: Descripción gráfica de la diástole ventricular (a la izquierda) y de la sístole (a la derecha). (Fuente: [http://biofisicamedicinaug.blogspot.com/2015/09/mecanica-circulatori-](http://biofisicamedicinaug.blogspot.com/2015/09/mecanica-circulatoria-sistole-diastole.html) a-sistole-diastole.html).

Figura 2.4: Esquema representativo de la fibra muscular cardíaca. Incluye todos sus orgánulos. (Fuente: [http://bioquimicaydeporte.blogspot.com/2017/02/el-miocito-y-sus-](http://bioquimicaydeporte.blogspot.com/2017/02/el-miocito-y-sus-partes.html) partes.html).

Figura 2.5: Esquema representativo de: los filamentos de actina (incluye la troponina y la tropomiosina) y de miosina, (a); ion calcio adherido a la troponina, presente en el filamento de actina, (b); la tropomiosina desplazada, provocando que los lugares de unión del filamento de actina queden libres, (c). (Fuente: [http://lauraroldan1011.blogspot.com/ 2010/09/proteinas-en-la-contraccion-muscular.html\)](http://lauraroldan1011.blogspot.com/2010/09/proteinas-en-la-contraccion-muscular.html).

Figura 2.6: Descripción gráfica de la interacción entre el filamento grueso y delgado. (Fuente: [https://accessmedicina.mhmedical.com/content.aspxlegacysectionid=foxfis14\\_ c12\)](https://accessmedicina.mhmedical.com/content.aspx?legacysectionid=foxfis14_c12).

Figura 2.7: Representación gráfica de la histología del sarcómero. (Fuente: https://www.lifeder.com/sarcomero/).

Figura 2.8: Esquema de las distintas fases que forman el potencial de acción cardíaco. (Fuente: [http://www.ffis.es/volviendoalobasico/12fisiologia\\_del\\_musculo\\_cardiaco.html\)](http://www.ffis.es/volviendoalobasico/12fisiologia_del_musculo_cardiaco.html).

Figura 2.9: Representación gráfica de la relación del potencial de acción con el electrocardiograma. (Fuente: [https://www.itaca.edu.es/potencial-accion-cardiaco.htm\)](https://www.itaca.edu.es/potencial-accion-cardiaco.htm).

Figura 2.10: Descripción gráfica de las tres proteínas reguladoras del retículo sarcoplasmático y de una proteína de la membrana celular (canal de calcio de tipo L o receptor de dihidropiridina, DHPR). (Fuente: [https://accessmedicina.mhmedical.com/ content.aspxbookid=1441&sectionid=100486298\)](https://accessmedicina.mhmedical.com/content.aspx?bookid=1441§ionid=100486298).

Figura 2.11: Esquema de la regulación del calcio por parte de las principales proteínas reguladoras de la mitocondria: canal dependiente de voltaje (VDAC), canal uniportador (MCU) e intercambiador sodio-calcio (NCXmit). (Fuente: Jessica Arias del Val: "Regulación de la homeostasis del calcio celular por MCU".

Departamento de Bioquímica y Biología Molecular y Fisiología. Instituto de Biología y Genética Molecular (IBGM), Universidad de Valladolid, 2013. pp: 7).

Figura 4.1: Representación del modelo matemático de potencial de acción de Shannon y otros de un cardiomiocito de ventrículo de conejo aislado (2004). (Fuente: Shannon y otros, 2004).

Figura 4.2: Representación del modelo de células B de Kim y otros del año 2012. (Fuente: Kim y otros, 2012).

Figura 4.3: Representación gráfica de los biomarcadores del potencial de acción. (Fuente: elaboración propia).

Figura 4.4: Representación gráfica de los biomarcadores preclínicos de calcio. (Fuente: elaboración propia).

Figura 4.5: Boceto de la interfaz de usuario. (Fuente, elaboración propia).

Figura 4.6: Captura de pantalla general de la aplicación. En las gráficas del área de resultados aparecen representadas cuatro curvas correspondientes a la corriente de sodio y a la corriente del intercambiador NCX para el modelo SinMito y el modelo ConMito con los factores de adaptación mitocondriales reducidos a la mitad, con un BCL de 500 ms. (Fuente: elaboración propia.)

Figura 4.7: Captura de pantalla general de la aplicación. En las gráficas del área de resultados aparecen representadas dos curvas correspondientes al error porcentual cometido por el modelo SinMito respecto al modelo ConMito cuando las corrientes  $I_{Ks}$  e  $I_{Kr}$  se ven alteradas, con un BCL de 350 ms. (Fuente: elaboración propia).

Figura 5.1: Representación gráfica del potencial de acción en función del tiempo, a periodo de estimulación de 500 ms. (Fuente: Asensio Orts, 2017).

Figura 5.2: Potencial de acción en función del tiempo en condiciones de control, a un periodo de estimulación de 500 ms.

Figura 5.3: concentraciones del ion calcio en función del tiempo, en un cardiomiocito en condiciones de control y con un periodo de estimulación de 500 ms. (a): Ca<sub>i</sub>; (b): Ca<sub>mit</sub>. (Fuente: Asensio Orts, 2017).

Figura 5.4: concentraciones del calcio en función del tiempo, en un cardiomiocito en condiciones de control y con un BCL de 500 ms. (a): Ca<sub>i</sub>; (b): Ca<sub>mit</sub>.

Figura 5.5: Representación gráfica en función del tiempo del potencial de acción, de la concentración de calcio libre en el interior de la célula, y de la concentración de calcio en el retículo sarcoplasmático con un BCL de 350 ms. En la gráfica (a) vemos el PA, en la (b) el Ca<sub>i</sub> y en la (c) el Ca<sub>SR</sub>.

Figura 5.6: representación gráfica en función del tiempo del potencial de acción, de la concentración de calcio libre en el interior de la célula, y de la concentración de calcio en el retículo sarcoplasmático, a un BCL de 500 ms. En la gráfica (a) se observa el PA, en la (b) el Ca<sub>i</sub> y en la (c) el Ca<sub>sR</sub>.

Figura 5.7: representación gráfica en función del tiempo del potencial de acción, de la concentración de calcio libre intracelular, y de la concentración de calcio en el retículo sarcoplasmático, con un BCL de 1000 ms. En la gráfica (a) vemos el PA, en la (b) el Ca<sub>i</sub> y en la (c) el Ca<sub>sR</sub>.

Figura 5.8: representación gráfica en función del tiempo del potencial de acción, de la concentración de calcio libre en el citoplasma, de la concentración de calcio libre en el interior de la mitocondria y de la concentración de calcio libre en el retículo sarcoplasmático, con un periodo de estimulación de 350 ms. En la gráfica (a) contemplamos el PA, en la (b) el Ca<sub>i</sub>, en la (c) el Ca<sub>mit</sub> y en la (d) el Ca<sub>sR</sub>.

Figura 5.9: representación gráfica en función del tiempo del PA, de la concentración de calcio libre en el interior de la célula (citoplasma), de la concentración de calcio libre en la mitocondria y de la concentración de calcio libre en el retículo sarcoplasmático, usando un periodo de estimulación de 500 ms. En la gráfica (a) apreciamos el PA, en la (b) el Ca<sub>i</sub>, en la (c) el Ca<sub>mit</sub> y finalmente en la (d) el Ca<sub>SR</sub>.

Figura 5.10: representación gráfica en función del tiempo del potencial de acción, de la concentración de calcio libre en el citoplasma, de la concentración de calcio libre en el interior de la mitocondria y de la concentración de calcio libre en el retículo sarcoplasmático, utilizando un periodo de estimulación de 1000 ms. En la gráfica (a) vemos el PA, en la (b) el Ca<sub>i</sub>, en la (c) el Ca<sub>mit</sub> y por último en la (d) el Ca<sub>sR</sub>.

Figura 5.11: evolución en función del tiempo del potencial de acción, de la concentración de Ca+2 libre en la matriz citoplasmática, y de la concentración de este mismo ion libre en el interior de la mitocondria y del retículo sarcoplasmático. Se usa un periodo de estimulación de 350 ms. La primera gráfica (a) muestra el PA, la segunda (b) el Ca<sub>i</sub>, la tercera (c) el Ca<sub>mit</sub>, y la cuarta (d) el Ca<sub>sR</sub>.

Figura 5.12: representación gráfica en función del tiempo (usando un periodo de estimulación de 500 ms) del famoso potencial de acción, y de la concentración de calcio libre en el espacio intracelular llamado citoplasma, en la mitocondria y en el retículo sarcoplasmático. La gráfica (a) presenta el PA, la (b) el Cai, la (c) el Ca $_{mit}$ , y la (d) el Ca $_{SR}$ .

Figura 5.13: representación gráfica en función del tiempo de cuatro variables: el potencial de acción, la concentración de calcio libre en la matriz citoplasmática, la concentración de dicho ion libre en el interior del orgánico llamado mitocondria, y la concentración de este mismo ion libre dentro del retículo sarcoplasmático. Se utiliza en este caso un periodo de estimulación de 1000 ms. En la primera gráfica (a) vemos el PA, en la segunda (b) el Ca<sub>i</sub>, en la tercera (c) el Ca<sub>mit</sub> y en la cuarta (d) en Ca<sub>sR</sub>.

Figura 5.14: Representación gráfica de la influencia que hay sobre el biomarcador CaS al alterar las once corrientes, con un BCL de 350 ms. Diferencias entre el modelo ConMito y SinMito.

Figura 5.15: Representación gráfica de las consecuencias sobre el biomarcador CaS al alterar las once corrientes, con un BCL de 500 ms. Diferencias entre el modelo ConMito y SinMito.

Figura 5.16: Representación gráfica de las consecuencias sobre el biomarcador CaS al alterar las once corrientes, con un BCL de 1000 ms. Diferencias entre el modelo ConMito y SinMito.

Figura 5.17: Representación gráfica de las consecuencias sobre el biomarcador CaD al alterar las once corrientes, con un BCL de 350 ms. Diferencias entre el modelo ConMito y SinMito.

Figura 5.18: Representación gráfica de las consecuencias sobre el biomarcador CaD al alterar las once corrientes, con un BCL de 500 ms. Diferencias entre el modelo ConMito y SinMito.

Figura 5.19: Representación gráfica de las consecuencias sobre el biomarcador CaD al alterar las once corrientes, con un BCL de 1000 ms. Diferencias entre el modelo ConMito y SinMito.

Figura 5.20: Representación gráfica de las consecuencias sobre el biomarcador CaTTP al alterar las once corrientes, con un BCL de 350 ms. Diferencias entre el modelo ConMito y SinMito.

Figura 5.21: Representación gráfica de las consecuencias sobre el biomarcador CaTTP al alterar las once corrientes, con un BCL de 500 ms. Diferencias entre el modelo ConMito y SinMito

Figura 5.22: Representación gráfica de las consecuencias sobre el biomarcador CaTTP al alterar las once corrientes, con un BCL de 1000 ms. Diferencias entre el modelo ConMito y SinMito.

Figura 5.23: Representación gráfica de las consecuencias sobre el biomarcador CaTD80 al alterar las once corrientes, con un BCL de 350 ms. Diferencias entre el modelo ConMito y SinMito.

Figura 5.24: Representación gráfica de las consecuencias sobre el biomarcador CaTD80 al alterar las once corrientes, con un BCL de 500 ms. Diferencias entre el modelo ConMito y SinMito.

Figura 5.25: Representación gráfica de las consecuencias sobre el biomarcador CaTD80 al alterar las once corrientes, con un BCL de 1000 ms. Diferencias entre el modelo ConMito y SinMito.

Figura 5.26: Representación gráfica del error relativo en tanto por cien (error porcentual) cometido por el modelo SinMito (modelo aproximado) respecto al modelo ConMito (modelo verdadero) sobre el biomarcador CaS. La gráfica (a) se corresponde con un BCL de 350 ms, la (b) con un BCL de 500 ms y las (c) y (d) con un BCL de 1000 ms.

Figura 5.27: Representación gráfica del error relativo en tanto por cien (error porcentual) cometido por el modelo SinMito respecto al modelo ConMito sobre el biomarcador CaD. La gráfica (a) se corresponde con un BCL de 350 ms, la (b) con un BCL de 500 ms y la (c) con un BCL de 1000 ms.

Figura 5.28: Representación gráfica del error relativo en tanto por cien (error porcentual) cometido por el modelo SinMito (valor aproximado) respecto al modelo ConMito (valor verdadero) sobre el biomarcador CaTTP. La gráfica (a) se corresponde con un BCL de 350 ms, la (b) con un BCL de 500 ms y la (c) con un BCL de 1000 ms.

Figura 5.29: Representación gráfica del error relativo en tanto por cien (error porcentual) cometido por el modelo SinMito (valor aproximado) respecto al modelo ConMito (valor verdadero) sobre el biomarcador CaTD80. La gráfica (a) se corresponde con un BCL de 350 ms, la (b) con un BCL de 500 ms y la (c) con un BCL de 1000 ms.

Figura 5.30: Representación gráfica del error relativo en tanto por cien (error porcentual) cometido por el modelo SinMito (valor aproximado) respecto al modelo ConMito con los factores de adaptación mitocondriales duplicados, sobre el biomarcador CaS. La gráfica (a) se corresponde con un BCL de 350 ms, la (b) con un BCL de 500 ms y la (c) con un BCL de 1000 ms.

Figura 5.31: Representación gráfica del error porcentual cometido por el modelo SinMito respecto al modelo ConMito con los factores de adaptación mitocondriales duplicados, sobre el biomarcador CaD. La gráfica (a) se corresponde con un BCL de 350 ms, la (b) con un BCL de 500 ms y la (c) con un BCL de 1000 ms.

Figura 5.32: Representación gráfica del error relativo en tanto por cien (error porcentual) cometido por el modelo SinMito (valor aproximado) respecto al modelo ConMito con los factores de adaptación mitocondriales duplicados, sobre el biomarcador CaTTP. La gráfica (a) se corresponde con un BCL de 350 ms, la (b) con uno de 500 ms y la (c) con uno de 1000 ms.

Figura 5.33: Representación gráfica del error porcentual cometido por el modelo SinMito respecto al modelo ConMito con los factores de adaptación mitocondriales duplicados, sobre el biomarcador CaTD80. La gráfica (a) se corresponde con un BCL de 350 ms, la (b) con un BCL de 500 ms y la (c) con un BCL de 1000 ms.

Figura 5.34: Representación gráfica del error relativo en porcentaje cometido por el modelo SinMito respecto al modelo ConMito con los factores de adaptación mitocondriales reducidos a la mitad, sobre el biomarcador CaS. La gráfica (a) se corresponde con un BCL de 350 ms, la (b) con un BCL de 500 ms y la (c) con un BCL de 1000 ms.

Figura 5.35: Representación gráfica del error relativo en porcentaje cometido por el modelo SinMito respecto al modelo ConMito con los factores de adaptación mitocondriales reducidos a la mitad, sobre el biomarcador CaTTP. La gráfica (a) se corresponde con un BCL de 350 ms, la (b) con un BCL de 500 ms y la (c) con un BCL de 1000 ms.

Figura 5.36: Representación gráfica del error porcentual cometido por el modelo SinMito respecto al modelo ConMito con los factores de adaptación mitocondriales reducidos a la mitad, sobre el biomarcador CaTD80. La gráfica (a) se corresponde con un BCL de 350 ms, la (b) con un BCL de 500 ms y la (c) con un BCL de 1000 ms.

## **LISTA DE ABREVIATURAS Y SÍMBOLOS**

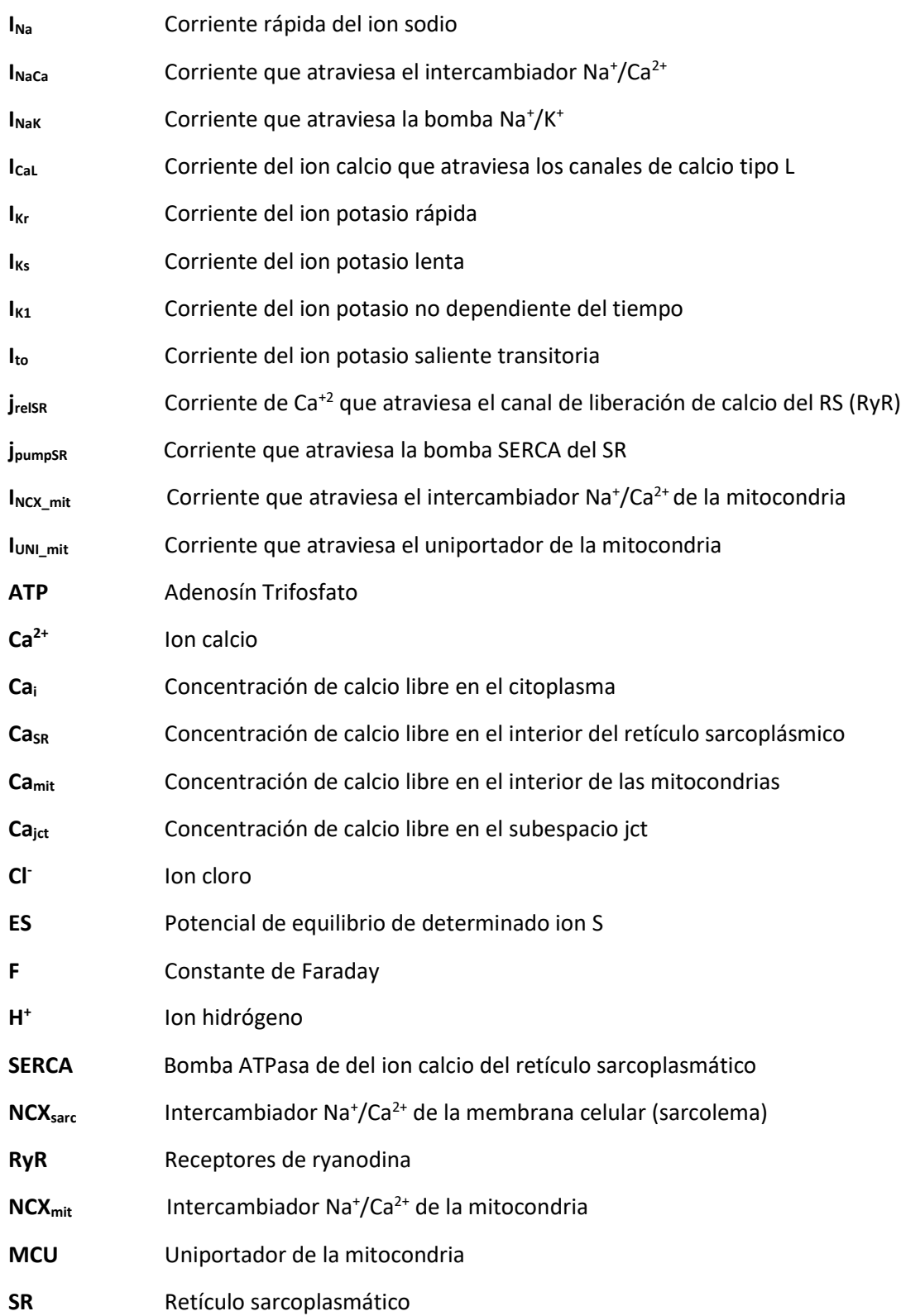

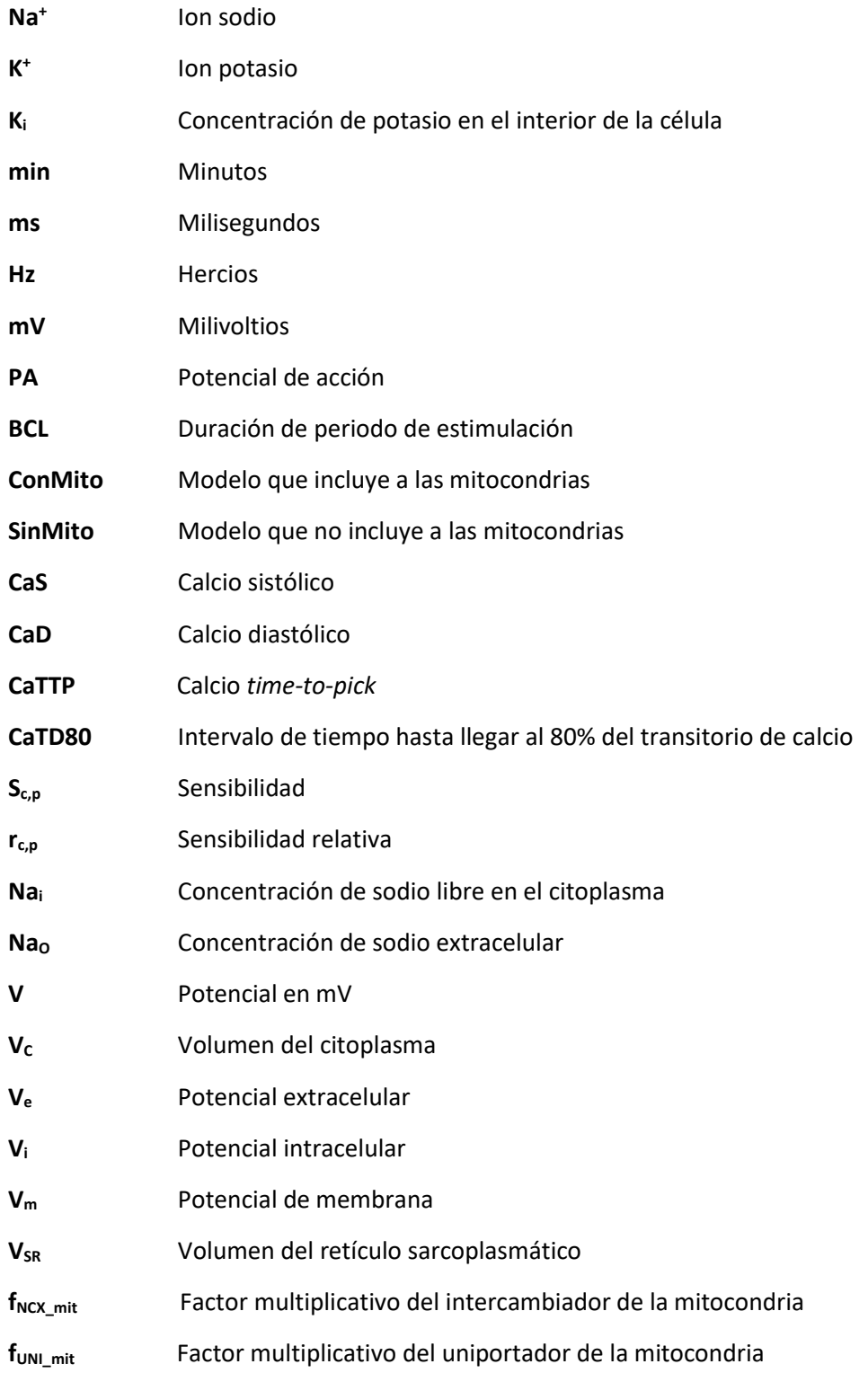

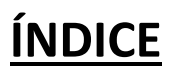

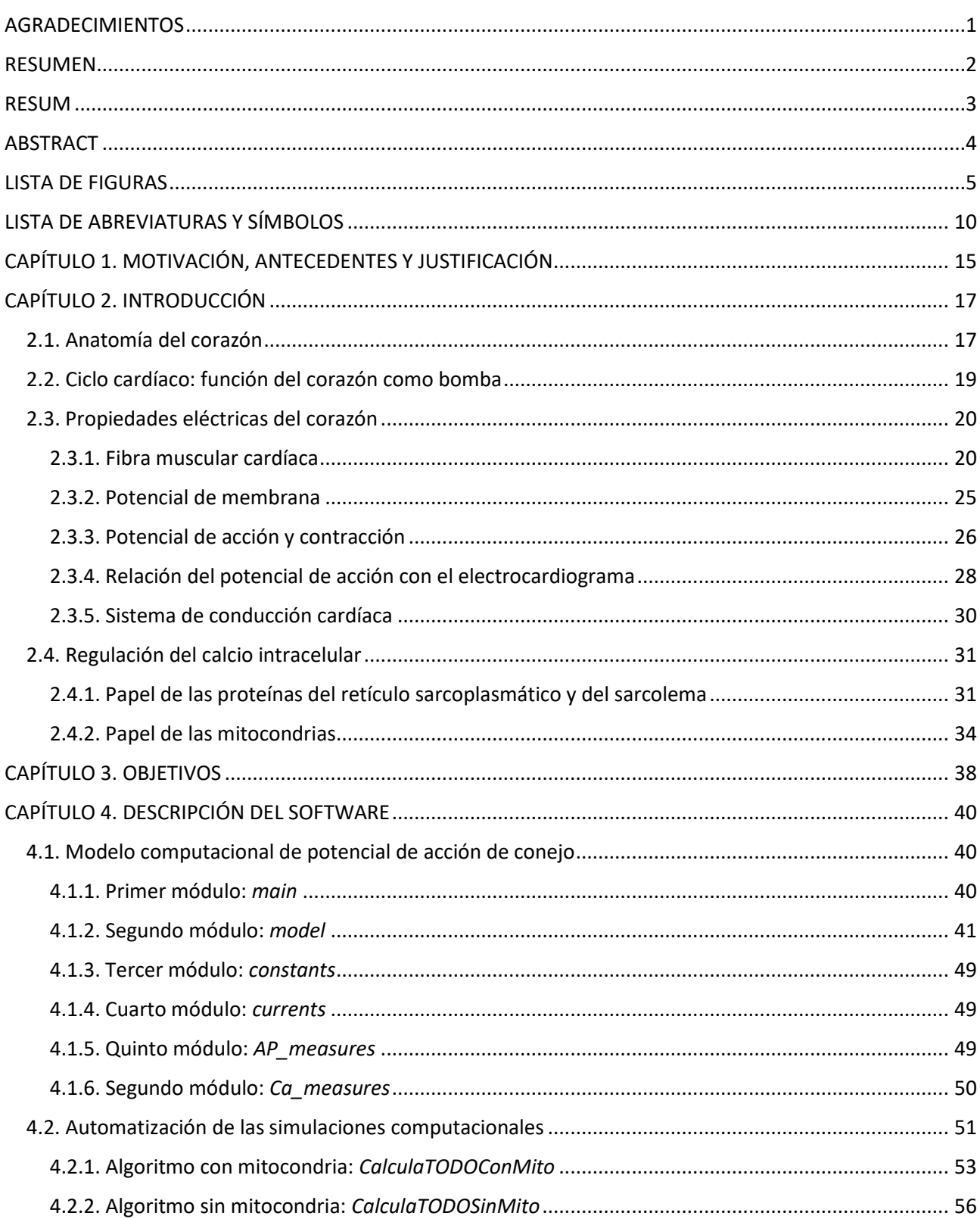

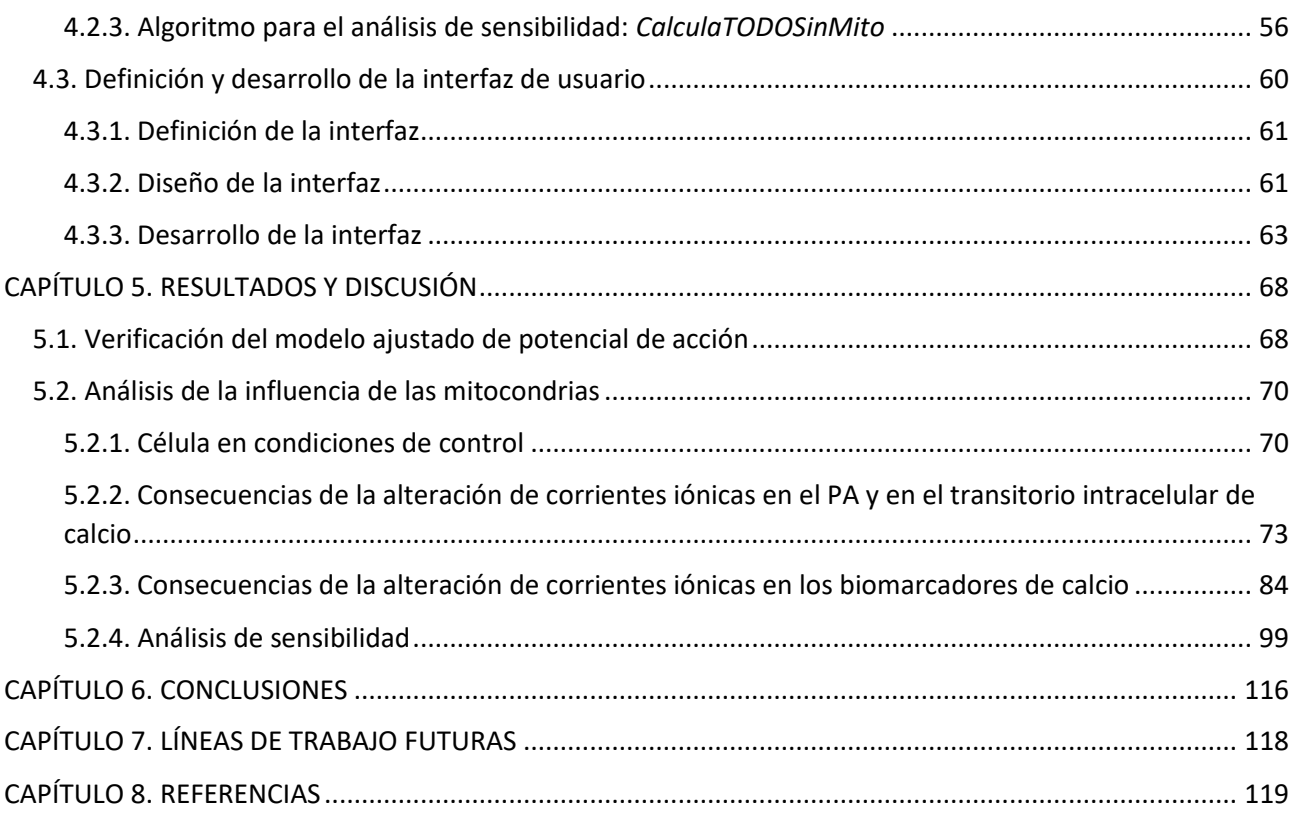

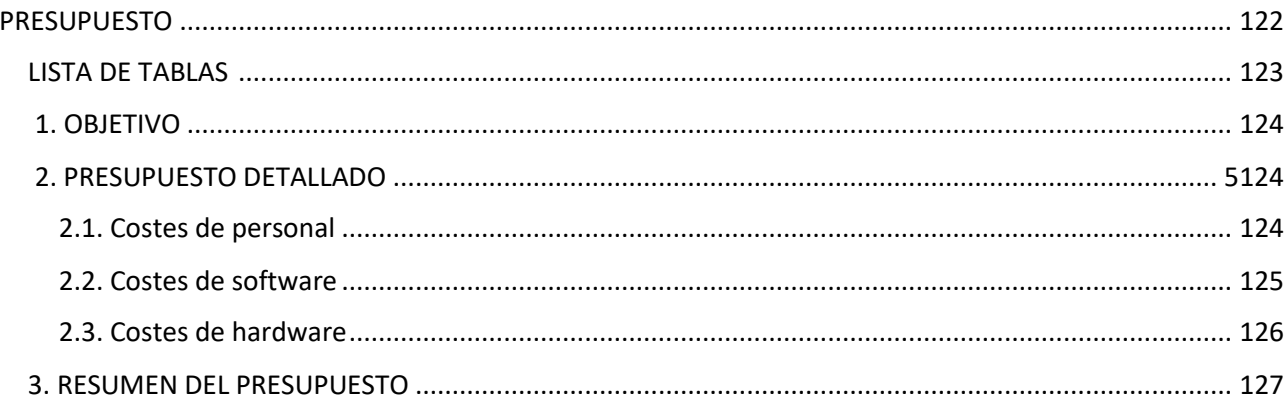

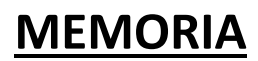

### **CAPÍTULO 1. MOTIVACIÓN, ANTECEDENTES Y JUSTIFICACIÓN**

El último informe de la Organización Mundial de la Salud (OMS) sobre las 10 principales causas de defunción declara que las enfermedades cardiovasculares siguen siendo las primeras de la lista, provocando aproximadamente un 27% de las muertes de 2016 [Organización Mundial de la Salud, 2018]. Es por ello que resulta fundamental comprender los mecanismos de funcionamiento del corazón y las células que lo componen para mejorar las terapias y diagnósticos de las cardiopatías y disminuir el número de defunciones por esta causa.

El corazón se caracteriza por su función de bombeo, proporcionando sangre rica en oxígeno a todas las células del organismo. Se trata de un músculo que puede comportarse de esta forma gracias a su capacidad de contracción y relajación. Está formado tanto por componentes celulares como acelulares, destacando de los primeros los cardiofibroblastos, los cardiomiocitos, las células vasculares y las endoteliales [Pérez del Villar Moro, 2016].

En un miocardio adulto y en condiciones normales, los cardiomiocitos ocupan la mayor parte de la totalidad de su volumen. Son estas células las que posibilitan que el corazón pueda contraerse y relajarse. A su vez, estas células contienen una serie de orgánulos, de entre los cuales se encuentran el retículo sarcoplasmático y las mitocondrias [Csordás y otros, 2018].

Por otro lado, las miofibrillas presentan una gran importancia en cuanto a la función contráctil del miocardio, ya que sus filamentos de actina y miosina son proteínas contráctiles que, cuando interactúan entre ellas, dan lugar a la tensión del músculo cardíaco. Dicha interacción se genera cuando el calcio en el interior de las células se incrementa y se adhiere a una proteína (troponina) localizada en el filamento de actina. Por esta razón, la contracción del miocardio depende en su gran mayoría del funcionamiento de las miofibrillas, que a su vez dependen del ion calcio [Rüegg, 1998].

Por otro lado, el adecuado funcionamiento contráctil de los filamentos que constituyen las miofibrillas presenta dependencia ante la función de regulador del retículo sarcoplasmático. Esto se debe a que este orgánulo es capaz de regular el ion calcio en el interior de las células, del cual dependen los filamentos a la hora a de contraerse. Por este motivo podemos afirmar que el RS tiene una relación directa con la contracción de los cardiomioctos [Reyes-Juárez y Zarain-Herzberg, 2006].

En cuanto a las mitocondrias, también podemos afirmar que son imprescindibles para el adecuado funcionamiento del miocardio, ya que aportan una gran dosis de energía en forma de ATP. Dicha energía es de gran importancia para el músculo cardíaco debido a que los cardiomiocitos o también llamados fibras musculares cardíacas, necesitan una gran cantidad de ésta para que se produzca la contracción. Además, este orgánulo, al igual que el RS, se caracteriza por su gran influencia en la homeostasis del calcio, siendo este ion el principal protagonista de la contracción. Por tanto, estos son dos motivos de peso por los que las

mitocondrias presentan una estrecha relación con la correcta función contráctil del corazón [Csordás y otros, 2018].

Desde su origen a mediados del siglo XX [Hodgkin y Huxley, 1952], los modelos matemáticos de potencial de acción y corrientes iónicas de células excitables ofrecen una eficaz herramienta para el estudio del funcionamiento eléctrico del miocardio. Estos modelos (de humano y de otras especies animales) han ido evolucionando, siendo cada vez más detallados y, por tanto, ofreciendo una mayor capacidad de reproducir el funcionamiento eléctrico de los cardiomiocitos [Tusscher y otros, 2004] [Decker y otros, 2009]. Sin embargo, estos modelos no incluyen uno de los orgánulos clave en la actividad eléctrica de dichas células: las mitocondrias. Esto supone una gran desventaja, ya que existen una multitud de estudios experimentales [Prola y otros, 2018] [Siasos y otros, 2018] que prueban que las anomalías tanto en la función como en la estructura de las mitocondrias presentan un vínculo estrecho con ciertas enfermedades cardiovasculares. Más concretamente, se ha localizado una asociación con la miocardiopatía hipertrófica e isquémica, con deficiencias en el sistema de conducción cardiovascular, miodarditis e incluso arritmias.

Por esta razón, en este Trabajo Fin de Máster se pretende dar un paso más continuando con el Trabajo Final de Grado presentado por Ainhoa Asensio en septiembre del 2017 [Asensio Orts, 2017]. En dicho trabajo, se implementó el modelo matemático de potencial de acción de cardiomicito ventricular de conejo de Shannon y otros [Shannon y otros, 2004], y se le añadió un modelo mitocondrial de regulación de calcio basado en el modelo de Kim y otros [Kim y otros, 2012]. El modelo propuesto por Ainhoa Asensio supone una mejora en la capacidad predicción del modelo de Shannon y otros [Shannon y otros, 2004], puesto que, al añadir las corrientes mitocondriales se obtiene una definición de la dinámica de calcio más detallada.

Para poder analizar dicha mejora y cuantificar el error cometido por el modelo que no incorpora corrientes mitocondriales, se requiere realizar simulaciones utilizando los dos modelos para, posteriormente, llevar a cabo una comparación cuantitativa entre ellos. Además, es fundamental realizar un análisis de sensibilidad utilizando diferentes factores multiplicativos en las principales corrientes del modelo para estudiar el efecto de las mitocondrias en presencia de mutaciones genéticas o intervenciones farmacológicas. Finalmente, se debe comprobar la respuesta a variaciones en la frecuencia de estimulación. Este análisis requiere un alto número de simulaciones llevadas a cabo de manera sistemática y un método de análisis de los resultados obtenidos.

En este Trabajo Fin de Máster se ha desarrollado un nuevo software basado en un algoritmo que automatiza la ejecución de las simulaciones necesarias para comparar el modelo que no incorpora las mitocondrias con el modelo que sí lo hace. El software, además, procesa automáticamente los resultados obtenidos y obtiene directamente los valores de los cuatro biomarcadores de calcio utilizados en este TFM para caracterizar el funcionamiento celular. Además, se ha definido una interfaz gráfica que facilita la visualización de los resultados y que permite realizar un análisis comparativo de ambos modelos.

Finalmente, gracias a las herramientas desarrolladas, se ha podido especificar la relevancia a nivel cuantitativa de la incorporación de las corrientes de las mitocondrias en la dinámica del calcio en el interior de cardiomiocitos de ventrículo.

### **CAPÍTULO 2. INTRODUCCIÓN**

#### **2.1. ANATOMÍA DEL CORAZÓN**

El cuerpo animal está constituido por millones de células que requieren del oxígeno y de la energía para su funcionamiento. La energía se suministra a las células a través de sustancias como las proteínas y el azúcar, las cuales se encuentran en la sangre, siendo el sistema circulatorio el responsable de distribuirlas por el organismo [McDougal y Dewey, 2017].

El sistema circulatorio se constituye principalmente por el corazón, las venas y las arterias. El corazón es un órgano muscular ubicado en el mediastino, una región anatómica que se encuentra en el área céntrica del tórax, en medio de los pulmones. Está constituido por cuatro cavidades que presentan una pared cardiaca formada por tres capas. La más interna es la que está en contacto directo con la sangre, el endocardio; la capa media es el tejido muscular cardiaco característicamente dicho, el miocardio; y por último la más externa es la que mantiene protegido al corazón, el epicardio o pericardio visceral. Además, dicha pared, representada en la Figura 2.1, se encuentra protegida por una especie de bolsa, denominada pericardio parietal.

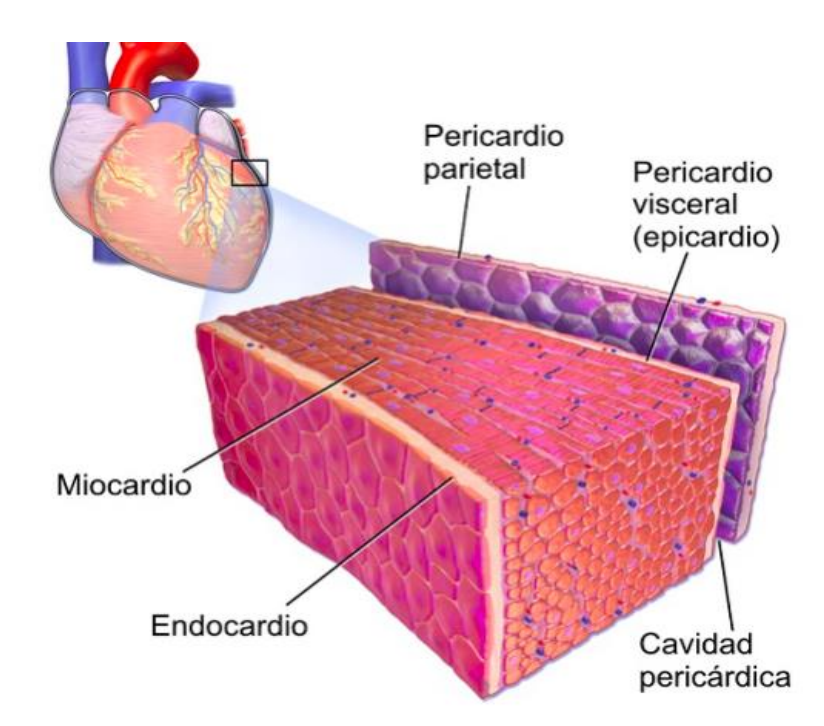

*Figura 2.1: Representación de la pared cardíaca, formada por tres capas: endocardio, miocardio y epicardio (tanto el visceral como el parietal). (Fuente: <https://www.lifeder.com/capas-del-corazon/>*).

Las dos aurículas y los dos ventrículos son las cuatro cavidades anteriormente citadas, superiores e inferiores respectivamente. Las primeras tienen un tamaño menor y una pared menos gruesa, ya que su actividad de bombeo es menor que la de los ventrículos. Las aurículas son las encargadas de recibir la sangre oxigenada y

desoxigenada a través de la vena cava. Los ventrículos, sin embargo, poseen una pared con mayor grosura y tienen un tamaño más grande para bombear la sangre que viene de las aurículas a las diferentes partes del cuerpo, lo que requiere de una fuerza mayor a la hora de contraerse.

Si comparamos ambos ventrículos, el izquierdo posee una pared más gruesa que el derecho, y esto se debe a que éste último bombea la sangre desoxigenada hacia el tronco pulmonar, es decir, sólo llega hasta los pulmones. Sin embargo, el izquierdo, mediante la arteria más grande que hay en el cuerpo (la aorta), ha de hacer llegar la sangre oxigenada a todo el cuerpo. Es por esto que la circulación de la sangre puede dividirse en dos circuitos: el mayor, que se corresponde con la sangre dirigida a todo el organismo, y el menor, que se identifica con la sangre dirigida a los pulmones. En la Figura 2.2 se pueden apreciar ambos circuitos [Pérez del Villar Moro, 2016].

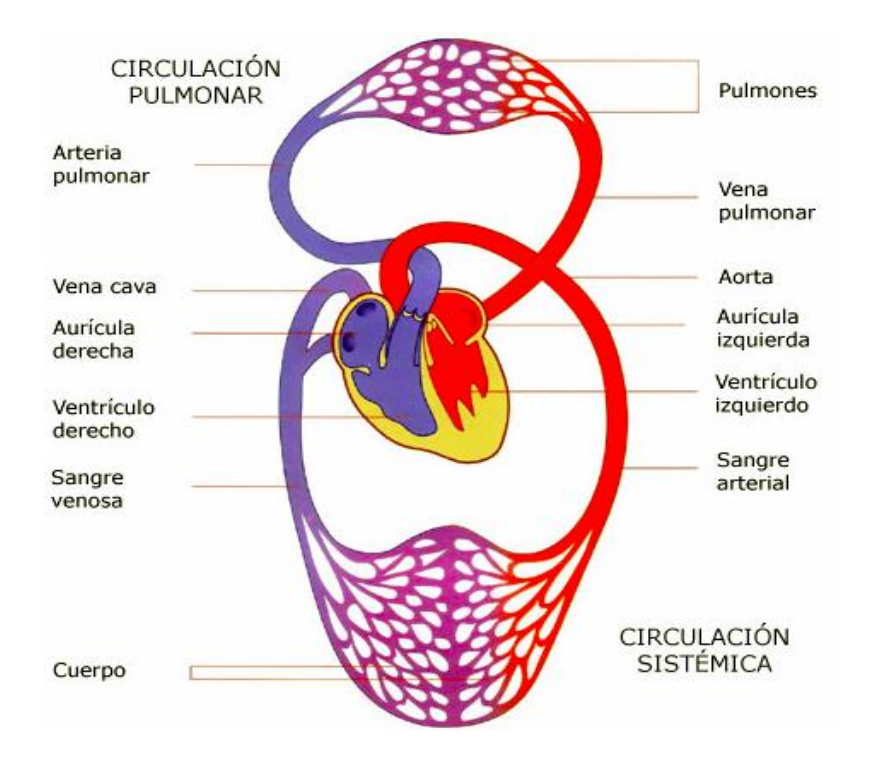

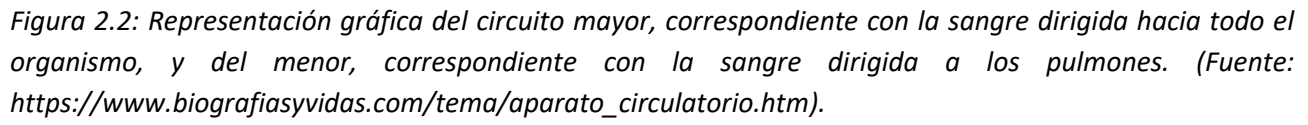

En las cámaras del corazón existen cuatro válvulas, cuya función principal es evitar que la sangre retorne. Son como una especie de aletas ubicadas en la zona de salida de las dos cavidades inferiores, comportándose como compuertas de entrada y de salida. Las primeras se sitúan en un costado del ventrículo y las segundas en el otro.

Hay una de las cuatro válvulas que únicamente presenta dos aletas (la mitral), mientras que las demás poseen tres. Las válvulas auriculoventriculares son la tricúspide y la mitral. La primera se localiza entre la cavidad superior derecha y la inferior derecha, y la segunda entre la cavidad superior izquierda y la inferior izquierda. Por otro lado, están las válvulas semilunares, que son la pulmonar y la aórtica, ubicándose la primera entre

la cavidad inferior derecha y la arteria pulmonar, y la segunda entre la cavidad inferior izquierda y la arteria aorta.

A medida que se produce la contracción y relajación del miocardio, las válvulas se abren y se cierran permitiendo que el flujo de sangre entre a los ventrículos y a las aurículas alternadamente. La apertura de las válvulas mitral y tricúspide, y el cierre de las válvula aórtica y pulmonar ocurre con la relajación de las cavidades inferiores izquierdas. De esta forma se genera un flujo de sangre en un único sentido desde las aurículas a los ventrículos evitándose que se dirija en dirección contraria. Por otra parte, con la contracción de las cámaras inferiores, se produce la apertura de las válvulas aórtica y pulmonar, y el cierre de la válvulas mitral y tricúspide. Así, el flujo de sangre se dirige en una única dirección y se impide que vuelva a los ventrículos [Tórtora y Derrickson, 2014].

#### **2.2. CICLO CARDÍACO: FUNCIÓN DEL MIOCARDIO COMO BOMBA**

El miocardio se comporta como una bomba debido a la contracción y relajación de las cámaras y también a la función de las cuatro válvulas anteriormente nombradas. Mediante la contracción, el miocardio bombea la sangre a través del aparato circulatorio. Su acción de impulsos ofrece la suficiente fuerza como para que el flujo de sangre circule en un único sentido por las arterias y venas. Cada latido produce una expulsión de sangre en dirección a la arteria aorta, y a continuación, por varias bifurcaciones de ésta la sangre consigue llegar a todo el organismo. Una vez el oxígeno y las sustancias más importantes (proteínas y azúcar) llegan a las células a través de la sangre, ésta es devuelta de nuevo al corazón mediante las venas [Goodwill y otros, 2017].

En el ciclo cardíaco, mientras sucede un latido, ocurren fenómenos mecánicos y eléctricos, del mismo modo que diferencias de presión, volumen y flujo sanguíneo tanto en las aurículas como en los ventrículos. Se debe tener en cuenta que estas diferencias de presión dirigen el flujo de sangre por las cámaras, fluyendo éste desde el área de mayor presión a la de menor. A continuación, se explica más detalladamente el ciclo del miocardio.

La sangre entra en la aurícula derecha a través de las venas cavas, y en la izquierda mediante las venas pulmonares. Estas dos cavidades superiores del corazón se van llenando de sangre progresivamente, y una vez llenas, expulsan la sangre en dirección a los ventrículos. Dicha expulsión de sangre por ambas cavidades se produce al mismo tiempo y es conocida por el nombre de sístole auricular. Durante esta fase son las cámaras inferiores las que poco a poco se van llenando de sangre, fenómeno conocido como diástole ventricular. De esta forma, al mismo tiempo que ocurre la sístole auricular, sucede la diástole ventricular, produciéndose así una sincronización entre ambas [Tobón Zuluaga, 2010].

A continuación, tiene lugar la contracción de las cavidades inferiores, o también llamada sístole ventricular. En esta fase es cuando los ventrículos bombean la sangre en dirección a todo el organismo, siendo el izquierdo el que mayor fuerza ejerce. Una vez termina la contracción de las cavidades inferiores, tiene lugar el cierre de las válvulas aórtica y pulmonar. A partir de este momento es cuando ambos ventrículos vuelven a estar preparados para recibir la sangre procedente de las aurículas, que hasta que no estén llenas y alcancen la suficiente presión, no empujarán la sangre hacia los ventrículos. En la Figura 2.3 se puede observar una representación de la diástole ventricular (a la vez que sístole auricular), y de la sístole de los ventrículos.

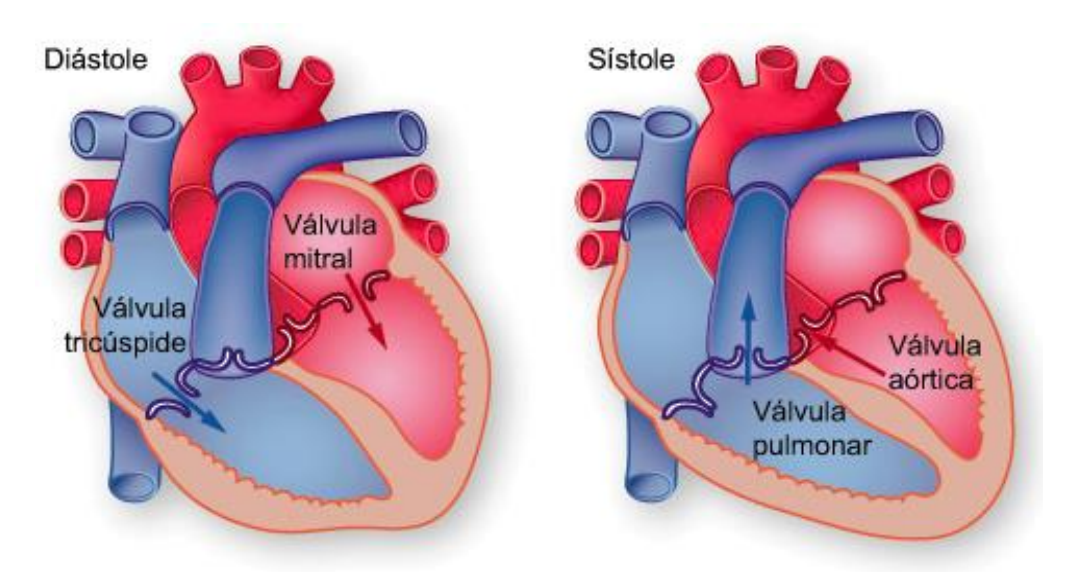

*Figura 2.3: Descripción gráfica de la diástole ventricular (a la izquierda) y de la sístole (a la derecha). (Fuente: [http://biofisicamedicinaug.blogspot.com/2015/09/mecanica-circulatoria-](http://biofisicamedicinaug.blogspot.com/2015/09/mecanica-circulatoria-sistole-diastole.html) sistole-diastole.html).*

Durante un minuto y en condiciones de reposo, el miocardio expulsa aproximadamente cinco litros de sangre, sin embargo, esta cantidad puede llegar a aumentar hasta el cuádruple en caso de que se esté produciendo un esfuerzo. Cuando se da esta situación, se producen más ciclos cardíacos por minuto, o lo que es lo mismo, se incrementa el número de latidos en este tiempo. Por tanto, el sistema circulatorio se caracteriza por poder ajustarse a las diferentes necesidades del cuerpo.

El hecho de que durante 60 segundos se produzcan más ciclos cardíacos de los habituales, significa que el tiempo entre el inicio de cada potencial de acción (estímulo) se acorta. Se define de esta manera debido a que el tiempo transcurrido en una simulación es igual al tiempo que hay entre el inicio de cada PA por el número total de potenciales de acción. Este período de periodo de estimulación (PA) recibe el nombre de BCL (*basic cycle length*), duración del ciclo. Así, si en un minuto tenemos un BCL de 500 ms, se producirán 120 potenciales de acción, sin embargo, con un BCL de 1000 ms se generarán 60.

Como bien se ha nombrado anteriormente, la circulación de la sangre se divide en dos circuitos: el mayor (circulación sistémica) y el menor (circulación pulmonar), siendo correspondidos con la sangre dirigida a todo el cuerpo y con la sangre dirigida a los pulmones, respectivamente. El primero abarca un valor próximo del 80% de la sangre en un instante de tiempo determinado, y por tanto, el segundo un 20%.

#### **2.3. PROPIEDADES ELÉCTRICAS DEL CORAZÓN**

#### **2.3.1. Fibra muscular cardiaca**

#### *Estructura*

Las fibras musculares cardiacas, o también denominadas cardiomiocitos, son unas células que se caracterizan por ser estriadas, ya que presentan unas ramificaciones que permiten la comunicación entre fibras, constituyendo así una especie de red. Su membrana plasmática (o sarcolema) presenta unas invaginaciones,

llamadas túbulos T, que se dirigen hacia dentro de la célula con el objetivo de que los potenciales de acción alcancen el interior de ésta. Estas invaginaciones están ubicadas sobre los discos intercalares.

Estas células poseen una propiedad que únicamente tiene el músculo cardiaco, y es que contienen discos intercalares, definidos como estructuras de unión entre dos fibras musculares. Estas estructuras permiten la transmisión eléctrica entre los cardiomiocitos, y además están provistas de sitios de unión y anclaje de una fibra con otra. Están caracterizados por hacer que el miocardio actúe como un sincitio funcional en lugar de morfológico, ya que cada fibra conserva su individualidad.

Cada fibra muscular cardíaca consta de un único núcleo de gran dimensión, el cual se ubica en zona central del citoplasma (sarcoplasma), y su retículo sarcoplasmático, que se encarga de acumular el calcio, se posiciona de forma variable entre las miofibrillas, las cuales se explicarán más adelante. En cuanto a las mitocondrias, se ordenan de forma regular y fraccionan a los cardiomiocitos en las nombradas miofibrillas [Marchi y otros, 2017].

Las células del corazón abarcan un mayor número de mitocondrias que las fibras musculares esqueléticas, sin embargo, presentan una longitud más pequeña. Están compuestas por sarcómeros, los cuales se definen por ser la unidad funcional y anatómica básica tanto del músculo esquelético como del cardíaco. Cada uno de los sarcómeros incluye los elementos que se necesitan para que se produzca la contracción, y se hacen más cortos cuando tiene lugar ésta.

Cada sarcómero puede identificarse como un monómero, ya que un conjunto de éstos forma un polímero que recibe el nombre de miofibrilla. En cada fibra, puede haber desde cientos hasta miles de miofibrillas, y están organizadas de forma paralela. Estos polímeros son estructuras de fibras, constituidos por unos filamentos de proteínas delgados y gruesos, los cuales se posicionan unos sobre otros. Por tanto, cada sarcómero (monómero) consta de estos dos tipos de filamentos, denominándose el más fino, filamento de actina, y el más grueso, filamento de miosina. En la Figura 2.4 se puede apreciar la distribución de todos los orgánulos de la fibra muscular cardíaca (cardiomiocito) [Briceño, 2018].

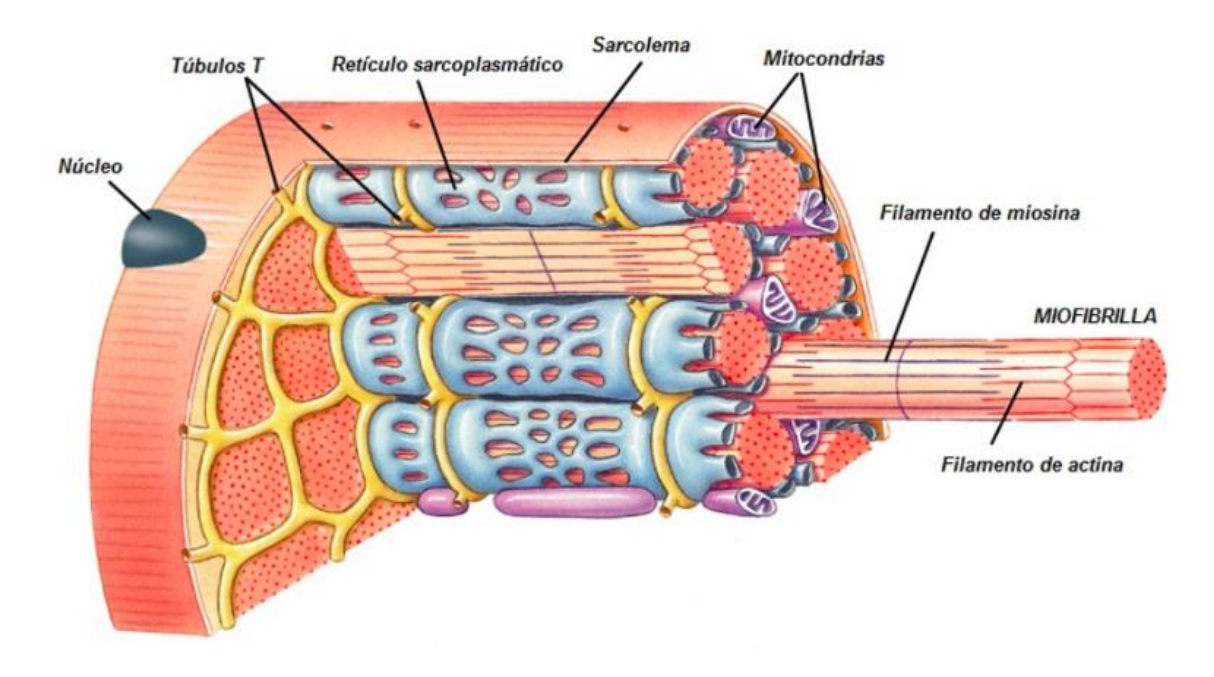

*Figura 2.4: Esquema representativo de la fibra muscular cardíaca. Incluye todos sus orgánulos. (Fuente: [http://bioquimicaydeporte.blogspot.com/2017/02/el-miocito-y-sus-partes.html\)](http://bioquimicaydeporte.blogspot.com/2017/02/el-miocito-y-sus-partes.html).*

#### *Función contráctil*

Este tipo de células, localizadas en el tejido muscular cardiaco, son excitables y capaces de transmitir el impulso nervioso, siendo esta propiedad única en este tejido y en el nervioso, en el cual se encuentran las neuronas. Asimismo, algunas fibras musculares cardiacas son auto excitables, o lo que es lo mismo, pueden originar su propio potencial de acción eléctrico, el cual viene acompañado con una respuesta en forma de contracción.

Cuando tiene lugar la contracción, el filamento más fino interactúa con el más gordo, y esto se debe a que tanto la actina como la miosina, son proteínas contráctiles. Así mismo, los filamentos de actina incluyen la troponina y la tropomiosina, dos tipos de proteínas, las cuales se pueden ver en la Figura 2.5 (a), que se encargan de regular la acción entre los dos filamentos anteriormente nombrados. Lo que ocurre con estos dos tipos de proteínas, es que cuando el calcio se adhiere a una de ellas (troponina), apreciable en la Figura 2.5 (b), la otra (tropomiosina) se desplaza y provoca que los lugares de unión del filamento de actina queden al descubierto como bien se observa en la Figura 2.5 (c).

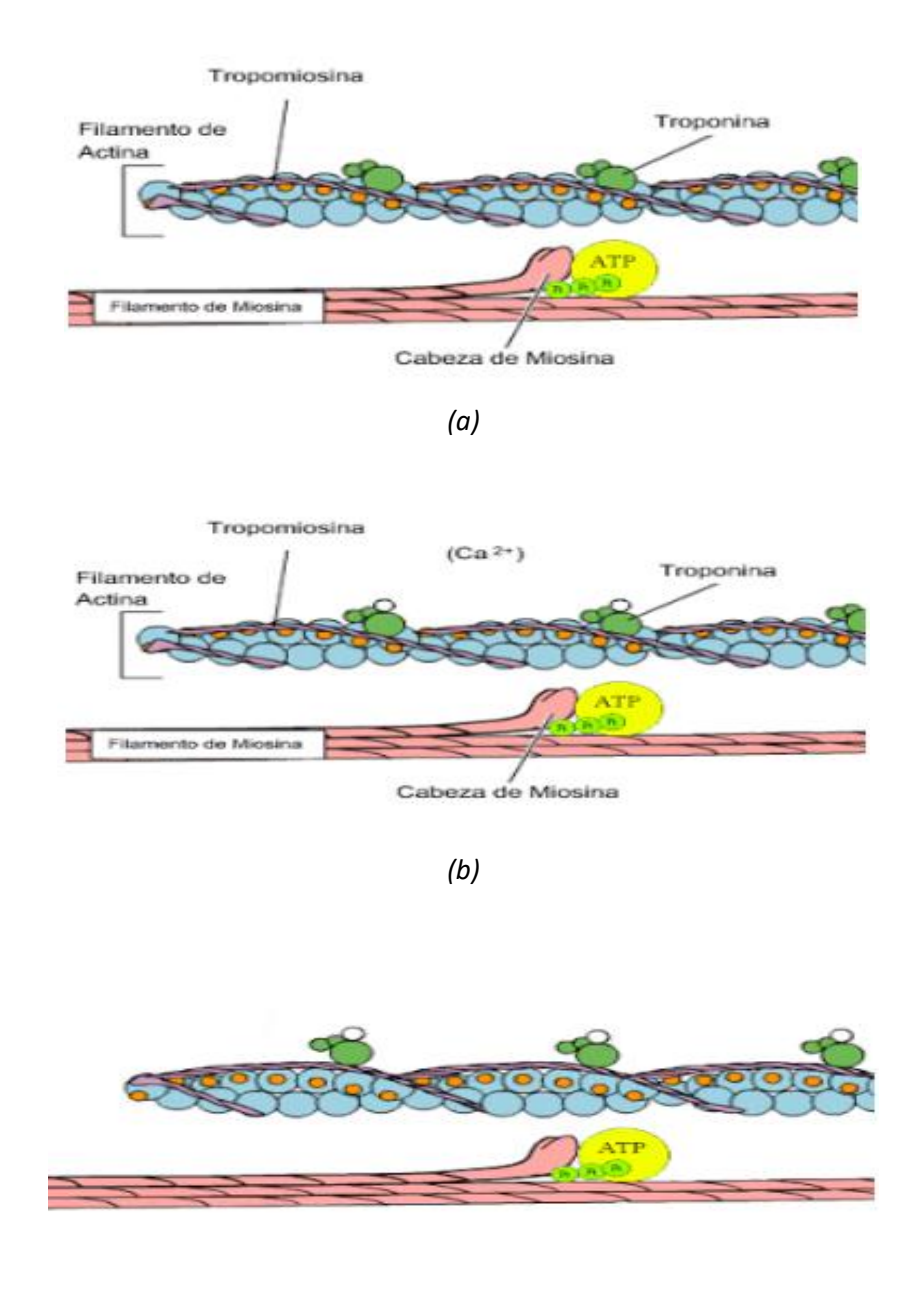

*(c)*

*Figura 2.5: Esquema representativo de: los filamentos de actina (incluye la troponina y la tropomiosina) y de miosina, (a); ion calcio adherido a la troponina, presente en el filamento de actina, (b); la tropomiosina desplazada, provocando que los lugares de unión del filamento de actina queden libres, (c). (Fuente: [http://lauraroldan1011.blogspot.com/2010/09/proteinas-en-la-](http://lauraroldan1011.blogspot.com/2010/09/proteinas-en-la-contraccion-muscular.html) contraccion-muscular.html*).

A partir de este momento, la miosina juega un papel muy importante gracias a su cabeza con forma globular. Ésta se ubica en la zona más próxima al filamento de actina, denominada región S1, y se caracteriza por la presencia de unas secciones articuladas que favorecen la contracción. Esta cabeza con forma de glóbulo está provista de energía en forma de molécula de ATP, la cual se transforma en adenosin-difosfato (ADP+P) gracias

a la actividad ATP-asa de dicha cabeza. Esta transformación de la molécula (hidrólisis) proporciona energía al filamento de miosina para que pueda agregarse al sitio de unión de la actina de forma perpendicular.

A raíz de esta agregación, se libera el P y el ADP, y la cabeza gira unos 45 grados, provocando un empuje mecánico que arrastra el filamento delgado hacia la zona céntrica del sarcómero. Se ocasiona así una interacción entre los filamentos (tensión), y se origina un acortamiento del músculo, o lo que es lo mismo, una disminución de la longitud del sarcómero. Esta reducción de longitud se traduce en un deslizamiento entre ambos tipos de filamentos, guardando éstos la misma largura en todo momento.

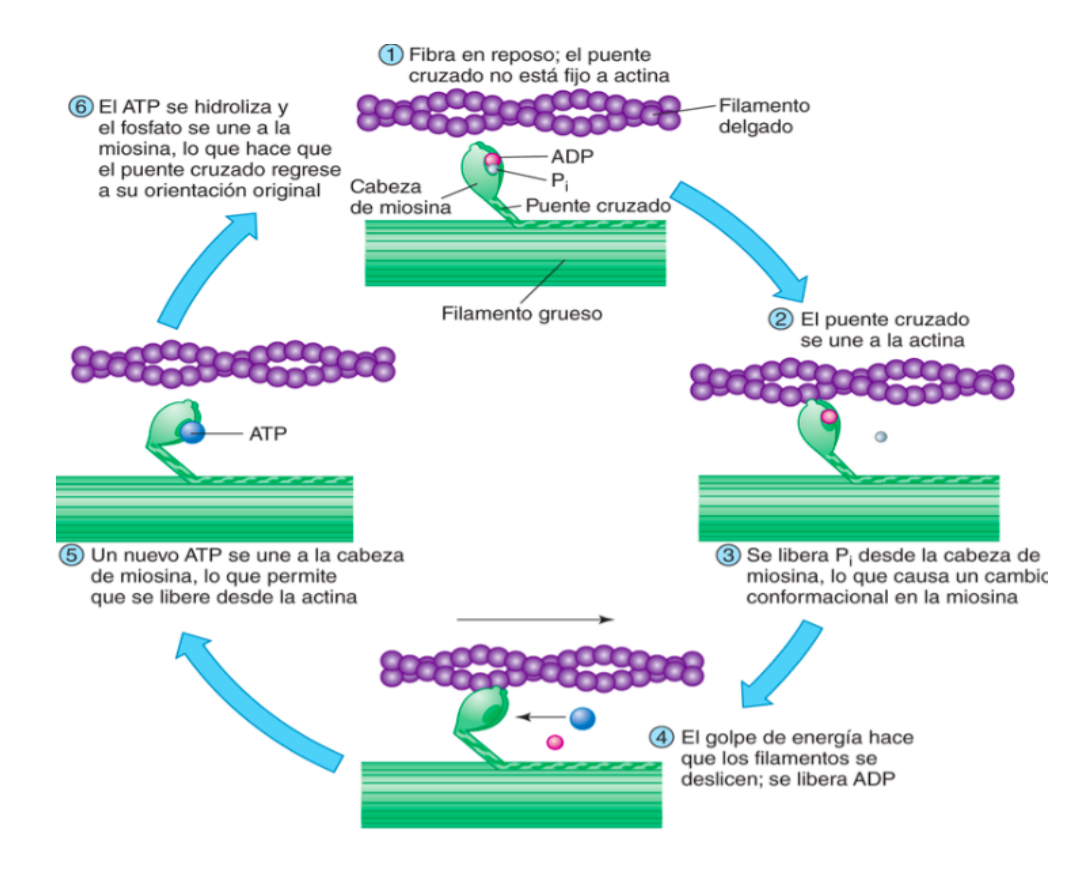

*Figura 2.6: Descripción gráfica de la interacción entre el filamento grueso y delgado. (Fuente: [https://accessmedicina.mhmedical.com/content.aspxlegacysectionid=foxfis14\\_c12\)](https://accessmedicina.mhmedical.com/content.aspx?legacysectionid=foxfis14_c12).*

Cuando se juntan ambos filamentos, se crean los famosos "puentes cruzados". Asimismo, cabe destacar que como el ADP y el P han sido liberados, hasta que no se vuelva a adherir una molécula de ATP (proveniente del sarcoplasma) a la cabeza del filamento de miosina, éste no se separará del de actina. Debido a esto, se puede decir que el ATP es imprescindible tanto a la hora de contraerse el músculo como a la hora de relajarse. Esta interacción entre ambos filamentos queda representada en la Figura 2.6.

#### *Histología*

Se considera de gran importancia el conocimiento de la histología de las fibras musculares para poder entender las propiedades anatómicas de una miofibrilla. Por un lado, los filamentos de miosina se interpretan mediante la banda A de un monómero (sarcómero), mientras que los de actina, se interpretan con toda la banda I y las extremidades de la banda A. Los primeros (filamentos de miosina), permanecen anclados a las

proteínas de la línea M, la cual se dispone verticalmente a éstos y se ubica justo en el centro de la banda A. Los segundos, se anexan a una proteína denominada alfa-actinina presente en la línea Z (o disco intercalar), ubicada en los bordes de los sarcómeros y posicionada verticalmente a los filamentos.

En la zona H, ubicada en el área céntrica de la banda A y la cual incluye la línea M justo en el medio, sólo se encuentran los filamentos de miosina, sin embargo, en las extremidades de dicha banda existe una intercalación de ambos filamentos. Por este motivo, es por lo que el área no céntrica de la banda A muestra un aspecto con mayor densidad, siendo esta zona (ambas extremidades), la principal promotora de la contracción, ya que es el inicio del desplazamiento de los filamentos. En la Figura 2.7 se contemplan cada una de las bandas, líneas, filamentos y zonas que constituyen el sarcómero histológicamente hablando [Briceño, 2018].

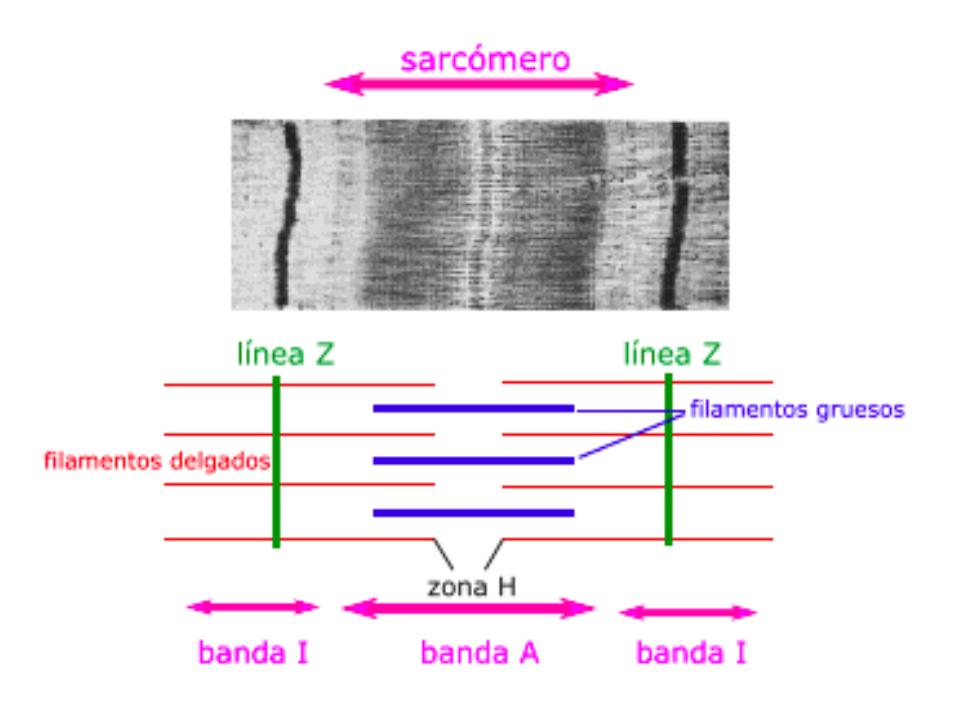

*Figura 2.7: Representación gráfica de la histología del sarcómero. (Fuente: https://www.lifeder.com/sarcomero/).*

#### **2.3.2. Potencial de membrana**

Cuando en la membrana plasmática de las células se produce una diferencia de carga eléctrica entre un lado y otro de ella, se origina una diferencia de potencial entre estos dos lados. Esta diferencia se denomina potencial de membrana, Vm y es debida a que la composición de iones en el interior de la célula y el exterior es distinta, habiendo más iones negativos en el interior y más positivos en el medio extracelular, o viceversa.

En concreto, las células que son consideradas excitables se caracterizan por tener una diferencia de potencial de membrana que recibe el nombre de potencial de reposo, Vr, el cual se corresponde con un valor casi constante (-90 mV). Cuando la membrana presenta dicho potencial de reposo significa que el interior de la célula contiene más iones negativos que el medio extracelular, y esto es posible por la presencia de gradientes de concentración iónica y a las distintas permeabilidades de la membrana ante los distintos tipos de iones existentes. Esta permeabilidad es consecuencia de unas proteínas que atraviesan la membrana

ejerciendo la función de canales iónicos (por donde pasan los iones) con una permeabilidad específica a un tipo de ion [Buño y Araque, 2007].

Los principales iones de los que se compone el medio extracelular son: el potasio, el sodio, el cloro y el calcio. Estos iones consiguen atravesar la membrana de las células excitables a través de los canales iónicos, generando corrientes eléctricas en la célula y una diferencia de potencial variable en la membrana celular. A esta función del potencial de membrana se le denomina potencial de acción [cita].

#### **2.3.3. Potencial de acción y contracción**

Existen diferentes tipos de células excitables: las cardíacas y las neuronales, las cuales presentan flujos de iones diferentes, por lo que generan potenciales de acción con morfologías y duraciones distintas. Al ser este Trabajo Fin de Máster un trabajo relacionado con los cardiomiocitos ventriculares, en este punto se va a describir el potencial de acción de este tipo de célula.

El hecho de que se produzca un potencial de acción en el corazón, o lo que es lo mismo, una respuesta eléctrica en el sarcolema da lugar a la contracción. El potencial de acción se origina en el nodo sinoauricular, y por consiguiente es transmitido mediante la vía de conducción de manera que excita a los cardiomiocitos contráctiles de las cavidades superiores e inferiores.

Las células del corazón, al ser excitables, ante la presencia de un estímulo responden mediante un potencial de acción (PA), el cual viene vinculado a una respuesta en forma de contracción. Se trata de una transformación reversible del potencial de membrana, debida a la sucesión de activaciones de canales en el sarcolema, que permiten el flujo de iones por dichos canales. Por tanto, se producen corrientes iónicas que juegan de acuerdo a su gradiente electroquímico. De esta forma, la célula, que inicialmente se encuentra polarizada (en reposo), es decir, con más iones negativos que positivos (representado en el paso 4 que aparece en la parte izquierda de la Figura 8), invierte su carga interior mientras ocurre la despolarización. Con este fenómeno, su carga eléctrica varía de aproximadamente -90 mV a +20/+30 mV (despolarización), para después recobrar los -90 mV (repolarización). A continuación, se detalla cómo es creado dicho potencial de acción en una célula contráctil del corazón.

Las fibras musculares contráctiles se caracterizan por tener un potencial de membrana de reposo de aproximadamente -90 mV, y al alcanzar el potencial umbral debido a los potenciales de acción provenientes de las células de su alrededor, sus canales de Na+ de voltaje se abren. Esta apertura es llevada a cabo rápidamente en función a la despolarización, la cual logra llegar al nombrado potencial umbral. Esto conlleva a que se introduzca un flujo de este ion en las células contráctiles, ya que contienen menos iones de Na<sup>+</sup> y su interior es eléctricamente más negativo en comparación con el líquido extracelular. Una vez el Na<sup>+</sup> comienza a entrar de manera fácil en las células gracias al gradiente electroquímico, se genera una despolarización veloz (paso 0 de la Figura 8), y en cuestión de milisegundos, el flujo disminuye por la inactivación de los nombrados canales de Na<sup>+</sup>, ocasionando así un pequeño descenso de este fenómeno.

A continuación, se produce la fase de meseta, apreciable en el paso 2 de la Figura 2.8, que consiste en que la despolarización se mantenga. Esta sostenibilidad es debida por un lado a la apertura de los canales de Ca<sup>+2</sup>, ubicados en la membrana plasmática y caracterizados por ser de voltaje lentos. Ocurre lo mismo que con el caso del ion sodio, y es que como el líquido intracelular tiene una menor concentración de Ca+2 que el líquido

del exterior de las células, este ion tiende a dirigirse al interior de la célula. Al mismo tiempo, este flujo hacia el interior provoca la apertura de canales de este ion adheridos a la membrana del retículo sarcoplasmático [Jafri y otros, 1998].

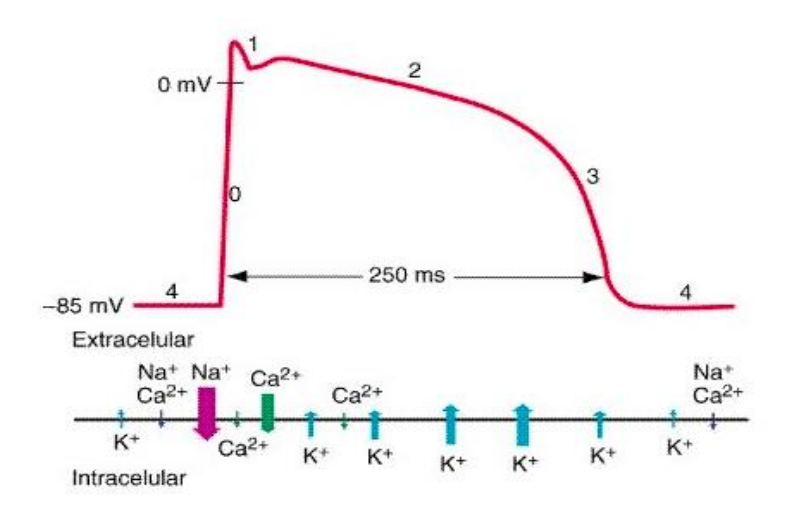

*Figura 2.8: Esquema de las distintas fases que forman el potencial de acción cardíaco. (Fuente: [http://www.ffis.es/volviendoalobasico/12fisiologia\\_del\\_musculo\\_cardiaco.html\)](http://www.ffis.es/volviendoalobasico/12fisiologia_del_musculo_cardiaco.html).*

Por otro lado, en la membrana de las fibras musculares contráctiles, no sólo se encuentran estos dos tipos de canales, sino que también se hallan diferentes tipos de canales de K<sup>+</sup> de voltaje. La apertura de algunos de éstos tiene lugar en el momento anterior a que se produzca la fase de meseta, causando así un flujo de iones potasio hacia el exterior de la célula. Lo que ocurre entonces, es que gracias a que el influjo de calcio compensa la salida del ion potasio, la fase de repolarización logra mantenerse (meseta).

Sin embargo, la repolarización, que es la fase que viene a continuación de la despolarización y a la meseta, sí es bastante similar a la de otras células excitables (neuronas y fibras musculares esqueléticas). En este período, representado en el paso 3 de la Figura 8, se produce un incremento en la permeabilidad del sarcolema a los iones potasio, y esto conlleva a una corriente de estos iones positivos hacia el exterior de las fibras. A su vez, los canales de Ca+2, tanto de la membrana celular como la del retículo sarcoplasmático, se cierran, facilitando así que se consiga alcanzar los -90 mV correspondientes al potencial de reposo.

Una vez finaliza la repolarización, viene el período refractario, que se caracteriza por la imposibilidad de que se genere un nuevo potencial de acción y por tanto, que no se contraiga la célula una segunda vez. Podemos contemplar el inicio de este periodo en el paso 4 que aparece en la parte derecha de la Figura 8. Esta fase se extiende más tiempo que la contracción en sí, y es necesaria para que la fibra muscular cardíaca logre relajarse de forma correcta. Debido a esta fase de relajación, particular de los cardiomiocitos, no se crea una contracción mantenida (tetánica) como ocurre en el caso de las fibras musculares esqueléticas. Los causantes de que no suceda este tipo de contracción son los ventrículos, y es porque su actuación como bomba se comporta en función a la variación de la contracción y de la relajación. En el caso de que se pudiera ocasionar una contracción sostenida, la circulación sanguínea podría terminar.

Como bien se ha comentado en párrafos anteriores, el PA implica la contracción del músculo, siendo el primero una actividad eléctrica, y el segundo una respuesta mecánica. Con el incremento de calcio en el interior de las células, tiene lugar la contracción cardiaca, que es consecuencia de la adherencia del calcio a

la anteriormente nombrada troponina. Esta agregación del Ca<sup>+2</sup> a dicha proteína, posibilita el deslizamiento entre los dos filamentos, generando así, como bien sabemos, la tensión del músculo (disminución de la longitud del sarcómero).

#### **2.3.4 Relación del potencial de acción con el electrocardiograma**

Mediante la transmisión de los potenciales de acción por el corazón, se originan unas corrientes eléctricas que son capaces de detectarse desde la superficie del cuerpo. A través de un electrocardiograma, los potenciales de acción generados por las células del miocardio pueden ser representados, y con el objetivo de poder grabar todas estas variaciones, se usa el electrocardiógrafo. Este último se caracteriza por ampliar las señales eléctricas provenientes del miocardio.

A la hora de elaborar un electrocardiograma, en la práctica clínica, se ponen dos electrodos en las piernas, dos en los brazos y seis en la región torácica. Se trata de unos dispositivos que comunican al paciente con el electrocardiógrafo, y mediante los cuales se recoge la información de las señales eléctricas. Las colocaciones de los electrodos en las dos extremidades del cuerpo reciben el nombre de derivaciones de los miembros, y las del área torácica, derivaciones precordiales.

En un trazado normal del electrocardiograma correspondiente a un latido cardíaco, se muestran tres ondas bien diferenciadas, apreciables en la Figura 2.9. La onda P es la primera de ellas, y consta de una pequeña deflexión de valor positivo. Simboliza la despolarización auricular, la cual se origina en el nodo sinoauricular y se transmite por las células contráctiles de las dos cavidades superiores. A continuación, viene el complejo QRS, tratándose éste de tres deflexiones: la primera negativa, la segunda positiva y a la vez la más pronunciada de las tres, y la tercera positiva. Este complejo refleja los fenómenos de tanto la despolarización rápida de las cavidades inferiores, como la repolarización de las superiores, produciéndose ambos prácticamente al mismo tiempo. La siguiente onda es la T, y su curvatura se caracteriza por ser pequeña, ancha y positiva, ya que simboliza la repolarización de los ventrículos, y ésta es como bien sabemos, más lenta que la despolarización. Finalmente, se encuentra la onda U, la cual se debe a la repolarización más tardía de los músculos papilares de las cavidades inferiores.

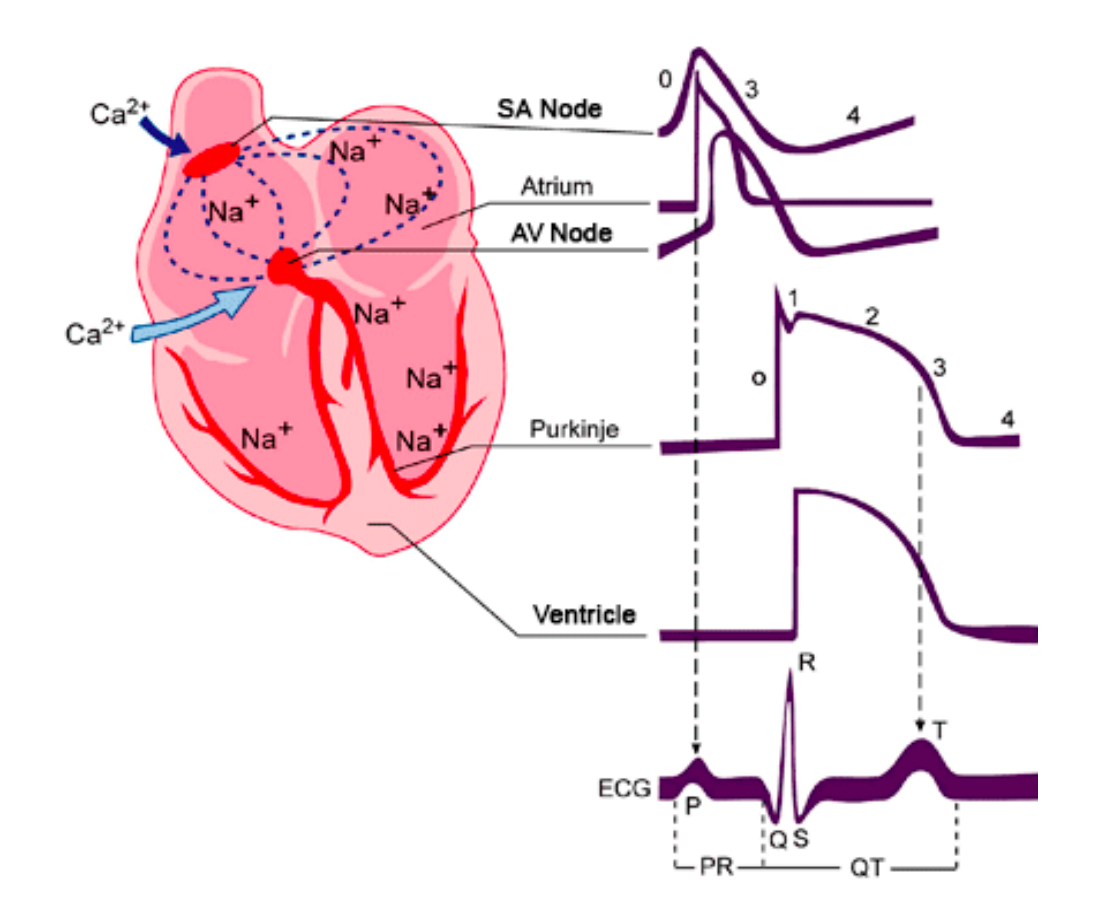

*Figura 2.9: Representación gráfica de la relación del potencial de acción con el electrocardiograma. (Fuente: [https://www.itaca.edu.es/potencial-accion-cardiaco.htm\)](https://www.itaca.edu.es/potencial-accion-cardiaco.htm).*

En el electrocardiograma, como puede observarse en la Figura 2.9, no sólo se tienen en cuenta las ondas existentes, sino también la medida (en el eje X) de éstas y de los espacios que hay entre ellas. El primer intervalo a destacar es el P-R, el cual refleja la duración de propagación del potencial de acción formado en el nodo SA hasta que empieza la activación de los ventrículos, o dicho de otra forma, el tiempo que tarda en propagarse dicho potencial mediante las aurículas, el nodo AV, y las demás células del sistema de conducción. Dentro de este intervalo, y por tanto con una menor extensión, se encuentra el segmento S-T, definida como una línea horizontal isoeléctrica que de extendiendo desde que la despolarización de las aurículas termina, hasta que empieza la despolarización de las cavidades inferiores.

Podemos apreciar también, el intervalo Q-T, el cual simboliza el tiempo transcurrido desde que empieza hasta que acaba la actividad eléctrica de los ventrículos. En el ECG se ve reflejado desde que empieza el complejo QRS hasta que termina la onda T. En este intervalo se debe tener en cuenta la frecuencia cardíaca, por tanto, a la hora de analizarlo se tiene que utilizar el QT corregido. Por último, destacaremos el segmento S-T, descrito como la línea horizontal isoeléctrica que recorre desde que termina la despolarización de los ventrículos (terminación de la onda S) hasta que se inicia la repolarización de éstos (comienzo de la onda T). Es la duración en la que los cardiomiocitos ventriculares contráctiles se mantienen despolarizados (fase de meseta). Este segmento podría desviarse de la línea basal en +/-1 mV.

#### **2.3.5 Sistema de conducción cardiaca**

La activación del miocardio, en condiciones normales, tiene lugar gracias a un impulso originado en una célula o un conjunto de éstas, y de la transmisión de este impulso a todas las fibras de las cuatro cámaras del corazón. Es por este motivo, por el que se denomina marcapasos a esta agrupación de células.

El nodo sinoauricular, formado por células autoexcitables, está ubicado en la cavidad superior derecha, más concretamente, debajo del orificio mediante el cual la vena cava superior vierte la sangre. Es el marcapasos del miocardio, o dicho de otro modo, el causante del comienzo de la excitación del corazón. Las células que forman el nodo sinoauricular presentan inestabilidad ante un potencial de reposo, lo cual explica que se despolaricen de forma espontánea y seguida, logrando alcanzar el potencial umbral. Una vez ocurre esto, el potencial de acción se desencadena y se transmite mediante las uniones en hendidura presentes en en los discos intercalares (discos Z) de los cardiomiocitos de las dos cavidades superiores, que a su vez se contraen.

Una vez el potencial de acción comienza a propagarse por las fibras musculares de las cámaras superiores, alcanza al nodo auriculoventricular, ubicándose éste en el tabique que hay entre ambas aurículas, delante de la abertura del seno coronario. A continuación, la transmisión del potencial de acción se efectúa desde las cavidades superiores a las inferiores, y lo hace mediante el único camino posible: el fascículo auriculoventricular, llamado también Haz de His.

Cuando el potencial de acción ha recorrido el Haz de His, alcanza las dos ramas en las que se divide éste: la derecha y la izquierda, las cuales recorren el tabique que hay entre ambos ventrículos hasta llegar al vértice del miocardio. Por último, a través de las fibras de Purkinje, el potencial de acción es transmitido desde dicho vértice hasta cada cavidad inferior, y es de esta forma como el impulso eléctrico consigue llegar a cada ventrículo. Luego, los ventrículos se contraen empujando la sangre hacia las válvulas semilunares.

#### **2.4. REGULACIÓN DEL CALCIO INTRACELULAR**

#### **2.4.1. Papel de las proteínas del retículo sarcoplasmático y del sarcolema**

El hecho de que se libere calcio procedente del RS hacia el citosol viene dado a raíz de la despolarización de la membrana plasmática. Existe un mecanismo, denominado acoplamiento entre excitación y contracción del músculo (AEC), capaz de acoplar dicha despolarización con la extracción de calcio del RS. Este procedimiento de acoplamiento depende de la interacción entre dos tipos de proteínas (canales), una presente en el sarcolema y la otra en el retículo sarcoplasmático. La primera representa los canales de calcio dependientes de voltaje de tipo L, mediante los cuales se introduce dicho ion en el interior de la célula, y la segunda representa los canales de liberación del ion calcio proveniente del RS [Glänzel y otros, 2002].

El RS se define como el principal almacén de Ca<sup>+2</sup> en el interior de las fibras musculares estriadas, y tiene un papel de gran importancia en la regulación del acoplamiento entre la excitación y la contracción del músculo (AEC). El RS se encarga de la regulación de las concentraciones intracelulares de este ion mientras la célula se encuentra tanto relajada como en tensión. Este orgánulo, al igual que la membrana plasmática, presenta una serie de proteínas, que tienen mucho que ver en esta regulación, por ello se explicará su estructura, función y participación en la relajación y contracción del músculo, más adelante en este apartado.

La contracción del músculo cardíaco presenta gran dependencia con la concentración de calcio libre intracelular, la cual se regula fundamentalmente por el RS, comportándose éste como un almacén de elevadas concentraciones de este ion. Este orgánulo se trata de una estructura de membranas en el interior de las células que envuelve a cada una de las miofibrillas, formando así una especie de cisterna que contiene altas cantidades de Ca+2. Al igual que sucede con las miofibrillas (formadas por una secuencia de sarcómeros), dicha estructura de membranas se encuentra dividida en compartimentos especializados. Cada uno de estos empieza y finaliza en una cisterna terminal, y en conjunto con los túbulos transversos (túbulos T), que son un sistema de membranas, constituyen las díadas o retículo sarcoplasmático de unión (JRS).

Las nombradas díadas o JRS de las fibras musculares cardíacas presentan una menor organización en relación a los túbulos T, que las de las fibras musculares esqueléticas, no obstante, las propiedades estructurales fundamentales se conservan. Reciben el nombre de díadas y no de tríadas porque los túbulos T se unen a una cisterna terminal únicamente por uno de sus lados. Estos túbulos, en comparación con las nombradas fibras musculares esqueléticas, están presentes en los cardiomiocitos en una menor cantidad, aunque con un diámetro más grande [Schwarz y Blower, 2016].

Las áreas del RS que se ubican más lejos de los túbulos T, reciben el nombre de RS longitudinal, el cual se compone de membranas ramificadas en forma de túbulo. Su principal función mientras ocurre la relajación, es transportar el calcio de forma activa hacia el interior del retículo sarcoplasmático, existiendo en éste unas proteínas protagonistas que se encargan de la regulación de la captación, la acumulación y la emancipación del ion calcio en el RS. Estas proteínas son: la ATPasa de calcio, conocida por el nombre de SERCA, la calsecuestrina o CSQ, que se caracteriza por su elevado poder de unión al ion calcio, y el receptor de rianodina o RyR, un canal de liberación de calcio. A continuación, se explicará más detalladamente la función de cada una de estas tres proteínas [Stammers y otros, 2015] [Beard y otros, 2004].

#### *Proteínas reguladoras del RS*

La entrada de calcio hacia el RS, representado en la Figura 2.10, es posible debido a una bomba (SERCA) de dicho ion que depende del ATP. Está ubicada en la membrana del retículo sarcoplasmático y su principal función es bombear calcio de manera activa hacia el interior del RS. Se constituye de enzimas catalizadoras de la desfosforilación del ATP, por tanto, para poder introducir el Ca<sup>+2</sup> al RS necesitan la energía procedente de la catálisis de una molécula de ATP [Primeau y otros, 2018] [Stammers y otros, 2015].

Otra importante proteína del RS, ubicada en el interior de éste, es la calsecuestrina (CSQ), la cual puede observarse en la Figura 2.10. Es la que se encuentra con mayor frecuencia en el RS, y se caracteriza por su capacidad de almacenaje de Ca<sup>+2</sup> en una dosis suficiente para que las contracciones periódicas puedan suceder. Por último, el canal de liberación de Ca<sup>+2</sup> del RS (RyR), apreciable en la Figura 2.10, es el encargado de que dicho ion salga del RS, y es la proteína más importante en cuanto a salida del ion calcio del RS. Su principal objetivo es regular el procedimiento de activación de la contracción muscular [Beard y otros, 2004] [Jafri y otros, 1998].

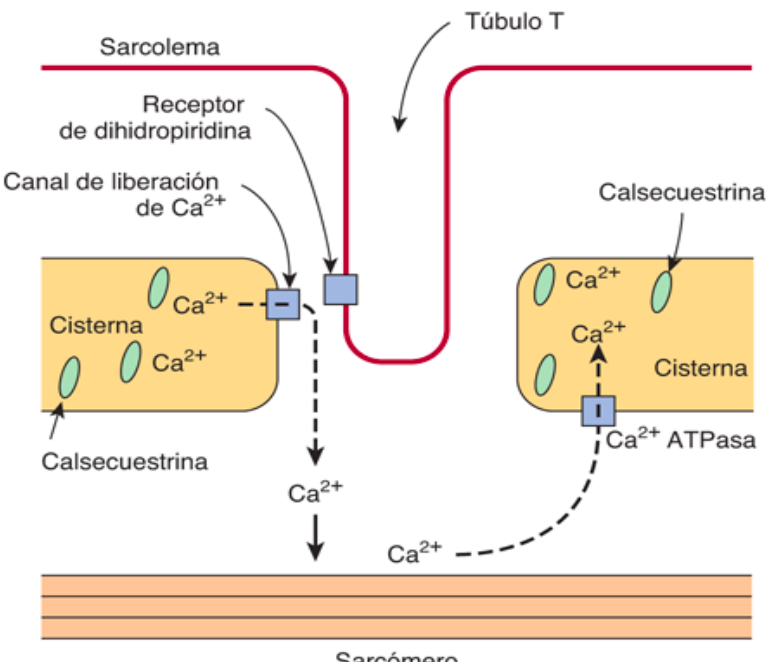

Sarcómero

*Figura 2.10: Descripción gráfica de las tres proteínas reguladoras del retículo sarcoplasmático y de una proteína de la membrana celular (canal de calcio de tipo L o receptor de dihidropiridina, DHPR). (Fuente: [https://accessmedicina.mhmedical.com/content.aspxbookid=1441&sectionid=](https://accessmedicina.mhmedical.com/content.aspx?bookid=1441§ionid=100486298) [100486298\)](https://accessmedicina.mhmedical.com/content.aspx?bookid=1441§ionid=100486298).* 

#### *Proteínas reguladoras de la membrana plasmática*

Existen otras proteínas localizadas en la membrana plasmática que también tienen una función muy importante en la regulación del calcio en el interior de la célula. Una de ellas es el canal de calcio de tipo L, denominado receptor de dihidropiridina o DHPR (representado en la Figura 2.10), que más concretamente está localizado en los túbulos T. Estos canales son de voltaje dependientes y permiten que el ion calcio entre en el líquido intracelular al originarse la despolarización en el sarcolema. Asimismo, en la membrana de la célula también están presentes los canales de tipo T, aunque en una menor abundancia. Se diferencian de los de tipo L por su tiempo de activación.

La activación de los canales de calcio de tipo L se incrementa al despolarizarse el sarcolema, y cuando éste se encuentra en la fase de repolarización, estos canales se cierran. Al cerrarse (cambio conformacional) se inactivan, y es en gran parte debido al incremento de la concentración de Ca<sup>+2</sup> en el interior de la célula, aunque dicha inactivación también se debe al potencial eléctrico de la membrana.

Otra proteína transmembrana es el intercambiador sodio-calcio (NCX) que durante el período de repolarización, se encarga de expulsar calcio proveniente del citoplasma al medio extracelular. La actividad de manera directa del NCX se basa en introducir tres iones de Na<sup>+</sup> y extraer uno de Ca<sup>+2</sup>, produciéndose así un flujo neto positivo hacia el interior de la célula. Además, estos iones son los encargados de regular el funcionamiento del intercambiador, es decir, si se produjera una sobrecarga de sodio, el NCX podría comportarse de forma inversa y por tanto crear un flujo neto negativo hacia el medio intracelular, incorporando un ion de Ca<sup>+2</sup> y expulsando tres de Na<sup>+</sup>.

Mientras ocurre la despolarización, el intercambiador sodio-calcio se comporta transitoriamente de forma inversa, ya que en este período la concentración del ion sodio es bastante alta en el citosol. Una vez la concentración intracelular de Ca<sup>+2</sup> es suficientemente alta (por la entrada a través de los canales de tipo L), empieza el período de repolarización, en el que el NCX se comporta de manera directa, como se ha mencionado anteriormente, extrayendo un ion de calcio, pero a la vez incluyendo tres de sodio. Este comportamiento, que genera un flujo positivo hacia el interior de la célula, ayuda a que el período correspondiente a la meseta del potencial de acción dure más tiempo, fenómeno conocido como repolarización mantenida.

En conclusión, en las fibras musculares cardiacas el AEC empieza con la activación del canal de Ca+2 de la membrana celular dependiente de voltaje de tipo L, debido a un estímulo de despolarización en el túbulo T. Esta activación conlleva a un pequeño flujo de calcio hacia el interior de la fibra muscular, lo cual induce a que el receptor de rianodina (RyR) libere Ca<sup>+2</sup> acumulado del RS al medio intracelular, con el objetivo de aumentar la concentración de este ion en el interior de la fibra. Se busca este incremento porque, como bien se ha comentado en apartados anteriores, la unión de este ion a la troponina C conduce a la contracción mediante el deslizamiento de los filamentos de activa y miosina. Cuando se produce lo contrario, es decir, la relajación, el 60-70% de este ion se dirige desde el citoplasma al interior del RS mediante la bomba SERCA, y el 30-40% hacia el líquido extracelular a través del intercambiador de sodio-calcio (NCX) anteriormente explicado.

#### **2.4.2. Papel de las mitocondrias**

Alrededor de los años 60, Lehninger apuntó que la mitocondria era capaz de almacenar elevadas cantidades de calcio como precipitados de fosfato cálcico [Lehninger y otros, 1963] lo cual hacía a este orgánulo intracelular ser el primer almacén de Ca<sup>+2</sup>. No obstante, veinte años después se descubrió que el retículo sarcoplasmático era el protagonista de acumulación de este ion.

Una de las funciones primordiales de la mitocondria es la fosforilación oxidativa (síntesis de energía en forma de ATP), la cual se encuentra regulada mediante cambios de concentración de Ca<sup>+2</sup> en el interior de este orgánulo. Se ha demostrado mediante algunos estudios, que en la matriz mitocondrial el calcio es capaz de modular el comportamiento de la ATP sintasa y de tres deshidrogenasas (enzimas catalizadoras) del ciclo de Krebs. Lo que ocurre es que al aumentar la concentración mitocondrial de Ca<sup>+2</sup>, se activan las tres deshidrogenasas, lo que conlleva a que hayan más NADH (donador de electrones) disponibles y que por tanto aumente la corriente de electrones de la cadena transportadora, adaptando la producción de ATP a las necesidades de la célula [McCormarck y Denton, 1990] [Hansford, 1994] [Jo y otros, 2006] [Satrústegui y otros, 2007]. La generación de ATP, por tanto, se incrementa debido al almacenaje de Ca<sup>+2</sup> mitocondrial.

Otras investigaciones apuntan que el aumento de calcio en el interior de la mitocondria junto con un cúmulo de especies reactivas de oxígeno (ROS), fomentan la salida de ciertos factores de la mitocondria hacia el citosol. Estos últimos, junto con las caspasas efectoras (enzimas) constituyen un apoptosoma (mecanismo macromolecular), que conducen a la célula a una apoptosis. El fraccionamiento e inflamación de la mitocondria ocasiona la apertura de unos poros presentes en este orgánulo, de alta conductancia (sin especificidad), los denominados "permeability transitan pores" (PTP). Como consecuencia se produce un colapso del potencial eléctrico de la membrana de la mitocondria y la apoptosis. (Rizzuto y otros, 2012;

Patron y otros, 2013). De esta manera, se puede afirmar que los cambios en la concentración del calcio mitocondrial son muy importantes en procesos que ocurren dentro de la mitocondria, y por tanto en procesos de la célula en general.

Además, la mitocondria participa en gran parte en la regulación del calcio debido a como está distribuida en el interior de la célula. Algunas mitocondrias permanecen en contacto directo con la membrana plasmática, y por esta razón existe un transporte de iones entre las mitocondrias y el sarcolema, en ambas direcciones. Esta comunicación resulta ser relevante en la homeostasis de procesos celulares. Asimismo, algunos estudios apuntan que el Ca+2 que se dirige hacia el interior de la célula mediante los canales de tipo L (ubicados en el sarcolema), entra en las mitocondrias que están en contacto con éste [Lawrie y otros, 1996] [Giacomello y otros, 2010].

Por otra parte, se ha estudiado que en muchos tipos de células como por ejemplo los cardiomiocitos, el retículo sarcoplasmático se encuentra una distancia muy próxima de las mitocondrias, pero no pegado a éstas. A pesar de esta pequeña distancia, las mitocondrias presentan un contacto directo con el RS (como con el sarcolema) gracias a unas proteínas de unión [Csordás y otros, 2006]. Este contacto directo hace posible que mediante los receptores de ryanodina, RyR, el ion calcio proveniente del RS, entre en la mitocondria directamente en lugar de al citosol. Por tanto, esta comunicación repercute en la homeostasis de algunos procesos que ocurren en la célula.

Cuando la célula se encuentra en reposo, las mitocondrias no contienen casi calcio en su interior, sin embargo, cuando se genera un estímulo, recogen dicho ion proveniente del citosol logrando alcanzar cantidades de 1 mM. A partir de este momento, cuando empieza a cesar el estímulo, liberan el calcio de su matriz mitocondrial con el objetivo de alcanzar de nuevo el reposo. Por tanto, afirmamos que a además de caracterizarse por su producción de energía necesaria en forma de ATP para que la célula funcione correctamente, por su participación en gran parte en la homeostasis del ion Ca<sup>+2</sup>.

#### *Estructura y composición*

Las mitocondrias están ubicadas en el citoplasma, y presentan una membrana doble que divide tres espacios: la matriz mitocondrial, el espacio intermembranoso, y el citoplasma. Por un lado, la membrana externa envuelve a la mitocondria y la que la comunica directamente con el citoplasma. Esta membrana (MME) abarca una gran cantidad de porinas o proteínas transmembrana llamadas VDAC, nombre que proviene de "Voltage Dependent Anion Channel", o lo que es lo mismo, canal de aniones dependiente de voltaje, lo que permite la entrada de iones y moléculas de pequeña dimensión al espacio intermembrana. Además, mediante una proteína presente en esta membrana, la mitofusina 2, se crea un vínculo con la membrana sarcoplasmática que resulta ser fundamental en la señalización por calcio. Dicho vínculo recibe el nombre de MAM, "Mitochondria-Associated ER-Membrane".

Por otro lado, la membrana interna de la mitocondria (MMI) incluye una elevada cantidad de proteínas que ejercen distintas funciones: síntesis de energía en forma de ATP, transporte de proteínas, fosforilación oxidativa, y fusión mitocondrial (red mitocondrial). Se caracteriza por su alta impermeabilidad ante iones y por no presentar poros de gran tamaño como sí ocurre en el caso de la membrana externa. Por esta razón, se requieren transportadores específicos para la entrada de iones y más moléculas al interior de la mitocondria [Marchi y otros, 2017] [[Szymańsk](https://www.ncbi.nlm.nih.gov/pubmed/?term=Szyma%26%23x00144%3Bski%20J%5BAuthor%5D&cauthor=true&cauthor_uid=28726733)i y otros, 2017].
En la MMI se produce un incremento de su superficie por la presencia de unas invaginaciones que reciben el nombre de crestas mitocondriales, en las cuales se localizan las proteínas que constituyen la cadena respiratoria. Debido a esto, en las fibras musculares, las cuales presentan una alta demanda de energía, hay un considerable número de invaginaciones o su dimensión es más grande que en otros tipos de células.

En cuanto al espacio existente entre ambas membranas, tiene la misma concentración de azúcares e iones que el citoplasma, y por esto recibe el nombre de espacio perimitocondrial. Sin embargo, las proteínas que contiene este espacio son muy distintas a las que hay en el citosol. El interior de la mitocondria (matriz mitocondrial), por otro lado, abarca la mayoría de proteínas mitocondriales, y contiene una gran cantidad de enzimas, como el RNA y DNA de la mitocondria. Además, es la encargada del ciclo de Krebs (una serie de reacciones químicas que intervienen en la respiración celular) [[Szymańsk](https://www.ncbi.nlm.nih.gov/pubmed/?term=Szyma%26%23x00144%3Bski%20J%5BAuthor%5D&cauthor=true&cauthor_uid=28726733)i y otros, 2017].

#### *Regulación del calcio subcelular*

Las mitocondrias, además de sintetizar energía (ATP) para que la célula siga manteniendo sus funciones adecuadamente, presentan un papel fundamental en la homeostasis del ion calcio. Cuando se produce un incremento de este ion en el interior de las células, este orgánulo es capaz de captar y almacenar elevados niveles de dicho ion con el objetivo de regularlo.

La cadena transportadora de electrones (cadena respiratoria) es la encargada de la extracción de protones (H<sup>+</sup> ) desde la matriz mitocondrial hacia el espacio intermembrana, lo que ocasiona un potencial eléctrico (gradiente electroquímico de protones) de aproximadamente -130/-180 mV en la membrana interna. Una vez se consigue dicho potencial, éste se pretende regular mediante la captación de calcio.

El ion calcio es transportado desde la membrana externa de la mitocondria mediante los canales dependientes de voltaje (VDAC), y a continuación accede a la matriz mitocondrial por la membrana interna a través de un canal iónico que presenta selectividad ante el ion calcio, denominado uniportador, el cual ha sido accionado gracias al potencial eléctrico de la MMI anteriormente detallado (-130/-180 mV) [Arias del Val, 2013]. Esta entrada de calcio hacia el interior de la mitocondria podemos apreciarla en la Figura 2.11.

Por otra parte, la vía de salida del ion calcio hacia fuera de las mitocondrias es el intercambiador sodio-calcio, conocido como NCXmit (Figura 2.11). Su principal función es extraer el calcio almacenado en el interior de la mitocondria mediante un intercambio de tres iones de Na<sup>+</sup> entrantes por uno de Ca<sup>+2</sup> saliente. Además, se caracteriza por su capacidad de poder extraer Ca<sup>+2</sup> en ausencia de Na<sup>+</sup>, sustituyendo este último por Li<sup>+</sup> [Pathak y Trebak, 2018]. Este intercambiados es por tanto el principal sistema de expulsión de calcio desde el interior hasta el exterior de la mitocondria.

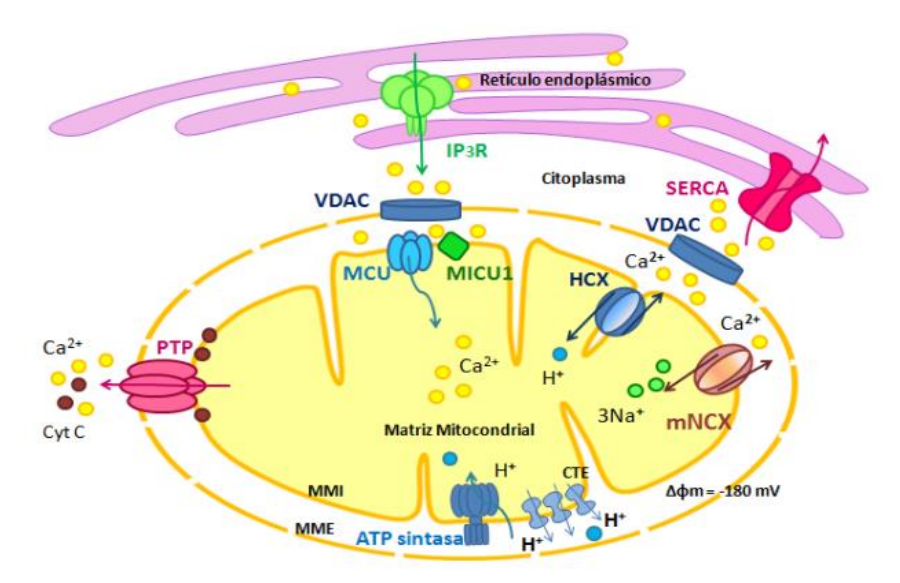

*Figura 2.11: Esquema de la regulación del calcio por parte de las principales proteínas reguladoras de la mitocondria: canal dependiente de voltaje (VDAC), canal uniportador (MCU) e intercambiador sodio-calcio (*NCXmit*). (Fuente: Arias del Val, 2013).*

# **CAPÍTULO 3. OBJETIVOS**

La actividad eléctrica del miocardio puede estudiarse tanto a nivel experimental como computacional, y esto último es posible gracias a la implementación de modelos matemáticos de potencial de acción, corrientes iónicas y concentraciones de iones. Las mejoras en dichos modelos pueden considerarse de gran importancia, ya que resultan muy útiles como complemento a la experimentación, a la práctica clínica o incluso al diagnóstico.

En la actualidad existen una gran variedad de modelos de potencial de acción de miocito de diferentes especies animales, incluyendo la especie humana [citar algunos de los importantes]. Ninguno de ellos incorpora la dinámica de calcio mitocondrial. El modelo de potencial de acción formulado en el Trabajo Fin de Grado de Ainhoa Asensio [Asensio Orts, 2017] [Asensio y Ferrero, 2017a] [Asensio y Ferrero 2017b] fue pionero en incorporar un modelo de corrientes mitocondriales [Kim y otros, 2012] en un modelo de potencial de acción de miocito de conejo [Shannon y otros, 2004].

Este TFM continúa, mejora y complementa el trabajo iniciado por Ainhoa Asensio en la mejora de los modelos matemáticos de células cardíacas, desarrollando herramientas computacionales que facilitan el análisis de los mismos.

Los objetivos principales de este TFM son:

- Diseñar e implementar un programa informático basado en un algoritmo que permita la ejecución sistemática de múltiples simulaciones de un modelo de potencial de acción bajo diferentes condiciones de frecuencia de estimulación y de factores multiplicativos de las corrientes iónicas que lo componen que simulen efectos de mutaciones genéticas e intervenciones farmacológicas.
- Diseñar e implementar una interfaz gráfica que facilite la visualización de los resultados y que facilite el análisis comparativo entre dos modelos de potencial de acción (uno con mitocondrias y otro sin mitocondrias).

Utilizando las herramientas desarrolladas como objetivos principales, este TFM tiene como objetivos secundarios:

- Verificar el modelo planteado por Ainhoa Asensio realizando un análisis de sensibilidad exhaustivo y sistemático que considere el efecto de las variaciones de las corrientes mitocondriales en el modelo para diferentes frecuencias de estimulación.
- Cuantificar el error cometido por el modelo de Shannon y otros [Shannon y otros, 2004] al no considerar las mitocondrias bajo múltiples condiciones de bloqueo o potenciación de las corrientes iónicas principales y a diferentes frecuencias de estimulación.

- Generalizar este método automático de ejecución sistemática de simulaciones y análisis para poder llevarlos a cabo con otros modelos de potencial de acción (como, por ejemplo, el de Decker y otros [Decker y otros, 2009] para potencial de acción de perro), incorporando a estos modelos las corrientes mitocondriales y realizando un análisis comparativo entre el original y el propuesto en este TFM.

# **4. DESCRIPCIÓN DEL SOFTWARE**

### **4.1. MODELO COMPUTACIONAL DE POTENCIAL DE ACCIÓN DE CONEJO**

Con la finalidad de realizar un análisis exhaustivo acerca de la influencia de las mitocondrias en la regulación del calcio en el interior de las células, se ha trabajado sobre un modelo que, como ya se ha indicado anteriormente, fue desarrollado en el trabajo final de grado de Ainhoa Asensio y presentado en septiembre de 2017 [Asensio Orts, 2017].

Para explicar el trabajo realizado sobre el modelo, será conveniente una breve introducción sobre éste. Se trata de un software de simulación basado en un modelo matemático de PA de célula muscular cardíaca de conejo aislada (Shannon y otros [Shannon y otros, 2004]), al que se le han añadido las ecuaciones matemáticas que definen la dinámica de calcio mitocondrial [Ainhoa 2017a] [Ainhoa 2017b]. Estas ecuaciones fueron propuestas por Kim y otros [Kym y otros, 2012]; sin embargo, para integrarlas en el modelo de Shannon y otros [Shannon y otros, 2012], se tuvieron que adaptar para que dichas corrientes tuvieran la magnitud adecuada a la especie del modelo de PA. Para ello, se utilizaron los datos experimentales de Lu y otros [Lu y otros, 2013].

El modelo completo se ha desarrollado con el programa Matlab y se compone de cuatro módulos: módulo "main", módulo "model", módulo "constants", y finalmente módulo "currents".

# **4.1.1. Primer módulo:** *main*

Como en cualquier software, la función *main* es el programa principal del modelo, desde el cual se llama al resto de módulos o funciones. Los demás módulos le devolverán al *main* los datos necesarios para llevar a cabo el proceso de resolución del sistema de ecuaciones diferenciales para calcular el potencial de la membrana del miocito en función del tiempo. El sistema se resuelve a través del método de diferencias finitas, utilizando la función "ode15" nativa de Matlab con una tolerancia de 1e<sup>-6</sup>. Dicha reducción de la tolerancia es requerida para garantizar que los cambios introducidos en el modelo ajustado no hagan perder convergencia al modelo.

Los parámetros de entrada de este módulo (*main*), se introducen a través de una clase a la que se ha llamado *settings* que, como su nombre indica, son los parámetros de configuración necesarios para el modelo implementado. Se pueden configurar gran variedad de parámetros del modelo, pero en el marco de este Trabajo Fin de Máster se ha trabajado con los siguientes:

1. Multiplicativos de las distintas corrientes iónicas que atraviesan los canales ubicados en la membrana celular (sarcolema), en la membrana del retículo sarcoplasmático y en la membrana de las mitocondrias.

- 2. El tiempo que hay entre cada estimulación, definido en Matlab como "BCL".
- 3. El número de estímulos deseados para cada simulación, "NumStim".
- 4. La amplitud de estímulo, "Amp\_stim".
- 5. Dos factores utilizados para adaptar las ecuaciones de las mitocondrias del paper a los datos experimentales que tendrían que dar, "f\_uni\_mit" y "f\_NCX\_mit".

Al final de una simulación, la función *main*, devolverá dos variables: una matriz que recoge todaslas variables de estado (solución del sistema de ecuaciones diferenciales del modelo) en cada instante de tiempo, "[StateVars]", y un vector de instantes de tiempo, representado como "[Ti]". Cada fila de la matriz está definida como un instante de tiempo distinto, empezando por la fila de arriba como tiempo igual a 0, y cada columna se define como una variable de estado, desde la número 1 hasta la 43. Nos interesan en particular dos de las columnas de la variable *StateVars*, la 39, que es el potencial de acción de la membrana celular y la 9, que representa la evolución en función del tiempo de la concentración de calcio intracelular.

Es importante conocer que el modelo original de Shannon y otros [Shannon y otros, 2004] se basaba en un sistema de 39 ecuaciones diferenciales, por tanto, su variable *StateVars* tenía 39 columnas. Al introducir el modelo mitocondrial, se añaden 4 ecuaciones diferenciales nuevas al *model*. Por tanto, las columnas 40, 41, 42 y 43 de la matriz *StateVars*, son las nuevas variables, siendo las tres primeras las de la regulación del K+ y la última la correspondiente a la regulación de Ca<sup>+2</sup> perteneciente a la mitocondria).

#### **4.1.2. Segundo módulo:** *model*

El módulo *model* abarca por un lado las ecuaciones que simulan la conducta de las corrientes iónicas en el interior de la célula (cardiomiocito de ventrículo), y también las de la membrana celular, del RS y de la mitocondria. Por otro lado, incluye las ecuaciones diferenciales correspondientes a cada una de las variables de estado (columnas de la matriz *StateVars*, la cual es uno de los parámetros de salida del módulo *main* junto con "[Ti]"). Por tanto, como este módulo abarca tanto las ecuaciones como las constantes que constituyen el sistema de ecuaciones diferenciales, se requiere que sea llamado al principio del módulo *main*, ya que es el que lleva a cabo toda la resolución de dicho sistema.

Este módulo está basado en el modelo de potencial de acción de Shannon y otros del año 2004 (Figura 4.1), el cual presenta una serie de ecuaciones que contienen determinadas corrientes. Estas son: la corriente del ion calcio, I<sub>Ca</sub>; la corriente de la bomba de calcio de la membrana celular (sarcolema), I<sub>Cap</sub>; la corriente del canal de calcio de tipo L, I<sub>CaL</sub>; la corriente de calcio de fondo, I<sub>CaBk</sub>; la corriente del ion sodio, I<sub>Na</sub>; la corriente de sodio de fondo, I<sub>NaBk</sub>; la componente rápida de la corriente de potasio, I<sub>kr</sub>; la componente lenta de la corriente de potasio, I<sub>ks</sub>; la corriente de potasio en función del tiempo, I<sub>k1</sub>; la corriente saliente transitoria de potasio, Ito; la corriente de cloro, Ici; la corriente de cloro de fondo, Icibk; la corriente que atraviesa el intercambiado sodio-calcio (NCX) presente en el sarcolema, I<sub>NCX\_sarc</sub>; y la corriente de la bomba sodio-potasio, I<sub>Nak</sub>.

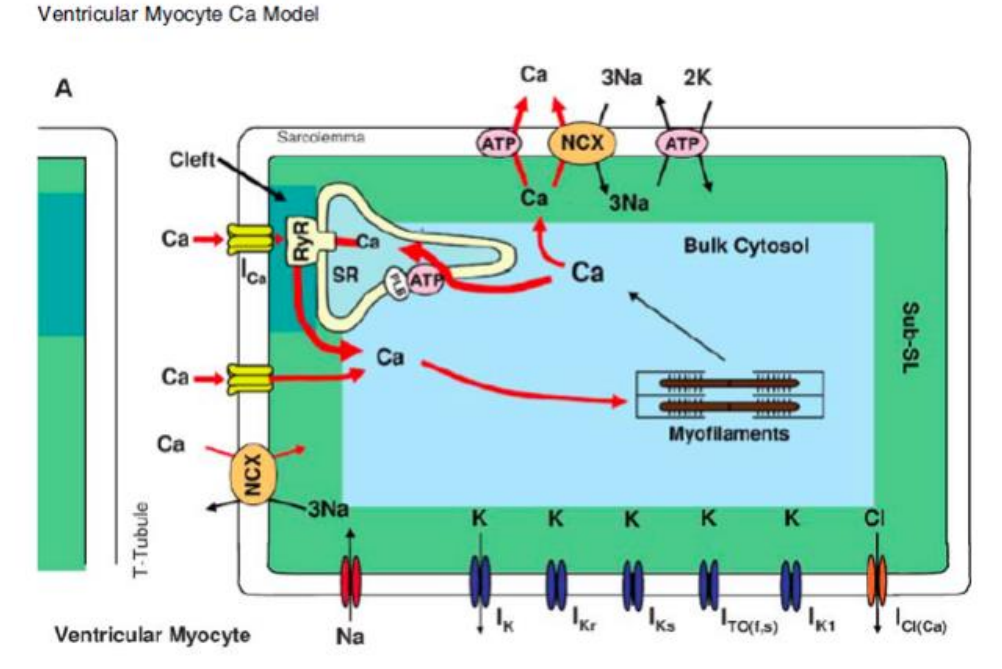

*Figura 4.1: Representación del modelo matemático de potencial de acción de Shannon y otros de un cardiomiocito de ventrículo de conejo aislado (2004). (Fuente: Shannon y otros, 2004).* 

Este modelo matemático incluye por tanto determinadas ecuaciones respecto a distintos comportamientos que ocurren en el interior de la célula. Son ecuaciones acerca de las corrientes que atraviesan la membrana, las corrientes de iones en el interior de las células, las variaciones existentes en las concentraciones iónicas, y también el potencial de membrana (todas ellas correspondientes a un cardiomiocito de ventrículo de conejo). Cada una de éstas proviene de alguna de las ecuaciones que se van a detallar a continuación.

La primera de estas, ecuación (1), describe el cambio en la concentración en función del tiempo de un ion *S*  en un compartimento específico celular:

$$
\frac{d[S]_C}{dt} = k \cdot \Sigma I_S \tag{1}
$$

siendo *[S]<sup>c</sup>* (expresada en mili moles, mM) la concentración de un determinado ion *S* en un compartimento específico celular; *t* es el tiempo (expresado en milisegundos, ms); *k* representa un valor constante que depende de la correlación que hay entre la superficie y el volumen del compartimento en cuestión; y *ΣI<sup>S</sup>* simboliza el sumatorio de corrientes correspondidas al ion *S*, las cuales traspasan la superficie que rodea el compartimento.

La segunda ecuación a tener en cuenta, ecuación (2), describe la conductancia de una familia de canales iónicos que son permeables a un ion *S:*

$$
G_{Sx} = G_o \cdot \prod_{i=1}^n X_{iSx} \tag{2}
$$

donde *GSx* representa la conductancia máxima correspondiente a la familia de canales *x* permeables al ion *S*; *G<sup>o</sup>* es la conductancia; *XiSx* simboliza la probabilidad de apertura de una compuerta *i* perteneciente al canal

de iones *x*, el cual muestra permeabilidad ante el ion *S*; y por tanto  $\prod_{i=1}^n X_{iSx}$  representa la suma de cada una de dichas probabilidades de apertura.

La tercera ecuación, ecuación (3), describe la anterior nombrada probabilidad de apertura en función del tiempo de una compuerta *i* localizada en un canal iónico *x,* el cual presenta permeabilidad ante un ion *S*:

$$
dX_{iSx}/dt = (X_{ix\infty} - X_{iSx}) \mathbf{1}_{iSx}
$$
 (3)

siendo, *XiSx* la probabilidad de apertura de una determinada compuerta *i* presente en un canal de iones *x*, que es permeable a un ion especifico *S*; *Xix∞* representa la probabilidad, no variable en función del tiempo (estacionaria), de apertura de la compuerta *i*; *t* simboliza el tiempo (ms); y *τiSx* representa a la constante de tiempo de apertura de dicha compuerta *i.*

La probabilidad, que no depende del tiempo, de apertura de la compuerta *i (Xix∞),* y su constante de tiempo de apertura *(τix∞)* dependen de forma directa del potencial de membrana (ecuaciones (4) y (5), respectivamente).

$$
X_{\boldsymbol{1}\boldsymbol{x}^{\infty}}=X_{\boldsymbol{1}\boldsymbol{x}^{\infty}}(V_{m})\tag{4}
$$

$$
\tau_{\dot{x}\alpha} = \tau_{\dot{x}\alpha} (V_m) \tag{5}
$$

Este potencial de membrana varía en función de las corrientes de iones, comportamiento que viene descrito a través de la ecuación diferencial (ecuación (6)) que vemos a continuación:

$$
C_m \cdot \frac{dV}{dt} + \Sigma I_{ion} = 0 \tag{6}
$$

donde *C<sup>m</sup>* representa la capacidad de membrana; *V* simboliza el potencial de membrana; *t* es el tiempo; y finalmente ΣIion representa el sumatorio de todas las corrientes de iones que traspasan la membrana.

La siguiente, ecuación (7), se corresponde con la amplitud de una corriente de un ion específico *S* que atraviesa una familia de canales *x* permeable a dicho ion:

$$
I_{Sx} = G_{Sx} \cdot (V_m - E_S) \tag{7}
$$

siendo *ISx* la amplitud de la corriente del ion *S*; *GSx* un valor constante que representa la conductancia máxima de la familia de canales iónicos *x*; *V<sup>m</sup>* el potencial de membrana; y *E<sup>S</sup>* el potencial de equilibrio del ion *S*.

Finalmente, la última ecuación a tener en cuenta para el modelo de Shannon y otros del 2004 describe la corriente de un ion en concreto a través de dos compartimentos de la célula. Dicha ecuación se corresponde con la (8), y la vemos a continuación:

$$
I_{Sctc2} = k \cdot ([S]_{c1} - [S]_{c2}) \tag{8}
$$

42

siendo *ISc1c2* se corresponde con la corriente de un ion S que atraviesa dos espacios celulares (representado cada uno de ellos como *c1* y *c2*); *k* es un valor dependiente de la constante de difusión del ion en cuestión; y tanto *[S]c1* como *[S]c2* simbolizan la concentración existente de dicho ion en cada uno de los espacios celulares.

Todas estas ecuaciones que se acaban de detallar, como bien se ha comentado anteriormente, son necesarias para el entendimiento del modelo de Shannon y otros del 2004, ya que son aplicables a las que contiene dicho modelo matemático.

#### *Factores multiplicativos añadidos en las corrientes*

A cada una de las anteriores ecuaciones (7) que describe la corriente de un ion a través de una determinada familia de canales iónicos se le ha añadido un factor multiplicativo. Esto se debe a que se pretende alterar las distintas corrientes presentes en el modelo con la intención de analizar las variaciones que esto introduce en el transitorio del calcio intracelular. Estas variaciones se pueden deber al efecto de mutaciones en los genes que regulan la estructura de los canales iónicos, o bien a la presencia de fármacos o agentes químicos exógenos en general que modulan de manera selectiva y específica la corriente a través de una familia particular de canales iónicos.

Son estas consecuencias producidas por las nombradas variaciones las que se pretenden analizar en este Trabajo Final de Máster, y es por esto que se ha introducido un factor multiplicativo en la ecuación correspondiente al flujo de iones en el sarcolema, la membrana de la mitocondria y del RS. Este factor puede ser extrapolado tanto a mutaciones en las células como a la introducción de fármacos, siendo éstos los principales responsables de la alteración de las corrientes iónicas que atraviesan los canales presentes en la membrana. La ecuación modificada con el factor multiplicativo *fsx* (ecuación (9)) quedará así:

$$
I_{sx}=f_{sx}\cdot G_{sx}\cdot (V_m-E_s)\tag{9}
$$

En la herramienta Matlab, el factor multiplicativo queda definido como (1 - *settings*). De esta forma, cuando fijamos en Matlab los "settings" de una determinada corriente a un valor menor que uno se generará una disminución de dicha corriente, sin embargo, si se iguala a un valor superior a uno se producirá un aumento de la corriente en cuestión. Por otro lado, si no se desea alterar una corriente, el valor "settings" de ésta será evidentemente igual a 0.

# *Cambios en el modelo de PA de Shannon y otros del 2004*

La incorporación de la corriente del ion potasio (*Ikb*) fue una de las modificaciones en el modelo matemático de PA de Shannon y otros del 2004, y a su vez, dos flujos de difusión de dicho ion entre subespacios celulares. Dicha difusión se modeló de manera que la corriente entre los dos compartimentos fuera proporcional a la desigualdad de concentración del ion potasio entre ambos subespacios.

La ecuación (10) se corresponde con la corriente de potasio incorporada en el modelo, y viene dada por la ecuación (9) de la siguiente manera:

$$
Ik_b = Gk_b \cdot (Vm - Ek_{SL}) \tag{10}
$$

donde *IKb* es el flujo del ion K<sup>+</sup> a través de la membrana; *Gkb* la conductancia máxima de la familia de canales iónicos; *V<sup>m</sup>* como bien sabemos, el potencial de membrana; y *EkSL* representa el potencial de equilibrio del ion potasio dentro del compartimento "SL", ya que los canales iónicos específicos a dicha corriente únicamente se hallan en ese subespacio.

También se han incluido, como bien se ha comentado en este mismo apartado, las ecuaciones que describen el flujo de potasio entre dos compartimentos. Se debe tener en cuenta, que no hay difusión entre los compartimentos "bulk" y "jct", y esto es debido a que el retículo sarcoplasmático se encuentre en medio de ambos. Por tanto, el flujo de potasio solo tiene lugar en dos localizaciones: la primera entre los subespacios "jct" y "SL", y la segunda entre los subespacios "bulk" (citosol) y "SL". La ecuación que se ha aplicado para cada una de las difusiones ha sido la que vemos a continuación (ecuación (11)):

$$
I_{\mathcal{S}\mathcal{C}\mathcal{I}\mathcal{C}\mathcal{Z}} = k \cdot ([S]_{\mathcal{C}\mathcal{I}} - [S]_{\mathcal{C}\mathcal{Z}}) \tag{11}
$$

siendo *Isc1c2* para la primera difusión localizada*,* el flujo entre los subespacios "jct" y "SL", y para la segunda el flujo entre "bulk" y "SL"; *k* es la constante de tiempo, que en este caso va a ser igual que la del ion sodio; *[S]c1*  es la concentración del ion potasio en el compartimento "jct" y *[S]c2* la concentración de ese mismo ion en el compartimento "SL" (para una difusión); y *[S]c1* la concentración de K<sup>+</sup> en el compartimento "bulk" y *[S]c2* la concentración de este ion en el compartimento "SL" (para la otra difusión).

Tenemos por tanto tres columnas más en la matriz *StateVars*, o lo que es lo mismo, tres variables de estado más. Estas son de la 40 a la 42, y se corresponde cada una con la concentración del ion potasio en cada uno de los tres subespacios. En Matlab están representadas como *K\_SL* (concentración de potasio en el compartimento "SL"), *K\_i* (concentración de potasio en el compartimento "bulk") y *K\_jct* (concentración de potasio en el compartimento "jct").

Además de la incorporación de la dinámica del ion potasio, también se incluyó en el modelo de PA de Shannon y otros del 2004 la regulación del ion calcio por parte de las mitocondrias. Este orgánulo tendrá un efecto a nivel electrofisiológico sobre la regulación del calcio en el interior de las células (cardiomiocitos), y es por esta razón por lo que se introdujo en el modelo. Así, y bajo distintas condiciones de la célula, en este Trabajo Fin de Máster se podrá realizar un análisis exhaustivo acerca de las consecuencias provocadas por las mitocondrias.

#### *Modelo matemático de Kim y otros (2012)*

La incorporación de las mitocondrias fue posible gracias al modelo de células B de Kim y otros del año 2012 (Figura 4.2), el cual sí contiene el orgánulo que nos interesa, y está caracterizado por los cuatro espacios que detalla: el citoplasma, el RS, la mitocondria y el espacio extracelular.

Este modelo presenta una serie de ecuaciones que veremos a continuación, las cuales modelan el comportamiento eléctrico de las mitocondrias en los linfocitos B, o también llamados células B, siendo éstas un tipo de células inmunitarias que generan anticuerpos (proteínas) ante la presencia de un antígeno.

Producen un anticuerpo en concreto mediante unas células de gran tamaño (células plasmáticas), las cuales tienen su origen en los linfocitos B.

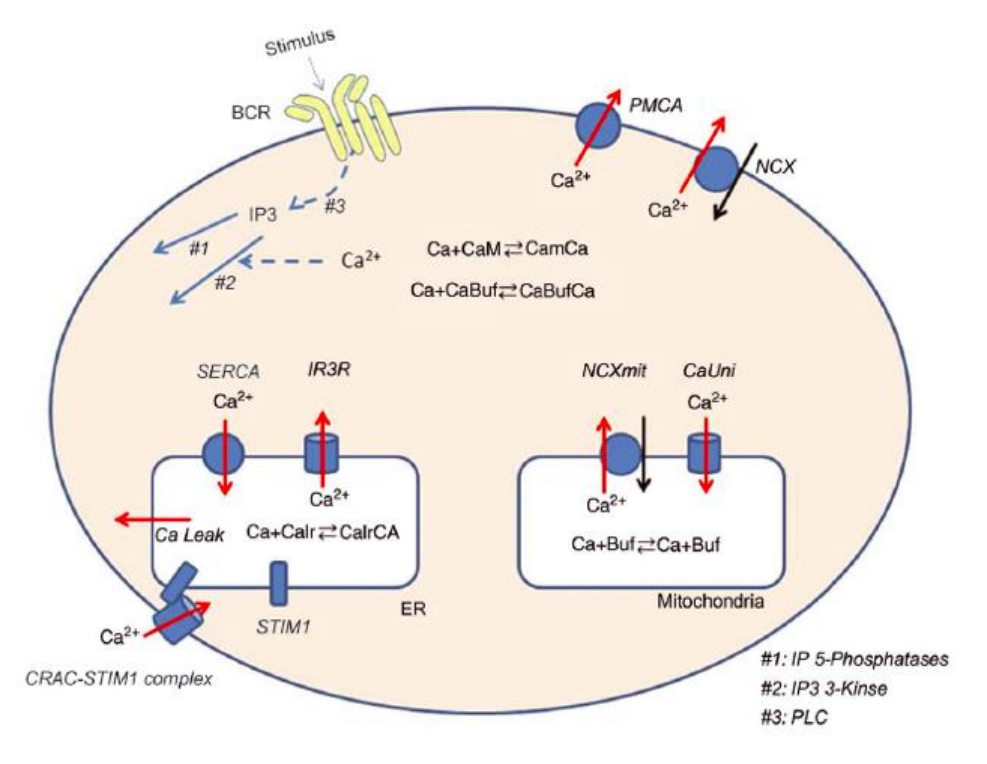

*Figura 4.2: Representación del modelo de células B de Kim y otros del año 2012. (Fuente: Kim y otros, 2012).*

Tras el incremento de la concentración del ion calcio intracelular a raíz de la activación de la unión anticuerpoantígeno, el modelo tiene como finalidad, analizar una posible regulación de dicho ion por parte la mitocondria. El modelo se basa en dos tipos de células B: el linfocito B A20 y el linfocito B DT40, los cuales reflejan el isotipo de anticuerpo IgG y el isotipo de anticuerpo IgM, respectivamente.

Como bien se ha comentado, el modelo incluye dentro de las células B el orgánulo de interés: la mitocondria, la cual presenta proteínas transmembrana donde se originan flujos de iones. Las dos proteínas transmembrana que nos interesan son el MCU, denominado también uniportador mitocondrial de calcio, y el NCXmit, conocido también como intercambiador sodio-calcio.

La primera proteína es un canal que se caracteriza por presentar selectividad ante el ion Ca<sup>+2</sup>, y por permitir la entrada de dicho ion en el interior de la mitocondria, empujándolo a favor de gradiente de concentración. Además, es el potencial de membrana de la mitocondria, el cual alcanza una alta negatividad, el encargado de mediar el flujo que pasa por dicho canal (MCU). La segunda proteína localizada en la membrana mitocondrial (NCXmit) es la responsable de empujar el calcio hacia el exterior de la mitocondria a la vez que introduce sodio. La salida de calcio presenta dependencia ante el potencial de membrana de la mitocondria, que con valores negativos de dicho potencial se facilita la salida del ion calcio.

A continuación, se pueden observar las ecuaciones correspondientes a las corrientes iónicas a través de estas dos proteínas transmembrana presentes en el modelo celular de Kim y otros del 2012. La siguiente ecuación modela el flujo del calcio que entra en la mitocondria atravesando el canal uniportador (MCU). Se corresponde con la ecuación (12):

$$
F_{C a_{uni}} = A_{C a_{uni}} \cdot F_{C a_{uni} \max} \cdot \frac{\alpha_{mit} \cdot Ca_{mit} \cdot \alpha_i \cdot ca_i \cdot exp(-2 \cdot \Delta \Psi \cdot \frac{F}{R \cdot T})}{exp \exp(-2 \cdot \Delta \Psi \cdot \frac{F}{R \cdot T})}
$$
(12)

siendo *FCauni* la corriente de calcio que atraviesa el canal, cuya unidad de medida son mmol·ms-1 ; *ACauni*  simboliza multiplicador de amplitud de la corriente (10); *FCaunimax* se corresponde con un valor constante adaptado (5.8·10-17 ms-1 ·L) para el modelo; *αmit* representa un valor constante (0,2); *Camit* representa la concentración de calcio en el interior de la mitocondria; *Ca<sup>i</sup>* se corresponde con la concentración de Ca+2 en el citosol; *ΔΨ* simboliza el potencial de membrana de la mitocondria (-150mV); *F* representa la constante de Faraday; *R* representa la constante de los gases ideales; y finalmente *T* se corresponde con la temperatura absoluta.

Por otro lado, las ecuaciones que modelan el flujo de calcio mediante el intercambiador sodio-calcio, se ajustaron al modelo de Kim y otros del año 2012 a partir del modelo de Kim-Matsouka del 2008. Por tanto, están incluidas en el modelo, y son las siguientes:

$$
F_{Ca_{NCX}} = A_{Ca_{NCX}} \cdot C_{mit} \cdot F_{Ca_{NCX}} \cdot (tE1 \cdot K1 - tE2 \cdot K2) \tag{13}
$$

$$
tE1 = \frac{alpha}{alpha - beta}, tE2 = 1 - tE1,
$$
\n(14)

$$
siendo \t k2 + k4ybeta = k1 + k3 \t(15)
$$

$$
k1 = exp \exp 0.2 \cdot F \cdot \frac{\frac{\Delta \Psi}{R}}{T} \cdot PNa_{mit}, k2 = exp \exp 0.2 - 1 \cdot F \cdot \frac{\frac{\Delta \Psi}{R}}{T} \cdot PNa_i, k3 = PCa_{mit}, k4 = PCa_i
$$
 (16)

$$
P_{Na_{mit}} = \frac{Na_{mit}^3}{Na_{mit}^3 + K dNa_{mit}^3 \cdot (\frac{Ca_{mit}}{K d Ca_{mit}})}
$$
(17)

$$
P_{C a_{mit}} = \frac{c_{a_{mit}}}{c_{a_{mit} + K d C a_{mit}} \cdot (\frac{N a_{mit}}{K d N a_{mit})^3})}
$$
(18)

$$
P_{Na_i} = \frac{Na_i^3}{Na_i^3 + KdNa_i^3 \cdot \frac{Ca_i}{Kdsc}} \tag{19}
$$

$$
P_{Ca_i} = \frac{Ca_i}{ca_i + KdCa_i \cdot (\frac{Na_i^3}{KdNa_i^3})}
$$
 (20)

siendo *F<sub>CaNCX</sub>* la corriente de calcio que atraviesa la proteína transmembrana NCX<sub>mit,</sub> cuya unidad de medida son mmol·ms<sup>-1</sup>; A<sub>CaNCX</sub> simboliza el factor de amplitud de la corriente (1); C<sub>mit</sub>representa la capacidad de la

membrana de la mitocondria (1,812pF); *FCaNCXmax* se corresponde con un valor constante adaptado (5.8·10- <sup>18</sup> mmol·ms<sup>-1</sup>) para el modelo; *Ca<sub>mit</sub> y Na*<sub>mit,</sub> representan las concentraciones de calcio y sodio en el interior de la mitocondria, respectivamente; *Ca<sup>i</sup>* y *Na<sup>i</sup>* se corresponden con las concentraciones de calcio y sodio en el medio intracelular, respectivamente; *ΔΨ* simboliza el potencial de membrana de la mitocondria (-150mV); *F* representa la constante de Faraday; *R* representa la constante de los gases ideales; *T* se corresponde con la temperatura absoluta; *KdCa*<sub>mit,</sub> representa la constante de disociación para el calcio en el interior de la mitocondria (0.020932007 mM)*; KdCa<sup>i</sup>* se corresponde con la constante de disociación para el ion calcio en el interior de la célula (32 mM); *KdNai* se corresponde con la constante de disociación del ion sodio intracelular (38 mM).

Finalmente, se incorporó en el modelo matemático de Shannon y otros del 2004, la ecuación que describe el comportamiento del tampón mitocondrial de calcio ("buffer"), ecuación (21). La vemos a continuación:

$$
Ca_{mit\, total} = Ca_{mit} + \frac{B_{max}}{(1 + \frac{K d Ca_{But}}{Ca_{mit}})}
$$
\n(21)

siendo *Ca*<sub>mittotal</sub>, toda la concentración contenida en la mitocondria (tanto el calcio libre como el que está adherido al tampón); *Camit* representa la concentración del ion calcio libre en el interior de la mitocondria; *Bmax* se corresponde con la concentración de tampón de calcio de la mitocondria, adaptada al modelo (0.6 mM); y por último *KdCaBuf* representa una constante de disociación adaptada al modelo (0.001 mM)*.*

Con la incorporación de la dinámica del calcio por parte de la mitocondria, fue necesario añadir una variable de estado más o lo que es lo mismo, una nueva columna a la matriz "StateVars", al modelo de PA de Shannon y otros del 2004. Esta variable en Matlab es la número 43 y representa la concentración del ion calcio total dentro de la mitocondria (*Camittotal*).

Todas estas ecuaciones detalladas en este apartado que modelan el comportamiento eléctrico de las mitocondrias fueron ajustadas del modelo de Kim y otros del 2012 y añadidas al modelo de PA de Shannon y otros del 2004.

#### *Resultados experimentales de cardiomiocito conejo de Lu y otros del año 2013*

Mediante unos resultados experimentales contenidos en [Lu y otros, 2013], fue posible la adaptación e incorporación del comportamiento mitocondrial de células B del modelo de Kim y otros del año 2012, al modelo matemático de Shannon y otros del 2004. Lo que se hizo fue ajustar las ecuaciones del modelo de Kim y otros del 2012 de células B al nombrado modelo de potencial de acción de Shannon y otros del año 2004, tomando como referencia los resultados reales de conejo de Lu y otros del 2013.

Para que el ajuste de las ecuaciones provenientes del modelo de Kim y otros del 2012 fuera bueno, fue necesario conseguir (mediante simulaciones) unos valores del transitorio del ion calcio en el interior de la mitocondria muy próximos a los obtenidos a través de resultados experimentales. Para ello se incorporaron en dos ecuaciones de dicho modelo dos factores multiplicativos: *fUNI\_mit* y *fNCX\_mit* (uno en cada ecuación). Estos dos factores se incorporaron tanto en la ecuación correspondiente al flujo de calcio hacia el interior de la mitocondria a través del canal uniportador (MCU), como a la ecuación que describe la corriente del ion calcio hacia el exterior de la mitocondria mediante el intercambiador sodio-calcio ( $NCX<sub>mit</sub>$ ).

Los resultados provenientes del artículo de Lu y otros del año 2013 fueron obtenidos a partir de experimentos en mocitos de ventrículo de conejo, y se consiguieron gracias a la microscopía confocal. Dichos resultados se corresponden con el transitorio del ion calcio en el interior de la mitocondria mientras ocurre la salida de forma normal de dicho ion desde retículo sarcoplasmático. Según este artículo [Lu y otros, 2013], con el miocito de ventrículo de conejo relajado, la concentración de calcio dentro de la mitocondria es de unos 146 nM, y la amplitud de la concentración de Ca<sup>+2</sup> en función del tiempo dentro del orgánulo es de unos 29 nM, estimulando la célula con una frecuencia de 0,2 Hz.

# **4.1.3. Tercer módulo:** *constants*

Por otro lado, el módulo "constants" es el que incluye todas las constantes necesarias y se desarrolló a parte con la finalidad de impedir que se produjeran errores al modificar las constantes. Esto se debe a que dichas constantes se emplean en dos módulos diferentes: el "currents" y el "model").

# **4.1.4. Cuarto módulo:** *currents*

Los parámetros de entrada de este módulo son la matriz de variables de estado, "[StateVars]", y el vector de instantes de tiempo, "[Ti]", los cuales son calculados, como bien se comentado anteriormente, mediante el módulo "main". En cuanto a los parámetros de salida, en este caso únicamente es uno: una matriz, representada en Matlab como "[currents]", en la que cada una de las filas son los distintos instantes de tiempo (Ti), y cada una de las columnas, la evolución en función del tiempo de cada corriente iónica.

A diferencia de la matriz "[StateVars]", las columnas de la matriz que se obtienen en este módulo representan corrientes de iones, y no variables de estado. Esto se debe a que, como bien se ha comentado en apartados anteriores, las corrientes iónicas no siguen una ecuación diferencial, sino que se caracterizan por ser igual a la conductancia máxima de su familia por la resta entre el potencial de membrana y el potencial de equilibrio del ion en cuestión. Sin embargo, una variable de estado se caracteriza por ser una ecuación diferencial propia, lo que supone que las corrientes iónicas no son variables de estado.

Entrando un poco más en detalle, podemos afirmar que la corriente de un ion puede ser obtenida mediante la combinación de distintas variables de estado, ya que el potencial de membrana sí es una variable de estado (la comuna número 32 de la matriz *StateVars*), y el potencial de equilibrio depende de una de estas.

Además, cabe destacar que en este módulo está incorporada la ecuación correspondiente a cómo varía la concentración de calcio libre mitocondrial en función del tiempo, la cual permite el cálculo y la representación mediante una gráfica de la dicha concentración de calcio libre dentro de la mitocondria.

# **4.1.5. Quinto módulo:** *AP\_measures*

Una vez se ha ejecutado una simulación completa utilizando el modelo de potencial de acción, se habrá obtenido el potencial de acción de la membrana celular en función del tiempo. Esta función será la entrada para el módulo de software que se describe en esta sección: *AP\_mesures*.

Este software tiene como objetivo el cálculo de unos biomarcadores (representados en la Figura 4.3) que permiten la caracterización del potencial de acción. Se denominan biomarcadores preclínicos, y son:

- 1. El APD90, que se corresponde con el transcurso de tiempo desde el momento en el que el potencial de acción llega al valor máximo de la fase de despolarización (máxima derivada) hasta el instante de tiempo en el que alcanza el 90% de la fase de repolarización.
- 2. El APD30, el cual representa el tiempo ocurrido desde el momento en el que el PA logra el valor máximo de la despolarización hasta que llega al 30% de la fase de despolarización.
- 3. La triangulación (variable Tri), que representa la resta entre APD90 y APD30.
- 4. Vmax, que se corresponde con el máximo valor logrado por el potencial.

La función *AP\_measures* tiene como parámetros de entrada el vector de tiempo que ya conocemos, [T], y el potencial (V), siendo este último el potencial de membrana en cada uno de los instantes de tiempo del vector.

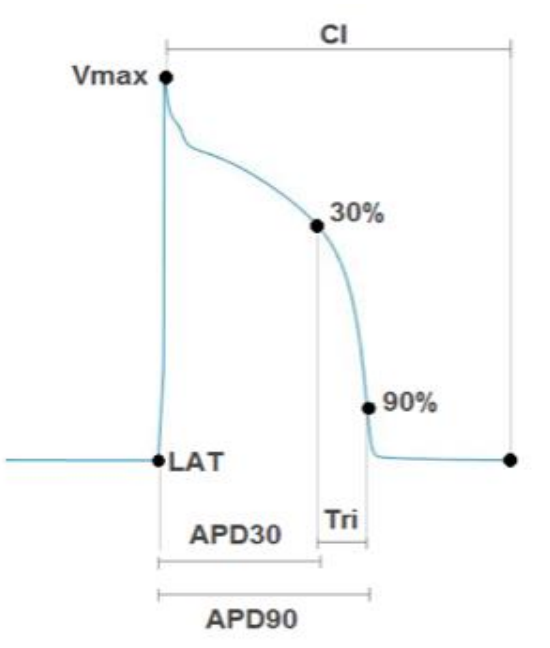

*Figura 4.3: Representación gráfica de los biomarcadores del potencial de acción. (Fuente: elaboración propia).*

# **4.1.6. Sexto módulo:** *Ca\_measures*

Una vez se ha ejecutado una simulación completa utilizando el modelo de potencial de acción, se habrá obtenido la concentración intracelular de calcio en función del tiempo. Esta función será la entrada para el módulo de software que se describe en esta sección: *Ca\_measures*.

Al igual que el anterior módulo, este también presenta como parámetros de salida una serie de biomarcadores preclínicos, pero en este caso lo que caracterizan es el ion calcio en el interior de la célula. Estos biomarcadores son, como bien se ha detallado en apartados anteriores:

- 1. El biomarcador CaS, conocido también como calcio sistólico, representa la concentración de calcio más alta en el citosol durante un transitorio de dicho ion, y se corresponde con el pico del transitorio de calcio, el cual tiene lugar al principio.
- 2. El biomarcador CaD, denominado calcio diastólico, representa la mínima concentración de calcio intracelular durante un transitorio de calcio y coincide con el instante de tiempo previo al comienzo del transitorio de dicho ion.
- 3. El biomarcador CaTTP, conocido como "time to peak", hace referencia al tiempo transcurrido entre el comienzo de un transitorio de Ca<sup>+2</sup> intracelular y el máximo valor que alcanza la concentración de dicho ion.
- 4. El biomarcador CaTD80, que representa el intervalo de tiempo entre el máximo del pico del transitorio de calcio en el citosol hasta el 80% de la bajada de concentración de calcio.

En este caso, los parámetros de entrada son mismos que los parámetros de salida del módulo "main", es decir, la matriz "StateVars" y el vector de tiempo "Ti".

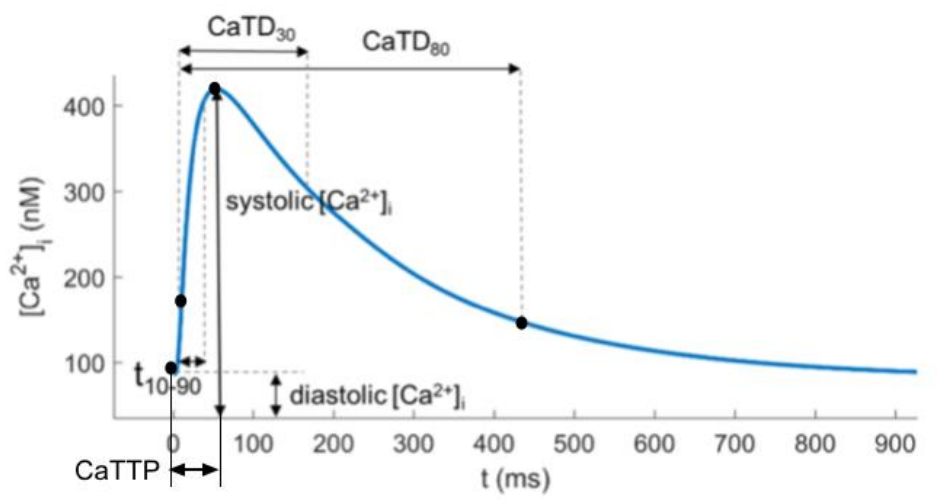

*Figura 4.4: Representación gráfica de los biomarcadores preclínicos de calcio. (Fuente: modificado de (referencia).*

# **4.2. AUTOMATIZACIÓN DE LAS SIMULACIONES COMPUTACIONALES**

En el Trabajo Final de Grado de Ainhoa Asensio [Asensio Orts, 2017], la metodología de trabajo era la siguiente:

- 1. Introducción (manual) de los parámetros deseados para el estudio en la variable settings.
- 2. Ejecución del modelo de PA sin la definición de las mitocondrias con dichos *settings* utilizando los cuatro módulos previamente descritos: *main*, *model*, *currents* y *constants*; para la obtención de las

variables *StateVars* y Ti, que proporcionaban las funciones del potencial de membrana y del calcio intracelular a través del tiempo.

- 3. Ejecución (manual) del *PA\_mesures* para la obtención de los biomarcadores preclínicos.
- 4. Ejecución (manual) del *Ca\_measures* para la obtención de los biomarcadores de Calcio intracelular.
- 5. Se repiten (manualmente) estos cuatro pasos para el modelo incorporando mitocondrias.
- 6. Finalmente, se representaban gráficas utilizando excel para la comparación de los resultados de ambos modelos.

Es decir, que prácticamente todas las simulaciones y sus pasos se llevaban a cabo de manera manual, mediante la escritura de las instrucciones correspondientes en la línea de comandos. La intención en este TFM es conseguir un método de análisis más sistemático, automatizado y exhaustivo. Además de automatizar el proceso de simulación y obtención de resultados, el software a desarrollar deberá permitir ampliar a voluntad el número de factores multiplicativos de corrientes a utilizar y realizar simulaciones a diferentes frecuencias de estimulación celular.

En las simulaciones, se variarán los siguientes parámetros del modelo:

- Periodo de estimulación (BCL, del inglés *Basic Cycle Length*)
- Factores multiplicativos para 11 corrientes iónicas
- Utilizando el modelo control (sin mitocondrias), el modelo con mitocondrias, el modelo con las corrientes mitocondriales multiplicadas por 2 y el modelo con las corrientes mitocondriales multiplicadas por 0.5.

Esto supone la realización de un alto número de simulaciones. Por tanto, se debía automatizar el proceso de trabajo anteriormente citado y se requería también realizar una interfaz de usuario que permitiera la visualización comparativa del modelo sin mitocondrias con el resto de los modelos de PA en los que se incorporaban las corrientes mitocondriales. El objetivo es por tanto diseñar un algoritmo, que solo llamando a su función, se obtengan todos los resultados que se precisan, evitando así tener que realizar cada simulación por separado.

En este Trabajo Final de Máster sí que se han incorporado más condiciones. Por un lado, en lugar de haber un único valor de período entre estímulos, hay tres (350 ms, 500 ms y 1000 ms), y por otro lado, en vez de haber tres factores multiplicativos más la célula en condiciones de control, se han introducido cinco factores más: 0.25 (bloqueo de la corriente de un 75%), 0.75 (bloqueo de la corriente de un 25%), 1.25 (aumento de la corriente de un 25%), 1.5 (aumento de la corriente de un 50%) y 1.75 (aumento de la corriente de un 75%).

La incorporación de las condiciones que se han detallado supone la realización de muchas más simulaciones. Al haber cinco factores multiplicativos más a parte de los tres nombrados anteriormente, y el mismo número de corrientes, se obtiene un total de 88 simulaciones más la célula en control, es decir, 89. Asimismo, se añaden dos períodos entre estímulos (BCL) más, por tanto, 89 simulaciones por tres BCLs distintos dan lugar a 267 simulaciones. Y como bien sabemos, este proceso debe realizarse dos veces: incorporando en el modelo la regulación por parte de la mitocondria y sin incorporarlo, lo que conlleva a un total de 534 simulaciones. Si comparado este número con las 68 anteriormente nombradas se puede afirmar que hay una gran diferencia, y de ahí que uno de los principales objetivos de este trabajo sea automatizar todo el proceso mediante la implementación de un algoritmo.

# **4.2.1. Algoritmo con mitocondria:** *CalculaTODOConMito*

# *Algoritmo: variables y funciones necesarias*

El objetivo final de este algoritmo (parámetro de salida) es obtener una matriz de cuatro dimensiones (K, X, Y, Z). La dimensión X representa las once corrientes, la Y representa los nueve factores multiplicativos de dichas corrientes, la Z se corresponde con los tres períodos de estimulación, y por último la K se corresponde con los cuatro biomarcadores preclínicos más el número de estímulos. Por tanto, para cada simulación que se hace de un modelo de PA se obtiene una matriz de resultados de [4,11,9,3]. En este trabajo, esta función se ha ejecutado 4 veces, una para modelo de PA: control (Shannon y otros), control con mitocondrias (Ainhoa Asensio), control con mitocondrias con un factor de 0.5 y finalmente, control con mitocondrias con un factor de 2.

Esta matriz de cuatro dimensiones se puede interpretar como un prisma de tres dimensiones de 11 x 9 x 3, siendo estas tres la X, la Y y la Z. A su vez dicho prisma se encuentra divido en 297 posiciones, las cuales forman cuadrados de tres dimensiones, donde se encuentra en cada una de ellas los cuatro biomarcadores y el número de estímulos de cada simulación.

El primer paso del algoritmo es definir la matriz de resultados final, como una matriz de ceros de las dimensiones anteriormente citadas, a lo largo del programa esta matriz se irá rellenando con el cálculo de los biomarcadores de Calcio.

El segundo paso es la automatización de la definición de los *settings* que es la variable de entrada para configurar la simulación del modelo de PA. Para ello, se define una función "rellena\_set". Esta función permitirá el cálculo de la variable *settings* para realizar las simulaciones con todas las combinaciones posibles de factores multiplicativos para las once corrientes y los tres períodos de estimulación.

Por otro lado, la otra función definida dentro del algoritmo, llamada "UltimoBio", tendrá como parámetro de salida los cuatro biomarcadores en el penúltimo estímulo de cada simulación. Para obtener dicho cálculo, se define "CaS\_u=CaS(length(CaS)-1)", y así con los otros tres biomarcadores de calcio. Además, dentro de esta función se define una condición "if" que indica que en caso de que solo haya un estímulo en una simulación, los biomarcadores de dicha simulación pertenezcan a ese estímulo. Cuando ocurra esto se pretende saber, mediante el uso de "disp(int2str(N))", de qué simulación se trata, es decir, para qué BCL, FM y corriente, con la intención de poder hacer un análisis sobre el transitorio de calcio intracelular en estas condiciones.

Este algoritmo está constituido por cuatro bloques. Tres de ellos representan a la célula en control para cada uno de los tres períodos de estimulación (BCL), y el otro se corresponde con todas las posibles combinaciones entre las distintas condiciones (corrientes, factores multiplicativos de dichas corrientes y BCL), excepto el factor multiplicativo 1 (control).

# *Algoritmo: célula en control*

En los tres primeros bloques del algoritmo (célula en control a cada BCL), se define un vector de parámetros de configuración denominado "Sx\_iniciales", que contendrá 18 columnas y será el parámetro de entrada de la función "rellena set(Sx iniciales)". Las 11 primeras columnas se corresponden con las 11 corrientes y tendrán valor 0, ya que como bien se ha comentado en apartados anteriores, el factor multiplicativo queda definido como (1-"settings"), y queremos la célula en condiciones de control. La columna número 12 representa el período de estimulación, que para cada bloque tendrá un valor distinto: 350, 500 y 1000. Las columnas 13, 14, 15 y 16, igual para los tres BCLs, se corresponde con: el número de estímulos, con valor 100; la amplitud de estímulo, con valor -9.5; y los dos factores multiplicativos ("settings.f\_uni\_mit" y "settings.f\_NCX\_mit") utilizados para adaptar las ecuaciones de las mitocondrias del *paper* a los datos experimentales, con valores de 7500 y 3.85e15, respectivamente.

Por último, en las columnas 17 y 18 se encuentran los "settings" correspondientes al uniportador mitocondrial de calcio, llamado también MCU, y al intercambiador sodio-calcio de la mitocondria, denominado NCX<sub>mit</sub>, ambos con valor 0. Estos dos últimos parámetros de configuración ("settings.Iuni") y ("settings.Incx") deben tener dicho valor 0 para que se incluya en el modelo la regulación del ion calcio por parte de la mitocondria, ya que las ecuaciones correspondientes al MCU y al NCX<sub>mit</sub> (definidas en el módulo "model"), quedan multiplicadas por (1-"settings").

En estos tres primeros apartados del algoritmo correspondientes a la célula en condiciones de control, justo después de definir el vector "[settings]", se llama a la función "rellena\_set" con el objetivo de obtener el vector "[settings]", el cual contendrá "Sx\_iniciales". Teniendo ya el vector se puede ejecutar a la primera función definida en el módulo "main", "Shannon2004\_main(settings)", ya que el parámetro de entrada es dicho vector "settings". Mediante esta función se obtiene como salida la matriz "StateVars" y el vector "Ti", sin que la célula presente ninguna alteración y con un período de estimulación distinto para cada bloque.

Con la obtención de la nombrada matriz será posible obtener los cuatro biomarcadores de calcio intracelular en el penúltimo estímulo y el número de dichos estímulos. Se consigue llamando a la función "Ca\_measures(Ti, StateVars (:,9), 0)" definida en el módulo "Ca\_measures", donde el número 9 representa la novena columna de la matriz "StateVars", es decir, la regulación del calcio en el interior de la célula.

En cada uno de estos tres bloques también queda definido el número de estímulos que salen en cada simulación, mediante "L=length(CaS)". En esta definición, el biomarcador "CaS" podría sustituirse por cualquiera de los otros tres, ya que el número de estímulos es referido a cada simulación y por tanto, es el mismo en todos los biomarcadores. Seguidamente se llama a la función "UltimoBio" para que el cálculo de los biomarcadores se efectúe en el penúltimo estímulo en lugar del último.

Finalmente, se incorpora un bucle "for" en cada bloque perteneciente a la célula en control. Dicho bucle es iniciado con "ix = 1:1:IxEntero", que en Matlab significa desde "ix" igual a 1 hasta "ix" igual a 11, en saltos de uno. A continuación, se define "MBCa\_RConMito(:,ix,5,1)=[CaS\_u CaD\_u CaTTP\_u CaTD80\_u L]", con lo que se pretende meter en la matriz de ceros anteriormente definida (MBCa\_RConMito"), los valores de los cuatro biomarcadores en el penúltimo estímulo correspondientes a cada simulación más el número de estímulos de ésta. Estos cinco valores representan una "cajita" de la matriz de cuatro dimensiones, y como bien se detalla

dentro del bucle, se rellenarán 11 "cajitas" de la matriz, en la posición 5 de la dimensión Y (para mantener un orden de los factores multiplicativos, desde 0.05 hasta 2) y en la 1 de la Z, cambiando esta última a 2 y 3 para los BCLs 500 y 1000, respectivamente.

El valor obtenido de los cuatro biomarcadores y el número de estímulos, para un determinado período de estimulación, será exactamente igual en cada una de estas 11 "cajitas", ya que la simulación es la misma para cada una de las 11 corrientes (únicamente se juega con el factor multiplicativo 1, que es como si no hubiera.)

# *Algoritmo: célula alterada*

En cuanto al cuarto bloque, correspondiente a la célula fuera de condiciones de control, en primer lugar se definen dos vectores necesarios: [FM], con los nueve factores multiplicativos, y [CL], con los tres períodos de estimulación.

Se crean tres bucles "for", uno dentro del otro, empezando por "cl=1:1:length(CL)", que significa desde "cl" igual a 1 hasta "cl" igual a 3, correspondiendo este número con la longitud del vector [CL]. A continuación, el siguiente bucle "for" se inicia como "fm=2:1:length(FM)", que se traduce en: desde "fm" igual a 2 hasta "fm" igual a la longitud del vector [FM], que es 9. Por último, el tercer bucle "for" empieza por "ix=1:1:IxEntero", que aunque ya se había definido en la parte del algoritmo que representa a la célula en control, también es necesario en esta parte del código.

Dentro de este último bucle, el se encuentra dentro de los dos nombrados anteriormente, se define el vector "Sx", similar al vector "Sx\_iniciales". Solo difiere de "Sx\_iniciales" en la columna doce, la cual queda representada como CL(cl) en lugar de un período de estimulación en concreto. Se define de esta forma para que en dicha columna aparezca cada BCL con todas las posibles combinaciones de las once corrientes con los ocho factores multiplicativos. Son ocho factores porque así se define en "fm", desde la segunda columna del vector [FM] hasta la novena columna. Con todas las combinaciones saldrá un total de 264 vectores "Sx", 88 vectores para cada periodo de estimulación.

Para conseguir que la célula presente alteraciones en las corrientes, y que por tanto hayan 88 estados distintos para cada BCL, se define "Sx(1,ix)=FM(1,fm)". En la herramienta Matlab esto se traduce en que se coge la primera fila del vector [FM] (sólo hay una porque es un vector) y las columnas de la 2 a la 9 ("fm está definido así), y las "metemos" en cada columna del vector [Sx], desde la primera hasta la onceava. De esta forma, cada factor multiplicativo (excepto el factor con valor 1), alterará a cada una de las once corrientes.

A continuación, se llama a la función "rellena\_set(Sx), donde el parámetro de entrada será cada uno de los vectores "Sx" (264 en total), y como parámetro de salida, como ya se ha comentado anteriormente, el vector [settings]. Este último vector será necesario a la hora de calcular la matriz "StateVars" y el vector de tiempo [Ti], ya que al llamar a "Shannon2004\_main(settings)" se requiere el vector "settings" como entrada. Asimismo, al igual que la célula en control, se define el número de estímulos en cada simulación mediante "L=length(CaS)", y se ejecuta a "Ca\_measures(Ti,StateVars(:,9),0)" con el objetivo de obtener los biomarcadores de calcio en el penúltimo estímulo, por ello posteriormente se llamará a la función "UltimoBio".

En esta parte del algoritmo, mediante la condición "if" se definen tres condiciones bajo las cuales no se pretende simular el transitorio de calcio en el interior de la célula, y por tanto tampoco interesa calcular los biomarcadores preclínicos en estas tres simulaciones. Esto ocurre porque para estos estados de la célula no se obtienen resultados sobre los cuales se pueda realizar un análisis, es decir, se obtienen unos potenciales de acción que además de ser no representativos, la célula en esas condiciones hacía que se bloqueara la

ejecución de simulaciones mediante el algoritmo. Estas alteraciones son: la corriente I<sub>CaL</sub> bloqueada un 95%, la misma corriente duplicada y por último la corriente I<sub>Na</sub> bloqueada un 95%. Las tres condiciones se aplican bajo los tres BCLs. No obstante, existe otro estado del cardiomiocito en el que el potencial de acción no resulta ser representativo, y es al aplicar un factor potenciador de valor 2 en la corriente I<sub>K1</sub>. Más adelante, en la parte de resultados se entrará más en detalle acerca de estos estados extremos de la fibra muscular cardíaca.

Para introducir de manera ordenada los cuatro biomarcadores en el penúltimo estímulo más el número de estímulos de cada simulación, otra condición "if" es creada en esta parte del algoritmo. Fijamos que para "(fm<6)", estos cinco valores se introduzcan en la dimensión Y de la matriz en una posición anterior: "MBCa\_RConMito(:,ix,fm-1,cl) = [CaS\_u CaD\_u CaTTP\_u CaTD80\_u L]", quedando libre la posición número 5, donde se encontrará la célula en condiciones de control. Desde la sexta posición a la novena (desde fm=6 hasta fm=9), estos cinco valores se incorporarán en la dimensión Y de la matriz como el mismo "fm" indica: "MBCa\_RConMito(:,ix,fm,cl) = [CaS\_u CaD\_u CaTTP\_u CaTD80\_u L]". Así, el orden de los factores multiplicativos en la matriz quedará ordenado de menor a mayor con control justo en el medio: 0.05; 0.25; 0.5; 0.75; 1; 1.25; 1.5; 1.75; 2.

# **4.2.2. Algoritmo sin mitocondria:** *CalculaTODOSinMito*

Con el objetivo de estudiar el error entre el modelo que incluye la regulación del calcio en el interior de la mitocondria y el que no lo incluye, se ha implementado también un algoritmo de automatización y procesamiento de resultados que deja a la mitocondria excluida. El algoritmo es muy similar al explicado anteriormente, pero difiere en primer lugar, en el nombre de la función que aparece al principio, definida ahora como "[MBCa\_RSinMito] = CalculaTODOSinMito()".

Para poder eliminar la regulación del calcio por parte de la mitocondria, se cambian dos parámetros de configuración en cada uno de los cuatro bloques del algoritmo, siendo estos parámetros "settings.Iuni" y "settings.Incx". Ambos parámetros se igualan a 1 para poder anular las dos ecuaciones correspondientes a la mitocondria, las cuales se encuentran en el módulo "model". Como ya se ha comentado en apartados anteriores, el factor multiplicativo queda definido como "1 - settings", por tanto, ambos factores toman el valor 0 y así queda eliminado el transitorio de calcio por parte de la mitocondria.

Estos dos "settings" se definen justo después de la definición del vector "Sx\_iniciales" y del vector "Sx", para la célula en control y alterada, respectivamente, por tanto, ambos vectores quedan modificados en el nuevo algoritmo.

# **4.2.3. Algoritmo para el análisis de sensbilidad**

Con el fin de analizar cómo de sensible es el modelo detallado en apartados anteriores respecto a modificaciones en los factores nominales utilizados para adaptar las ecuaciones pertenecientes a Kim y otros del 2012 a los datos experimentales, se duplican y se dividen entre dos dichos factores. Se han implementado por tanto, cuatro algoritmos más: dos que incluyen la mitocondria y dos que no la incluyen.

Dos de los algoritmos desarrollados que sí incluyen las ecuaciones correspondientes a la mitocondria, son prácticamente iguales al modelo detallado anteriormente: "CalculaTODOConMito". Estos dos difieren de éste en los valores de los parámetros de configuración "settings.f\_uni\_mit" y "settings.f\_NCX\_mit", los

cuales han sido duplicados en un algoritmo ("CalculaTODOConMito\_f\_doble") y divididos entre dos en el otro algoritmo ("CalculaTODOConMito\_f\_mitad").

Por otro lado, otros dos algoritmos sin incluir la regulación del calcio por parte de la mitocondria y con valores de los parámetros de configuración "settings.f\_uni\_mit" y "settings.f\_NCX\_mit" modificados, también han sido implementados. Ambos algoritmos son muy similares al "CalculaTODOSinMito", pero se diferencian de éste por el cambio efectuado en estos dos "settings". En un código de automatización estos dos valores se han duplicado ("CalculaTODOSinMito\_f\_doble"), y en el otro se han dividido entre dos ("CalculaTODOSinMito\_f\_mitad").

En los cuatro algoritmos, el nuevo valor de estos parámetros de configuración se incorpora en los cuatro bloques, justo después de definir el vector "Sx\_iniciales" (célula en control) y "Sx" (célula alterada). Así, quedan definidos nuevamente estos dos vectores para cada uno de estos cuatro algoritmos de automatización útiles en el análisis de sensibilidad.

#### *Algoritmo de automatización y procesamiento de resultados:*

function [MBCa\_RConMito]=CalculaTODOConMito() % MBCa\_RConMito = BioM, IxEntero, FM, CL % BioM = [CaS CaD CaTTP CaTD80 L] % IxEntero = [INa INaCa INaK ICaL ICap Ito IKr IKs IK1 jrelSR jpumpSR] % FM=[0 0.95 0.75 0.5 0.25 -0.25 -0.5 -0.75 -1] % CL = [350 500 1000]

%Inicialización de variables necesarias MBCa\_RConMito=zeros(5, 11, 9, 3); IxEntero=11;

%Control a BCL=350 Sx\_iniciales=[0 0 0 0 0 0 0 0 0 0 0 350 100 -9.5 7500 3.85e+15 0 0]; [settings]=rellena\_set(Sx\_iniciales); settings.Iuni=1; settings.lncx=1; settings.f\_uni\_mit=15000; settings.f\_NCX\_uni=7.7e15;

[Currents,StateVars,Ti]=Shannon2004\_main(settings); [LCAT,CaTTP,CI,CaD,CaS,CaDotMax,CaTD80,CaTD30,Tri]=Ca\_measures(Ti,StateVars(:,9),0); L=length(CaS);

[CaS\_u, CaD\_u, CaTTP\_u, CaTD80\_u]=UltimoBio(CaS,CaD,CaTTP,CaTD80,350,1,0);

for ix=1:1:IxEntero

 MBCa\_RConMito(:,ix,5,1)=[CaS\_u CaD\_u CaTTP\_u CaTD80\_u L]; end

%Control a BCL=500

Sx\_iniciales=[0 0 0 0 0 0 0 0 0 0 0 500 100 -9.5 7500 3.85e+15 0 0]; [settings]=rellena\_set(Sx\_iniciales); settings.Iuni=1; settings.Incx=1; settings.f\_uni\_mit=15000; settings.f\_NCX\_uni=7.7e15; [Currents,StateVars,Ti]=Shannon2004\_main(settings); [LCAT,CaTTP,CI,CaD,CaS,CaDotMax,CaTD80,CaTD30,Tri]=Ca\_measures(Ti,StateVars(:,9),0); L=length(CaS); [CaS\_u, CaD\_u,CaTTP\_u,CaTD80\_u]=UltimoBio(CaS,CaD,CaTTP,CaTD80,500,1,0);

for ix=1:1:IxEntero MBCa\_RConMito(:,ix,5,2)=[CaS\_u CaD\_u CaTTP\_u CaTD80\_u L]; end

%Control a BCL=1000 Sx\_iniciales=[0 0 0 0 0 0 0 0 0 0 0 1000 100 -9.5 7500 3.85e+15 0 0]; [settings]=rellena\_set(Sx\_iniciales); settings.luni=1; settings.Incx=1; settings.f\_uni\_mit=15000; settings.f\_NCX\_uni=7.7e15; [Currents,StateVars,Ti]=Shannon2004\_main(settings); [LCAT,CaTTP,CI,CaD,CaS,CaDotMax,CaTD80,CaTD30,Tri]=Ca\_measures(Ti,StateVars(:,9),0); L=length(CaS); [CaS\_u, CaD\_u,CaTTP\_u,CaTD80\_u]=UltimoBio(CaS,CaD,CaTTP,CaTD80,1000,1,0);

```
for ix=1:1:IxEntero
   MBCa_RConMito(:,ix,5,3)=[CaS_u CaD_u CaTTP_u CaTD80_u L];
end
```
%Célula alterada a 3 BCLs distintos FM=[0 0.95 0.75 0.5 0.25 -0.25 -0.5 -0.75 -1];

```
CL=[350 500 1000];
```

```
for cl=1:1:length(CL)
```

```
 for fm=2:1:length(FM)
   for ix=1:1:IxEntero
     Sx=[0 0 0 0 0 0 0 0 0 0 0 CL(cl) 100 -9.5 7500 3.85e+15 0 0];
     Sx(1,ix)=FM(1,fm);
```

```
 [settings]=rellena_set(Sx);
settings.luni=1;
 settings.Incx=1; 
settings.f_uni_mit=15000;
 settings.f_NCX_uni=7.7e15;
 if(((ix==4)&&(fm==2))||((ix==4)&&(fm==9))||((ix==1)&&(fm==2)))
   disp('Esta condición no la calculo'); 
   ix
   fm
```
#### else

```
 [Currents,StateVars,Ti]=Shannon2004_main(settings);
 [LCAT, CaTTP, CI, CaD, CaS, CaDotMax, CaTD80, CaTD30, Tri] = Ca_measures (Ti,StateVars (:,9), 0);
 L=length(CaS);
[CaS_u, CaD_u, CaTTP_u, CaTD80_u] = UltimoBio (CaS, CaD, CaTTP, CaTD80, CL(cl), FM(1,fm), ix);
```

```
if(fm<6)
```

```
 MBCa_RSinMito_f_doble(:,ix,fm-1,cl)=[CaS_u CaD_u CaTTP_u CaTD80_u L];
 else
   MBCa_RSinMito_f_doble(:,ix,fm,cl)=[CaS_u CaD_u CaTTP_u CaTD80_u L];
```

```
 end
        end
     end
   end
end
```
save variables.mat return

```
%definimos función rellena_set(condiciones)
function [settings]=rellena_set(condiciones)
settings.INa=condiciones(1,1);
settings.INaCa=condiciones(1,2); 
settings.INaK=condiciones(1,3);
```
settings.ICaL=condiciones(1,4); settings.ICap=condiciones(1,5); settings.Ito=condiciones(1,6); settings.IKr=condiciones(1,7); settings.IKs=condiciones(1,8); settings.IK1=condiciones(1,9); settings.jrelSR=condiciones(1,10); settings.jpumpSR=condiciones(1,11); settings.BCL=condiciones(1,12); settings.NumStim=condiciones(1,13); settings.Amp\_stim=condiciones(1,14); settings.f\_uni\_mit=condiciones(1,15); settings.f\_NCX\_mit=condiciones(1,16); settings.Iuni=condiciones(1,17); settings.Incx=condiciones(1,18);

#### return

#### %definimos función UltimoBio

function [CaS\_u, CaD\_u, CaTTP\_u, CaTD80\_u] = UltimoBio (CaS, CaD, CaTTP, CaTD80, BCL, Bloqueo, Corriente)

```
if((length(CaS)==1)||(length(CaD)==1)||(length(CaTTP)==1)||(length(CaTD80)==1))
  CaS_u=CaS;
  CaD_u=CaD;
  CaTTP_u=CaTTP;
  CaTD80_u=CaTD80;
  disp("Soy el caso: \nBCL=");
  disp(int2str(BCL));
  disp("Soy el caso: \nBloqueo=");
  disp(int2str(Bloqueo));
  disp("Soy el caso: \nCorriente=");
  disp(int2str(Corriente));
else
   CaS_u=CaS(length(CaS)-1);
```
 CaD\_u=CaD(length(CaD)-1); CaTTP\_u=CaTTP(length(CaTTP)-1); CaTD80\_u=CaTD80(length(CaTD80)-1);

#### end

#### return

### **4.3 DEFINICIÓN Y DESARROLLO DE LA INTERFAZ DE USUARIO**

#### **4.3.1. Definicion de la interfaz**

El principal objetivo de este apartado es diseñar una interfaz de usuario con el fin de facilitar la visualización de los resultados de forma automatizada y simple para el usuario. El principal motivo del diseño de esta aplicación se debe a la cantidad de simulaciones obtenidas en el presente trabajo, y lo que se pretende representar son las comparaciones del modelo original de Shannon y otros [Shannon y otros, 2004] con el modelo ajustado que incluye la dinámica por parte de la mitocondria. Podrán ser representadas tres comparaciones distintas entre el modelo SinMito respecto: al modelo con mitocondria [Asensio Orts, 2017]; al modelo con mitocondria considerando un valor del doble de los factores utilizados para adaptar las ecuaciones de las mitocondrias a los datos experimentales; y al modelo con mitocondria con el valor de dichos factores reducidos a la mitad.

Para poder empezar a desarrollar la interfaz, se ha diseñado un boceto gráfico de la aplicación teniendo en cuenta las variables de entrada y lo que se pretende obtener como resultado. Estas variables de entrada son cuatro: las once corrientes iónicas, los tres periodos de estimulación, los tres factores de adaptación mitocondriales y el modelo original a comparar. Esta última variable de entrada ha sido considerada para la realización de futuras comparaciones usando otros modelos matemáticos en los que no se hayan incorporado las corrientes mitocondriales.

Los resultados que se desean obtener son por un lado cuatro gráficas, una para cada biomarcador de calcio (CaS, CaD, CaTTP y CaTD80), correspondientes a las comparaciones entre el modelo SinMito y uno de los tres anteriormente mencionados, obteniendo así dos curvas para cada comparación. Por otro lado, cuatro gráficas (una para cada biomarcador) de los errores relativos en tanto por cien cometidos por el modelo original (SinMito) respecto a uno de los tres modelos ConMito.

Por tanto, se pretende implementar una funcionalidad que permita dibujar las gráficas de biomarcadores, otra mediante la cual se obtenga el dibujo de las gráficas de errores, y por último otra que permita borrar las gráficas que hay en cada momento representadas con la finalidad de que no se superpongan las que se desean representar a continuación.

# **4.3.2. Diseño de la interfaz**

Como punto de partida se realizó un boceto (Figura 4.5) teniendo en cuenta la definición escrita en el punto previo. Se puede observar que la sección de variables de entrada se subdivide en cuatro secciones. La primera se corresponde con un campo de tipo combo en el cual la única opción a escoger es el modelo original de potencial de acción de Shannon y otros [Shannon y otros, 2004]. Para la variable del modelo se ha escogido un combo porque el resultado a obtener depende de un único modelo. La segunda sección representa un *checkbox* para cada corriente, con el objetivo de poder seleccionar más de una corriente y por tanto que se pueda representar en una misma gráfica más de una. La tercera sección se corresponde con un *radio button* para cada BCL, con el fin de poder seleccionar únicamente uno de ellos, ya que la comparación entre dos modelos se pretende realizar bajo las mismas condiciones de periodo de estimulación para ambos. Por último, la cuarta sección representa un *radio button* para cada factor de adaptación mitocondrial, con la finalidad de poder escoger solo un modelo con mitocondria para compararlo con el modelo original sin mitocondria.

Justo bajo de la sección de variables de entrada aparece otra representando las funcionalidades de la aplicación. Se ha optado por un botón para cada funcionalidad con el fin de obtener las gráficas de biomarcadores, la de los errores o de limpiarlas. Por último, se aprecia una sección a la derecha que se corresponde con el área de resultados, donde se podrán visualizar las distintas gráficas.

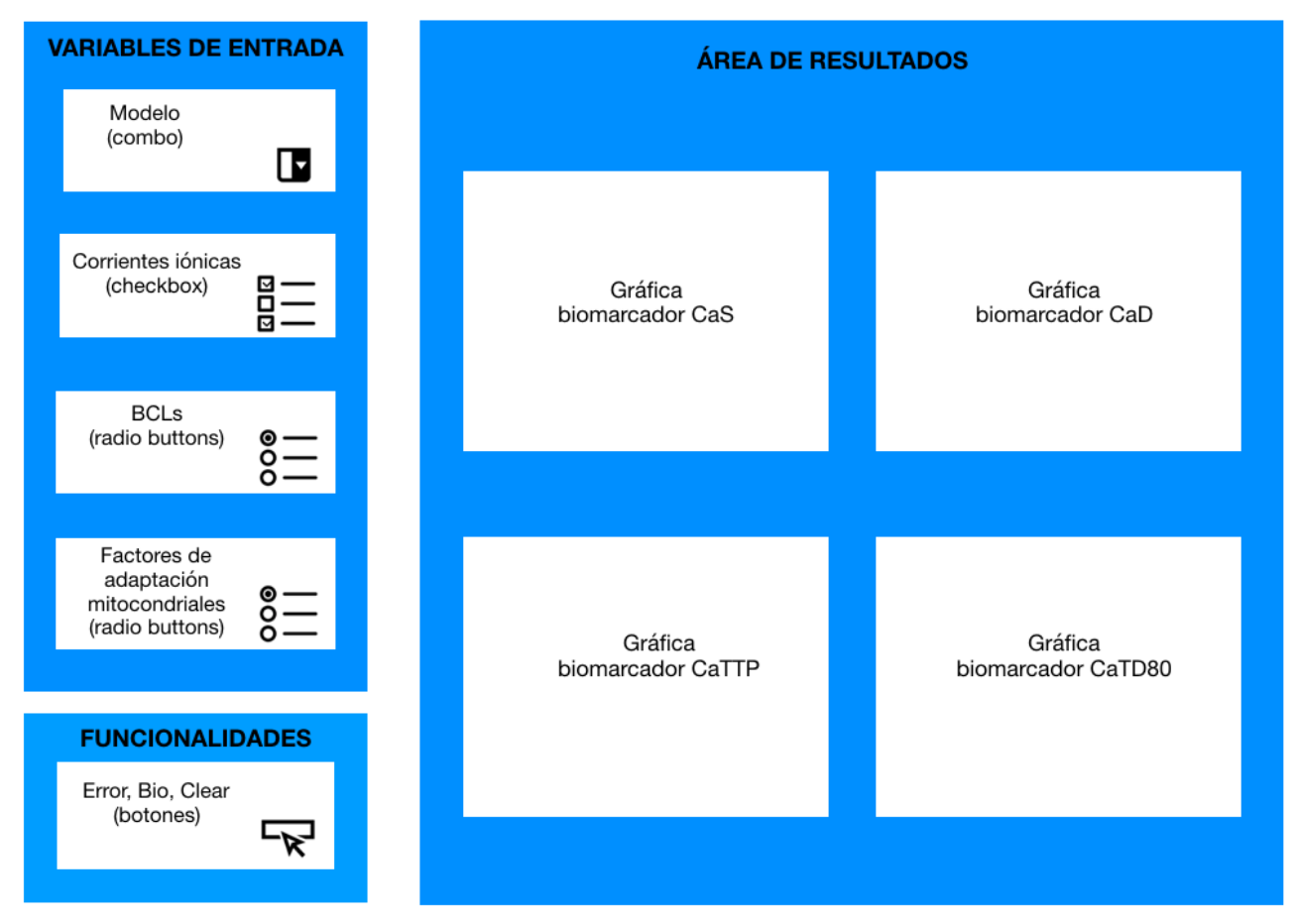

*Figura 4.5: Boceto de la interfaz de usuario. (Fuente: elaboración propia).* 

La interfaz se ha diseñado usando mediante un entorno de programación que proporciona Matlab denominado "App Designer". A continuación, pueden observarse dos capturas de pantalla generales de la aplicación (Figura 4.6 y Figura 4.7).

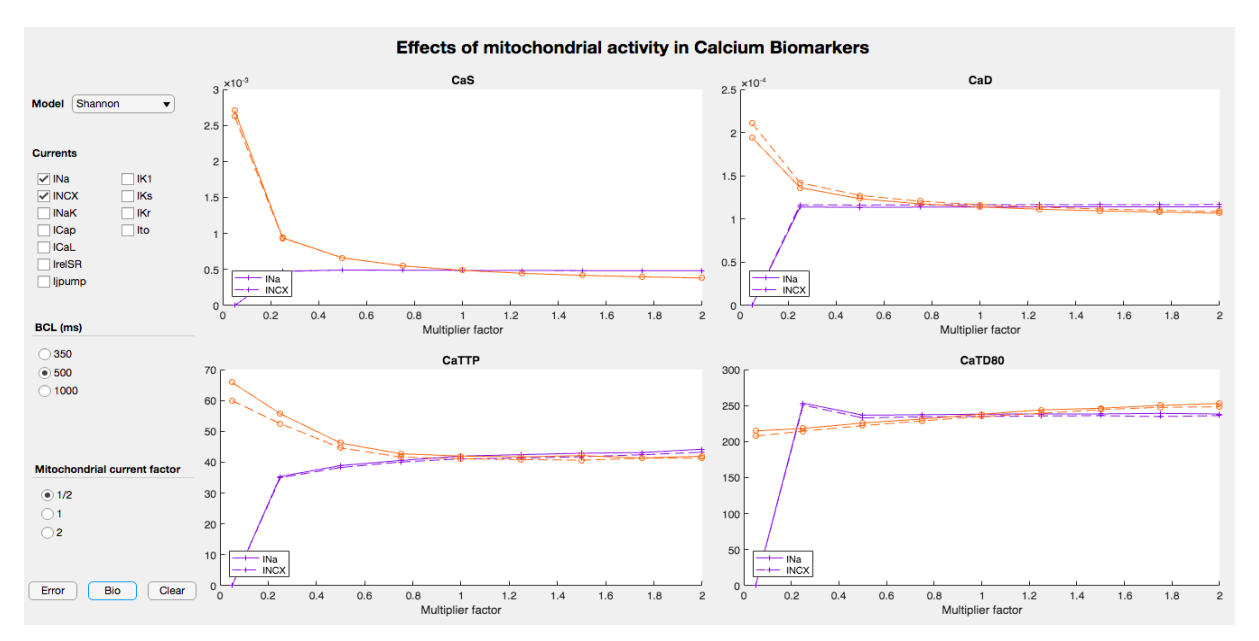

*Figura 4.6: Captura de pantalla general de la aplicación. En las gráficas del área de resultados aparecen representadas cuatro curvas correspondientes a la corriente de sodio y a la corriente del intercambiador NCX para el modelo SinMito y el modelo ConMito con los factores de adaptación mitocondriales reducidos a la mitad, con un BCL de 500 ms. (Fuente: elaboración propia).* 

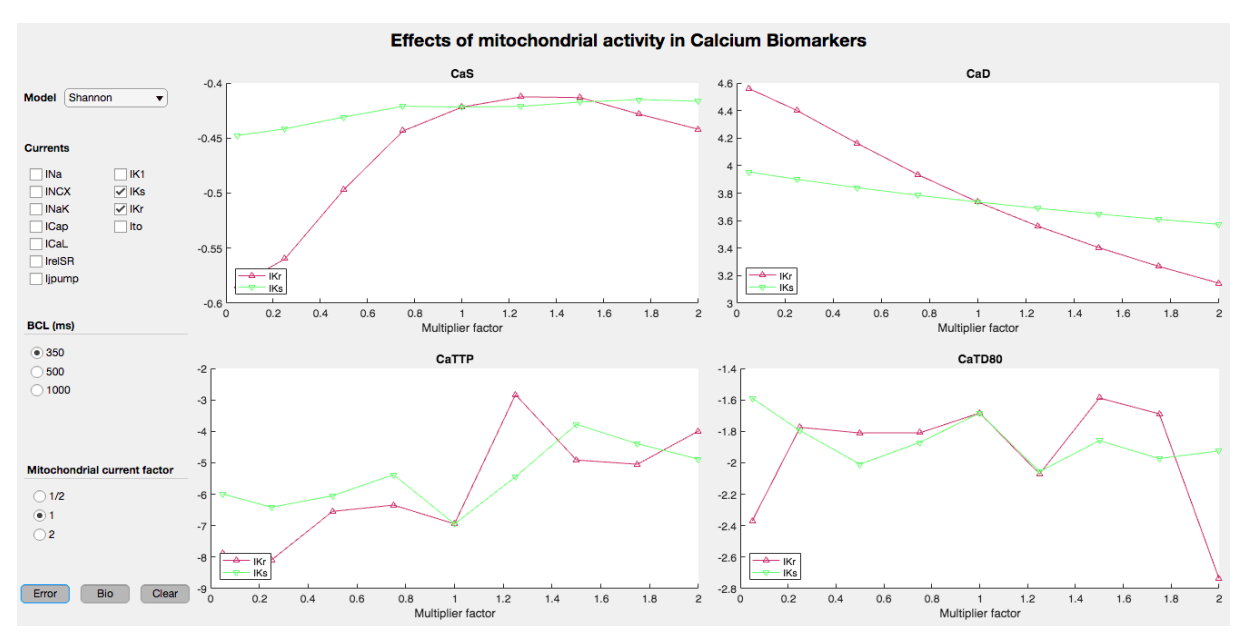

*Figura 4.7: Captura de pantalla general de la aplicación. En las gráficas del área de resultados aparecen representadas dos curvas correspondientes al error porcentual cometido por el modelo SinMito respecto al modelo ConMito cuando las corrientes IKs e IKr se ven alteradas, con un BCL de 350 ms. (Fuente: elaboración propia).* 

#### **4.3.3. Desarrollo de la interfaz**

A continuación de muestra el código mediante el cual ha sido posible la implementación de la interfaz gráfica.

#### % Value changed function: BioButton

```
 function BioButtonValueChanged(app, event)
       value = app.BioButton.Value;
       %Remove the current graphs
       cla(app.CaS);
       cla(app.CaD);
       cla(app.CaTTP);
       cla(app.CaTD80);
       %Define the names of the currents to show legend
       Currents= ["INa" "INCX" "INaK" "ICaL" "ICap" "Ito" "IKr" "IKs" "IK1" "IjrelSR" "IjpumpSR"];
      k=1;
       %Define markers for plots
       markplot=['+','o','*','x','s','d','^','v','>','<','p'];
       %Charge the data variable
       load MitosDatos.mat;
       %Define a vector of positions of currents to draw
       positions=zeros(11,1);
       positions=[app.INa.Value app.INCX.Value app.INaK.Value app.ICaL.Value app.ICap.Value 
app.Ito.Value app.IKr.Value app.IKs.Value app.IK1.Value app.IrelSR.Value app.Ijpump.Value];
       %Define the BCL to plot
       if(app.BCL350.Value==1)BCL=1; end
       if(app.BCL500.Value==1)BCL=2; end
       if(app.BCL1000.Value==1)BCL=3; end
       %Define the matrix to plot
       Mcontrol=MBCa_RSinMito;
       if(app.MitoMitad.Value==1)Mcomp=MBCa_RConMito_f_mitad; end
       if(app.MitoControl.Value==1)Mcomp=MBCa_RConMito; end
       if(app.MitoDoble.Value==1)Mcomp=MBCa_RConMito_f_doble; end
       %Define a generic curve
       curve=zeros(9,1);
       curve2=zeros(9,1);
       %execute a loop to plot the first graph
       for i=1:1:length(positions)
         if(positions(i)==1)
            %Draw CaS 
            hold(app.CaS,'on');
            curve(:,1)=Mcontrol(1,i,:,BCL);
            curve2(:,1)=Mcomp(1,i,:,BCL);
           col=rand(1,3); plot(app.CaS,Ejex,curve,'-','Color',col,'Marker',markplot(i));
            hold(app.CaS,'on');
            plot(app.CaS,Ejex,curve2,'--','Color',col,'Marker',markplot(i));
            %Draw CaD
            hold(app.CaD,'on');
           curve(:,1)=Mcontrol(2,i,:,BCL);
```

```
curve2(:,1)=Mcomp(2,i,:,BCL);
 plot(app.CaD,Ejex,curve,'-','Color',col,'Marker',markplot(i));
 hold(app.CaD,'on');
 plot(app.CaD,Ejex,curve2,'--','Color',col,'Marker',markplot(i));
 %Draw CaTTP
 hold(app.CaTTP,'on');
 curve(:,1)=Mcontrol(3,i,:,BCL);
 curve2(:,1)=Mcomp(3,i,:,BCL);
 plot(app.CaTTP,Ejex,curve,'-','Color',col,'Marker',markplot(i));
 hold(app.CaTTP,'on');
 plot(app.CaTTP,Ejex,curve2,'--','Color',col,'Marker',markplot(i));
 %Draw CaTD80
 hold(app.CaTD80,'on');
 curve(:,1)=Mcontrol(4,i,:,BCL);
curve2(:,1)=Mcomp(4,i,:,BCL);
plot(app.CaTD80,Ejex,curve,'-','Color',col,'Marker',markplot(i));
 hold(app.CaTD80,'on');
 plot(app.CaTD80,Ejex,curve2,'--','Color',col,'Marker',markplot(i));
 %Define the common legend
 RealLeg(k)=Currents(i);
k=k+1;
```

```
 end
```
#### end

```
 legend(app.CaS,RealLeg,'Location','southwest'); 
 legend(app.CaD,RealLeg,'Location','southwest');
 legend(app.CaTTP,RealLeg,'Location','southwest');
 legend(app.CaTD80,RealLeg,'Location','southwest');
```
# end

#### % Value changed function: ClearButton

```
 function ClearButtonValueChanged(app, event)
   value = app.ClearButton.Value;
   cla(app.CaS);
   cla(app.CaD);
   cla(app.CaTTP);
   cla(app.CaTD80);
 end
```
#### % Value changed function: ErrorButton

```
 function ErrorButtonValueChanged(app, event)
   value = app.ErrorButton.Value;
   %Remove the current graphs
   cla(app.CaS);
   cla(app.CaD);
   cla(app.CaTTP);
```

```
 cla(app.CaTD80);
```

```
 %Define the names of the currents to show legend
```

```
 Currents= ["INa" "INCX" "INaK" "ICaL" "ICap" "Ito" "IKr" "IKs" "IK1" "IjrelSR" "IjpumpSR"];
k=1;
```
%Define markers for plots

```
 markplot=['+','o','*','x','s','d','^','v','>','<','p','h'];
```
%Charge the data variable

load MitosDatos.mat;

%Define a vector of positions of currents to draw

positions=zeros(11,1);

```
 positions=[app.INa.Value app.INCX.Value app.INaK.Value app.ICaL.Value app.ICap.Value 
app.Ito.Value app.IKr.Value app.IKs.Value app.IK1.Value app.IrelSR.Value app.Ijpump.Value];
```

```
 %Define the BCL to plot
 if(app.BCL350.Value==1)BCL=1; end
 if(app.BCL500.Value==1)BCL=2; end
 if(app.BCL1000.Value==1)BCL=3; end
 %Define the matrix to plot
 Mcontrol=MBCa_RSinMito;
 if(app.MitoMitad.Value==1)Mcomp=MBCa_RConMito_f_mitad; end
 if(app.MitoControl.Value==1)Mcomp=MBCa_RConMito; end
 if(app.MitoDoble.Value==1)Mcomp=MBCa_RConMito_f_doble; end
 %Define a generic curve and matrix error
 curve=zeros(9,1);
 Merror=((Mcomp-Mcontrol)./Mcomp).*100;
 %execute a loop to plot the first graph
 for i=1:1:length(positions)
   if(positions(i)==1)
     %Draw CaS 
     hold(app.CaS,'on');
    curve(:,1)=Merror(1,i,:,BCL);
    col=rand(1,3); plot(app.CaS,Ejex,curve,'-','Color',col,'Marker',markplot(i));
     %Draw CaD
     hold(app.CaD,'on');
    curve(:,1)=Merror(2,i,:,BCL);
     plot(app.CaD,Ejex,curve,'-','Color',col,'Marker',markplot(i));
     %Draw CaTTP
     hold(app.CaTTP,'on');
     curve(:,1)=Merror(3,i,:,BCL);
    plot(app.CaTTP,Ejex,curve,'-','Color',col,'Marker',markplot(i));
     %Draw CaTD80
     hold(app.CaTD80,'on');
    curve(:,1)=Merror(4,i,:,BCL);
    plot(app.CaTD80,Ejex,curve,'-','Color',col,'Marker',markplot(i));
     %Define the common legend
```

```
 RealLeg(k)=Currents(i);
     k=k+1;
   end
 end
 legend(app.CaS,RealLeg,'Location','southwest');
```

```
 legend(app.CaD,RealLeg,'Location','southwest');
 legend(app.CaTTP,RealLeg,'Location','southwest');
 legend(app.CaTD80,RealLeg,'Location','southwest');
```
# **CAPÍTULO 5. RESULTADOS Y DISCUSIÓN**

#### **5.1. VERIFICACIÓN DEL MODELO AJUSTADO DE POTENCIAL DE ACCIÓN**

Los modelos utilizados presentan una alta complejidad debido a la cantidad de parámetros (variables de estado) que contienen y, por ello, en este Trabajo Fin de Máster se han realizado un elevado número de simulaciones. Como primer paso, se llevó a cabo la verificación del nuevo software, comprobando que los resultados obtenidos en las simulaciones básicas (con un BCL = 500 ms) coincidían con las llevadas a cabo en [Asensio Orts, 2017] [Asensio y Ferrero, 2017a] [Asensio y Ferrero, 2017b].

La comparativa siguiente consta de dos gráficas del potencial de acción de la membrana plasmática en función del tiempo: una extraída del TFG de Asensio Orts, 2017, y la otra perteneciente a la autora del presente trabajo (Figura 5.1 y Figura 5.2, respectivamente); de dos gráficas de concentraciones del ion calcio libre en el interior de la célula (Figura 5.3 (a), extraída del TFG de Asensio Orts, 2017, y Figura 5.4 (a)); y de dos gráficas de concentraciones de Ca+2 libre en la mitocondria (Figura 5.3 (a), extraída del TFG de Asensio Orts, 2017, y Figura 5.4 (b), respectivamente). Las gráficas obtenidas por Ainhoa Asensio en su TFG, en el 2017, resultaron ser idénticas a las obtenidas con el nuevo software. Además, las concentraciones iónicas de calcio (Figuras 5.3 y 5.4) también fueron idénticas.

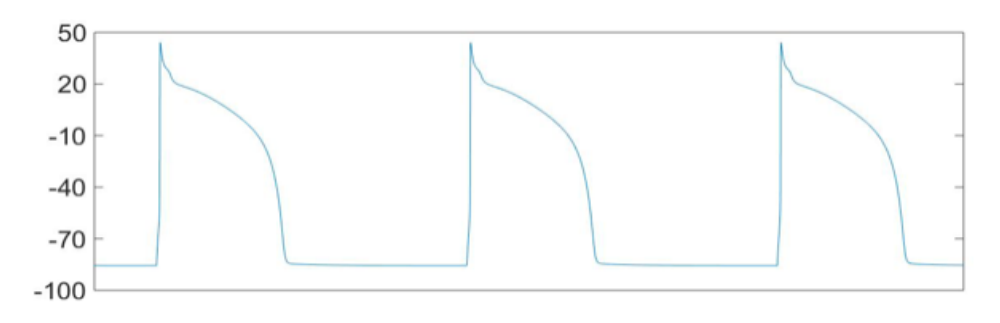

*Figura 5.1: Representación gráfica del potencial de acción en función del tiempo, a periodo de estimulación de 500 ms. (Fuente: Asensio Orts, 2017).*

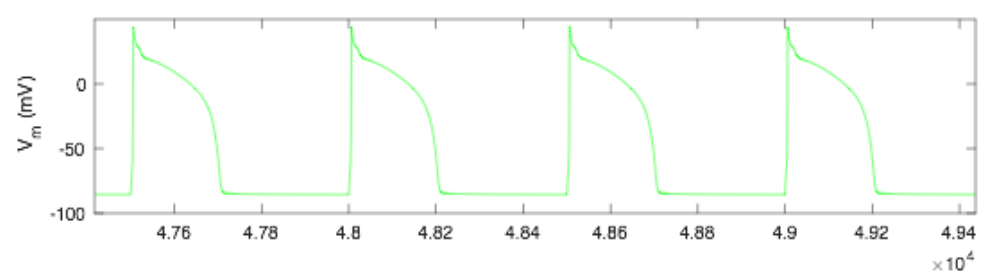

*Figura 5.2: Potencial de acción en función del tiempo en condiciones de control, a un periodo de estimulación de 500 ms.*

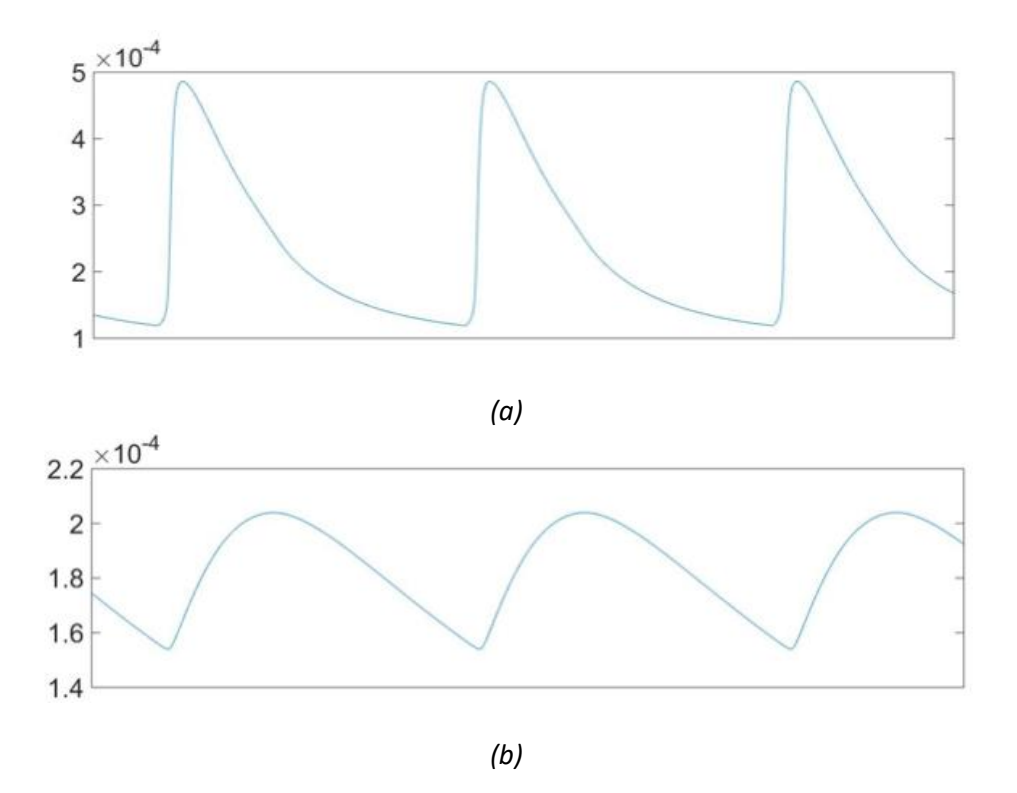

*Figura 5.3: concentraciones del ion calcio en función del tiempo, en un cardiomiocito en condiciones de control y con un periodo de estimulación de 500 ms. (a): Cai; (b): Camit. (Fuente: Asensio Orts, 2017).*

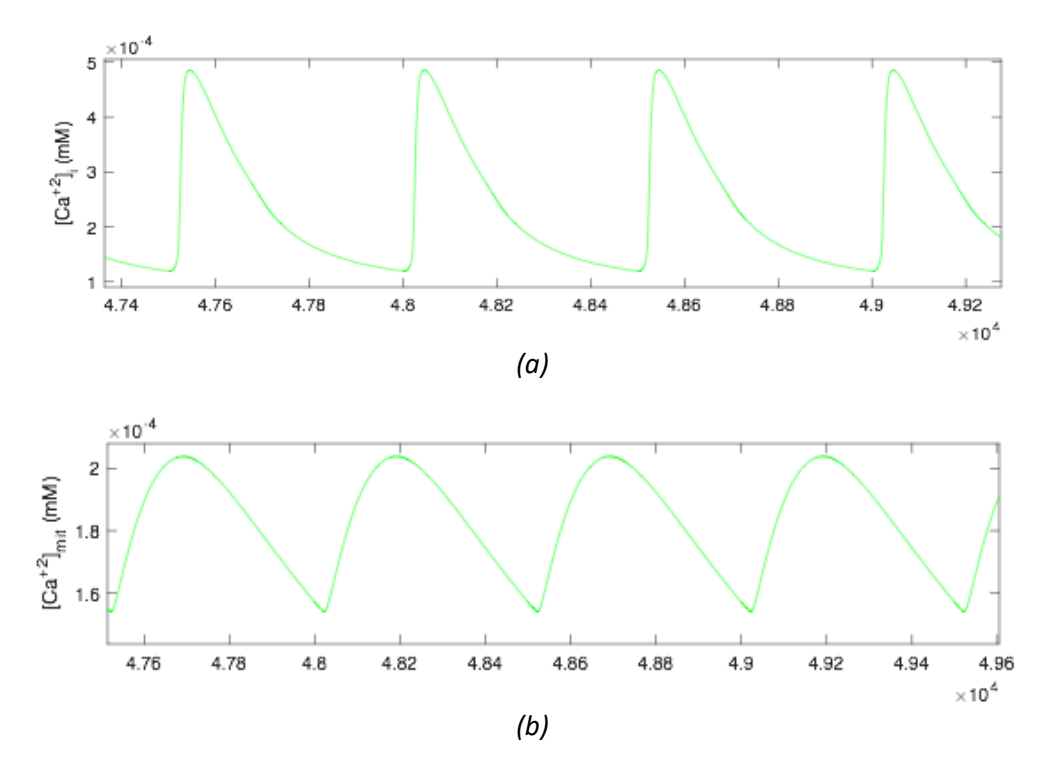

*Figura 5.4: concentraciones del calcio en función del tiempo, en un cardiomiocito en condiciones de control y con un BCL de 500 ms. (a): Cai; (b): Camit.*

Los resultados mostrados en este Trabajo Fin de Máster corresponden a los cuatro potenciales de acción existentes en el intervalo de tiempo que va desde el milisegundo 4.75x10<sup>4</sup> hasta el milisegundo 4.92x10<sup>4</sup> de las simulaciones (en el caso de BCL = 500 ms).

Tanto la Figura 5.1 como la Figura 5.2 muestran el potencial de acción característico de un cardiomiocito ventricular de conejo. Se puede apreciar claramente la fase de despolarización de la célula, donde se alcanza la máxima polaridad positiva (pico), y a continuación el período de repolarización lenta, en el cual se observa la fase de meseta o *planteau*.

Por otro lado, en las Figura 5.3 (a) y 5.4 (a) podemos apreciar la concentración del ion calcio en el interior de la célula en función del tiempo. Durante el PA, tiene lugar una introducción de calcio en el citosol, que es en gran parte debida a la extracción de dicho ion desde el RS. Las Figuras 5.3 (b) y 5.4 (b) muestran la evolución temporal de la concentración de calcio libre en el interior de la mitocondria en función del tiempo, la cual se comporta de manera muy parecida a la variación de la concentración de Ca<sup>+2</sup> libre en el citoplasma (Ca<sub>i</sub>) pero con una menor magnitud. Se puede apreciar claramente que las simulaciones (V<sub>m</sub>, Ca<sub>i</sub> y Ca<sub>mit</sub>) del TFG de Asensio Orts, 2017, son las mismas que las que se han obtenido en este TFM, por tanto, podemos afirmar que el nuevo software y el modelo ajustado no presentan ningún error.

# **5.2. ANÁLISIS DE LA INFLUENCIA DE LAS MITOCONDRIAS**

# **5.2.1. Célula en condiciones de control**

Mediante el uso del modelo matemático que sí incorpora la dinámica de las mitocondrias se han podido ejecutar distintas simulaciones, debido a que dicho modelo adquirió la estabilidad suficiente. Estas simulaciones se han llevado a cabo con el objetivo de averiguar, por un lado, qué consecuencias se producen al introducir la formulación de la mitocondria, y por otro, qué influencia existe en la actividad eléctrica de la célula por el hecho de haber incorporado esta formulación. Todas estas simulaciones serán ejecutadas utilizando el nuevo software desarrollado en el presente TFM para tres periodos de estimulación celular (BCL): 350 ms, 500 ms y 1000 ms, por lo que el tiempo que dura cada simulación será diferente para cada uno de estos tres BCLs. Para el primero serán 35 segundos, para el segundo 50 segundos, y para el tercero 100 segundos.

Por el momento, se mantiene a la célula en condiciones de control; sin embargo, en este mismo apartado, pero más adelante, nos centraremos en simulaciones donde varias corrientes han sido alteradas por distintos factores multiplicativos.

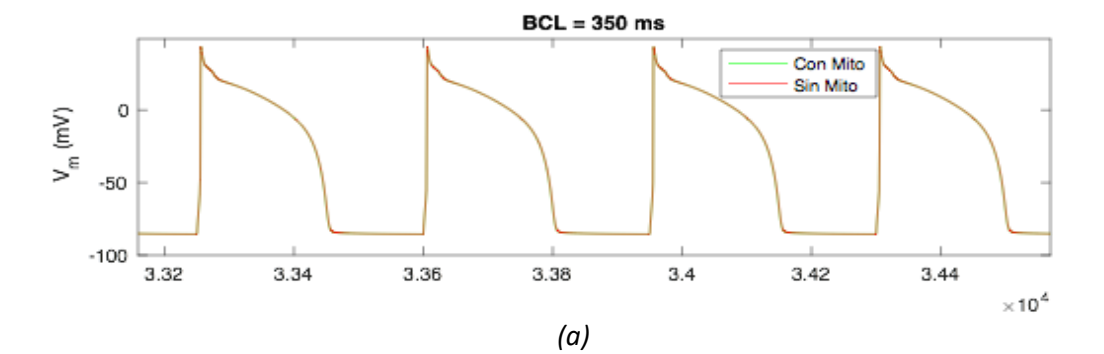

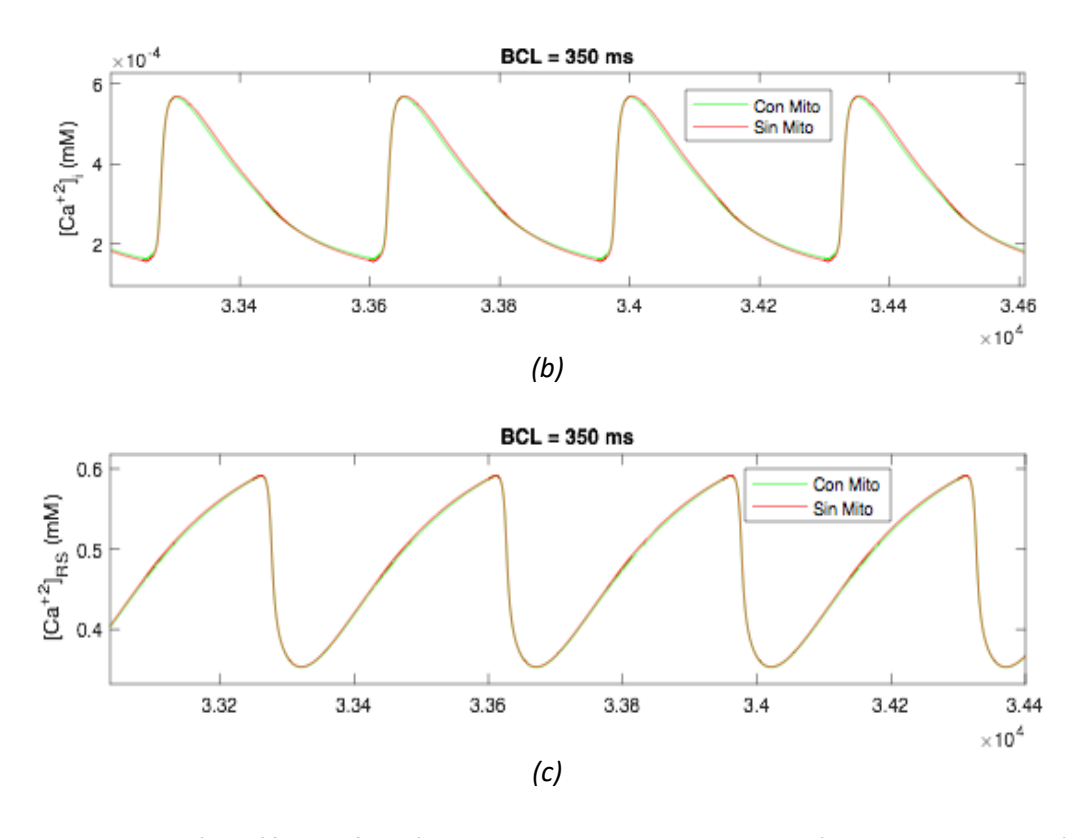

*Figura 5.5: Representación gráfica en función del tiempo del potencial de acción, de la concentración de calcio libre en el interior de la célula, y de la concentración de calcio en el retículo sarcoplasmático con un BCL de 350 ms. En la gráfica (a) vemos el PA, en la (b) el Ca<sup>i</sup> y en la (c) el CaSR.*

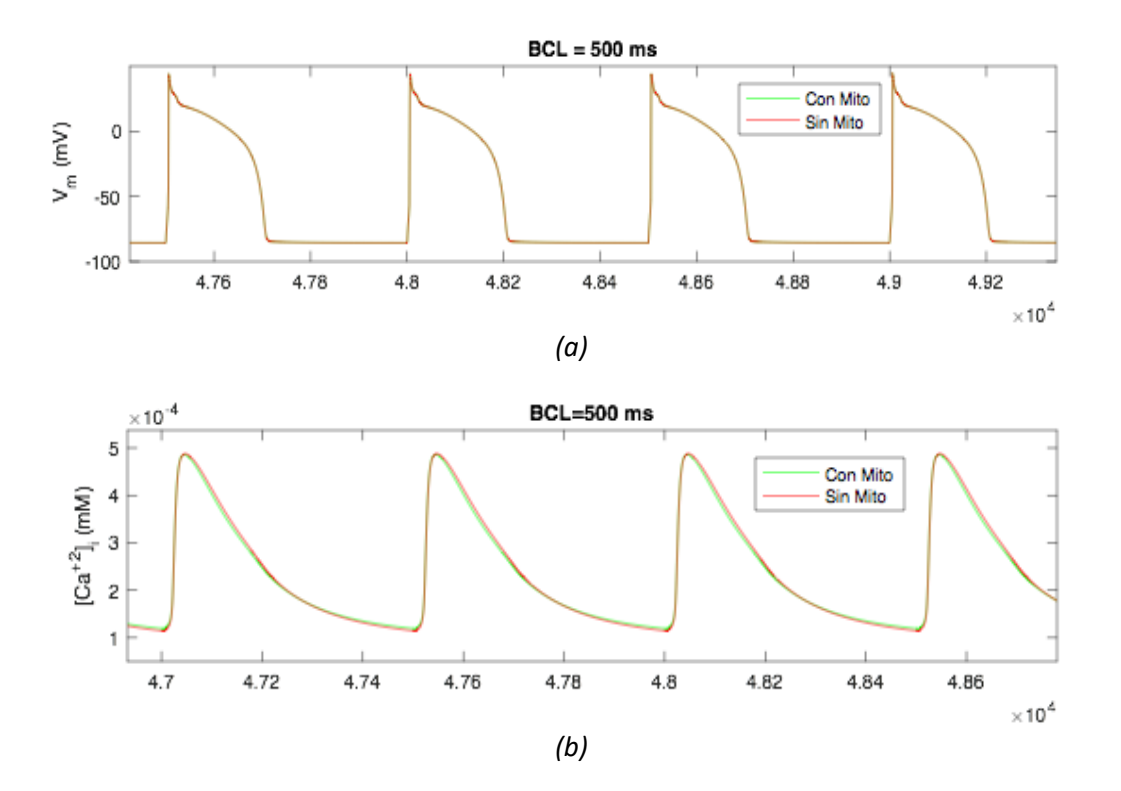
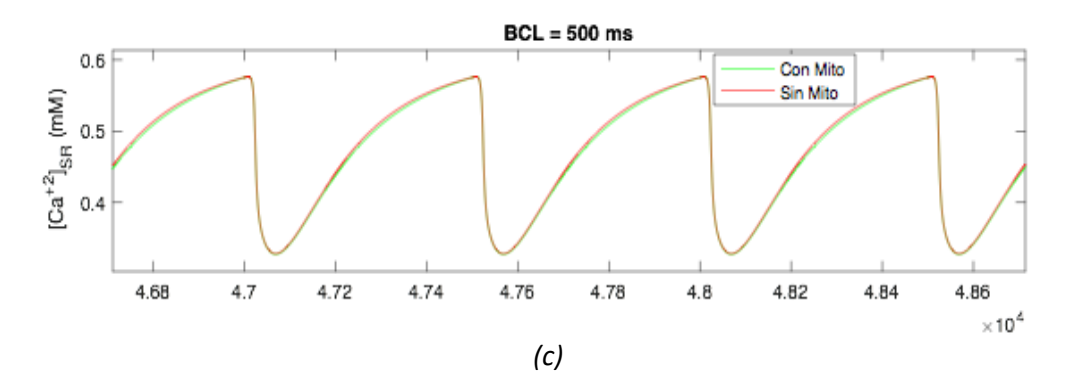

*Figura 5.6: representación gráfica en función del tiempo del potencial de acción, de la concentración de calcio libre en el interior de la célula, y de la concentración de calcio en el retículo sarcoplasmático, a un BCL de 500 ms. En la gráfica (a) se observa el PA, en la (b) el Ca<sup>i</sup> y en la (c) el CaSR.*

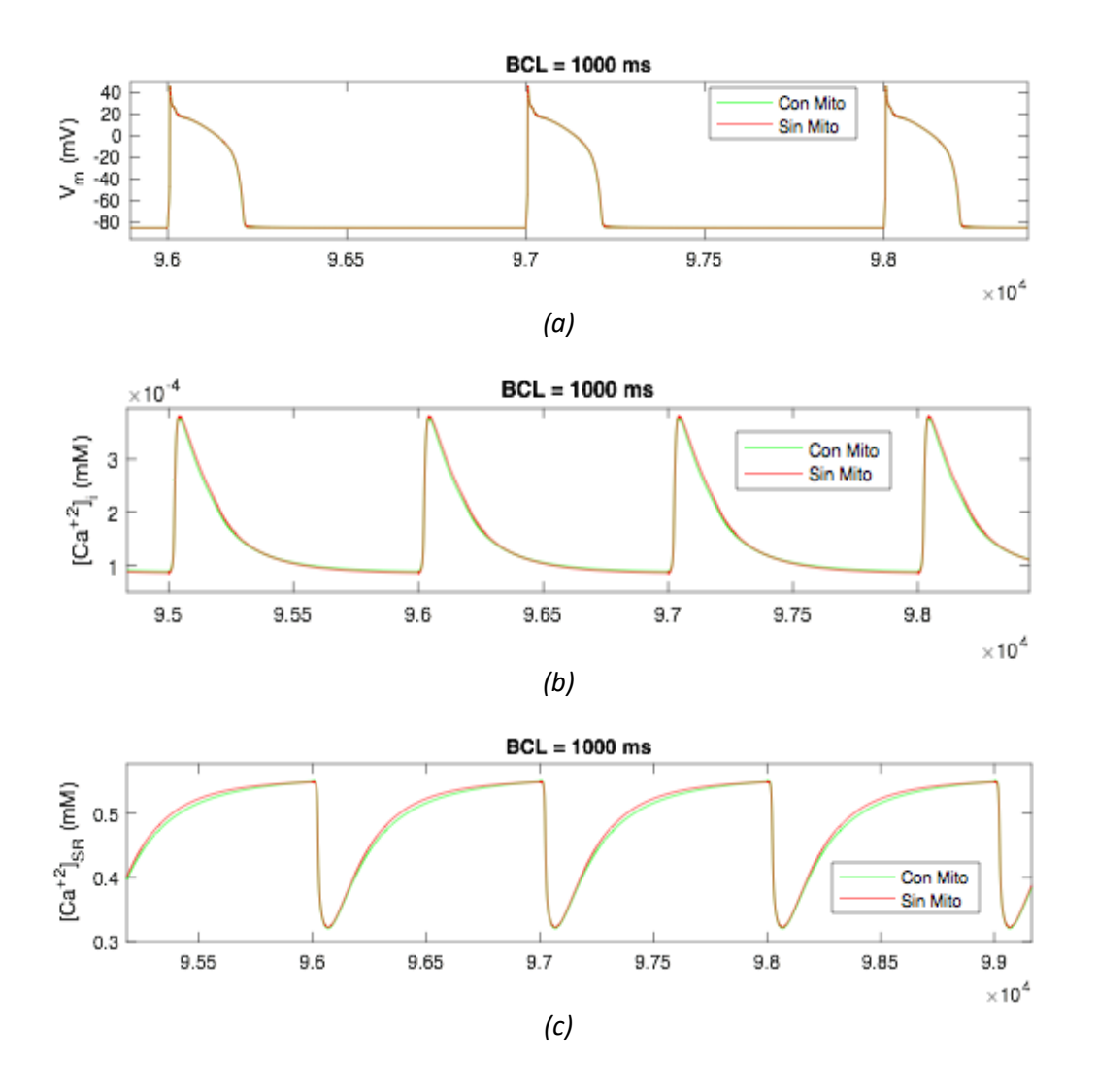

*Figura 5.7: representación gráfica en función del tiempo del potencial de acción, de la concentración de calcio libre intracelular, y de la concentración de calcio en el retículo sarcoplasmático, con un BCL de 1000 ms. En la gráfica (a) vemos el PA, en la (b) el Ca<sup>i</sup> y en la (c) el CaSR.*

En la Figura 5.5 (a) podemos apreciar la evolución en función del tiempo del potencial de acción (PA), con un período entre estímulos de 350 ms. La figura muestra dos potenciales de acción solapados y prácticamente idénticos: uno simulado con el modelo que sí incluye la dinámica de las mitocondrias, en color verde, y otro simulado mediante el modelo que no las incluye, en color rojo. Como bien se puede observar, la diferencia entre ambos es prácticamente nula. En la gráfica (b) (Figura 5.5), se muestra el transitorio de calcio en el interior de la célula a un BCL de 350 ms (Ca<sub>i</sub>), y también para dos modelos distintos: uno con mitocondrias (color verde) y otro sin mitocondrias (color rojo). En esta gráfica, al contrario que la anterior, sí que se aprecian ligeras diferencias como las que también se ven en la gráfica (c) (Figura 5.5). En esta última queda representada la concentración del ion calcio en el interior del RS (Ca<sub>SR</sub>) en función del tiempo para un BCL de 350 ms.

Las Figuras 5.6 y 5.7 muestran las mismas gráficas que la Figura 5.5 pero con periodos de estimulación distintos: 500 ms y 1000 ms, respectivamente. En ambos casos se puede contemplar que para el PA (Figura 5.6 (a) y Figura 5.7 (a)), no hay diferencia significativa entre el modelo matemático que incorpora las mitocondrias, en color verde, y el modelo que no las incluye, en color rojo. No obstante, se puede observar claramente que la concentración de calcio en función del tiempo en el interior de la célula (Ca<sub>i</sub>) y en el retículo sarcoplasmático (Ca<sub>SR</sub>) sí muestran desigualdades entre los dos modelos. El Ca<sub>i</sub> lo contemplamos en la Figura 5.6 (b) y en la Figura 5.7 (b), y por otro lado, el Ca<sub>SR</sub> lo vemos en la Figura 5.6 (c) y en la Figura 5.7 (c).

## **5.2.2. Consecuencias de la alteración de corriente iónicas en el PA y en el transitorio intracelular de calcio**

En este apartado veremos una serie de simulaciones en condiciones distintas a las de control, con la finalidad de simular posibles mutaciones que pudiera tener la célula, la influencia de determinados fármacos sobre corrientes iónicas o también factores como podrían ser enfermedades cardíacas o la edad. No solo se alteró a la célula solo por estos motivos, sino también para estudiar las posibles consecuencias en el transitorio de calcio en el interior de la célula, al incorporar la mitocondria en el modelo matemático de cardiomiocito de conejo cuando la célula no se encuentra en condiciones de control.

Todas estas simulaciones han sido ejecutadas para tres periodos de estimulación distintos: 350 ms, 500 ms y 1000 ms, o, lo que es lo mismo, a frecuencias de aproximadamente 3.33 Hz, 2 Hz y 1 Hz. Se utilizaron dos valores de BCL adicionales, aparte del ya establecido en el modelo original [Ainhoa 2017a] (BCL = 500 ms), el cual suponía una mayor estabilidad para el modelo, con el objetivo de analizar las posibles diferencias en el transitorio de calcio, al usar periodos de estimulación distintos que podrían ser menos estables.

El criterio seguido para poder establecer unas condiciones diferentes a las del control fue, como bien se ha detallado en apartados anteriores, incorporar distintos factores multiplicadores en cada una de las corrientes de la célula. Éstas son: la corriente iónica de los canales de sodio, I<sub>Na</sub>; la corriente iónica del intercambiador NCX, I<sub>NaCa</sub>; la corriente iónica correspondiente a la bomba Na<sup>+</sup>/K<sup>+</sup> I<sub>NaK</sub>; la corriente iónica de los canales de calcio de tipo L, I<sub>CaL</sub>; la corriente iónica referente a los canales de calcio de tipo P, I<sub>Cap</sub>; la corriente iónica de potasio saliente transitoria, I<sub>to</sub>; las tres corrientes iónicas correspondientes a los canales de potasio (I<sub>Kr</sub>, I<sub>Ks</sub> y  $I_{K1}$ ); la corriente iónica de calcio Ca<sup>+2</sup> referente al canal de liberación de calcio del RS (RyR), j<sub>relsR</sub>; y finalmente la corriente iónica de calcio de la bomba SERCA del SR, j<sub>pumpSR</sub>.

Para las once corrientes anteriormente nombradas, se utilizaron los mismos nueve factores multiplicativos: un factor de multiplicación de valor uno (x1), para simular la célula en condiciones de control (corriente al 100% de su amplitud); un factor de bloqueo de un 95% (x0.05), que simula la ausencia casi completa de una cierta corriente iónica de la célula debido, por ejemplo, al efecto bloqueante de un fármaco o a ujna mutación que suprima completamente ("*knock-out*") la proteína; un factor de bloqueo de un 75% (x0.25), de un 50% (x0.5) y de un 25% (x0.75), con el fin de simular el bloqueo parcial de la corriente por un fármaco y/o una mutación heterocigótica y/o de sub-expresión del canal; un factor de incremento de un 125% (x1.25), de un 150% (x1.5) y de un 175% (x1.75), que simule una intensificación debida a un fármaco potenciador y/o a una mutación que suponga una sobre-expresión del canal, y, por último, un factor potenciador de un 200% (x2), con la finalidad de duplicar la actividad de una determinada corriente iónica por las razones antedichas.

Además, para las dos corrientes iónicas referentes a la mitocondria, I<sub>UNI\_mit</sub> y I<sub>NCX\_mit</sub>, se usaron dos factores de multiplicación: un factor de valor uno (x1), con el objetivo de introducir las ecuaciones correspondientes a la mitocondria y que ambas corrientes actúen en condiciones de control, es decir, al 100% de su capacidad; y un factor de valor 0 (x0), para anular estas dos corrientes y así obtener un modelo que no incorpore la dinámica de la mitocondria. Así, ha sido posible obtener una serie de simulaciones incorporando la mitocondria (modelo ConMito) y sin incorporarla (modelo SinMito), cuyos resultados se describen a continuación.

### *Consecuencias de alterar la corriente iónica INaCa*

Con el propósito de caracterizar las simulaciones que se han ejecutado alterando las once corrientes con los mismos multiplicadores, se optó por la corriente I<sub>Naca</sub> (intercambiador sodio-calcio o NCX) para ejemplificar de la forma más representativa posible la influencia que tienen las corrientes iónicas sobre el transitorio de Ca+2 en el cardiomiocito. Fue esta corriente la elegida ya que es la principal vía de salida del ion calcio hacia fuera de la célula.

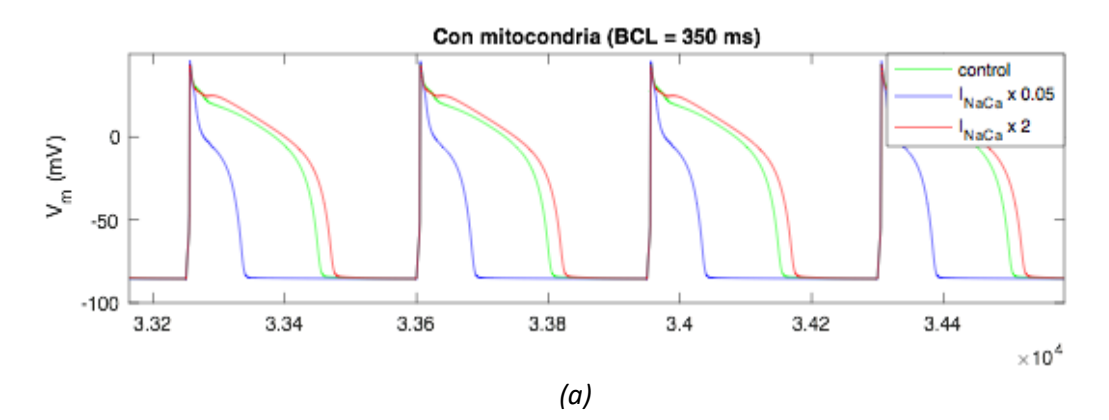

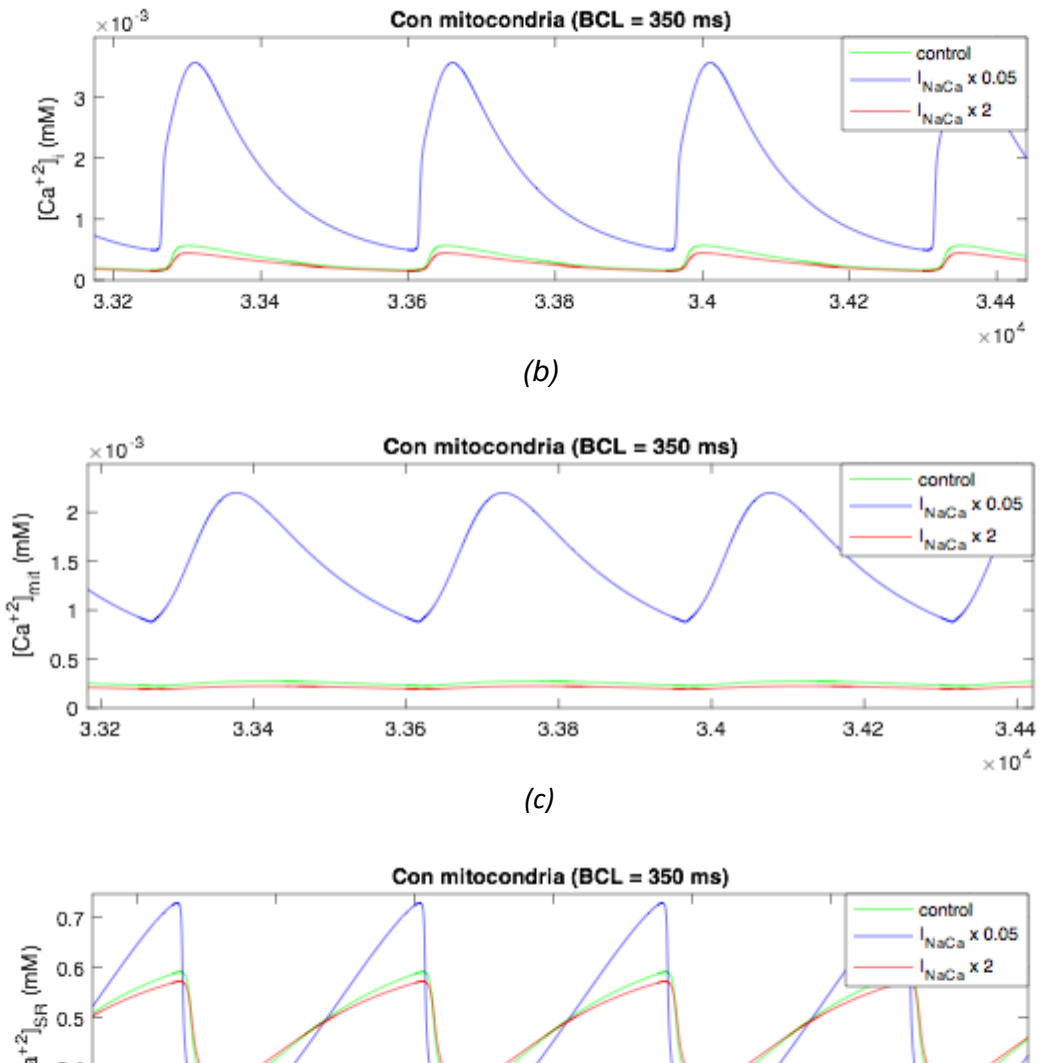

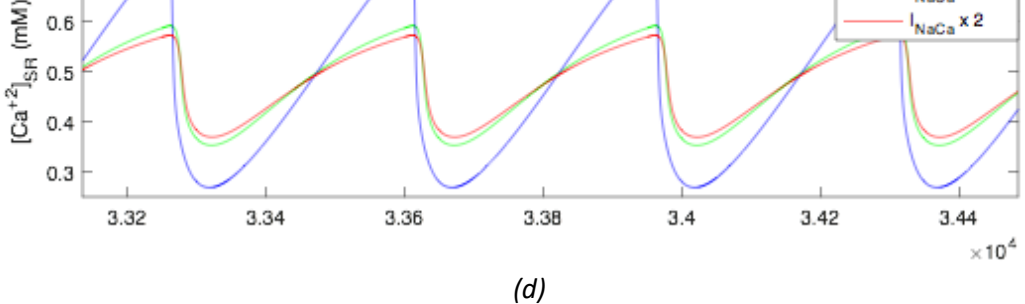

*Figura 5.8: representación gráfica en función del tiempo del potencial de acción, de la concentración de calcio libre en el citoplasma, de la concentración de calcio libre en el interior de la mitocondria y de la concentración de calcio libre en el retículo sarcoplasmático, con un periodo de estimulación de 350 ms. En la gráfica (a) contemplamos el PA, en la (b) el Cai, en la (c) el Camit y en la (d) el CaSR.*

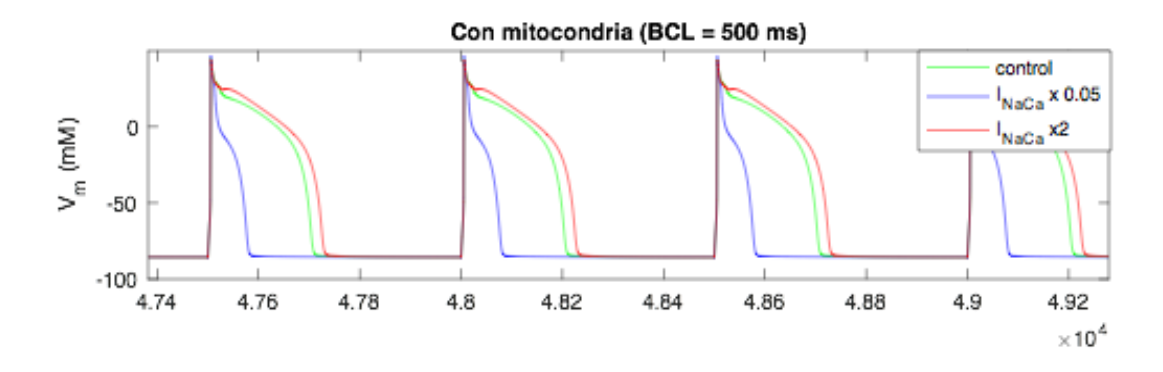

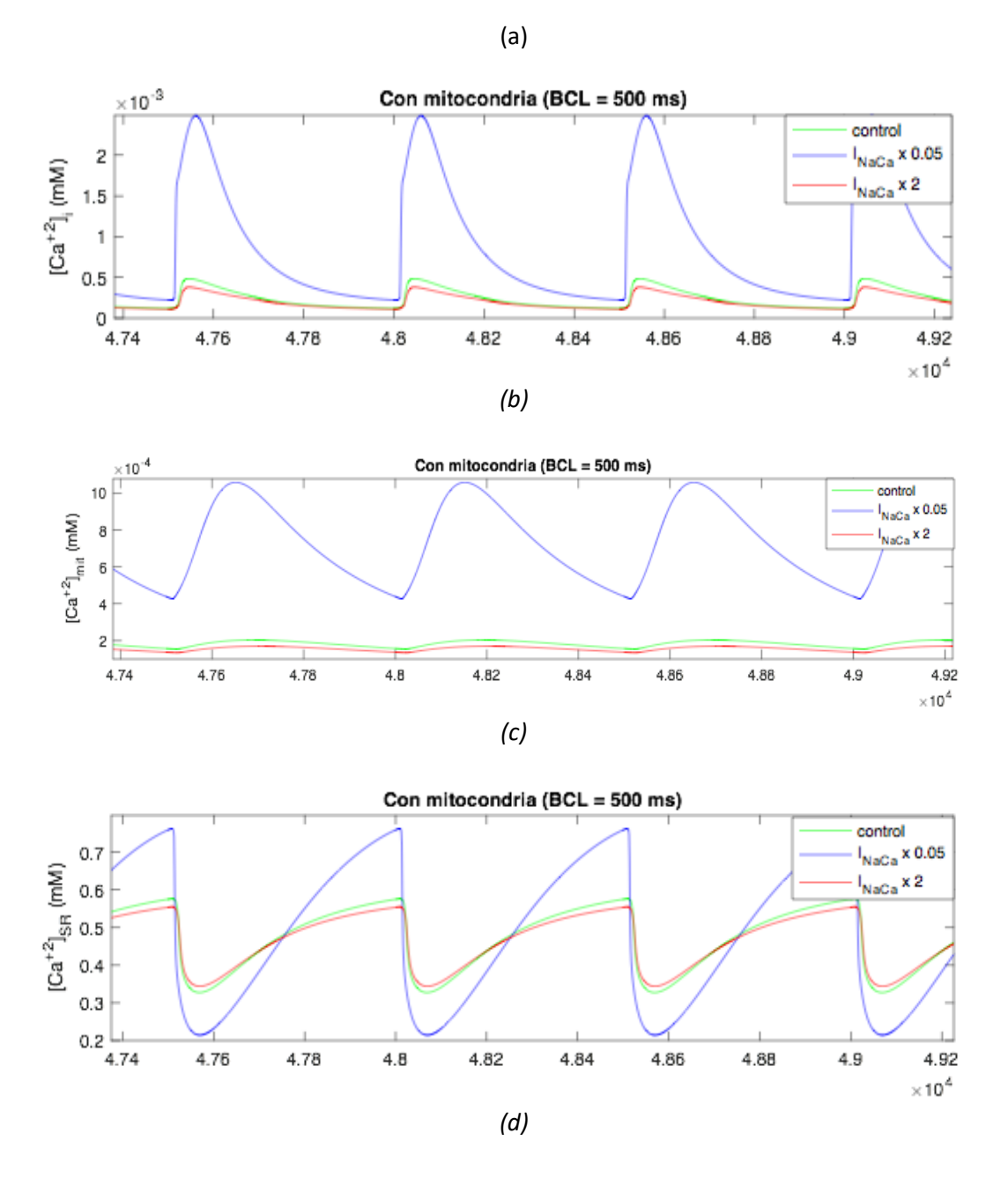

*Figura 5.9: representación gráfica en función del tiempo del PA, de la concentración de calcio libre en el interior de la célula (citoplasma), de la concentración de calcio libre en la mitocondria y de la concentración de calcio libre en el retículo sarcoplasmático, usando un periodo de estimulación de 500 ms. En la gráfica (a) apreciamos el PA, en la (b) el Cai, en la (c) el Camit y finalmente en la (d) el CaSR.*

75

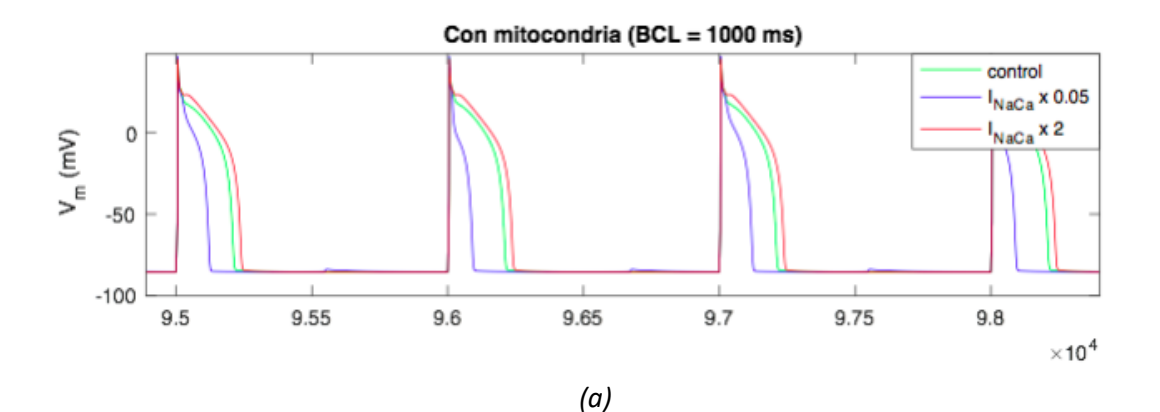

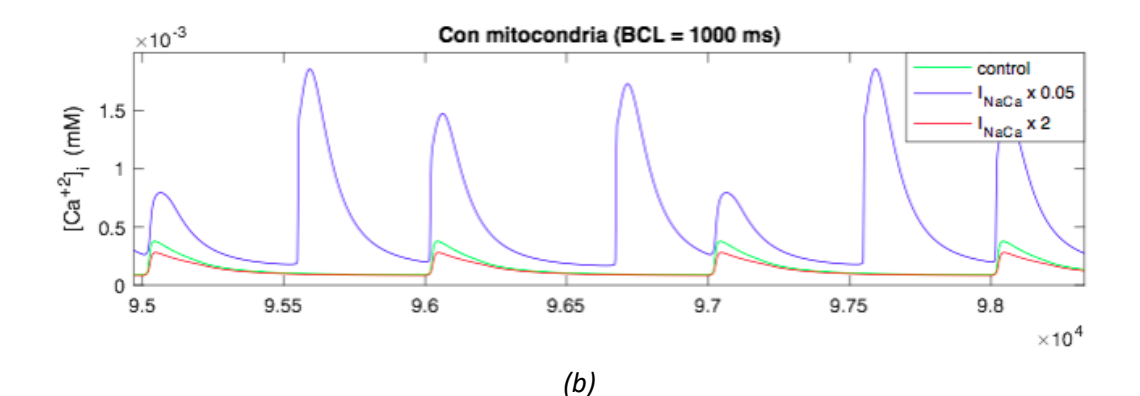

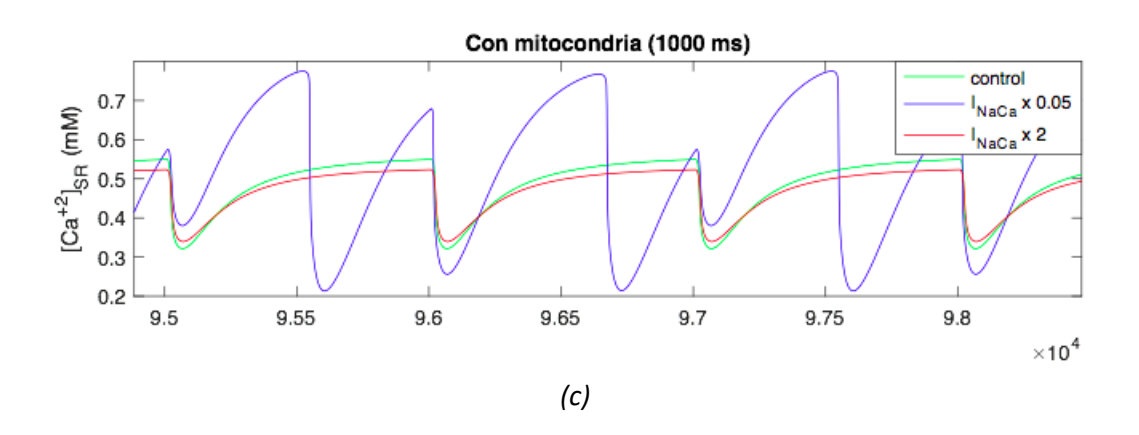

*Figura 5.10: representación gráfica en función del tiempo del potencial de acción, de la concentración de calcio libre en el citoplasma, de la concentración de calcio libre en el interior de la mitocondria y de la concentración de calcio libre en el retículo sarcoplasmático, utilizando un periodo de estimulación de 1000 ms. En la gráfica (a) vemos el PA, en la (b) el Cai, en la (c) el Camit y por último en la (d) el CaSR.*

En la Figura 5.8 se puede contemplar, para un periodo de estimulación de 350 ms, la evolución en función del tiempo del potencial de acción, PA (Figura 5.8 (a)), de la concentración del ion Ca<sup>+2</sup> libre en el citoplasma, Ca<sub>i</sub> (Figura 5.8 (b)), de la concentración de Ca<sup>+2</sup> en el interior de la mitocondria, Ca<sub>mit</sub> (Figura 5.8 (c)) y la concentración del ion Ca<sup>+2</sup> en el RS, Ca<sub>SR</sub> (Figura 5.8 (d)). Se ha optado por estas cuatro variables para representarlas aquí con fines de ejemplo, ya que son las más relevantes en el análisis de este Trabajo Final de Máster. Por un lado, se contempla una simulación en condiciones de control para cada una de estas variables (PA, Ca<sub>i</sub>, Ca<sub>mit</sub> y Ca<sub>sR</sub>), en color verde. Por otro lado, lo que podemos apreciar son otras dos simulaciones que representan las consecuencias derivadas de haber alterado la corriente I<sub>Naca</sub> mediante el factor de multiplicación que más la reduce (x0.05), en color azul, y el multiplicador que más la incrementa (x2), en color rojo.

De la primera gráfica de la Figura 5.8, (a), podemos concluir, por una parte, que cuando se produce un bloqueo del 95% de la corriente iónica I<sub>NaCa</sub>, el tiempo que dura el potencial de acción se reduce de manera significativa. Esto se traduce en que la fase característica de los cardiomiocitos de repolarización mantenida desaparece y que, por tanto, resulta en una repolarización de mayor rapidez. Sin embargo, al duplicar la capacidad de la corriente I<sub>Naca</sub>, el potencial de acción dura un poco de más tiempo, pero con menor relevancia que en el caso de multiplicar la corriente por 0.05 y causar una mayor duración. En cuanto a las otras tres gráficas ((b), (c) y (d) de la Figura 5.8), podemos observar claramente un incremento relevante del ion Ca<sup>+2</sup> en el citoplasma, en las mitocondrias y en el RS, aunque más pronunciado en los dos primeros, cuando se genera un bloqueo del 95% en la corriente I<sub>NaCa</sub>. No obstante, cuando se multiplica la capacidad de dicha corriente con un valor de 2, se genera una pequeña disminución de la concentración de Ca<sup>+2</sup> en función del tiempo en el citoplasma, en el interior de la mitocondria y en el retículo sarcoplasmático.

Referente a la Figura 5.9 podemos ver, utilizando un periodo de estimulación de 500 ms, una representación gráfica en función del tiempo del PA (Figura 5.9 (a)), de la Ca<sub>i</sub> (Figura 5.9 (b)), de la Ca<sub>mit</sub> (Figura 5.9 (c)), y de la Ca<sub>SR</sub> (Figura 5.9 (d)). Al igual que en la Figura 5.8, en cada variable de cada gráfica, observamos una simulación en condiciones normales coloreada de verde, y otras dos con la corriente que atraviesa el intercambiador NCXsarc alterada. Una simulación, en azul, se corresponde con el cardiomiocito alterado, debido a un factor que multiplica la corriente I<sub>NaCa</sub> por 0.05, y la otra, coloreada de rojo, se refiere a la célula fuera de control por haber duplicado la corriente iónica del intercambiador Na $^{\ast}/$ Ca $^{\ast2}$ .

En el caso de un BCL de 500 ms (Figura 5.9), podemos sacar las mismas conclusiones que en la Figura 5.8. Mediante el bloqueo del 95% que casi anula la corriente que atraviesa el intercambiador NCX<sub>sarc</sub>, se genera una reducción de gran relevancia en el tiempo que dura el potencial de acción (Figura 5.9 (a)), y esto se traduce en que la repolarización presenta una mayor rapidez. Por el contrario, al multiplicar por un valor de 2 la actividad correspondiente a la corriente iónica I<sub>NaCa</sub>, se produce un pequeño incremento en la duración del PA, aunque menosrelevante que cuando disminuye dicha duración al anular casi del todo dicha corriente. En las otras tres gráficas ((a), (b) y (c)) de la Figura 5.9, referentes al Ca<sub>i</sub>, Ca<sub>mit</sub> y Ca<sub>sR</sub>, respectivamente, también se puede apreciar una influencia significativa sobre estas tres variables cuando se produce un bloqueo de la corriente iónica I<sub>NaCa</sub> un 95%. Bajo esta condición, se produce un acrecentamiento de la concentración del calcio en el citoplasma, en el interior de la mitocondria y en el retículo sarcoplasmático, aunque teniendo en cuento en el último (Ca<sub>SR</sub>) dicho incremento es menos pronunciado. De forma contraria, cuando la célula se encuentra fuera de control por una duplicación de la corriente que atraviesa el intercambiador Na<sup>+</sup>/Ca<sup>+2</sup>, las tres concentraciones en función de tiempo (Ca<sub>i</sub>, Ca<sub>mit</sub> y Ca<sub>sR</sub>) se ven disminuidas, pero no de una forma muy significativa.

En cuanto a la Figura 5.10, se representa para un periodo de estimulación de 1000 ms la evolución en función del tiempo de cuatro variables: la primera (Figura 5.10 (a)), se corresponde con el PA; la segunda (Figura 5.10 (b)), se refiere a la concentración de Ca<sup>+2</sup> libre en la matriz citoplasmática, Ca<sub>i</sub>; la tercera (Figura 5.10 (c)), es correspondida con el Ca<sup>+2</sup> libre de la mitocondria, Ca<sub>mit</sub>; y por último, la cuarta variable (Figura 5.10 (d)), se refiere al Ca<sup>+2</sup> libre en el interior del RS. Igual que ocurre en las dos anteriores figuras (Figura 5.8 y Figura 5.9), se contemplan tres simulaciones distintas en cada una de las cuatro variables. La simulación de color

verde se corresponde con el cardiomiocito en condiciones normales, sin ninguna alteración; la coloreada en azul se refiere al cardiomiocito fuera de control por un bloqueo de la corriente que atraviesa el intercambiador NCX<sub>sarc</sub> (I<sub>NaCa</sub>); y finalmente, la simulación coloreada en rojo se corresponde también con el cardiomiocito fuera de condiciones normales por un factor potenciador que multiplica a  $I_{\text{NaCa}}$  por 2.

## *Diferencias entre el modelo ConMito y el modelo SinMito con la corriente que atraviesa el NCX (INaCa) alterada*

A continuación, se presentan una serie de gráficas que hacen referencia a simulaciones de la célula muscular cardíaca y que implican a las cuatro variables anteriormente nombradas. Lo que podremos analizar aquí será, cuando el cardiomiocito no se encuentra en condiciones de control, la diferencia existente entre el modelo matemático que sí incluye las ecuaciones correspondientes a la mitocondria, modelo ConMito, y el modelo que no dispone de dichas ecuaciones, modelo SinMito.

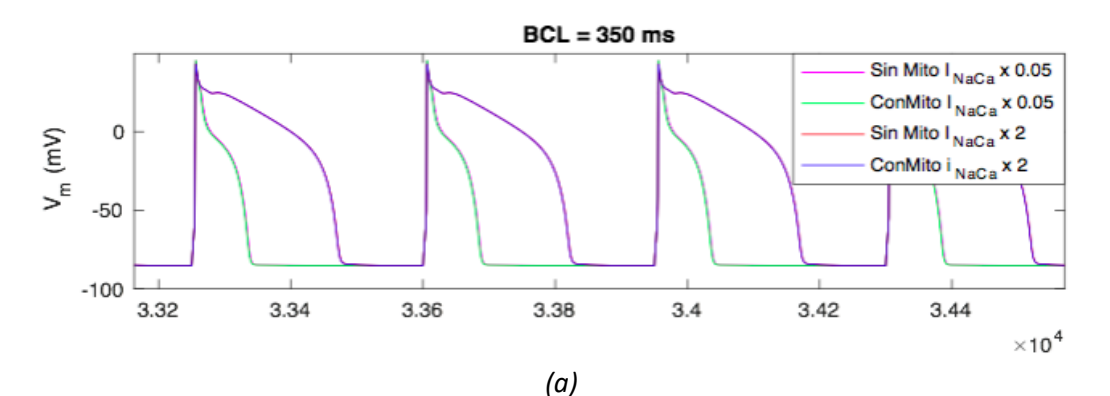

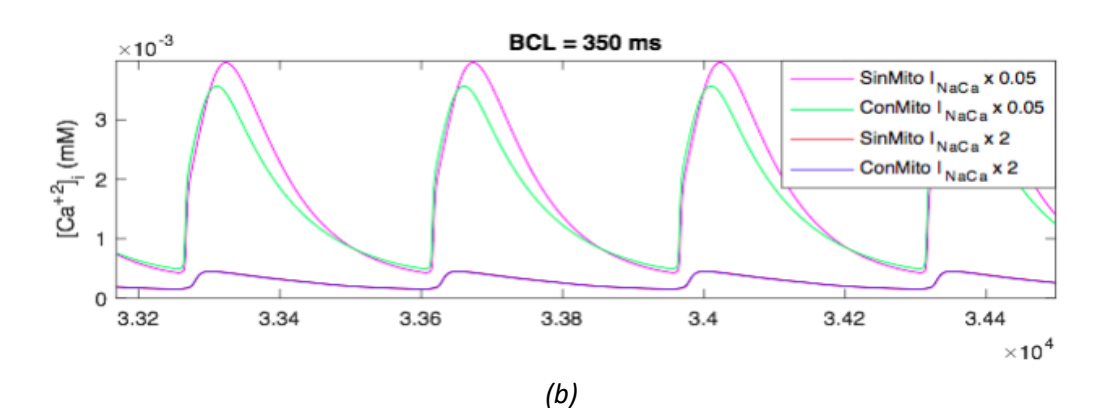

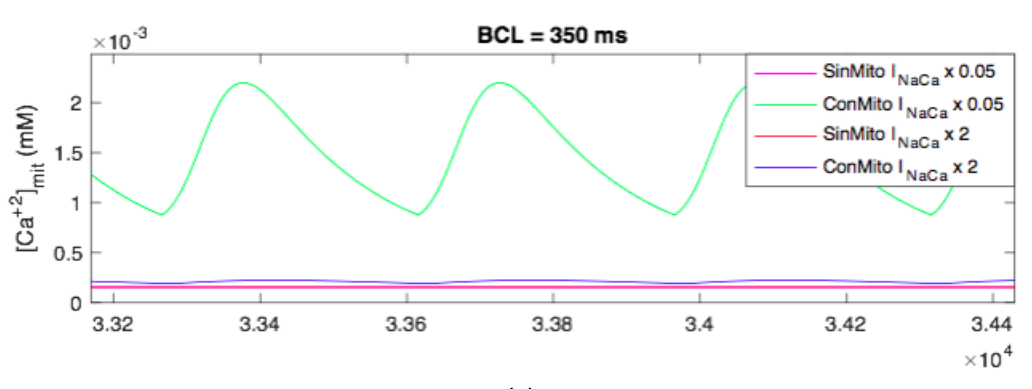

*(c)*

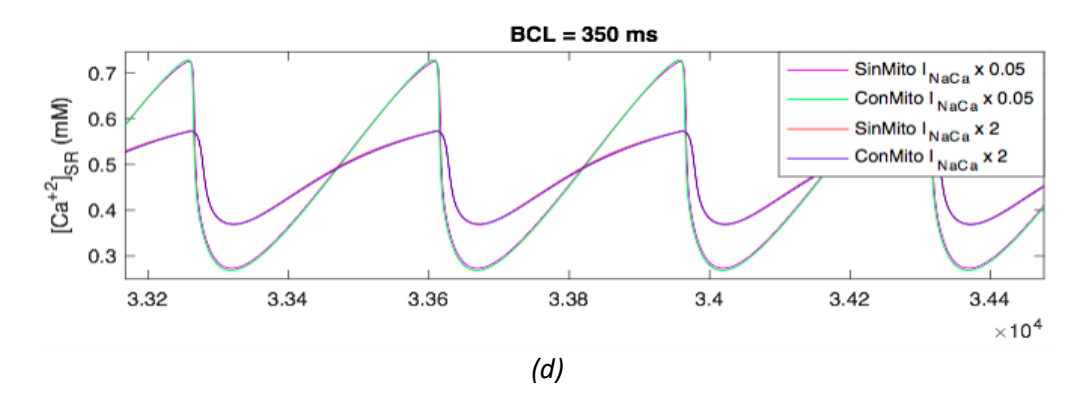

*Figura 5.11: evolución en función del tiempo del potencial de acción, de la concentración de Ca+2 libre en la matriz citoplasmática, y de la concentración de este mismo ion libre en el interior de la mitocondria y del retículo sarcoplasmático. Se usa un periodo de estimulación de 350 ms. La primera gráfica (a) muestra el PA, la segunda (b) el Cai, la tercera (c) el Camit, y la cuarta (d) el CaSR.*

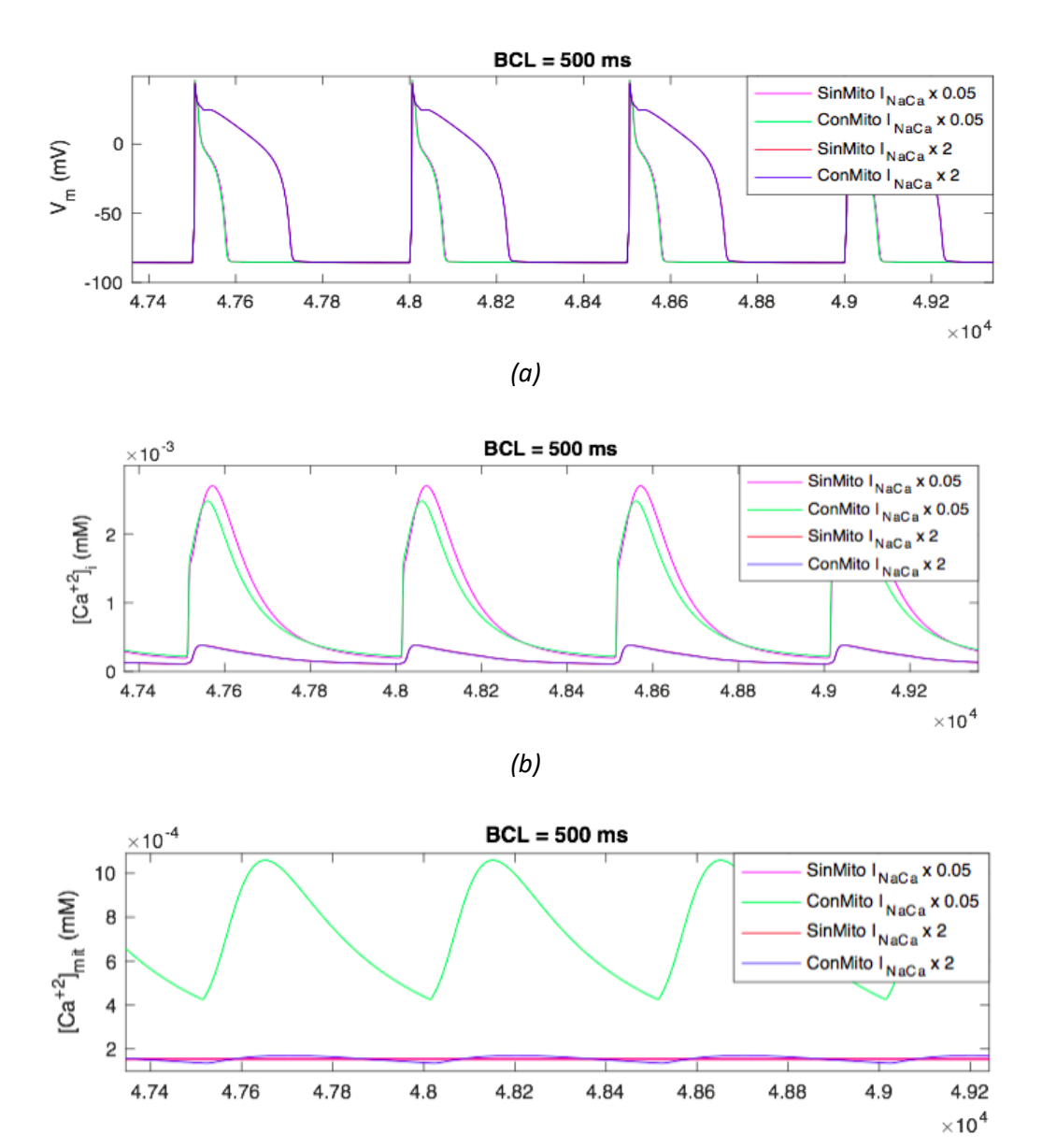

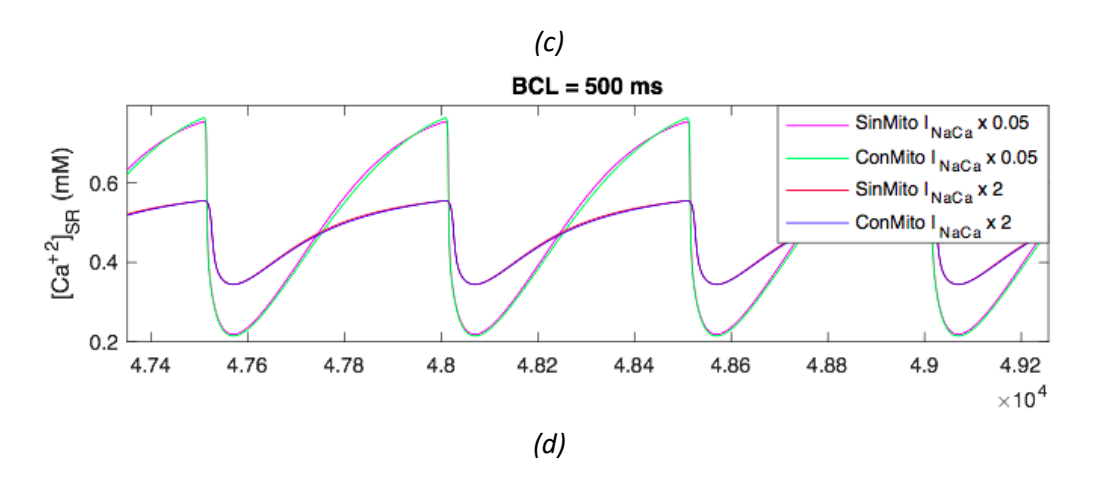

*Figura 5.12: representación gráfica en función del tiempo (usando un periodo de estimulación de 500 ms) del famoso potencial de acción, y de la concentración de calcio libre en el espacio intracelular llamado citoplasma, en la mitocondria y en el retículo sarcoplasmático. La gráfica (a) presenta el PA, la (b) el Cai, la (c) el Camit, y la (d) el CaSR.*

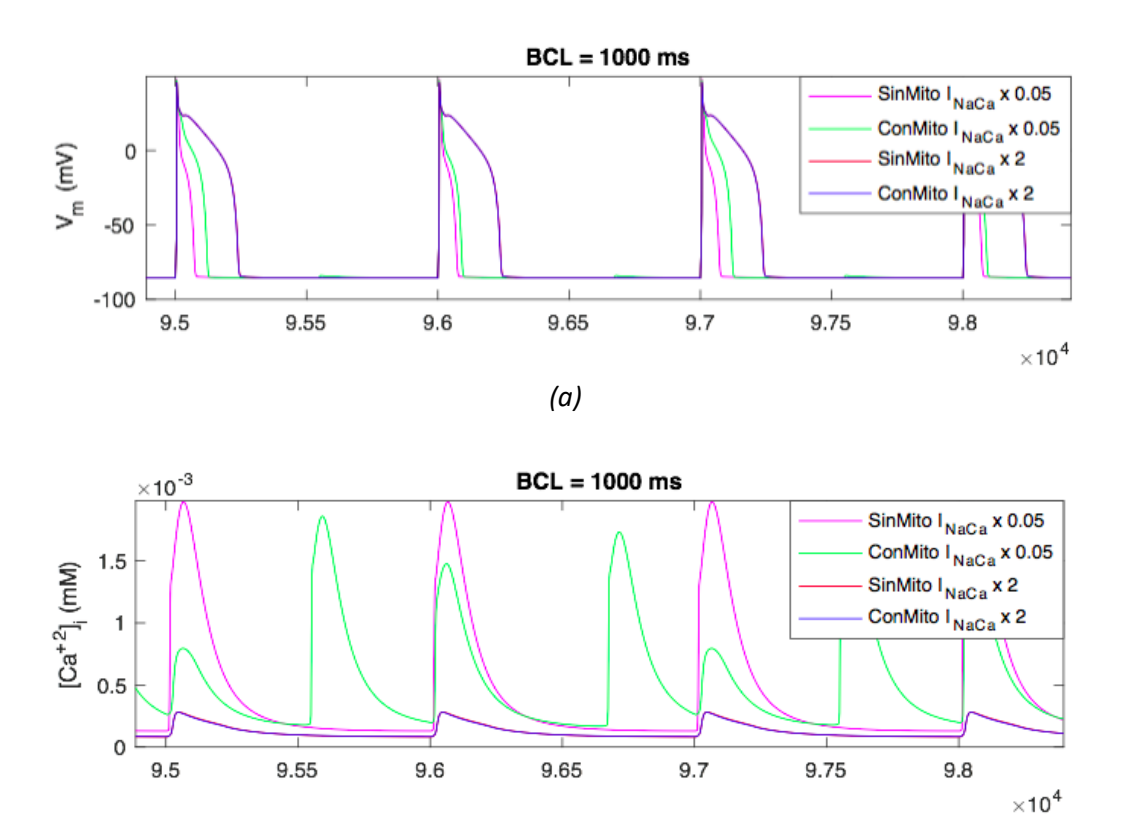

*(b)*

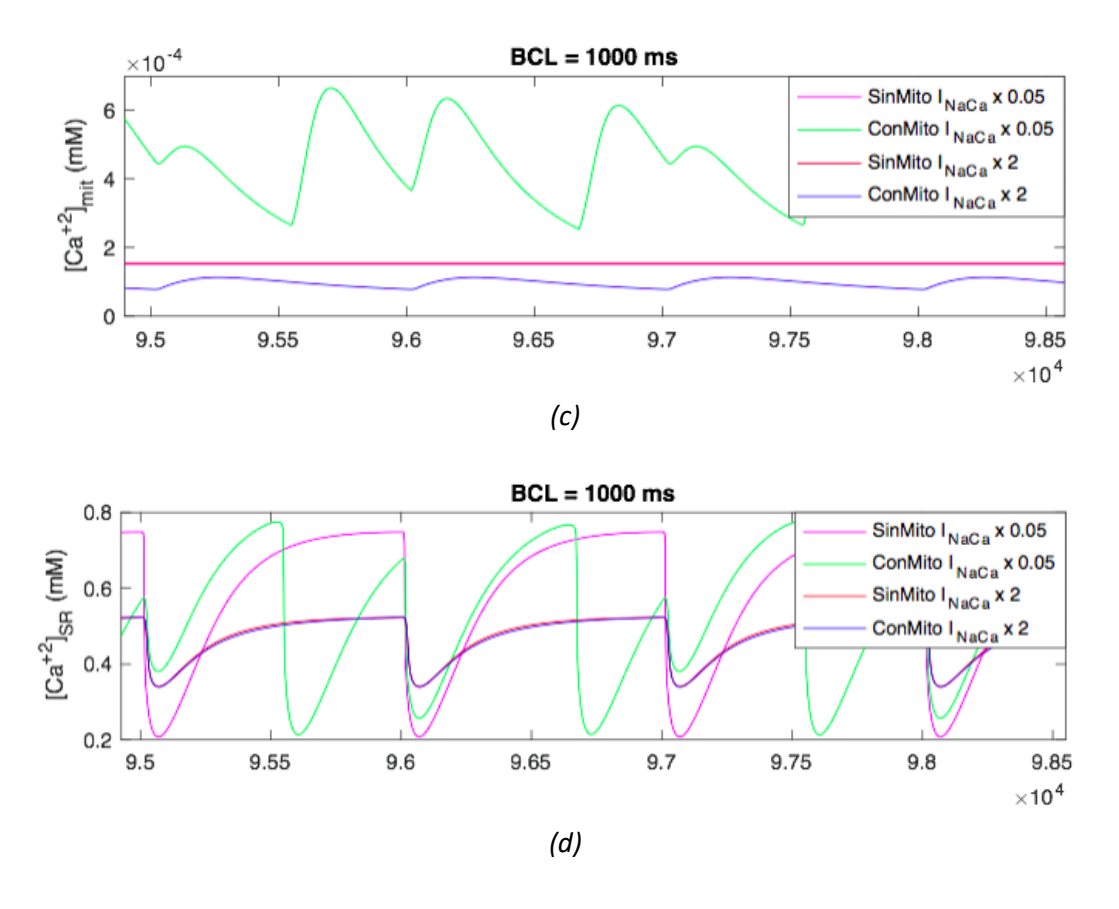

*Figura 5.13: representación gráfica en función del tiempo de cuatro variables: el potencial de acción, la concentración de calcio libre en la matriz citoplasmática, la concentración de dicho ion libre en el interior del orgánico llamado mitocondria, y la concentración de este mismo ion libre dentro del retículo sarcoplasmático. Se utiliza en este caso un periodo de estimulación de 1000 ms. En la primera gráfica (a) vemos el PA, en la segunda (b) el Cai, en la tercera (c) el Camit y en la cuarta (d) en CaSR.* 

En la Figura 5.11 se puede contemplar, mediante el uso de un periodo de estimulación de 350 ms, la representación en función del tiempo del PA (Figura 5.11 (a)), del Cai (Figura 5.11 (b)), del Camit (Figura 5.11 (c)), y del Ca<sub>SR</sub> (Figura 5.11 (d)). En cada una de estas variables, que han sido escogidas por ser las que más nos interesan en este Trabajo Final de Máster, se visualizan cuatro simulaciones: una en color magenta, correspondiente al modelo SinMito y con un estado de la célula fuera de control por un factor de reducción de la actividad de la corriente I<sub>NaCa</sub> del 95%; otra coloreada de verde, referente al modelo ConMito bajo las mismas condiciones de alteración que la simulación rosa; otra coloreada de rojo, correspondiente con el modelo SinMito y con un estado del cardiomiocito alterado debido a un factor que potencia la corriente del NCXsarc al doble; y por último, una simulación coloreada de azul referida al modelo ConMito bajo las mismas condiciones que la que aparece en color rojo. Por tanto, las conclusiones que podemos sacar de esta figura serán las diferencias que hay en cada una de las variables, entre los dos modelos (SinMito y ConMito) con la corriente del intercambiador Na<sup>+</sup>/Ca<sup>+2</sup> alterada por un lado con factor que la multplica por 0.05 y por otro lado, con un factor que la multiplica por 2.

Usando un BCL de 350 ms, al alterar la corriente I<sub>NaCa</sub> tanto con un bloqueante del 95% como con un potenciador del 200% (Figura 5.11 (a)), las diferentes entre el modelo con mitocondria y sin mitocondria son nulas, como se ha observado anteriormente en la Figura 5.5 (a). Afirmamos por tanto que las corrientes pertenecientes a la mitocondria no varían de manera significativa el PA cuando la célula no se encuentra en condiciones normales.

Por otro lado, en la Figura 5.11 (b), vemos que el hecho de multiplicar por un valor de 2 la corriente del intercambiador NCX tampoco supone una diferencia significativa entre ambos modelos. Bajo estas condiciones por tanto al usar el modelo sin mitocondria, el Ca<sup>i</sup> disminuye de la misma manera que con el modelo con mitocondria, el cual se detalló en la Figura 5.8 (b). Sin embargo, al multiplicar la corriente I<sub>NaCa</sub> por un valor de 0.05, sí que se observan diferencias entre el modelo sin mitocondria y con ella, apreciándose en el primero un pico correspondiente a la concentración de calcio más alto.

Por último, en las Figuras 5.11(c) y (d) se observan, respectivamente, las concentraciones de calcio en el retículo sarcoplásmico y en la mitocondria, observándose en el primer caso como la presencia de mitocondrias en el modelo altera de manera muy significativa la concentración de calcio en el retículo sarcoplásmico.

En la Figura 5.12 se puede observar, para un periodo de estimulación de 500 ms, la evolución en función del tiempo del PA (Figura 5.12 (a)), del Ca<sub>i</sub> (Figura 5.12 (b)), del Ca<sub>mit</sub> (Figura 5.12 (c)), y del Ca<sub>sR</sub> (Figura 5.12 (d)). Lo que apreciamos es exactamente los mismo que en la Figura 5.11: cuatro simulaciones en cada variable. La simulación de color magenta representa las consecuencias que hay en el modelo SinMito debido a la aplicación de un factor reductor del 95% en la corriente I<sub>NaCa</sub>. La simulación de color verde enseña, bajo las mismas condiciones de alteración del cardiomiocito, las consecuencias que hay sobre el modelo ConMito. La coloreada de rojo muestra la influencia sobre el modelo SinMito por el hecho de haber alterado la corriente que atraviesa el NCX<sub>sarc</sub> por un factor potenciador de valor 2, y por último la simulación coloreada de azul, representa las consecuencias existentes en el modelo ConMito, manteniendo el mismo estado del cardiomiocito que en la simulación roja.

El hecho de usar un periodo de estimulación de 500 ms produce las mismas consecuencias que con un BCL de 350 ms (Figura 5.11). En un estado de la célula en el que el NCX actúe solo al 5% de su capacidad, las diferencias sobre el PA entre el modelo que no incluye la dinámica de la mitocondria y el que sí que la incluye son nulas. Lo mismo ocurre al doblar la amplitud del NCX. Esto lo vemos en la Figura 5.12 (a).

En cuanto al calcio libre en el citosol (Figura 5.12 (b)), si se incorpora un factor multiplicativo de 0.05 en la corriente I<sub>NaCa</sub>, sí que se observa una pequeña diferencia entre ambos modelos. Vemos que en un transitorio de calcio libre intracelular el pico de concentración más alto (en el comienzo del PA) se corresponde con el modelo matemático que no incorpora la corriente mitocondrial. Sin embargo, al doblar la amplitud de la corriente del intercambiador Na<sup>+</sup>/Ca<sup>+2</sup>, no existe ninguna diferencia entre los dos modelos.

En cuanto a la Figura 5.13 podemos apreciar, mediante el uso de un BCL de 1000 ms, una representación gráfica en función del tiempo de las mismas variables que las dos figuras anteriores: el PA (Figura 5.13 (a)), el Ca<sub>i</sub> (Figura 5.13 (b)), el Ca<sub>mit</sub> (Figura 5.13 (c)), y el Ca<sub>SR</sub> (Figura 5.13 (d)). En cada gráfica vemos: una simulación coloreada de rosa que representa al cardiomiocito en un estado fuera de condiciones normales (corriente INaCa multiplicada por 0.05), usando el modelo SinMito; otra simulación en verde que hace referencia a la fibra muscular en el mismo estado que la simulación rosa, pero utilizando el modelo ConMito; una tercera simulación coloreada de rojo, que también se corresponde con la célula en un estado alterado

(corriente INaCa multiplicada por 2) utilizando el modelo SinMito; y finalmente, otra simulación (color azul) representando al cardiomiocito en estado fuera de control (I<sub>Naca</sub> por 2) usando el modelo ConMito.

### **5.2.3. Consecuencias de la alteración de corriente iónicas en los biomarcadores del calcio**

Como bien se ha comentado en el apartado 4.1.6 de este Trabajo Fin de Máster, los biomarcadores preclínicos de calcio pueden obtenerse mediante el módulo *Ca\_measures* cuando se haya ejecutado una simulación completa con el modelo de potencial de acción. Esto se debe a que al terminar la simulación se obtiene la concentración de calcio libre en el citoplasma en función del tiempo, siendo esa función el parámetro de entrada del *Ca\_measures*.

Mediante la obtención de los biomarcadores preclínicos de calcio (CaS, CaD, CaTTP y CaTD80) ha sido posible sacar conclusiones acerca del comportamiento eléctrico del cardiomiocito bajo distintos estados de la célula. Los cuatro biomarcadores han sido detallados en el punto 4.1.6 del presente trabajo.

Para obtener las simulaciones que siguen se ha utilizado toda la potencia del software de automatización y procesamiento de resultados mariana. De este modo, se han podido llevar a cabo de manera sistemática y sin que se requiera la intervención del usuario cientos de simulaciones que han conducido a la obtención automática, por parte del propio software, de los valores de los biomarcadores de calcio. Sin embargo, en el desarrollo del software tuvieron que excluirse aquellas simulaciones en las que, debido a lo extremo de las modificaciones introducidas en las corrientes iónicas (factores multiplicativos), la simulación conduce (de manera realista, y no errónea) a potenciales de acción y/o transitorios de calcio (o ausencia de los mismos) anómalos que imposibilitan el cálculo de los biomarcadores citados. Algunos de estos casos se explicitan en los párrafos que siguen.

Bajo ciertas condiciones extremas de la célula, como multiplicar la corriente I<sub>CaL</sub> (canales de calcio de tipo L) por un valor de 0.05 o de 2 no se consiguen obtener resultados que permitan obtener valores de biomarcadores de calcio. Por un lado, la razón es que al aplicar un bloqueo casi del 100% en dicha corriente, en el comienzo del potencial de acción no se produce la entrada de calcio en el citoplasma y por tanto, los canales de Ca2+ del retículo sarcoplasmático no se abren. La principal consecuencia ante esta situación es que la entrada de calcio en el citosol no se considera suficiente, ya que gran cantidad de dicho ion proviene del RS. Afirmamos por tanto que en este estado de la célula no tiene lugar un transitorio de calcio, y por ello esta condición se ha excluido del algoritmo de automatización. Por otro lado, también se ha eliminado el estado de la célula en el que la corriente I<sub>CaL</sub> se encontraba duplicada, ya que lo que se genera en este caso es una entrada excesiva de Ca<sup>2+</sup> hacia el medio intracelular.

Otro estado extremo de la célula, como aplicar un factor de bloqueo en la corriente I<sub>Na</sub> del 95% (x0.05), ha provocado la no obtención de resultados. En este caso en concreto el motivo ha sido que al disminuir tanto la capacidad de esta corriente (canal de Na<sup>+</sup> dependiente de voltaje), no ha entrado el suficiente sodio en el citoplasma para que tenga lugar la despolarización y por tanto no ha podido generarse el potencial de acción. De esta manera, bajo una condición if se ha decidido eliminar este estado de la célula.

Existe otra situación del cardiomiocito en la que no se obtiene una simulación representativa, y es cuando se aplica un factor potenciador de 2 en la corriente  $I_{K1}$ . Lo que ocurre es que al doblar esta corriente como no tienen lugar los transitorios de potencial del sarcolema, el potencial de acción no se genera y por tanto,

tampoco el transitorio del ion Ca<sup>2+</sup>. La corriente  $I_{K1}$  es muy importante en el correcto funcionamiento de la fase de reposo previa al potencial de acción y en la fase final de la repolarización, ya que es la responsable de especificar en qué momento finaliza dicho periodo. Se trata de un flujo de potasio hacia el medio extracelular que repolariza a la fibra muscular cardíaca hasta que se alcanza el potencial de reposo (potencial previo a la despolarización de la membrana plasmática). Al no causar problemas a la hora de ejecutar las simulaciones, no ha sido necesario eliminar esta condición del algoritmo.

Podemos afirmar por tanto que todas las situaciones en las que la simulación ha sido no representativa pueden explicarse de forma racional. Mientras no se obtenga una simulación válida diremos que la célula (cardiomiocito) se encuentra en un estado extremo y totalmente anormal.

A continuación, se presentan una serie de gráficas que muestran los valores de los cuatro biomarcadores de calcio (CaS, CaD, CaTD80 y CaTTP) en función del factor multiplicativo de las once corrientes iónicas alteradas, con valores correspondientes al modelo sin mitocondrias y al modelo con mitocondrias, y todo ello para los tres periodos de estimulación (1000 ms, 500 ms y 300 ms) ensayados.

*Biomarcador CaS para tres periodos de estimulación: 350, 500 y 1000 ms*

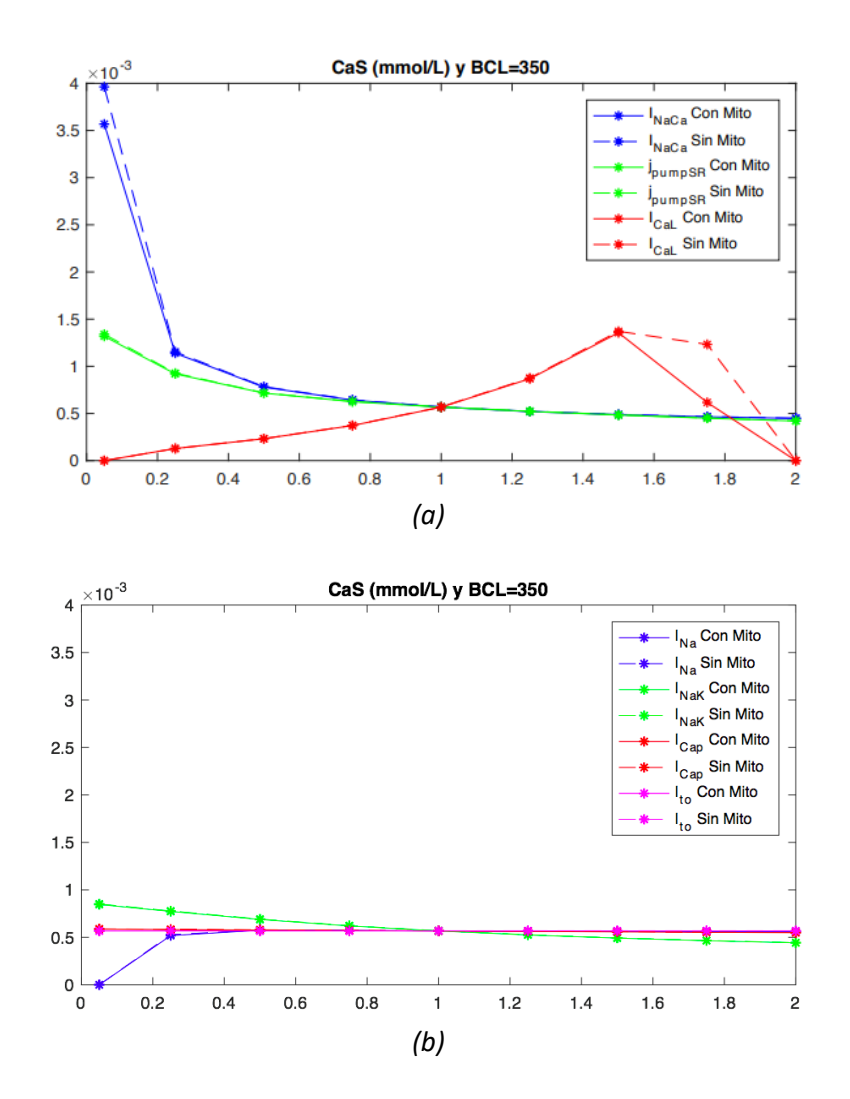

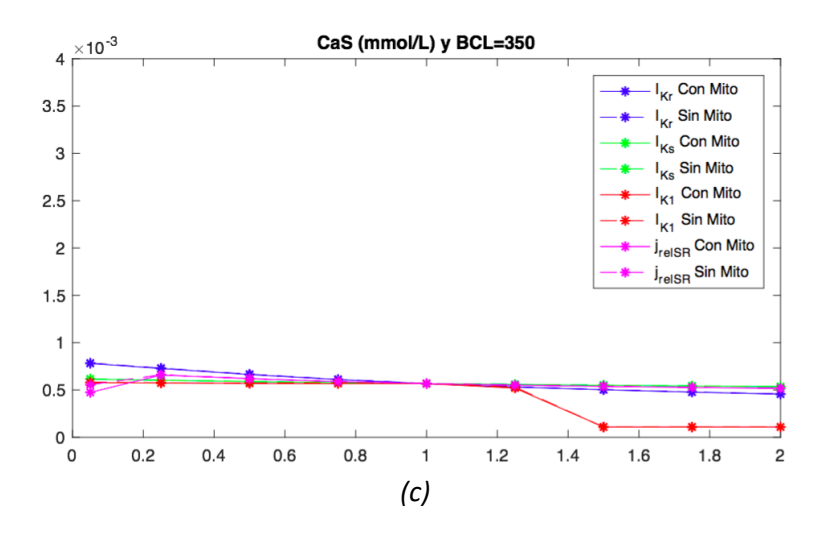

*Figura 5.14: Representación gráfica de la influencia que hay sobre el biomarcador CaS al alterar las once corrientes, con un BCL de 350 ms. Diferencias entre el modelo ConMito y SinMito.*

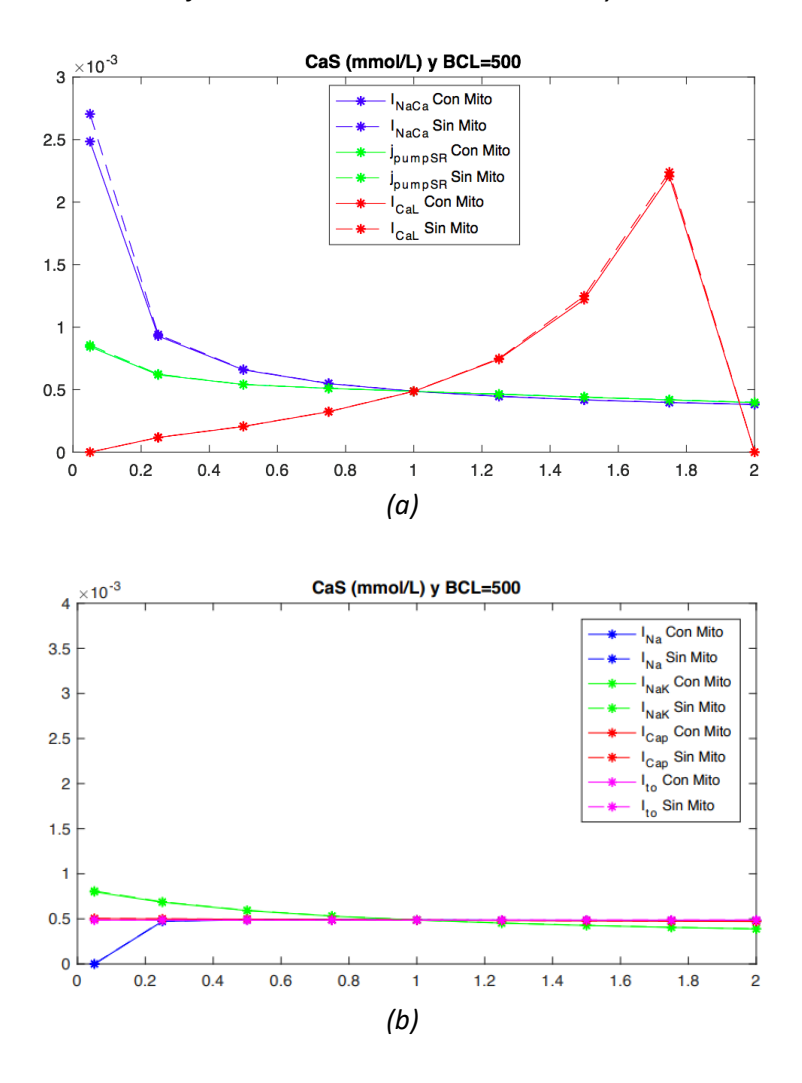

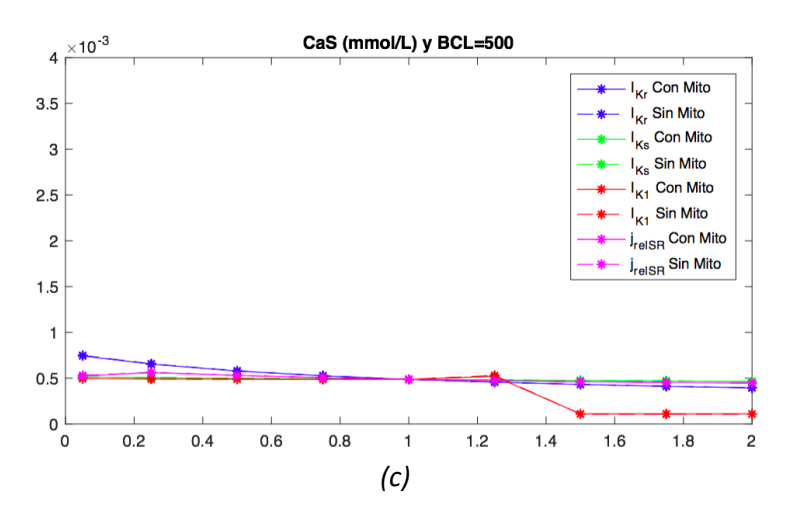

*Figura 5.15: Representación gráfica de las consecuencias sobre el biomarcador CaS al alterar las once corrientes, con un BCL de 500 ms. Diferencias entre el modelo ConMito y SinMito.*

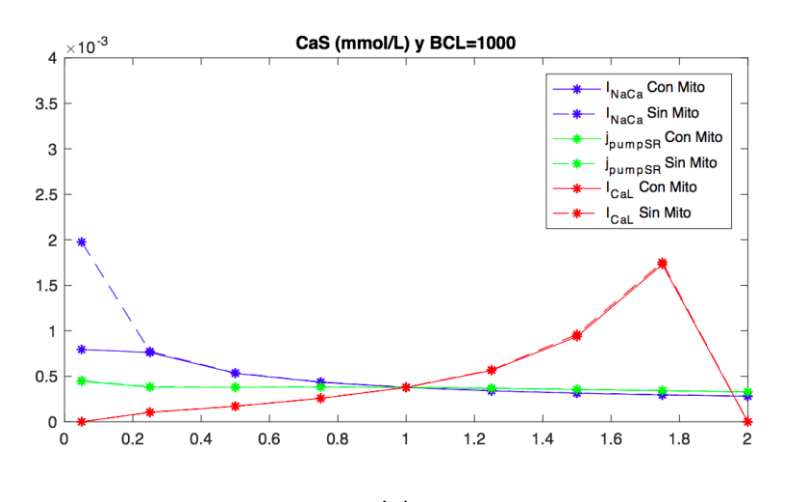

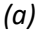

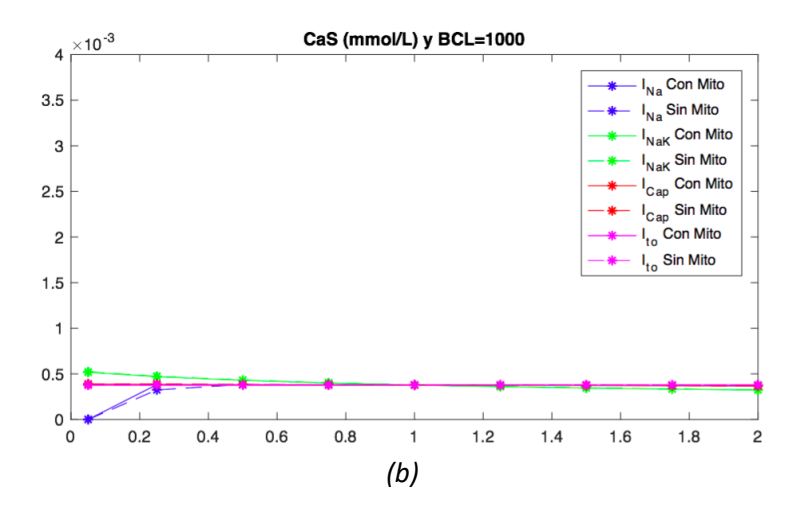

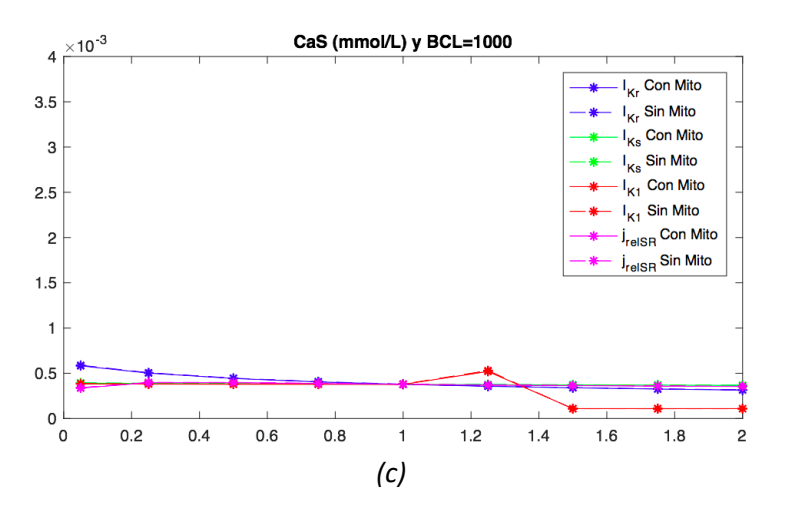

*Figura 5.16: Representación gráfica de las consecuencias sobre el biomarcador CaS al alterar las once corrientes, con un BCL de 1000 ms. Diferencias entre el modelo ConMito y SinMito.*

*Biomarcador CaD para tres periodos de estimulación: 350, 500 y 1000 ms*

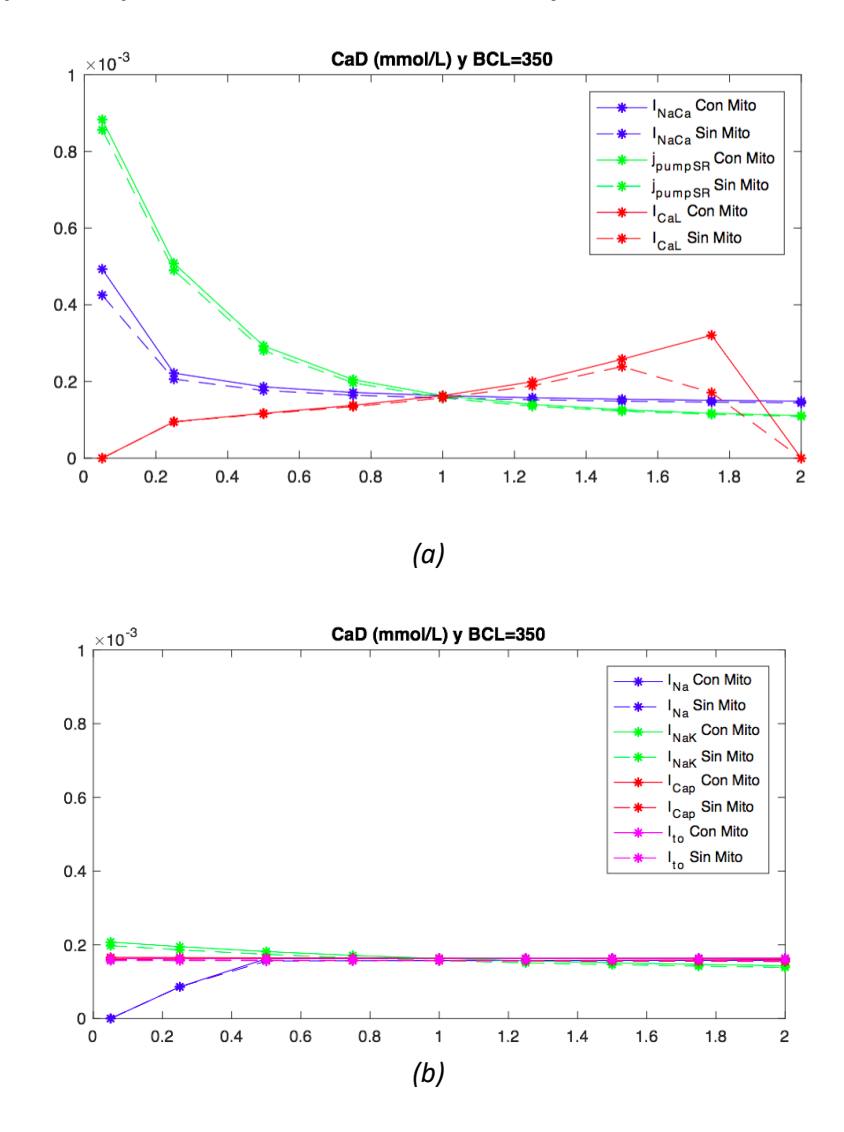

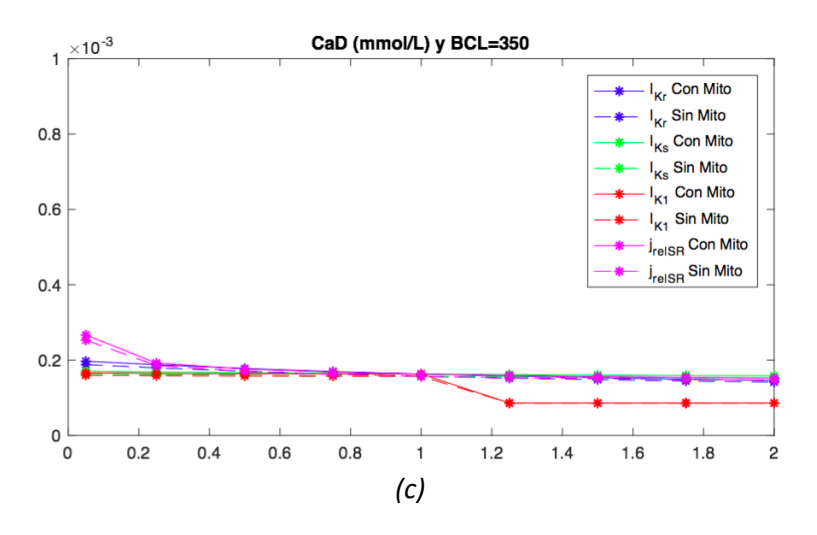

*Figura 5.17: Representación gráfica de las consecuencias sobre el biomarcador CaD al alterar las once corrientes, con un BCL de 350 ms. Diferencias entre el modelo ConMito y SinMito.*

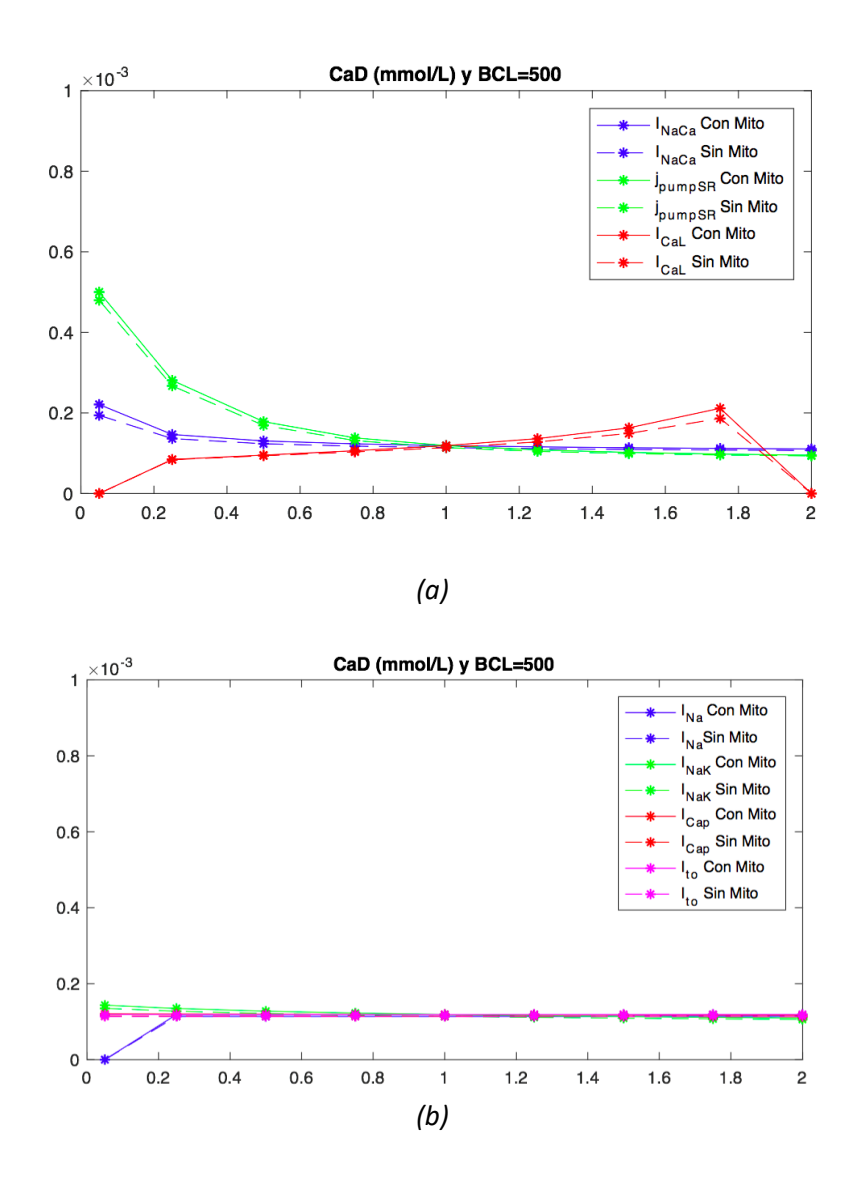

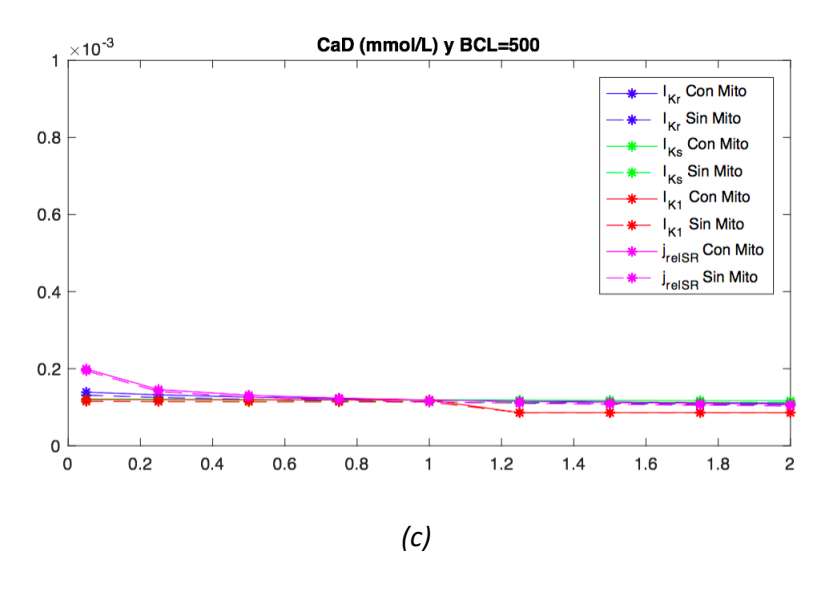

*Figura 5.18: Representación gráfica de las consecuencias sobre el biomarcador CaD al alterar las once corrientes, con un BCL de 500 ms. Diferencias entre el modelo ConMito y SinMito.*

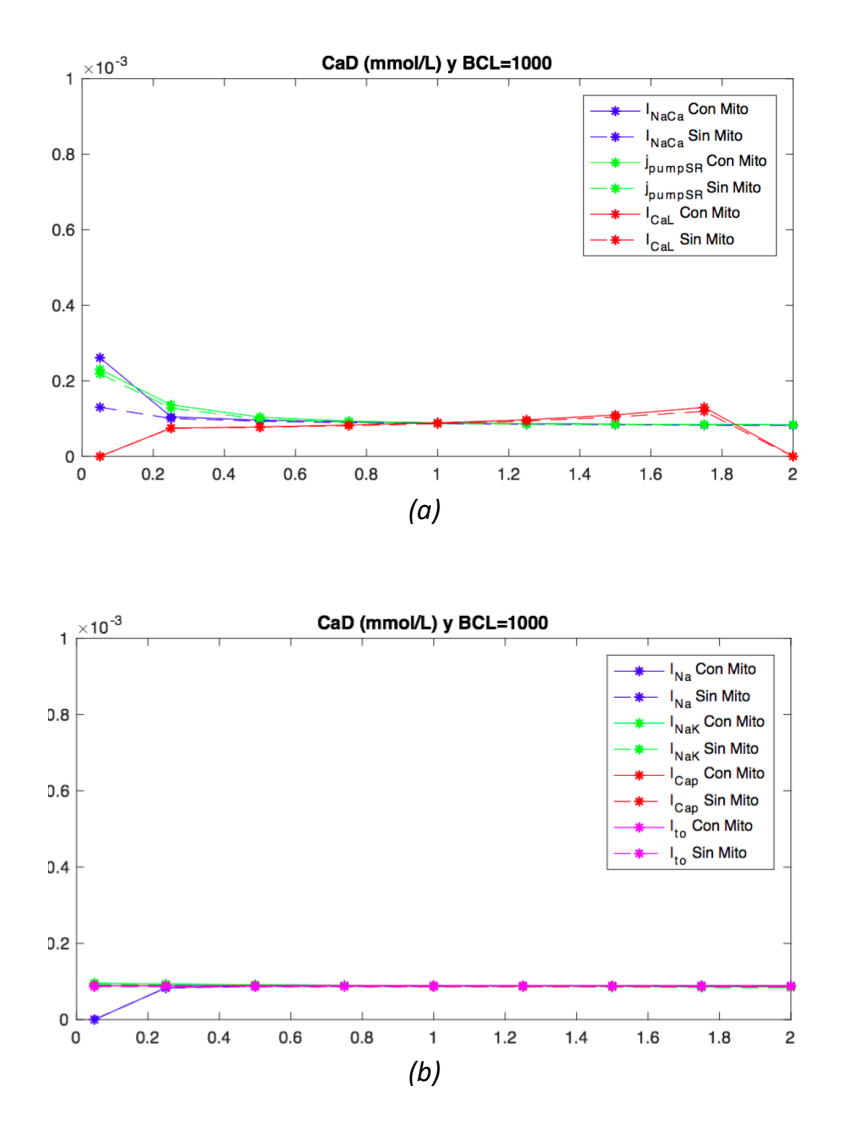

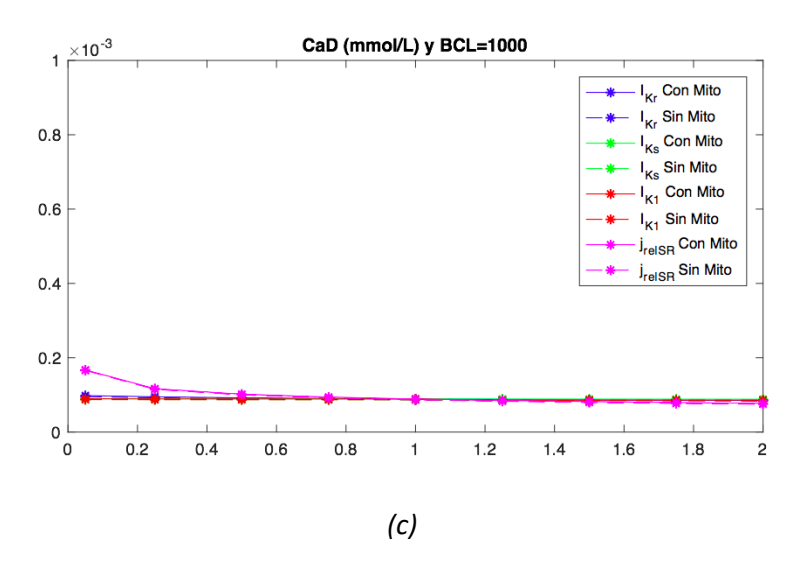

*Figura 5.19: Representación gráfica de las consecuencias sobre el biomarcador CaD al alterar las once corrientes, con un BCL de 1000 ms. Diferencias entre el modelo ConMito y SinMito.*

*Biomarcador CaTTP para tres periodos de estimulación: 350, 500 y 1000 ms*

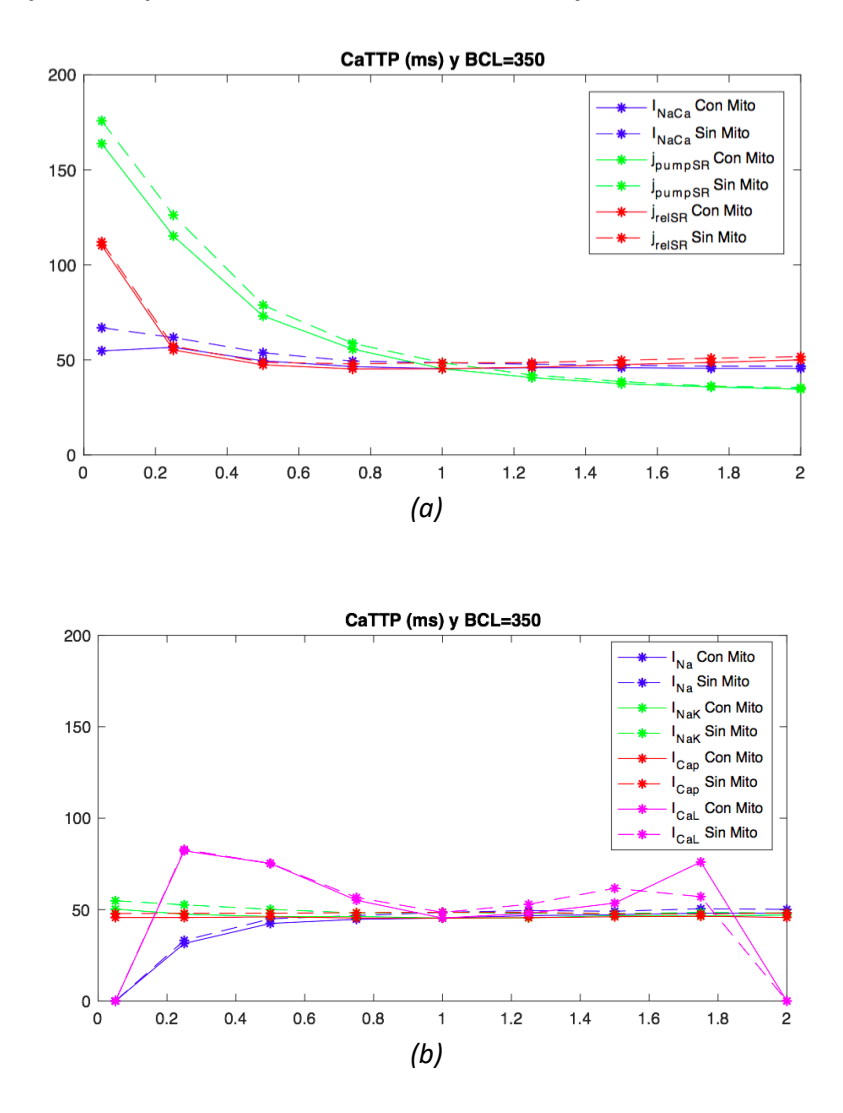

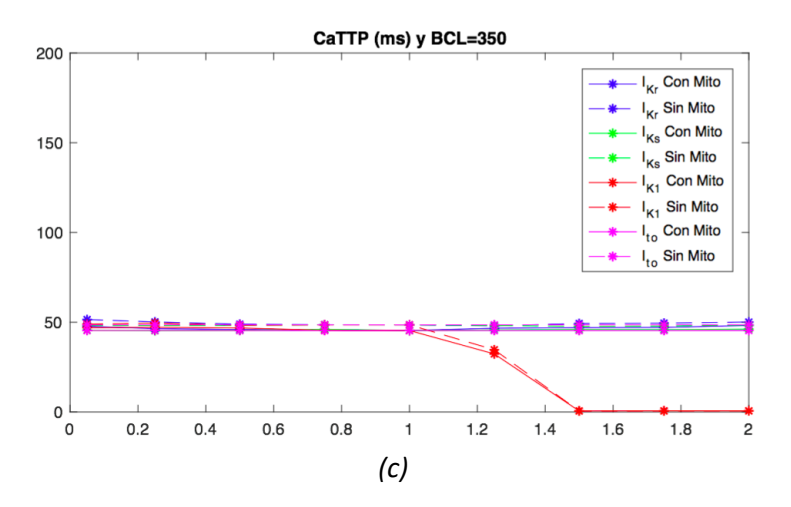

*Figura 5.20: Representación gráfica de las consecuencias sobre el biomarcador CaTTP al alterar las once corrientes, con un BCL de 350 ms. Diferencias entre el modelo ConMito y SinMito.*

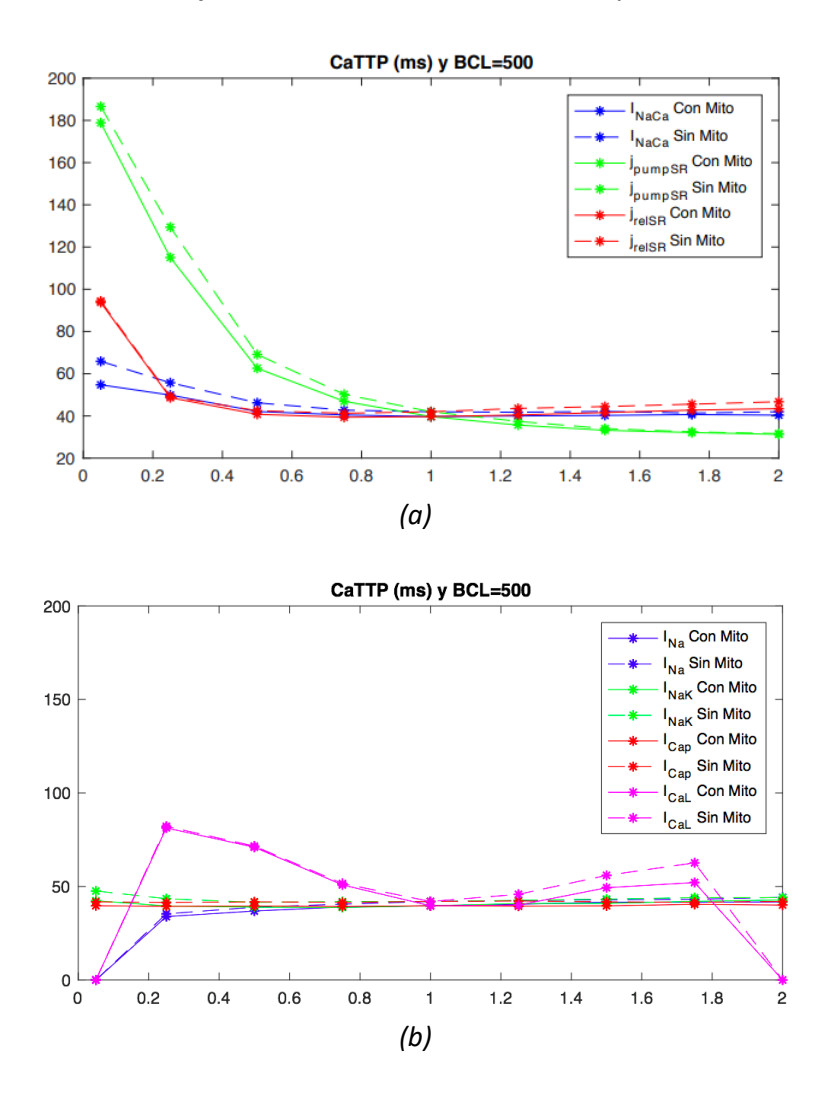

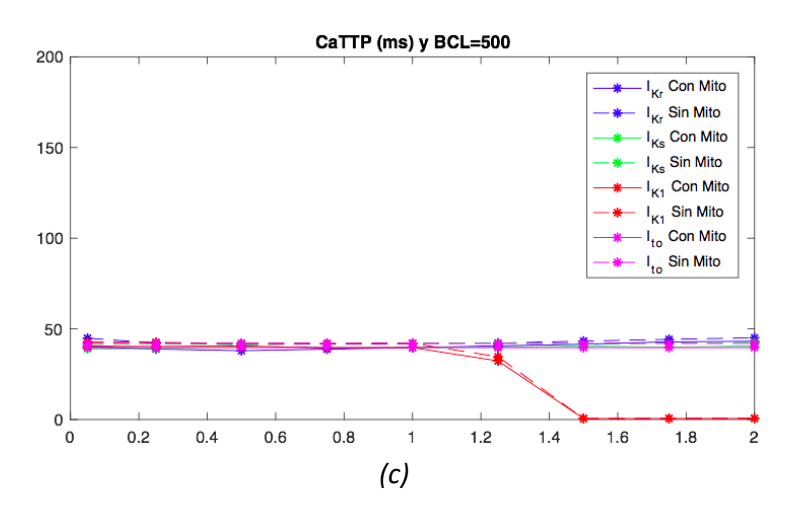

*Figura 5.21: Representación gráfica de las consecuencias sobre el biomarcador CaTTP al alterar las once corrientes, con un BCL de 500 ms. Diferencias entre el modelo ConMito y SinMito.*

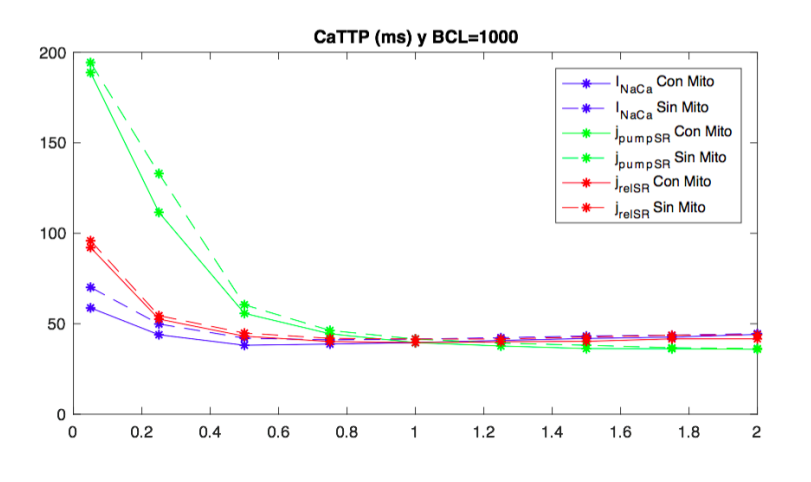

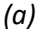

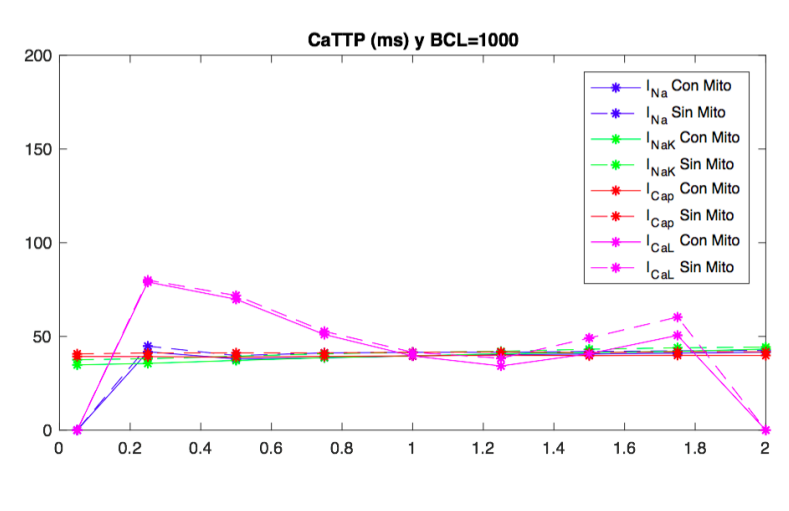

*(b)*

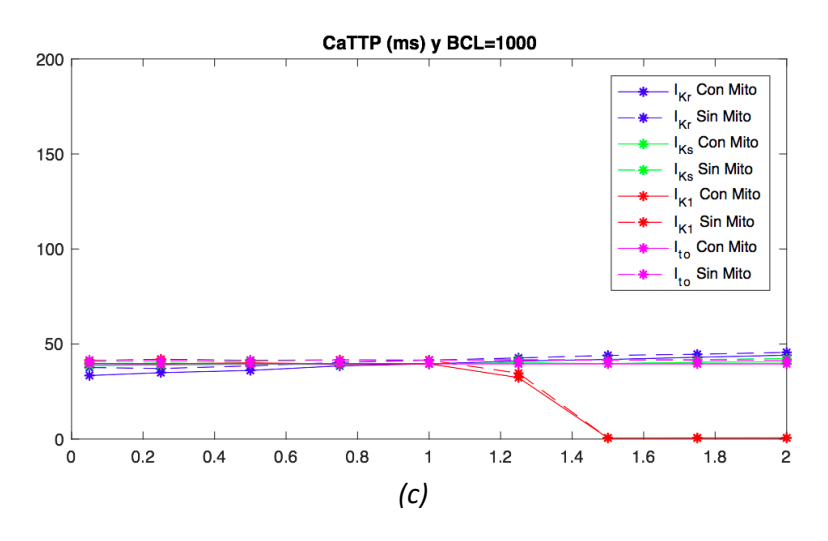

*Figura 5.22: Representación gráfica de las consecuencias sobre el biomarcador CaTTP al alterar las once corrientes, con un BCL de 1000 ms. Diferencias entre el modelo ConMito y SinMito.*

*Biomarcador CaTD80 para tres periodos de estimulación: 350, 500 y 1000 ms*

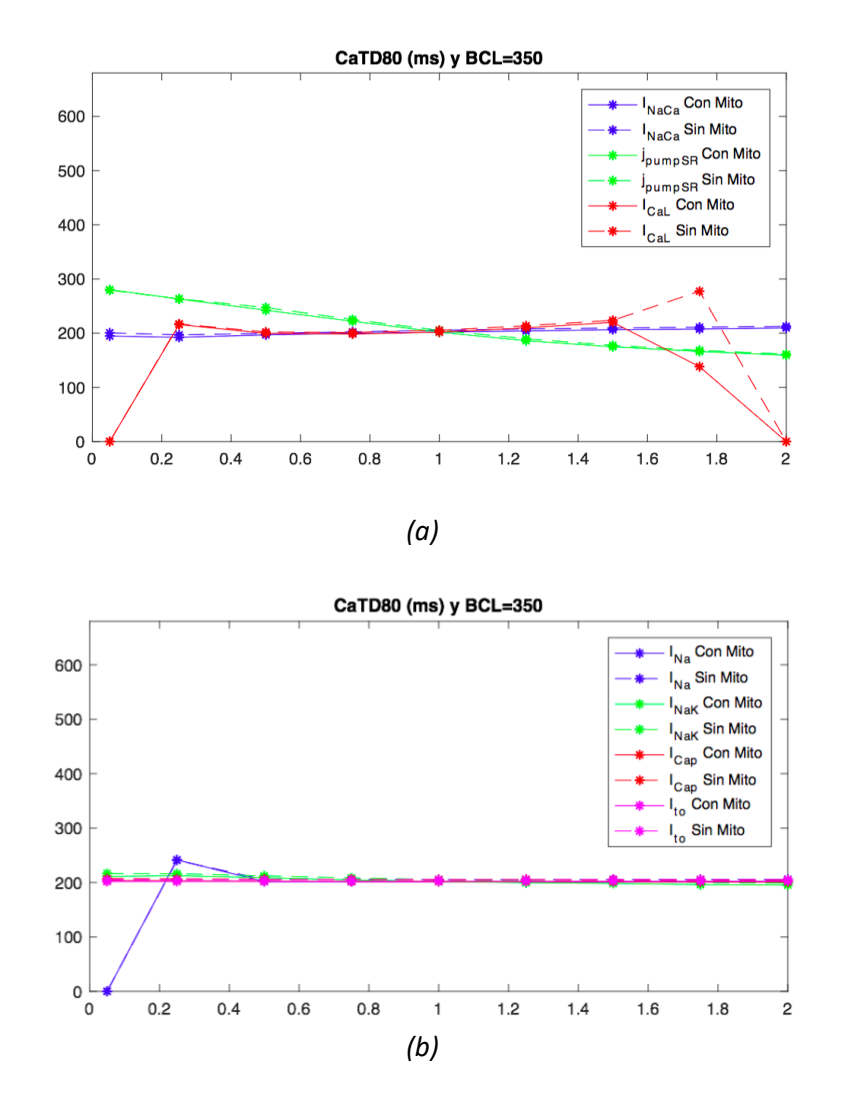

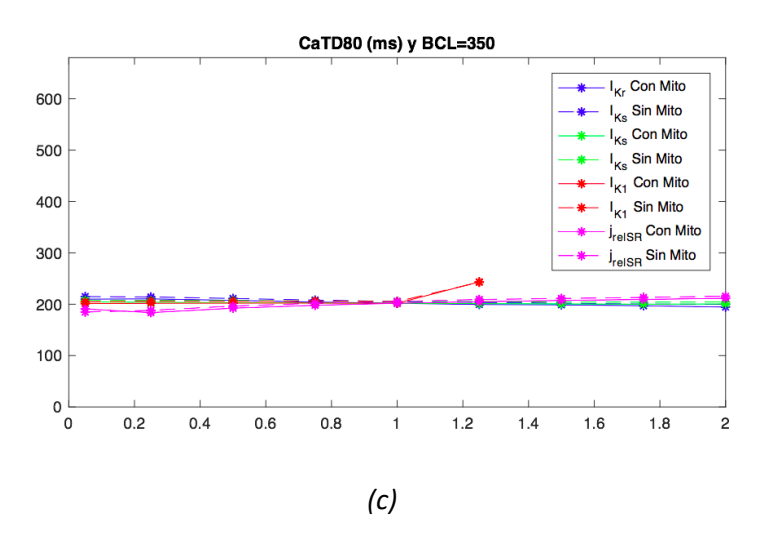

*Figura 5.23: Representación gráfica de las consecuencias sobre el biomarcador CaTD80 al alterar las once corrientes, con un BCL de 350 ms. Diferencias entre el modelo ConMito y SinMito.*

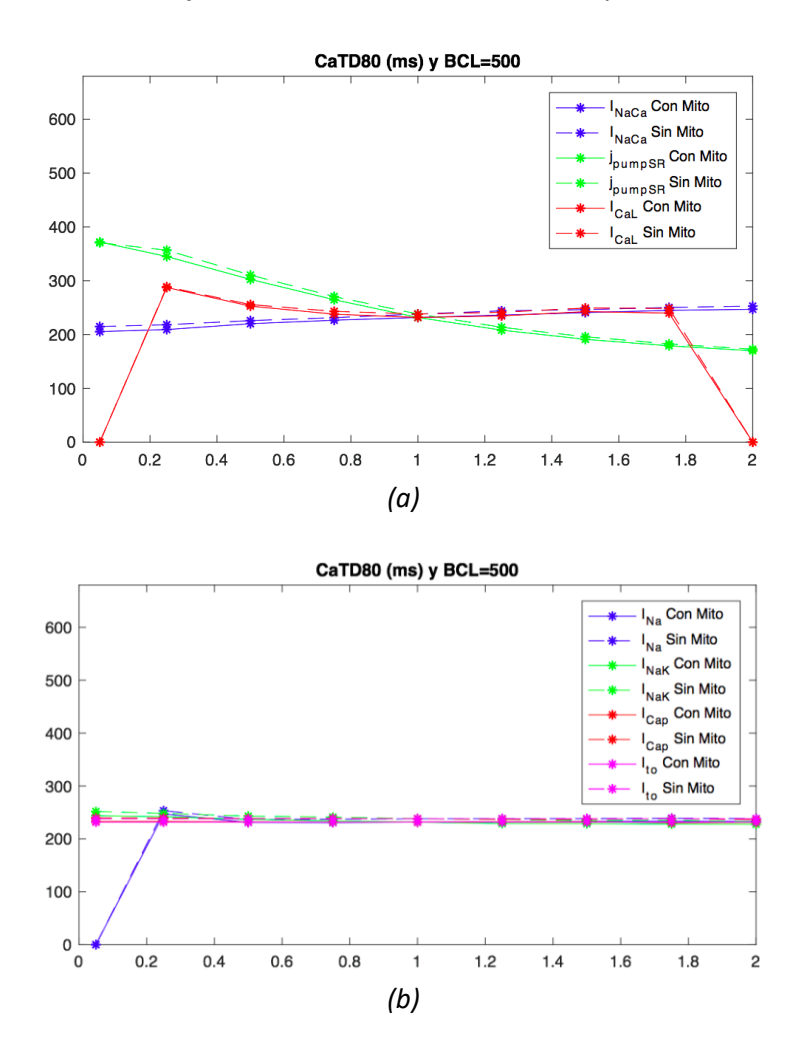

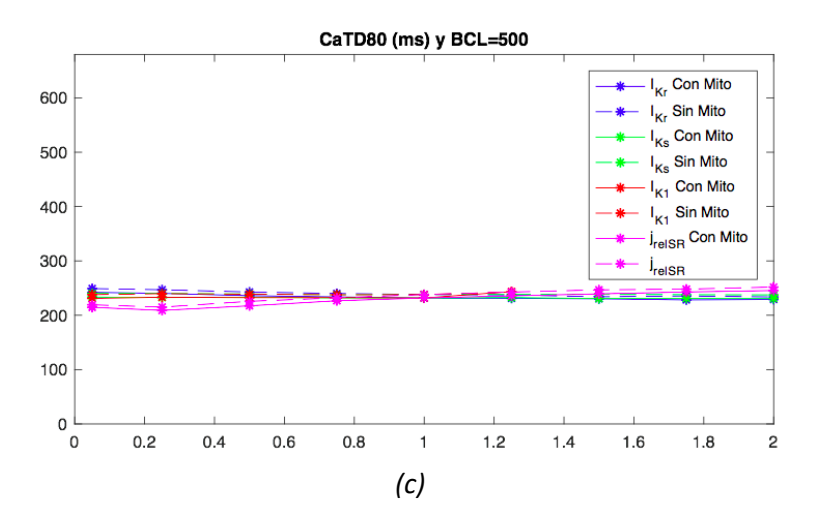

*Figura 5.24: Representación gráfica de las consecuencias sobre el biomarcador CaTD80 al alterar las once corrientes, con un BCL de 500 ms. Diferencias entre el modelo ConMito y SinMito.*

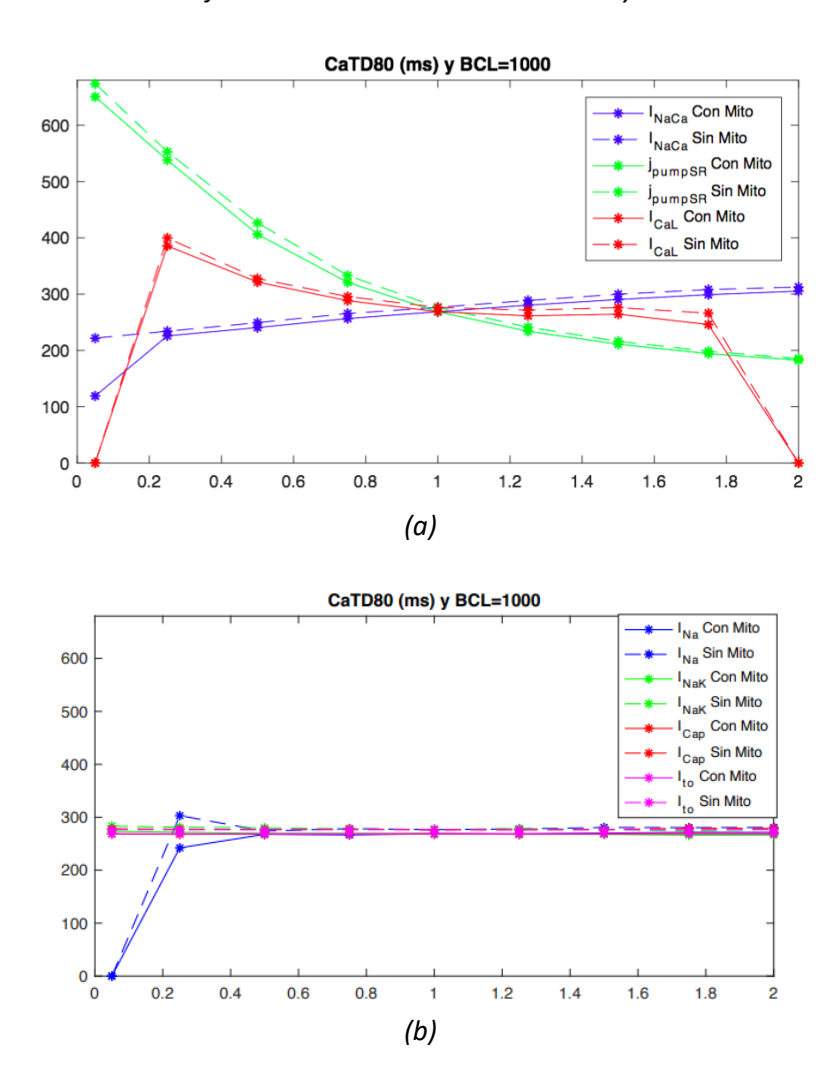

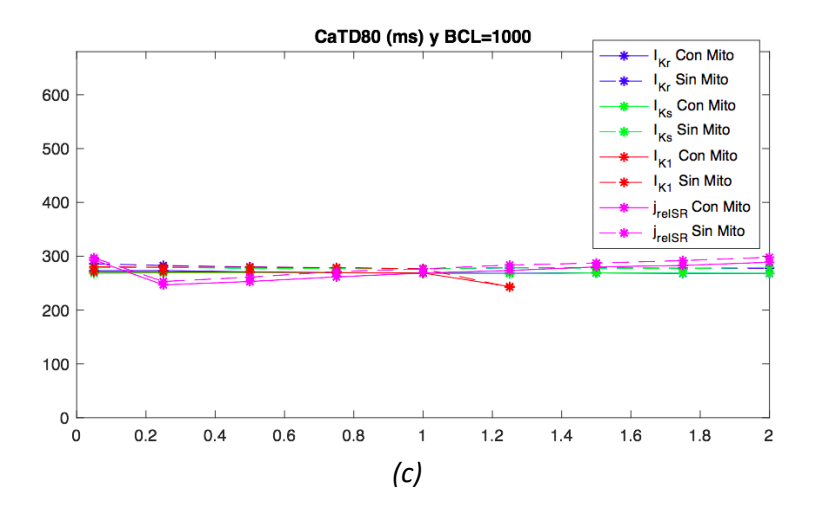

*Figura 5.25: Representación gráfica de las consecuencias sobre el biomarcador CaTD80 al alterar las once corrientes, con un BCL de 1000 ms. Diferencias entre el modelo ConMito y SinMito.*

Las gráficas representadas anteriormente (de la Figura 5.14 a la Figura 5.25), muestran para cada BCL, la variación de cada biomarcador preclínico de calcio en función de la alteración de cada corriente con cada factor multiplicativo. Por un lado, en el eje de las X quedan representados los nueve factores multiplicativos (aplicados a cada una de las once corrientes), incluyendo control, y se ordenan de menor a mayor. Por otro lado, en el eje de las Y, queda representado el biomarcador en cuestión.

Al realizar un análisis de cada curva (correspondiente a la combinación de un biomarcador en concreto, un periodo de estimulación, y una corriente multiplicada por cada factor) podemos obtener el nivel de sensibilidad que presenta el biomarcador en cuestión respecto a la corriente iónica alterada. En caso de que la curva tenga una pendiente positiva, se puede deducir que a medida que se aumenta la amplitud de la corriente, el biomarcador va incrementando su valor. Sin embargo, cuando la curva presenta una pendiente negativa, se concluye que al aumentar la amplitud de la corriente iónica el biomarcador va disminuyendo su valor. Además, si la curva se caracteriza por tener una pendiente muy pronunciada, el biomarcador en cuestión presentará una elevada sensibilidad a la corriente. Por el contrario, si la curva no posee pendiente o esta es muy pequeña, se concluye que la variación de la amplitud de una determinada corriente no influye de manera significativa al biomarcador de calcio intracelular.

Así mismo, en cada una de las gráficas quedan representadas dos curvas para cada corriente: una para el modelo ConMito y otra para el modelo SinMito. Esto posibilita una cuantificación del error entre ambas curvas, es decir, qué influencia tiene el hecho de incorporar la dinámica de la mitocondria en el modelo matemático de PA sobre el biomarcador de calcio en cuestión.

Así, analizando las figuras Figura 5.14, Figura 5.17, Figura 5.20 y Figura 5.23, correspondientes a un periodo de estimulación de 350 ms, se puede concluir que las corrientes I<sub>Ks</sub>, I<sub>k1</sub>, I<sub>Na</sub>, I<sub>Cap</sub> I<sub>to</sub>, y j<sub>relSR</sub> se caracterizan por presentar una curva apenas sin pendiente, por tanto, no tienen una influencia significativa sobre los cuatro biomarcadores de Ca<sup>2+</sup>. Lo mismo ocurre para un BCL de 500 ms (Figura 5.15, Figura 5.18, Figura 5. 21 y Figura 5.24) y de 1000 ms (Figura 5.16, Figura 5.19, Figura 5.22 y Figura 5.25). No obstante, para dos de estas corrientes donde no se aprecia una gran pendiente, existen algunos casos concretos de alteración donde se ve claramente que sí hay una influencia significativa sobre tres de los biomarcadores. Se ha observado por un lado que usando cualquiera de los tres BCLs el bloqueo casi completo (x0.05) de la amplitud de la corriente j<sub>relsR</sub> sí que influye sobre el biomarcador CaTTP (Figura 5.20 (a), Figura 5.21 (a) y Figura 5.22 (a)). Por otro lado, puede apreciarse que con cualquiera de los tres periodos de estimulación, la potenciación (x1.5, x1.75 y x2) de la amplitud de la corriente I<sub>K1</sub> sí afecta a los biomarcadores CaS (Figura 5.14 (c), Figura 5.15 (c), y Figura 5.16 (c)) y CaTD80 (Figura 5.23 (c), Figura 5.24 (c), y Figura 5.25 (c)).

Respecto a la corriente I<sub>NaCa</sub> (NCX), podemos deducir que mediante un periodo de estimulación de 350 ms o de 500 ms, la curva no presenta ninguna pendiente para el biomarcador CaTD80 (Figura 5.23 (a) y Figura 5.24 (a), respectivamente). Sin embargo, usando un BCL de 1000 ms la curva posee una pendiente positiva, aunque no muy pronunciada. Por tanto, en este caso en concreto podemos afirmar que a medida que se aumenta la amplitud del intercambiador Na<sup>+</sup>/Ca<sup>2+</sup>, el valor del CaTD80 se va incrementando (Figura 5.25 (a)). Esta misma corriente afecta significativamente y prácticamente igual (utilizando cualquiera de los tres BCLs) sobre los biomarcadores CaS, CaD y CaTTP, incrementando su valor cuando se genera un bloqueo de dicha corriente de un 95%. Además, con un bloqueo del 75% de la I<sub>NaCa</sub>, los biomarcadores CaS y CaTTP también incrementan su valor. Este efecto significativo sobre el CaS, CaD y CaTTP lo observamos en las figuras Figura 5.14 (a), Figura 5.15 (a), Figura 5.16 (a), Figura 5.17 (a), Figura 5.18 (a), Figura 5.19 (a), Figura 5.20 (a), Figura 5.21 (a) y Figura 5.22 (a).

En cuanto a la corriente I<sub>CaL</sub> (canal de calcio de tipo L), su curva posee una pendiente positiva para el biomarcador CaD, usando un BCL de 350 ms (Figura 5.17 (a)), 500 ms (Figura 5.18 (a)) o 1000 ms (Figura 5.19 (a)). Lo mismo ocurre para el biomarcador CaS, pero con una pendiente incluso más pronunciada (Figura 5.14 (a), Figura 5.15 (a) y Figura 5.16 (a)). Por tanto, podemos deducir que al aumentar la amplitud del canal de tipo L, ambos biomarcadores aumentan su valor. No obstante, se puede observar en la Figura 5.14 (a) que al potenciar la corriente iónica (I<sub>CaL</sub>) un 75% para un BCL de 350, el biomarcador CaS disminuye su valor. Respecto al CaTTP, su sensibilidad a esta corriente es distinta a los otros tres biomarcadores de calcio. Utilizando cualquiera de los tres periodos de estimulación, dicho biomarcador se incrementa de manera significativa tanto al reducir la capacidad de la corriente un 75% (x0.25), un 50% (x0.5) o un 25% (x0.75), como al aumentarla un 50% o un 75%. Lo vemos en la Figura 5.20 (b), Figura 5.21 (b) y Figura 5.22 (b).

La corriente j<sub>pumpSR</sub> del RS (SERCA) influye sobre los cuatro biomarcadores de una forma muy parecida y para los tres BCLs (primera gráfica de la Figura 5.14 a la Figura 5.25). Cuando se le aplican factores bloqueantes (x0.05, x0.25, x0.5, x0.75), el valor de los biomarcadores se incrementa; sin embargo, al aplicar factores potenciadores el valor de éstos disminuye. Así, la curva presenta una pendiente negativa, más pronunciada para los factores de potenciación que para los bloqueantes, y en concreto más aún para el biomarcador CaTTP. Para todos estos casos destacamos una excepción, y es que para un BCL de 1000 ms la pendiente de la curva correspondiente a los factores de reducción es positiva para el CaS, aunque no de forma significativa (primera gráfica de la Figura 5.16).

Para el caso de la corriente I<sub>Kr</sub>, la curva posee una pendiente negativa sobre el biomarcador CaS, usando cualquiera de los tres periodos de estimulación establecidos (Figura 5.14 (c), Figura 5.15 (c) y Figura 5.16 (c)). Para el CaTTP, podemos observar en la Figura 5.20 (c) y Figura 5.21 (c) que tanto con factores de potenciación como con factores bloqueantes el biomarcador aumenta su valor (a un BCL de 350 ms y de 500 ms); no obstante, para un BCL de 1000 ms (Figura 5.22 (c)) la curva presenta una pendiente positiva. Por último, la influencia de esta corriente sobre el CaD y CaTD80 al bloquearla un 95% provoca un incremento, aunque no

muy significativo de ambos biomarcadores mediante el uso de cualquier BCL, apreciable en la tercera gráfica de la Figura 5.17, Figura 5.18, Figura 5.19, Figura 5.23, Figura 5.24 y Figura 5.25.

Finalmente, la corriente I<sub>Nak</sub> presenta una curva con pendiente negativa para el biomarcador CaS, bajo cualquiera de los tres tiempos entre estímulos establecidos (Figura 5.14 (b), Figura 5.15 (b) y Figura 5.16 (b)). Además, para el CaD y el CaTD80, con un BCL de 350 ms o de 500 ms, la pendiente de la curva también es negativa pero menos pronunciada (Figura 5.17 (b), Figura 5.18 (b), Figura 5.23 (b) y Figura 5.24 (b)). Por tanto, concluimos que estos tres biomarcadores van incrementando su valor a medida que la amplitud de la corriente iónica va aumentando. Por otro lado, como bien se aprecia en la Figura 5.20 (b) y en la Figura 5.21 (b), al aplicar factores que disminuyen o aumentan la corriente INak, el biomarcador de calcio CaTTP se ve incrementado usando un BCL de 350 ms o de 500 ms, al igual que ocurría con la corriente I<sub>Kr</sub>. Sin embargo, con un periodo de estimulación de 1000 ms lo que se obtiene es una curva con pendiente positiva (Figura 5.22 (b)).

### **5.2.4. Análisis de sensibilidad**

# *Error porcentual del modelo SinMito en relación al modelo ConMito con los factores de adaptación mitocondriales en su valor nominal*

En el anterior apartado se ha realizado un análisis acerca del efecto sobre cada biomarcador de calcio al variar la amplitud de cada corriente iónica tanto con factores bloqueantes como con potenciadores. Una vez obtenidas todas las simulaciones requeridas en este Trabajo Final de Máster se pretende cuantificar, mediante un análisis de sensibilidad, el error relativo cometido por el modelo de potencial de acción de Shannon y otros [Shannon y otros, 2004] al no tener en cuenta la dinámica de las mitocondrias bajo distintos estados de las células correspondientes a aumentos o disminuciones de las principales corrientes iónicas. Para la obtención de valores numéricos que indiquen el grado de error del modelo SinMito se ha utilizado la ecuación del error relativo que vemos a continuación (ecuación (23)):

$$
E_a = Valor_{verdadero} - Valor_{approximado}
$$
 (22)

$$
E_r = \frac{E_a}{Valor_{verdadero}} \tag{23}
$$

$$
E_v = E_r \times 100\tag{24}
$$

El parámetro *E<sup>a</sup>* es el error absoluto, y representa la resta entre el valor considerado como verdadero (*Valor verdadero*) y el valor que se aproxima al real (*Valor aproximado*), siendo las unidades de este error las mismas que las de ambos valores. El resultado por tanto podrá ser negativo o positivo, en función de si la aproximación a la realidad es mayor o menor que el valor considerado real. Por otro lado, el error relativo, *Er,* se corresponde con el cociente entre el error absoluto y el valor real. Al multiplicar el error relativo por un valor de 100 lo que se obtiene es dicho error en tanto por cien (%), el cual queda representado como *E<sup>v</sup>* (error porcentual) en la ecuación (24).

En el presente trabajo, el *Valor verdadero* representa los valores de la matriz de biomarcadores obtenida a través del software que sí incluye la dinámica por parte de la mitocondria [Asensio Orts, 2017], y por tanto el *Valor aproximado* se corresponde con la matriz de biomarcadores obtenida mediante el modelo de Shannon y otros [Shannon y otros, 2014]. Así, la diferencia entre ambas matrices proporciona el error absoluto cometido por el modelo SinMito respecto del modelo ConMito, cuantificándose además el error porcentual utilizando la ecuación (24).

A continuación, se muestran una serie de gráficas donde quedan representados los distintos errores relativos porcentuales cometidos por el modelo SinMito. Como ya se ha comentado en apartados anteriores, cada una de las once corrientes ha sido multiplicada por nueve factores distintos, y dicha variación de la corriente en cuestión influye sobre los biomarcadores preclínicos de calcio (CaS, CaD, CaTTP y CaTD80) de forma distinta para los dos modelos (ConMito y SinMito).

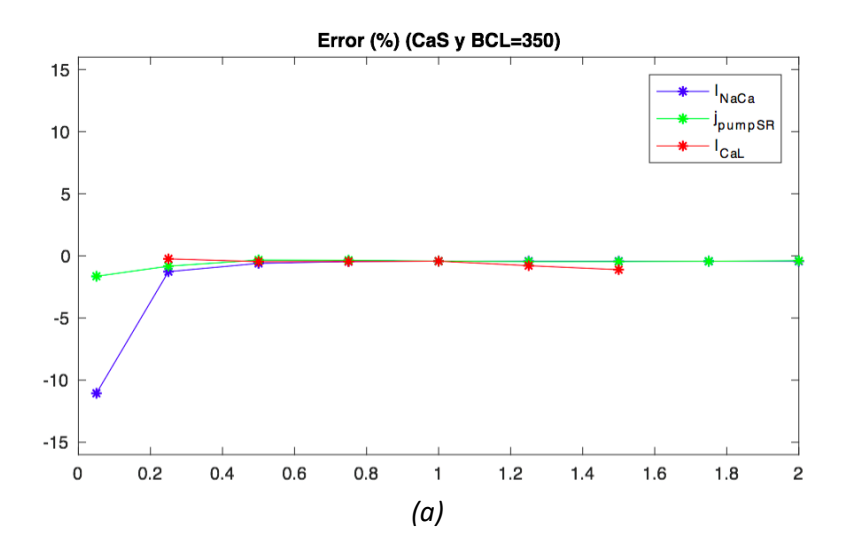

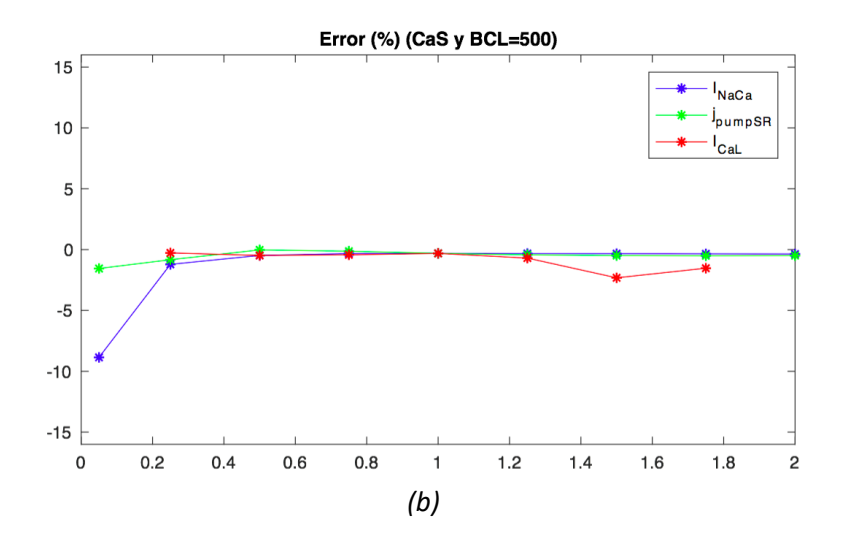

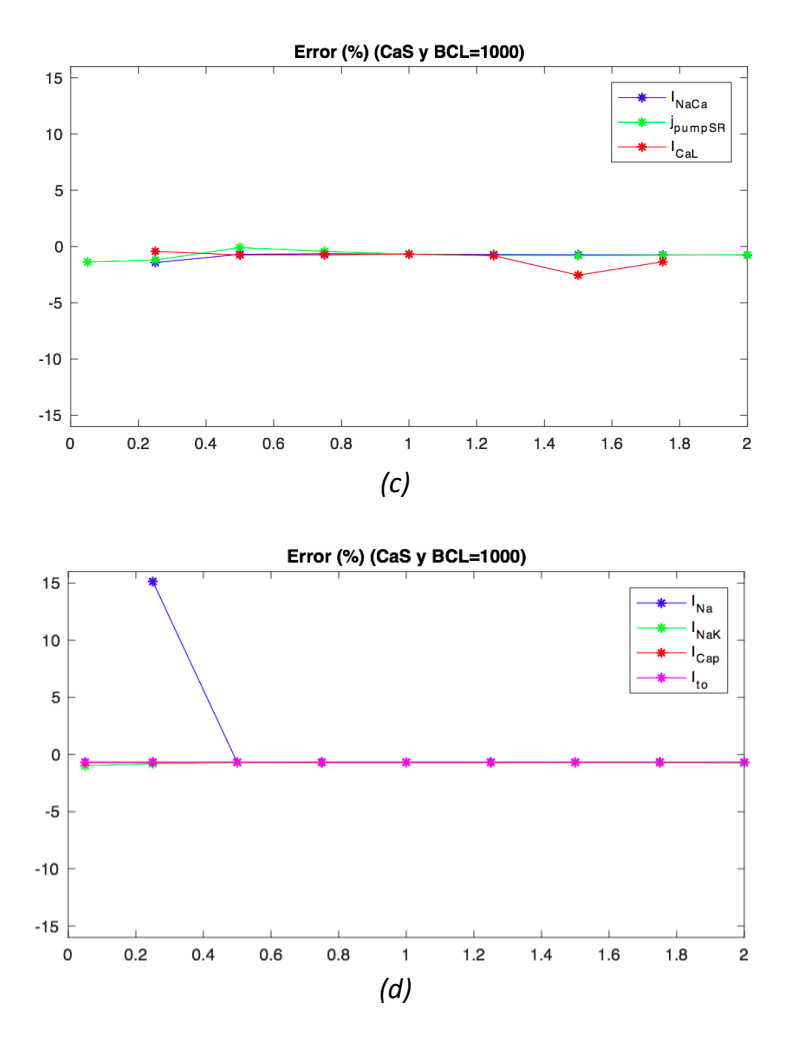

*Figura 5.26: Representación gráfica del error relativo en tanto por cien (error porcentual) cometido por el modelo SinMito (modelo aproximado) respecto al modelo ConMito (modelo verdadero) sobre el biomarcador CaS. La gráfica (a) se corresponde con un BCL de 350 ms, la (b) con un BCL de 500 ms y las (c) y (d) con un BCL de 1000 ms.*

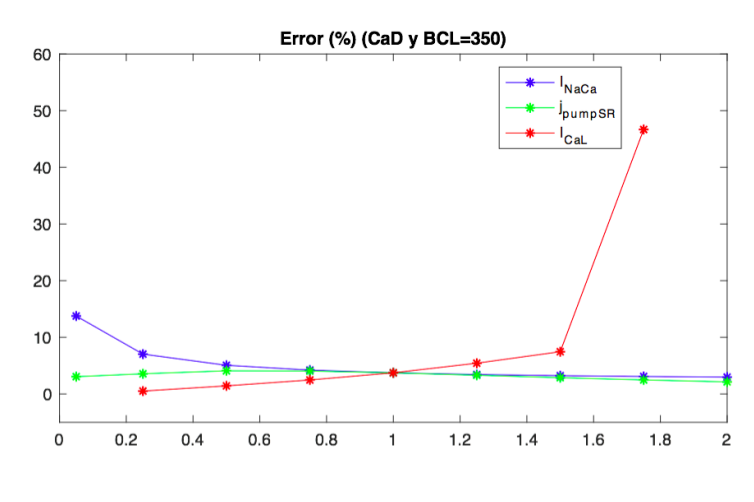

*(a)*

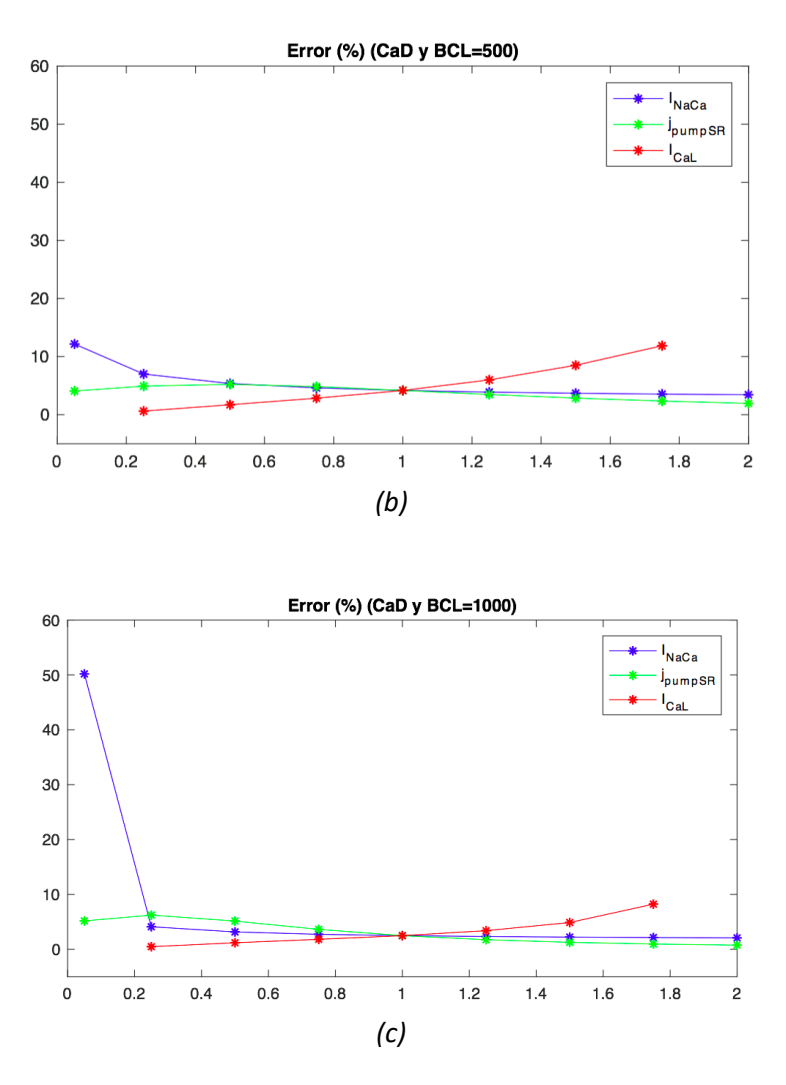

*Figura 5.27: Representación gráfica del error relativo en tanto por cien (error porcentual) cometido por el modelo SinMito respecto al modelo ConMito sobre el biomarcador CaD. La gráfica (a) se corresponde con un BCL de 350 ms, la (b) con un BCL de 500 ms y la (c) con un BCL de 1000 ms.*

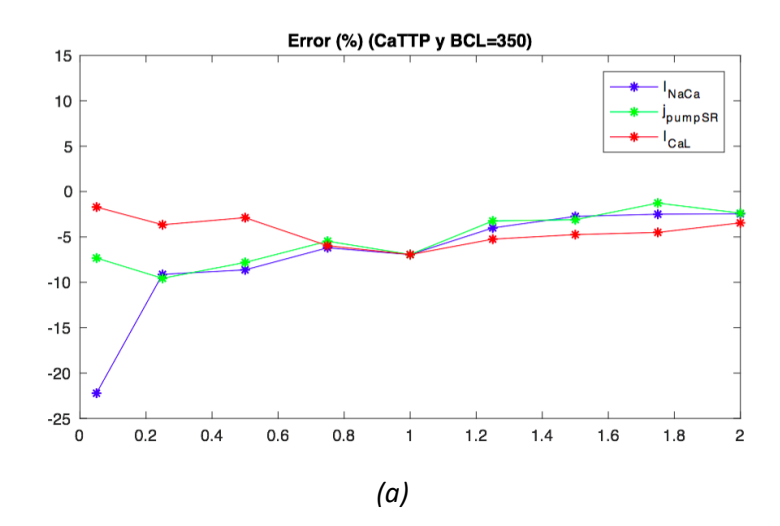

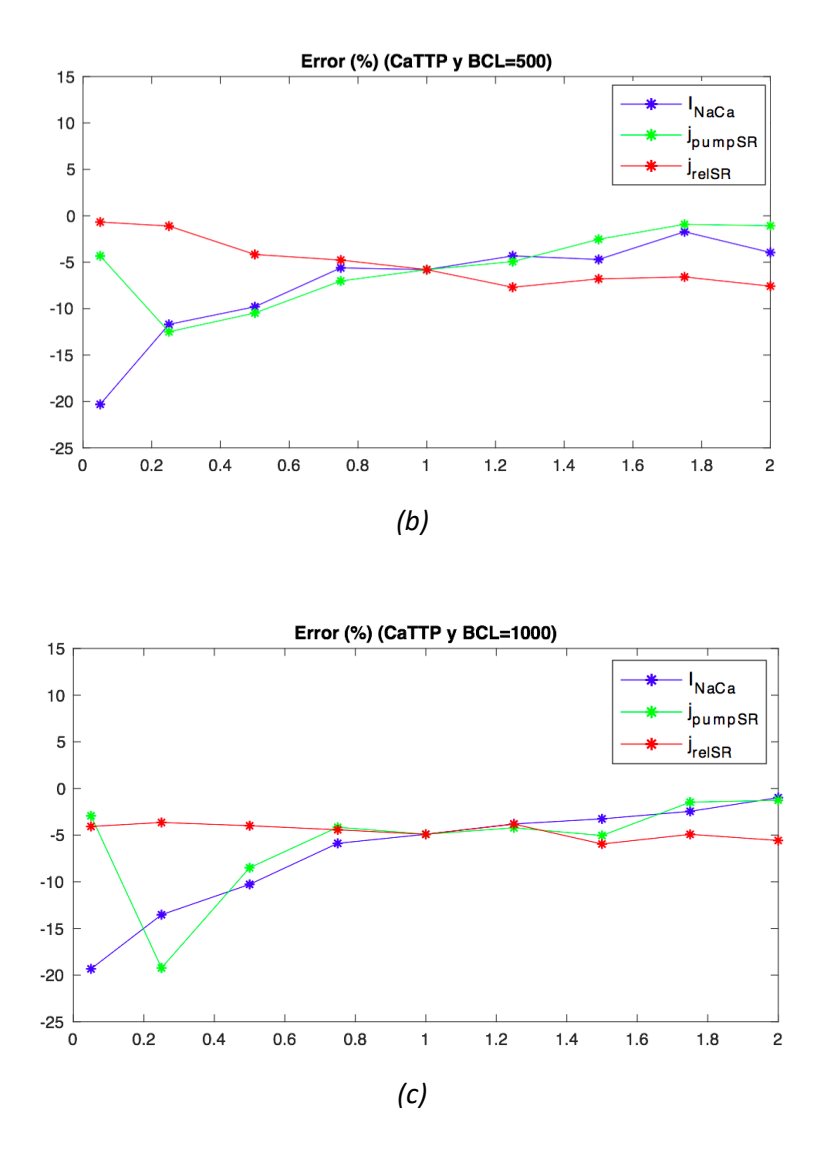

*Figura 5.28: Representación gráfica del error relativo en tanto por cien (error porcentual) cometido por el modelo SinMito (valor aproximado) respecto al modelo ConMito (valor verdadero) sobre el biomarcador CaTTP. La gráfica (a) se corresponde con un BCL de 350 ms, la (b) con un BCL de 500 ms y la (c) con un BCL de 1000 ms.*

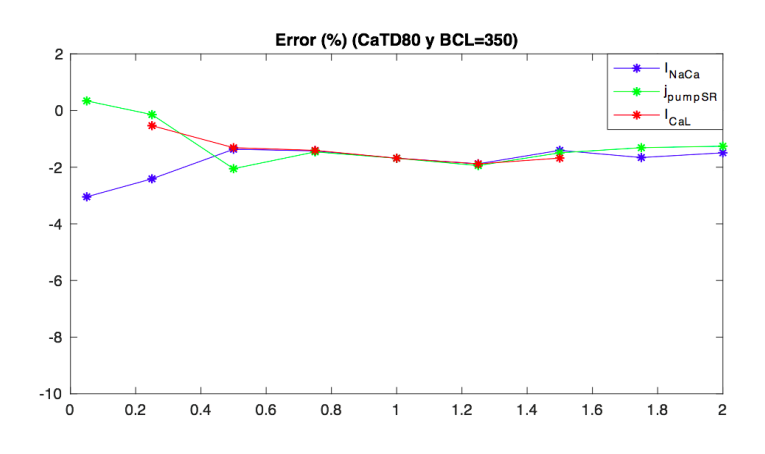

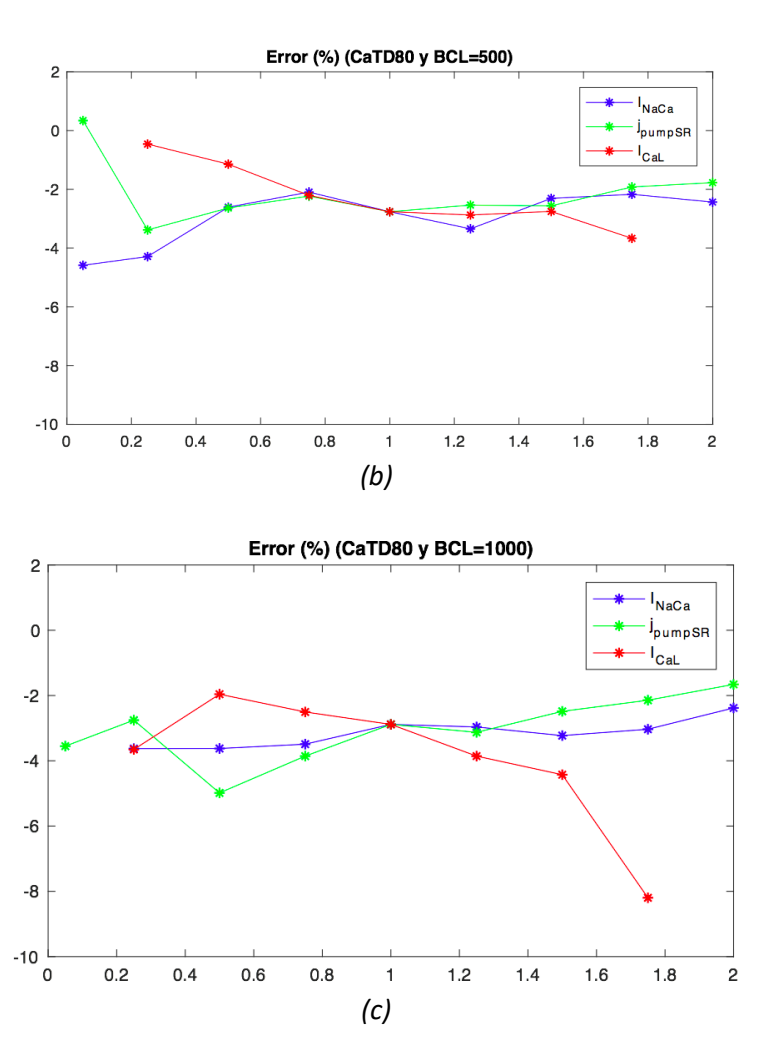

*Figura 5.29: Representación gráfica del error relativo en tanto por cien (error porcentual) cometido por el modelo SinMito (valor aproximado) respecto al modelo ConMito (valor verdadero) sobre el biomarcador CaTD80. La gráfica (a) se corresponde con un BCL de 350 ms, la (b) con un BCL de 500 ms y la (c) con un BCL de 1000 ms.*

Se han representados las mismas corrientes (I<sub>NaCa</sub>, I<sub>CaL</sub> y j<sub>pumpSR</sub>) para los biomarcadores CaS, CaD y CaTD80 porque al variar su amplitud mediante los distintos factores de multiplicación usando el modelo ConMito y SinMito, y calcular el porcentaje de error entre ambos modelos, se ha concluido que son las que mayor influencia presentan sobre estos tres parámetros. En la Figura 5.26 podemos apreciar el porcentaje de error (Ev) al alterar estas corrientes iónicas por parte del modelo de Shannon y otros [Shannon y otros, 2004] sobre el CaS. Para un bloqueo del 95% de la corriente del intercambiador NCX vemos que el error porcentual varía entre los tres tiempos de estímulos: con un periodo de estimulación de 350 ms el error es del 11.1% en valor absoluto (Figura 5.26 (a)); y con uno de 500 ms vemos que el error relativo en porcentaje es del 8.9% en valor absoluto (Figura 5.26 (b)). Podemos destacar también un error en porcentaje cometido sobre el CaS por el modelo SinMito al variar la amplitud de las corrientes j<sub>pumpSR</sub>, por la actuación de la bomba SERCA en el RS, I<sub>NaK</sub>, por la actuación de la bomba sodio-potasio del sarcolema, e I<sub>Kr</sub>, por la apertura de los canales de potasio rápidos.

*(a)*

Por otro lado, en la Figura 5.27 se ve un efecto significativo sobre el biomarcador de calcio CaD, ya que al disminuir la amplitud de la corriente I<sub>NaCa</sub> en un 5% (x0.05). Con un BCL de 350 ms el error del modelo SinMito respecto al modelo ConMito (valor considera real) sobre dicho parámetro es del 13.8% (Figura 5.27 (a), con un BCL de 500 ms del 12.2% (Figura 5.27 (b)) y con un periodo de estimulación de 1000 ms el error es del 50.2% (Figura 5.27 (c)). La bomba SERCA del RS también presenta una influencia significativa, ya que el error relativo en porcentaje (Ev) por parte del modelo de Shannon y otros [Shannon y otros, 2004] al no incluir las mitocondrias es del 4.1% (BCL de 350 ms), 4.9% (BCL de 500 ms) y 5.2% (BCL de 1000 ms), cuando se divide por 2 dicha corriente. Al bloquearla un 95% también se generan errores porcentuales significativos: 3.1%, 4.1% y 5.2% para un periodo de estimulación de 350 ms, 500 ms y 1000 ms, respectivamente. Así mismo, destacamos un error del 6.2% al multiplicar la corriente por 0.25 con un BCL de 1000 ms. Concluimos por tanto que con factores bloqueantes aplicados a la corriente j<sub>pumpSR</sub>, el error por parte del modelo SinMito es significativo sobre el CaD.

En esta misma figura (Figura 5.27), se puede apreciar también un error cometido por el modelo SinMito respecto al modelo verdadero (ConMito), cuando se aplican factores potenciadores en la corriente que atraviesa los canales de calcio de tipo L (ICaL). El mayor error observado es del 46.7% para una frecuencia de 3.33 Hz, del 11.9% para una frecuencia de 2 Hz y del 8.2% para una frecuencia de 1 Hz. Estos tres porcentajes de error se han encontrado al verse la corriente I<sub>CaL</sub> potenciada por un factor del 75%. También se han obtenido errores significativos aplicando otros factores de aumento como multiplicar la corriente por 1.25 y por 1.5. A su vez destacamos que para este parámetro de calcio el error relativo en porcentaje por parte del modelo SinMito es del 7% (BCL de 350 ms) y del 4.2% (BCL de 500 ms) cuando el cardiomiocito se encuentra en condiciones de control, es decir, con ninguna corriente iónica alterada. Lo vemos en la Figura 5.27 (a) y en la Figura 5.27 (b).

En cuanto a la Figura 5.28, podemos apreciar que cuanto más error relativo en tanto por cien comete el modelo que no incluye la mitocondria, es cuando la amplitud de la corriente del intercambiador NCX disminuye. Con una reducción de dicha amplitud debida a un factor multilicador de valor 0.05, los errores (en valor absoluto) que se han obtenido son del 22.2% con una frecuencia de 3.33 Hz, del 20.3% con una frecuencia de 2 Hz y del 19.3% con una frecuencia de 1 Hz. Con todos los demás factores de bloqueo también se han encontrado errores significativos, destacando los errores al bloquear la I<sub>NaCa</sub> un 75%: un error del 9.1% con un BCL de 350 ms, uno del 11.7% con un BCL de 500 ms y uno de 13.5% para un BCL de 1000 ms. Los errores porcentuales más significativos encontrados han sido cuando esta corriente se ha visto alterada por factores de disminución, no obstante, con factores de aumento también se han obtenido errores.

En esta misma figura (Figura 5.28) pueden apreciarse errores porcentuales significativos por parte del modelo SinMito al reducir la corriente jpumpsr. Los errores más grandes (en valor absoluto) han sido con un factor multiplicativo de valor 0.25: un 9.6% para una frecuencia de 3.33 Hz, un 12.5% para una frecuencia de 2 Hz y un 19.2% para una frecuencia de 1 Hz. No obstante, también se han observado errores significativos, aunque menores, con factores de aumento aplicados a la corriente de la bomba SERCA del RS. Además, también se han encontrado errores significativos al variar la corriente jrelse tanto con factores bloqueantes como con potenciadores. Para un BCL de 500 ms se ha encontrado un error del 7.6%, en valor absoluto, al duplicar dicha corriente, y para un BCL de 1000 ms el mayor error encontrado ha sido del también al doblar dicha corriente, siendo este de un 5.6%. Para este último periodo de estimulación también se ha encontrado un error porcentual significativo del 4.1%, al bloquear la corriente un 95%. Así mismo, para un BCL de 350 ms el mayor error obtenido ha sido del 5.2% al aumentar la amplitud de la corriente un 25%. Para los tres periodos de estimulación se han encontrado errores significativos tanto con factores de disminución como con factores de aumento.

Por último, en la Figura 5.29 se observa un error porcentual (en valor absoluto) cometido por el modelo SinMito sobre el parámetro CaTD80 al aumentar un 75% la corriente de los canales de calcio de tipo L: 3.7% y 8.2%, para unas frecuencias de 2 Hz y 1 Hz, respectivamente. Estos tres errores son los más altos para cada uno de los BCLs, pero aplicando otros factores potenciadores (x1.25, x1.5) también se observan diferencias significativas entre ambos modelos sobre el CaTTP, para un BCL de 500 ms y de 1000 ms. Sin embargo, al disminuir la amplitud de la corriente I<sub>CaL</sub> en un 25% con un BCL de 1000 ms, el error por parte del modelo de Shannon y otros [Shannon y otros, 2004] ha sido de un 3.7% en valor absoluto. Otra corriente iónica que al verse modificada ha supuesto un error relativo en tanto por cien significativo entre los dos modelos ha sido la del intercambiador NCX. Al multiplicar esta corriente por un valor de 0.05, se han obtenido los errores porcentuales más elevados respecto a otros factores multiplicativos: un 3% con un BCL de 350 ms, y un 4.6% con un BCL de 500 ms, en valor absoluto (Figura 5.29 (a), Figura 5.29 (b)). También se aprecian errores usando cualquiera de los tres BCLs propuestos con otros factores bloqueantes y con factores de potenciación.

Al aplicar factores de disminución en la amplitud de la corriente j<sub>pumpSR</sub> el modelo original que no incorpora la mitocondria presenta errores porcentuales significativos. El mayor encontrado usando una frecuencia de 2 Hz ha sido de un 3.3% al bloquear esta corriente del RS un 75%, mientras que con una frecuencia de 1 Hz el error ha sido de un 5% al dividirla por un valor de 2. Sin embargo, con una frecuencia de 3.33 Hzlos errores han sido menores al aplicar factores de bloqueo sobre la corriente de la bomba SERCA, siendo el máximo de un 2.1% al reducirla a la mitad de su capacidad.

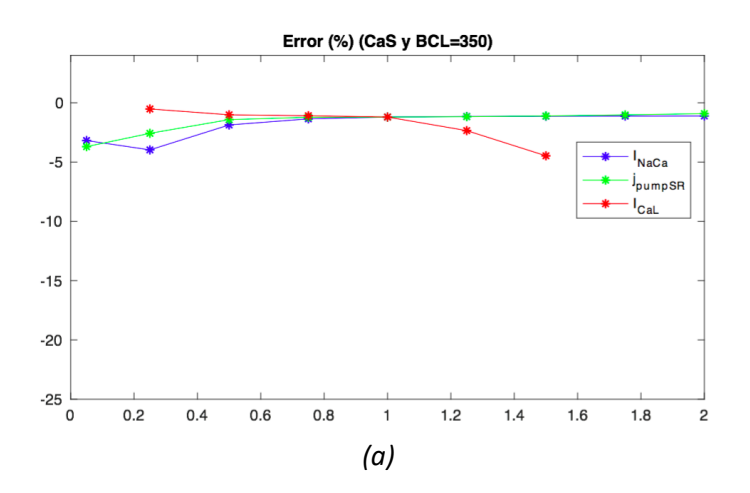

# *Error porcentual del modelo SinMito sobre el modelo ConMito con los factores de adaptación mitocondriales duplicados*

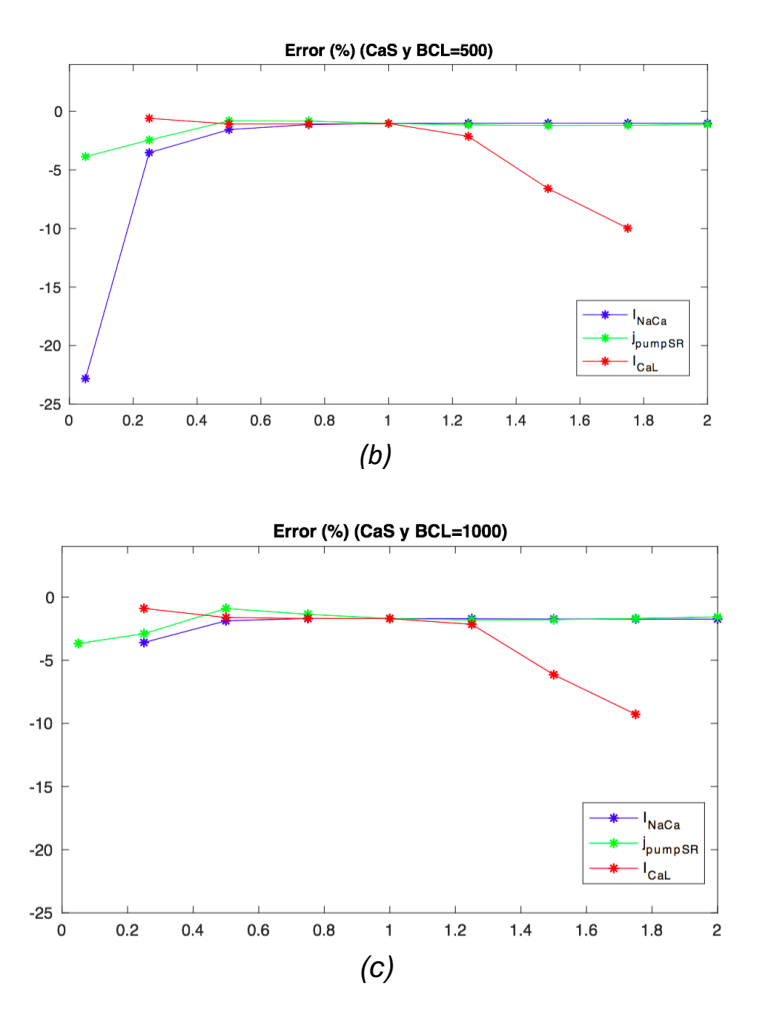

*Figura 5.30: Representación gráfica del error relativo en tanto por cien (error porcentual) cometido por el modelo SinMito (valor aproximado) respecto al modelo ConMito con los factores de adaptación mitocondriales duplicados, sobre el biomarcador CaS. La gráfica (a) se corresponde con un BCL de 350 ms, la (b) con un BCL de 500 ms y la (c) con un BCL de 1000 ms.*

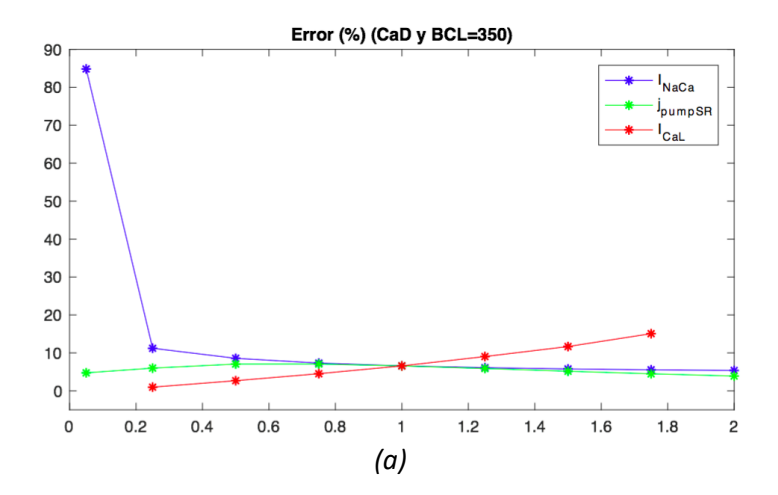
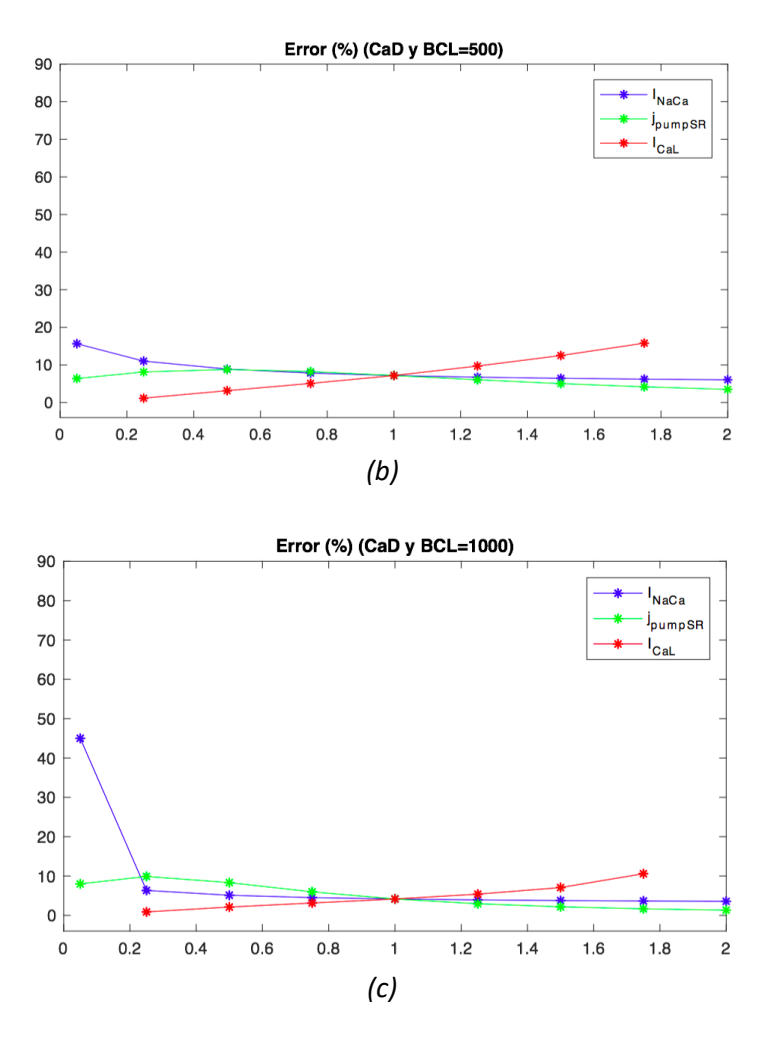

*Figura 5.31: Representación gráfica del error porcentual cometido por el modelo SinMito respecto al modelo ConMito con los factores de adaptación mitocondriales duplicados, sobre el biomarcador CaD. La gráfica (a) se corresponde con un BCL de 350 ms, la (b) con un BCL de 500 ms y la (c) con un BCL de 1000 ms.*

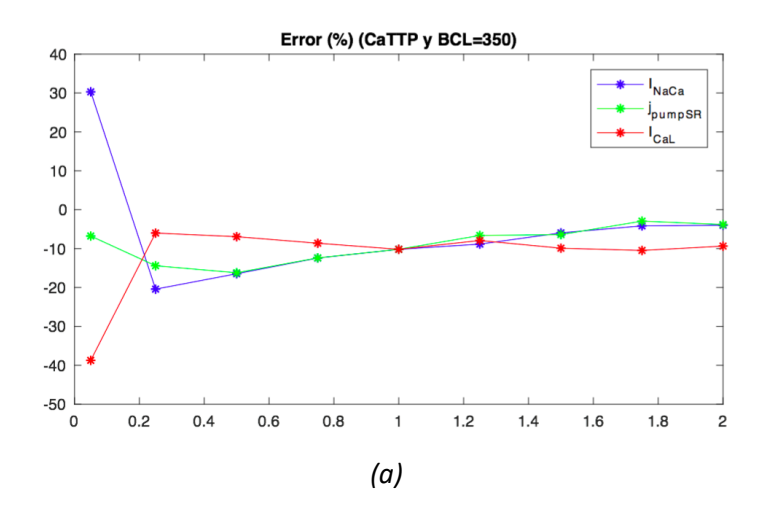

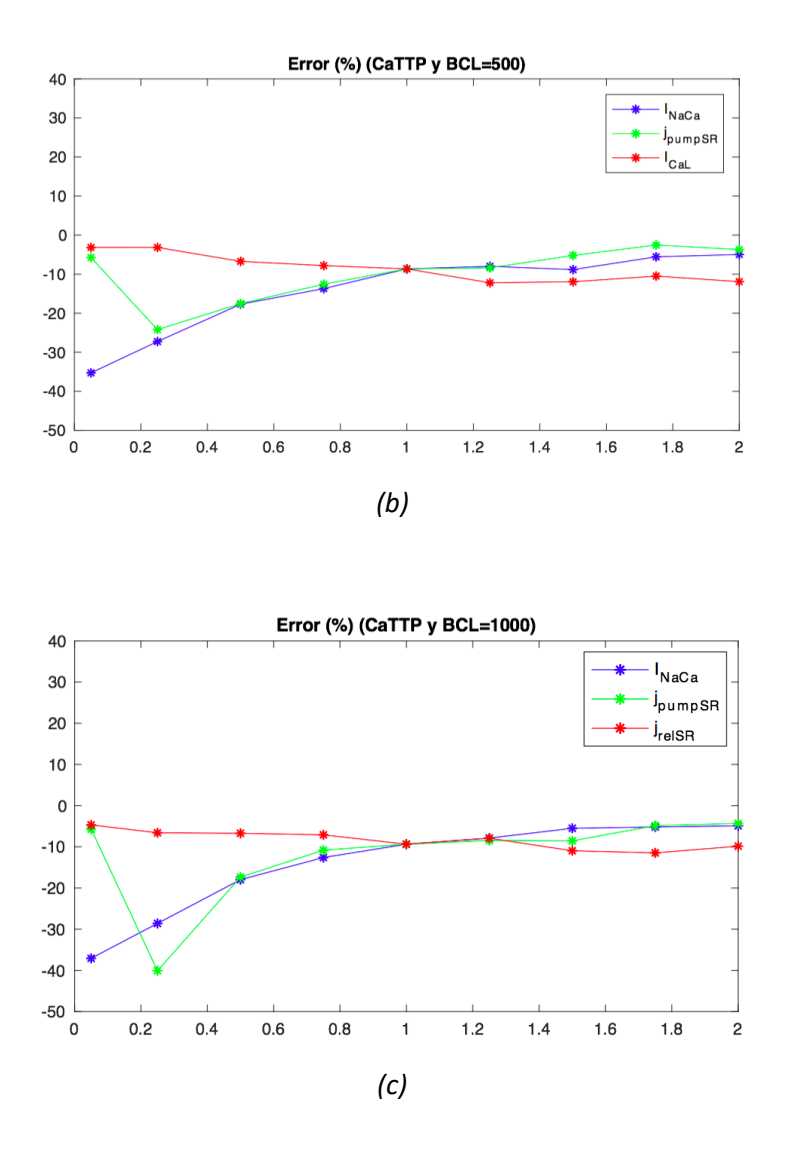

*Figura 5.32: Representación gráfica del error relativo en tanto por cien (error porcentual) cometido por el modelo SinMito (valor aproximado) respecto al modelo ConMito con los factores de adaptación mitocondriales duplicados, sobre el biomarcador CaTTP. La gráfica (a) se corresponde con un BCL de 350 ms, la (b) con uno de 500 ms y la (c) con uno de 1000 ms.*

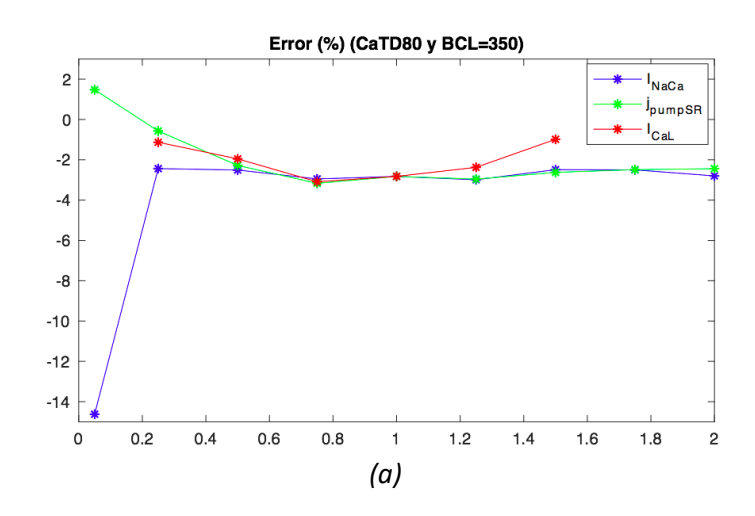

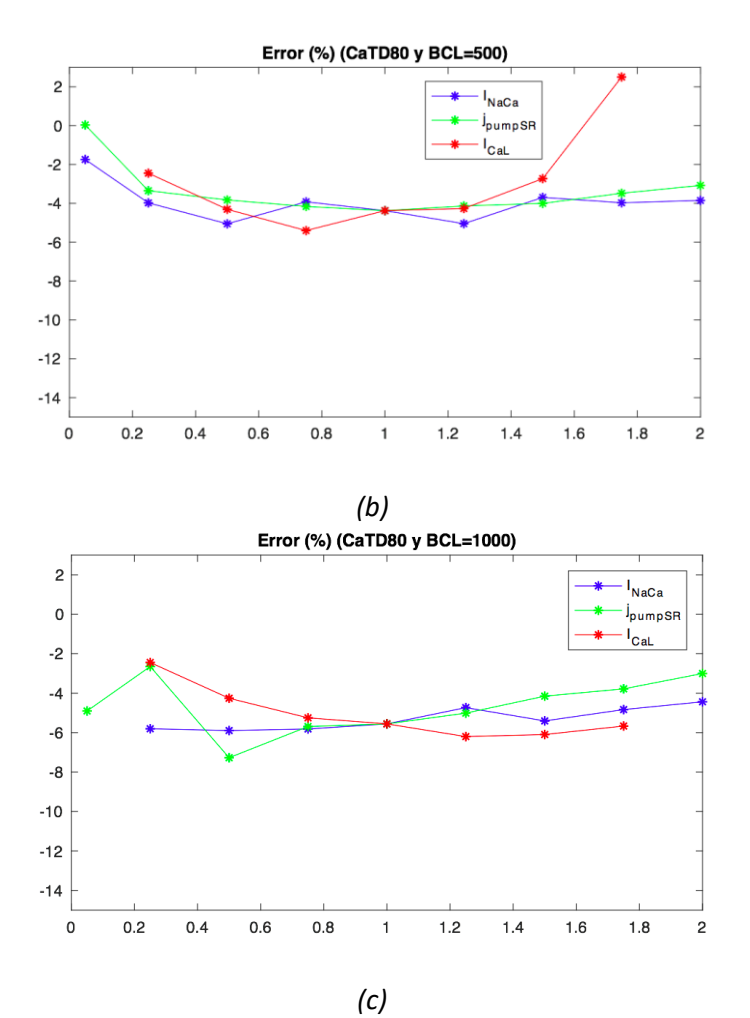

*Figura 5.33: Representación gráfica del error porcentual cometido por el modelo SinMito respecto al modelo ConMito con los factores de adaptación mitocondriales duplicados, sobre el biomarcador CaTD80. La gráfica (a) se corresponde con un BCL de 350 ms, la (b) con un BCL de 500 ms y la (c) con un BCL de 1000 ms.*

Al realizar una comparativa entre el modelo original sin mitocondria [Shannon y otros, 2004] y el modelo con mitocondria duplicando los valores de los factores de adaptación mitocondriales, se ha podido observar que la diferencia entre ambos modelos es similar al error cometido por el modelo SinMito [Shannon y otros, 2004] sobre el modelo ConMito con los factores adaptativos de la mitocondria en condiciones de control. En la Figura 5.30 un error relativo en tanto por cien significativo encontrado ha del 4% (en valor absoluto) al bloquear la corriente del intercambiador NCX un 75%, para un BCL de 350 ms. La alteración de la corriente de la bomba SERCA en este caso ha generado errores en menor medida. Con otra frecuencia de estimulación (500 ms), los mayores errores observados también han sido con un factor bloqueante (en este caso del 95%) en la corriente I<sub>NaCa</sub> (22.8%, en valor absoluto) y con un factor potenciador (x1.75) en la corriente I<sub>Cal</sub> (10%, en valor absoluto). Se debe destacar que para esta frecuencia la corriente j<sub>pumpSR</sub> ha presentado errores más altos que con un BCL de 350 ms, como por ejemplo un 3.9% (en valor absoluto) al multiplicar dicha corriente por un valor de 0.05. Usando un tiempo entre estímulos de 1000 ms se ha encontrado un error significativo del 9.3% al aumentar la amplitud de la corriente I<sub>CaL</sub> un 75%; y un error, auque menor, del 3.6% al disminuir la corriente j<sub>pumpSR</sub> un 95%.

Sobre el biomarcador CaD (Figura 5.31) también se han observado errores significativos en los tres tiempos de estimulación. Usando un BCL de 350 ms y aplicando un factor de disminución (95%) en el intercambiador

NCX el error cometido por el modelo sin mitocondria [Shannon y otros, 2004] ha sido del 84.8%. Por otro lado, alterando la amplitud de la corriente I<sub>CaL</sub> con un factor de potenciación (75%), el error ha sido del 15.1%. En este caso, el error porcentual ha ido aumentando cada vez más con factores multiplicativos de mayor valor. Por otro lado, tanto el aumento como la disminución de la corriente j<sub>pumpSR</sub>, ha provocado errores significativos: un 7.1% (corriente multiplicada por 0.75) y un 5.9% (corriente multiplicada por 1.25). Para otra frecuencia (500 ms) los mayores errores han sido bajo las mismas condiciones celulares que para un BCL de 350 ms: un 15.6% al aplicar un factor de bloqueo del 95% en la corriente I<sub>NaCa</sub> y un 15.8% al aplicar un factor potenciador del 75% sobre la corriente de los canales de calcio de tipo L, generándose un error cada vez más grande con factores multiplicativos mayores en esta última corriente. También se ha encontrado un error significativo del 8.8% al dividir por un valor de 2 la amplitud de la bomba SERCA del RS. Del mismo modo que para estas dos frecuencias de estimulación, para un BCL de 1000 ms los mayores errores porcentuales observados han sido por un lado bloquenado la corriente del intercambiador NCX un 95%, por otro lado, aumentando la corriente  $I_{\text{Cal}}$  un 75%, y por último disminuyendo la corriente j<sub>pumpSR</sub>.

Respecto al biomarcador CaTTP (Figura 5.32), se han observado errores significativos en los tres tiempos de estimulación al variar la amplitud de las corrientes I<sub>NaCa</sub>, jrelsR y jpumpsR. Para un BCL de 350 ms, los mayores errores al disminuir la corriente del intercambiador NCX han sido del 30.3% y del 20.4%, aplicando factores de multiplicación de valor 0.05 y 0.25, respectivamente. Los erores al variar la amplitud de la corriente  $j_{relSR}$ han sido del 38.7% (x0.05), del 10.5% (x1.75) y del 9.4% (x2), y al aplicar un factor reductor del 50% sobre la bomba SERCA del RS, el error por parte del modelo Sin Mito [Shannon y otros, 2004] ha sido del 16.2%. Bajo frecuencias de 2 Hz y 1 Hz, los mayores errores relativos en tanto por cien se han observado también bajo las mimas condiciones que con u BCL de 350 ms, excepto al aplicar un factor de disminución del 95% sobre la corriente jrelsR.

Finalmente, como se puede apreciar en la Figura 5.33, el modelo SinMito [Shannon y otros, 2004] ha comito errores significativos sobre el biomarcador CaTD80. Para un BCL de 350 ms, disminuyendo la corriente del intercabiador NCX en un 5%, el error ha sido del 14.6%; y aplicando factores de multiplicación (bloqueantes o de aumento) sobre la corriente de la bomba SERCA, los errores han sido menos significativos, por ejemplo, de un 2.3% al multiplicar esta corriente por 1.25. Usando una frecuencia de estimulación de 500 ms, también se han observado errores significativos al variar las corrientes I<sub>NaCa</sub>, I<sub>CaL</sub> y j<sub>pumpSR</sub>. Con factores multiplicativos de 0.5 y de 1.25 sobre el intercambiador NCX, los errores han sido de un 5.1% y de un 5.1%, respectivamente; con un factor de disminución de un 25% sobre la corriente I<sub>CaL</sub> el error ha sido de un 5.4%; y también con un factor de bloqueo de un 25% pero sobre la corriente j<sub>pumpSR</sub>, el error ha sido de un 4.2%. Finalmente, para un BCL de 1000 ms se ha observado un error significativo del 78.9% al disminuir la amplitud del intercambiador NCX un 95%; un error del 7.3% al disminuir la corriente de la bomba SERCA del RS un 50%; y unos errores del 6.2% y del 6.1% al aumentar la corriente I<sub>CaL</sub> un 25% y un 50%, respectivamente. Con factores de potenciación aplicados en esta última corriente los errores han sido mayores que para factores de bloqueo.

## *Error porcentual del modelo SinMito sobre el modelo ConMito con los factores de adaptación mitocondriales reducidos a la mitad*

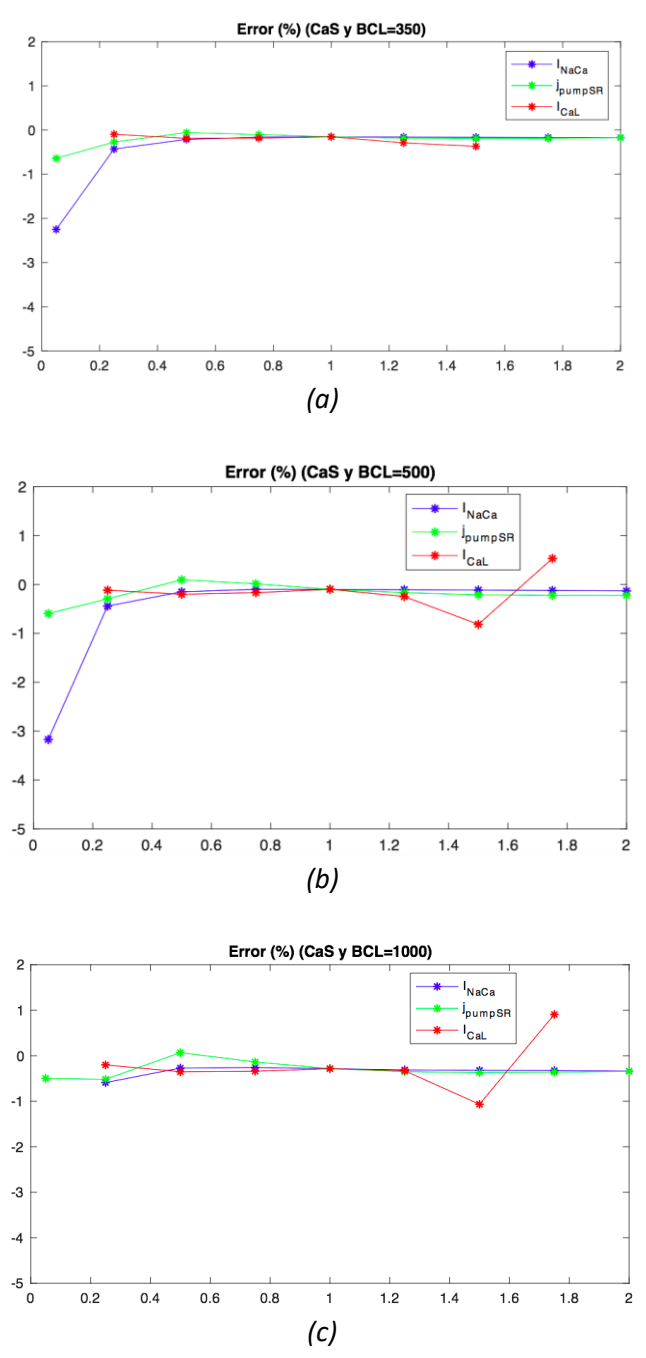

*Figura 5.34: Representación gráfica del error relativo en porcentaje cometido por el modelo SinMito respecto al modelo ConMito con los factores de adaptación mitocondriales reducidos a la mitad, sobre el biomarcador CaS. La gráfica (a) se corresponde con un BCL de 350 ms, la (b) con un BCL de 500 ms y la (c) con un BCL de 1000 ms.*

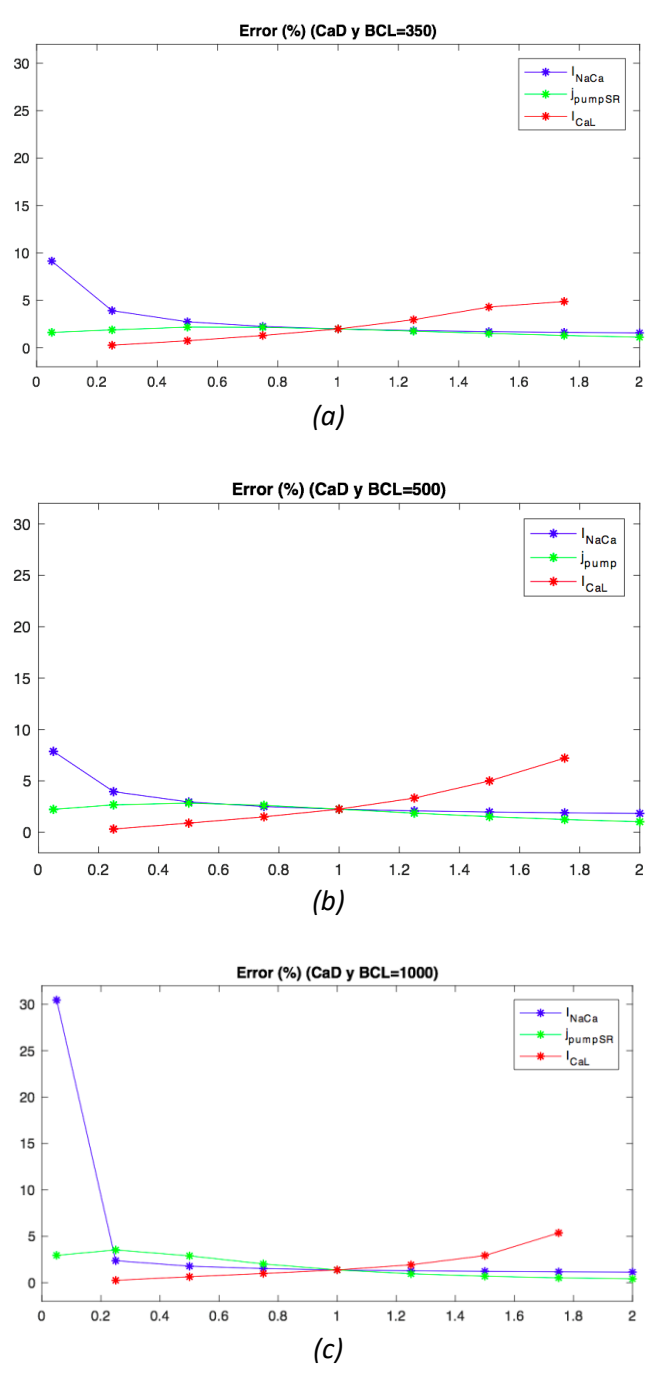

*Figura 5.34: Representación gráfica del error porcentual cometido por el modelo SinMito respecto al modelo ConMito con los factores de adaptación mitocondriales reducidos a la mitad, sobre el biomarcador CaD. La gráfica (a) se corresponde con un BCL de 350 ms, la (b) con un BCL de 500 ms y la (c) con un BCL de 1000 ms.*

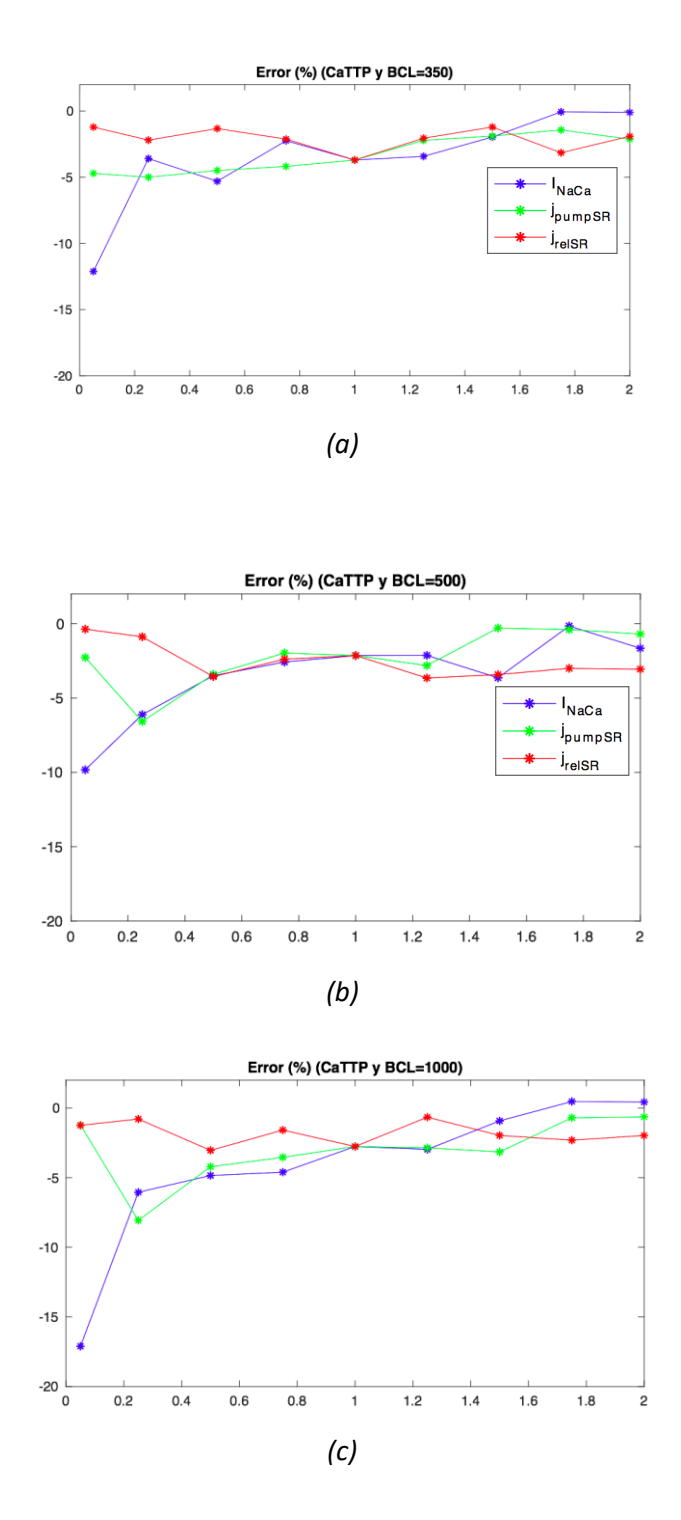

*Figura 5.35: Representación gráfica del error relativo en porcentaje cometido por el modelo SinMito respecto al modelo ConMito con los factores de adaptación mitocondriales reducidos a la mitad, sobre el biomarcador CaTTP. La gráfica (a) se corresponde con un BCL de 350 ms, la (b) con un BCL de 500 ms y la (c) con un BCL de 1000 ms.*

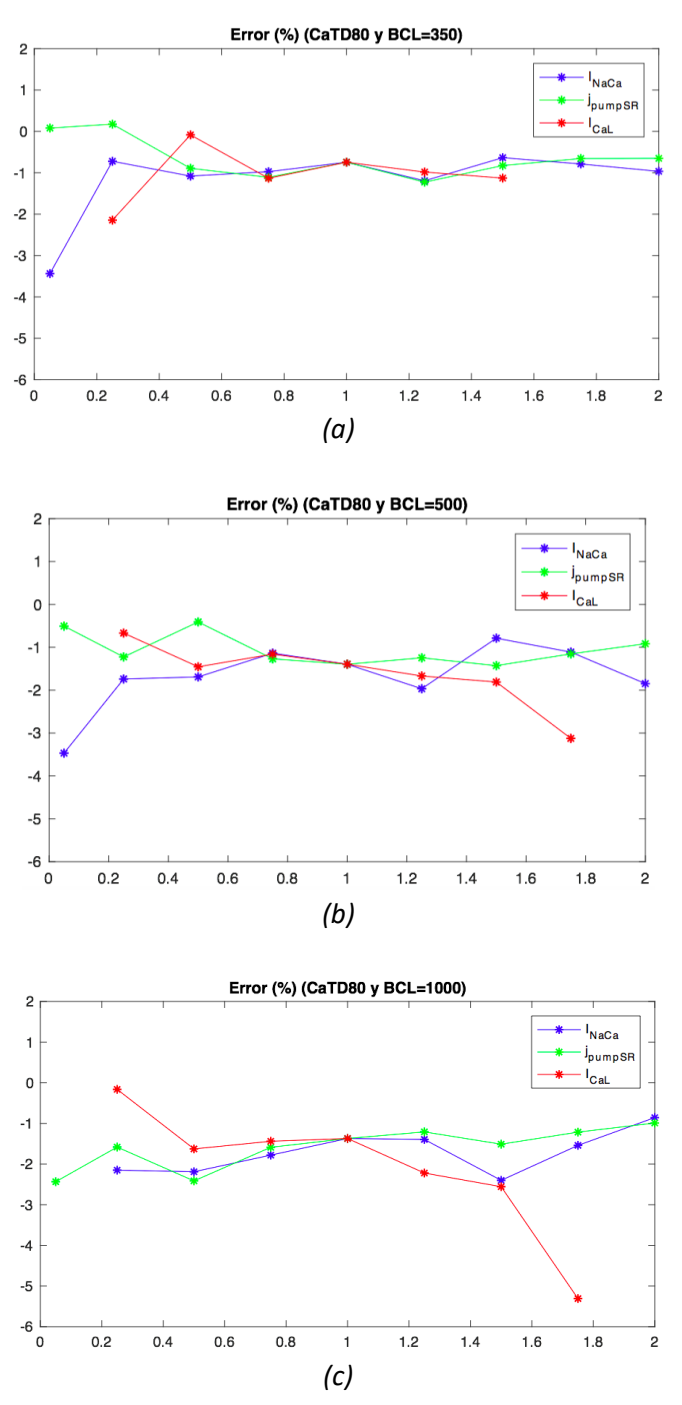

*Figura 5.36: Representación gráfica del error porcentual cometido por el modelo SinMito respecto al modelo ConMito con los factores de adaptación mitocondriales reducidos a la mitad, sobre el biomarcador CaTD80. La gráfica (a) se corresponde con un BCL de 350 ms, la (b) con un BCL de 500 ms y la (c) con un BCL de 1000 ms.*

# **CAPÍTULO 6. CONCLUSIONES**

Los objetivos definidos para el presente trabajo han sido el diseño y la implementación de un software de simulación y análisis de resultados basado en un algoritmo que facilite la ejecución de múltiples simulaciones de un modelo matemático de potencial de acción bajo distintos periodos de estimulación y de factores multiplicativos aplicados a las once corrientes iónicas presentes en el modelo.

Una vez desarrollado el software de automatización y análisis de resultados, se pudo realizar la verificación del modelo matemático ajustado propuesto por Ainhoa Asensio [Asensio Orts, 2017] [Asensio y Ferrero, 2017a] [Asensio y Ferrero, 2017b] mediante un análisis de sensibilidad exhaustivo y teniendo en cuenta que los factores de adaptación mitocondriales pudieran tener cierta variabilidad. Para facilitar todo ello, se desarrolló una interfaz de usuario que permitió analizar y visualizar los resultados para poder analizar y comparar entre el modelo original de Shannon y otros [Shannon y otros, 2004] que no incorpora la dinámica por parte de la mitocondria y el modelo ajustado que sí la incorpora (considerando los factores adaptativos de la corriente mitocondrial en condiciones de control, multiplicados por dos y divididos por dos). Se obtuvo también el error relativo en tanto por cien, cometido por el modelo original sin mitocondria al no tener en cuenta distintos estados de la célula (corrientes iónicas alteradas) que pudieran simular tanto la influencia de fármacos como posibles mutaciones en el cardiomiocito.

Mediante un análisis exhaustivo de las distintas simulaciones realizadas, se pudo concluir que el mayor error porcentual por parte del modelo matemático SinMito sobre el biomarcador CaS ocurrió al alterar la corriente iónica I<sub>NaCa</sub> con un periodo de estimulación de 350 ms y de 500 ms, y de la corriente de los canales de calcio (ICaL) con BCL del 500 ms y 1000 ms. Por otro lado, sobre el biomarcador CaD se obtuvieron errores relativos significativos al disminuir la amplitud de la corriente  $I_{Nac}$  y al aumentar la corriente  $I_{Cal}$ , con una frecuencia de 3 Hz, de 2 Hz y de 1 Hz. También se observaron errores significativos sobre este biomarcador al alterar la corriente de la bomba SERCA del RS (j<sub>pumpSR</sub>).

En cuanto al biomarcador CaTTP, se apreciaron errores porcentuales significativos del modelo sin mitocondria sobre el modelo considero verdadero (con mitocondria), al bloquear la corriente del intercambiador NCX un 95% y utilizando cualquiera de las tres frecuencias de estimulación ensayadas en este trabajo. Así mismo, bajo condiciones de potenciación de la amplitud de esta corriente también se observaron errores significativos, aunque menores, para las tres frecuencias anteriormente mencionadas. Se obtuvieron diferencias significativas también entre ambos modelos, con una frecuencia de 3 Hz, de 2 Hz y de 1 Hz, al variar la corriente jrelse más por parte de factores de aumento que de disminución, aunque estos últimos también provocaron errores.

Respecto al biomarcador CaTD80, se pudo apreciar errores de error relativo significativos en tanto por cien al disminuir la corriente I<sub>NaCa</sub> en un 5% en los tiempos de estimulación 350 y 500 ms. Además, al potenciar la corriente de los canales de calcio de tipo L un 75%, se apreció un error significativo por parte del modelo SinMito, para un BCL de 1000 ms. Bajo estas mismas condiciones, sobre las otras dos frecuencias de

estimulación consideradas en este trabajo (350 ms y 500 ms) también se observó un error, siendo mayor con una frecuencia de 2 Hz. Por último, al aplicar factores de multiplicación en la corriente j<sub>pumpSR</sub> también se apreciaron errores cometidos por parte del modelo original de potencial de acción que no incorpora la dinámica mitocondrial [Shannon y otros, 2004], sobre el modelo matemático propuesto por Ainhoa Asensio en su TFG [Asensio Orts, 2017], utilizando cualquiera de los tres BCLs. Se debe destacar que mayor error observado sobre este biomarcador (CaTD80) al variar la amplitud de la bomba SERCA del RS fue utilizando un tiempo entre estímulos de 1000 ms y un factor multiplicativo de valor 0.5.

# **CAPÍTULO 7. LÍNEAS DE TRABAJO FUTURAS**

El diseño y desarrollo del algoritmo de automatización llevado a cabo en este Trabajo Fin de Máster ha permitido la verificación del modelo planteado por Ainhoa Asensio en su TFG [Asensio Orts, 2017] [Asensio y Ferrero, 2017a] [Asensio y Ferrero, 2017b] mediante la ejecución de múltiples simulaciones de potencial de acción de forma sistemática. Además, ha sido posible ampliar el análisis añadiendo más condiciones de frecuencia de estimulación y de factores multiplicativos de corrientes iónicas, con la finalidad de simular posibles intervenciones farmacológicas y efectos de mutaciones en los genes.

Al realizar un análisis más exhaustivo, ha sido posible cuantificar más errores significativos cometidos por el modelo original de Shannon y otros [Shannon y otros, 2004] de los ya encontrados por Ainhoa Asensio en su TFG [Asensio Orts, 2017]. Por esta razón, sería posible iniciar otros estudios sistematizados en modelos matemáticos de potencial de acción que no incorporen las ecuaciones correspondientes a la mitocondria para así obtener posibles diferencias significativas debidas a la ausencia de las mitocondrias.

Por ello, resultaría de gran interés ampliar este modelo de automatización de ejecuciones de simulaciones y análisis, con el objetivo de poder aplicarlo a otros modelos de potencial de acción de otras especies animales, como por ejemplo el de perro [Decker y otros, 2009] o el de humano [Ten Tusscher y otros, 2004], ajustándolos previamente de forma que incorporen la dinámica de la mitocondria.

Por último, para una mejora del análisis sería conveniente introducir en el modelo ajustado tanto nuevas corrientes mitocondriales como la síntesis intramitocondrial de ATP.

# **CAPÍTULO 8. REFERENCIAS**

[Arias del Val, 2013] Jessica Arias del Val. Regulación de la homeostasis del calcio celular por MCU. Memoria de Trabajo Fin de Máster, Departamento de Bioquímica y Biología Molecular y Fisiología, Instituto de Biología y Genética Molecular (IBGM), Universidad de Valladolid, 2013;2-8.

[Asensio y Ferrero, 2017a] Ainhoa Asensio, Jose María Ferrero. The Effect of Mitochondria in Intracellular Calcium Dynamics in Cardiomyocytes: a Simulation Study. Computing in Cardiology 2017;44:315-319.

[Asensio y Ferrero, 2017b] Ainhoa Asensio, Jose María Ferrero. Estudio Mediante Simulación de la Influencia de las Mitocondrias en la Dinámica del Calcio en Cardiomiocitos. Congreso Anual de la Sociedad Española de Ingeniería Biomédica, Bilbao, 2017.

[Asensio Orts, 2017] Ainhoa Asensio Orts. Desarrollo de un software para el estudio de la influencia de las proteínas transportadoras mitocondriales en la actividad bioeléctrica de los cardiomiocitos. Trabajo Fin de Grado, Escuela Técnica Superior de Ingenieros Industriales Valencia, Universitat Politècnica de València, 2017;34-41.

[Schwarz y Blower, 2016] [Dianne S. Schwarz,](https://www.ncbi.nlm.nih.gov/pubmed/?term=Schwarz%20DS%5BAuthor%5D&cauthor=true&cauthor_uid=26433683) [Michael D. Blower.](https://www.ncbi.nlm.nih.gov/pubmed/?term=Blower%20MD%5BAuthor%5D&cauthor=true&cauthor_uid=26433683) The endoplasmic reticulum: structure, function and response to cellular signaling. [Cell Mol Life Sci](https://www.ncbi.nlm.nih.gov/pmc/articles/PMC4700099/) 2016;73:79–94.

[Beard y otros, 2004] [Beard NA,](https://www.ncbi.nlm.nih.gov/pubmed/?term=Beard%20NA%5BAuthor%5D&cauthor=true&cauthor_uid=15050380) [Laver DR,](https://www.ncbi.nlm.nih.gov/pubmed/?term=Laver%20DR%5BAuthor%5D&cauthor=true&cauthor_uid=15050380) [Dulhunty AF.](https://www.ncbi.nlm.nih.gov/pubmed/?term=Dulhunty%20AF%5BAuthor%5D&cauthor=true&cauthor_uid=15050380) Calsequestrin and the calcium release channel of skeletal and cardiac muscle. [Prog Biophys Mol Biol](https://www.ncbi.nlm.nih.gov/pubmed/15050380) 2004;85:33-69.

[Briceño, 2018] Katherine Briceño. Sarcómero: Estructura y Partes, Funciones e Histología, 2018: [https://www.lifeder.com/sarcomero/.](https://www.lifeder.com/sarcomero/)

[Buño y Araque, 2007] W. Buño, A. Araque. Porpiedades eléctricas de las membranas de las células excitables. Maestría en Neurociencia y Biología del Comportamiento, Instituto Cajal, CSIC. Madrid, España, 2007.

[Carmeliet y otros, 1989] [Carmeliet E,](https://www.ncbi.nlm.nih.gov/pubmed/?term=Carmeliet%20E%5BAuthor%5D&cauthor=true&cauthor_uid=2555476) [Nilius B,](https://www.ncbi.nlm.nih.gov/pubmed/?term=Nilius%20B%5BAuthor%5D&cauthor=true&cauthor_uid=2555476) [Vereecke J.](https://www.ncbi.nlm.nih.gov/pubmed/?term=Vereecke%20J%5BAuthor%5D&cauthor=true&cauthor_uid=2555476) Properties of the block of single Na+ channels in guinea-pig ventricular myocytes by the local anaesthetic penticainide. [J Physiol](https://www.ncbi.nlm.nih.gov/pubmed/2555476) 1989;409:241-62.

[Chapman, 1987] [Chapman RA.](https://www.ncbi.nlm.nih.gov/pubmed/?term=Chapman%20RA%5BAuthor%5D&cauthor=true&cauthor_uid=2449190) Calcium channels, the sodium-calcium exchange and intracellular sodium in the predisposition of the heart to the calcium paradox. [Biomed Biochim Acta](https://www.ncbi.nlm.nih.gov/pubmed/2449190) 1987;46:8-9.

[Csordás y otros, 2018] [Csordás G,](https://www.ncbi.nlm.nih.gov/pubmed/?term=Csord%C3%A1s%20G%5BAuthor%5D&cauthor=true&cauthor_uid=29588129) [Weaver D,](https://www.ncbi.nlm.nih.gov/pubmed/?term=Weaver%20D%5BAuthor%5D&cauthor=true&cauthor_uid=29588129) [Hajnóczky G.](https://www.ncbi.nlm.nih.gov/pubmed/?term=Hajn%C3%B3czky%20G%5BAuthor%5D&cauthor=true&cauthor_uid=29588129) Endoplasmic Reticulum-Mitochondrial Contactology: Structure and Signaling Functions[. Trends Cell Biol](https://www.ncbi.nlm.nih.gov/pubmed/29588129) 2018;28:523-540.

[Decker y otros, 2009] [Decker KF,](https://www.ncbi.nlm.nih.gov/pubmed/?term=Decker%20KF%5BAuthor%5D&cauthor=true&cauthor_uid=19168720) [Heijman J,](https://www.ncbi.nlm.nih.gov/pubmed/?term=Heijman%20J%5BAuthor%5D&cauthor=true&cauthor_uid=19168720) [Silva JR,](https://www.ncbi.nlm.nih.gov/pubmed/?term=Silva%20JR%5BAuthor%5D&cauthor=true&cauthor_uid=19168720) [Hund TJ,](https://www.ncbi.nlm.nih.gov/pubmed/?term=Hund%20TJ%5BAuthor%5D&cauthor=true&cauthor_uid=19168720) [Rudy Y.](https://www.ncbi.nlm.nih.gov/pubmed/?term=Rudy%20Y%5BAuthor%5D&cauthor=true&cauthor_uid=19168720) [Properties and ionic mechanisms of](https://www.ncbi.nlm.nih.gov/pubmed/19168720)  [action potential adaptation, restitution, and accommodation in canine epicardium.](https://www.ncbi.nlm.nih.gov/pubmed/19168720) [Am J Physiol Heart Circ](https://www.ncbi.nlm.nih.gov/pubmed/19168720)  [Physiol](https://www.ncbi.nlm.nih.gov/pubmed/19168720) 2009;296:1017-26.

[Glänzel y otros, 2002] [Glänzel K,](https://www.ncbi.nlm.nih.gov/pubmed/?term=Gl%C3%A4nzel%20K%5BAuthor%5D&cauthor=true&cauthor_uid=12465300) [Sachse FB,](https://www.ncbi.nlm.nih.gov/pubmed/?term=Sachse%20FB%5BAuthor%5D&cauthor=true&cauthor_uid=12465300) [Seemann G,](https://www.ncbi.nlm.nih.gov/pubmed/?term=Seemann%20G%5BAuthor%5D&cauthor=true&cauthor_uid=12465300) [Riedel C,](https://www.ncbi.nlm.nih.gov/pubmed/?term=Riedel%20C%5BAuthor%5D&cauthor=true&cauthor_uid=12465300) [Dössel O.](https://www.ncbi.nlm.nih.gov/pubmed/?term=D%C3%B6ssel%20O%5BAuthor%5D&cauthor=true&cauthor_uid=12465300) Modeling force development in the sarcomere in consideration of electromechanical coupling. [Biomed Tech \(Berl\)](https://www.ncbi.nlm.nih.gov/pubmed/12465300) 2002;2:774-7.

[Goodwill y otros, 2017] [Adam G. Goodwill,](https://www.ncbi.nlm.nih.gov/pubmed/?term=Goodwill%20AG%5BAuthor%5D&cauthor=true&cauthor_uid=28333376) [Gregory M. Dick,](https://www.ncbi.nlm.nih.gov/pubmed/?term=Dick%20GM%5BAuthor%5D&cauthor=true&cauthor_uid=28333376) [Alexander M. Kiel,](https://www.ncbi.nlm.nih.gov/pubmed/?term=Kiel%20AM%5BAuthor%5D&cauthor=true&cauthor_uid=28333376) [Johnathan D. Tune.](https://www.ncbi.nlm.nih.gov/pubmed/?term=Tune%20JD%5BAuthor%5D&cauthor=true&cauthor_uid=28333376) Regulation of Coronary Blood Flow. [Compr Physiol 2017;7:321](https://www.ncbi.nlm.nih.gov/entrez/eutils/elink.fcgi?dbfrom=pubmed&retmode=ref&cmd=prlinks&id=28333376)–382.

[Hodgkin y Huxley, 1952] [Ho](https://www.ncbi.nlm.nih.gov/pubmed/?term=HODGKIN%20AL%5BAuthor%5D&cauthor=true&cauthor_uid=12991237)dgkin [AL,](https://www.ncbi.nlm.nih.gov/pubmed/?term=HODGKIN%20AL%5BAuthor%5D&cauthor=true&cauthor_uid=12991237) [Hu](https://www.ncbi.nlm.nih.gov/pubmed/?term=HUXLEY%20AF%5BAuthor%5D&cauthor=true&cauthor_uid=12991237)xley [AF.](https://www.ncbi.nlm.nih.gov/pubmed/?term=HUXLEY%20AF%5BAuthor%5D&cauthor=true&cauthor_uid=12991237) A quantitative description of membrane current and its application to conduction and excitation in nerve. [J Physiol](https://www.ncbi.nlm.nih.gov/pubmed/12991237) 1952;117:500-44.

[Jafri y otros, 1998] [Jafri MS,](https://www.ncbi.nlm.nih.gov/pubmed/?term=Jafri%20MS%5BAuthor%5D&cauthor=true&cauthor_uid=9512016) [Rice JJ,](https://www.ncbi.nlm.nih.gov/pubmed/?term=Rice%20JJ%5BAuthor%5D&cauthor=true&cauthor_uid=9512016) [Winslow RL.](https://www.ncbi.nlm.nih.gov/pubmed/?term=Winslow%20RL%5BAuthor%5D&cauthor=true&cauthor_uid=9512016) Cardiac Ca2+ dynamics: the roles of ryanodine receptor adaptation and sarcoplasmic reticulum load[. Biophys J](https://www.ncbi.nlm.nih.gov/pubmed/9512016) 1998; 74:1149-68.

[Kim y otros, 2012] Kim B, Koga O, Matsuoka S, Hikida M. Pivotal role of mitochondrial Na<sup>+</sup>-Ca<sup>2+</sup> exchange in antigen receptor mediated Ca<sup>2+</sup> signalling in DT40 and A20 B lymphocytes. Jphysiol 2012;590:459-474.

[Lu y otros, 2013] [Lu X,](https://www.ncbi.nlm.nih.gov/pubmed/?term=Lu%20X%5BAuthor%5D&cauthor=true&cauthor_uid=23243207) [Ginsburg KS,](https://www.ncbi.nlm.nih.gov/pubmed/?term=Ginsburg%20KS%5BAuthor%5D&cauthor=true&cauthor_uid=23243207) [Kettlewell S,](https://www.ncbi.nlm.nih.gov/pubmed/?term=Kettlewell%20S%5BAuthor%5D&cauthor=true&cauthor_uid=23243207) [Bossuyt J,](https://www.ncbi.nlm.nih.gov/pubmed/?term=Bossuyt%20J%5BAuthor%5D&cauthor=true&cauthor_uid=23243207) [Smith GL,](https://www.ncbi.nlm.nih.gov/pubmed/?term=Smith%20GL%5BAuthor%5D&cauthor=true&cauthor_uid=23243207) [Bers DM.](https://www.ncbi.nlm.nih.gov/pubmed/?term=Bers%20DM%5BAuthor%5D&cauthor=true&cauthor_uid=23243207) Measuring local gradients of intramitochondrial  $[Ca^{2+}]$  in cardiac myocytes during sarcoplasmic reticulum  $Ca^{2+}$  release [.Circ Res](https://www.ncbi.nlm.nih.gov/pubmed/?term=measuring+local+gradients+cardiac+myocytes) 2013;112:424-31.

[Marchi y otros, 2017] [Marchi S,](https://www.ncbi.nlm.nih.gov/pubmed/?term=Marchi%20S%5BAuthor%5D&cauthor=true&cauthor_uid=28815521) [Bittremieux M,](https://www.ncbi.nlm.nih.gov/pubmed/?term=Bittremieux%20M%5BAuthor%5D&cauthor=true&cauthor_uid=28815521) [Missiroli S,](https://www.ncbi.nlm.nih.gov/pubmed/?term=Missiroli%20S%5BAuthor%5D&cauthor=true&cauthor_uid=28815521) [Morganti C,](https://www.ncbi.nlm.nih.gov/pubmed/?term=Morganti%20C%5BAuthor%5D&cauthor=true&cauthor_uid=28815521) [Patergnani S,](https://www.ncbi.nlm.nih.gov/pubmed/?term=Patergnani%20S%5BAuthor%5D&cauthor=true&cauthor_uid=28815521) [Sbano L,](https://www.ncbi.nlm.nih.gov/pubmed/?term=Sbano%20L%5BAuthor%5D&cauthor=true&cauthor_uid=28815521) [Rimessi A,](https://www.ncbi.nlm.nih.gov/pubmed/?term=Rimessi%20A%5BAuthor%5D&cauthor=true&cauthor_uid=28815521) [Kerkhofs M,](https://www.ncbi.nlm.nih.gov/pubmed/?term=Kerkhofs%20M%5BAuthor%5D&cauthor=true&cauthor_uid=28815521) [Parys JB,](https://www.ncbi.nlm.nih.gov/pubmed/?term=Parys%20JB%5BAuthor%5D&cauthor=true&cauthor_uid=28815521) [Bultynck G,](https://www.ncbi.nlm.nih.gov/pubmed/?term=Bultynck%20G%5BAuthor%5D&cauthor=true&cauthor_uid=28815521) [Giorgi C,](https://www.ncbi.nlm.nih.gov/pubmed/?term=Giorgi%20C%5BAuthor%5D&cauthor=true&cauthor_uid=28815521) [Pinton P.](https://www.ncbi.nlm.nih.gov/pubmed/?term=Pinton%20P%5BAuthor%5D&cauthor=true&cauthor_uid=28815521) Endoplasmic Reticulum-Mitochondria Communication Through Ca2+ Signaling: The Importance of Mitochondria-Associated Membranes (MAMs)[. Adv Exp Med Biol](https://www.ncbi.nlm.nih.gov/pubmed/28815521) 2017;997:49-67.

[McDougal y Dewey, 2017] [Anthony D. McDougal,](https://www.ncbi.nlm.nih.gov/pubmed/?term=McDougal%20AD%5BAuthor%5D&cauthor=true&cauthor_uid=28487363) [C. Forbes Dewey, Jr.](https://www.ncbi.nlm.nih.gov/pubmed/?term=Dewey%20CF%5BAuthor%5D&cauthor=true&cauthor_uid=28487363) Modeling oxygen requirements in ischemic cardiomyocytes[. J Biol Chem](https://www.ncbi.nlm.nih.gov/pmc/articles/PMC5512071/) 2017; 292:11760–11776.

[Pathak y Trebak, 2018] [Pathak T,](https://www.ncbi.nlm.nih.gov/pubmed/?term=Pathak%20T%5BAuthor%5D&cauthor=true&cauthor_uid=30036491) [Trebak M.](https://www.ncbi.nlm.nih.gov/pubmed/?term=Trebak%20M%5BAuthor%5D&cauthor=true&cauthor_uid=30036491) Mitochondrial Ca2+ signaling. [Pharmacol Ther](https://www.ncbi.nlm.nih.gov/pubmed/30036491) 2018; 7258:30120-7.

[Pérez del Villar Moro, 2016] María de las Candelas Pérez del Villar Moro. Determinantes principales de la función diastólica del ventrículo derecho. Tesis doctoral, Departamento d Medicina, Universidad complutense de Madrid, 2016.

[Primeau y otros, 2018] [Primeau JO,](https://www.ncbi.nlm.nih.gov/pubmed/?term=Primeau%20JO%5BAuthor%5D&cauthor=true&cauthor_uid=29464562) [Armanious GP,](https://www.ncbi.nlm.nih.gov/pubmed/?term=Armanious%20GP%5BAuthor%5D&cauthor=true&cauthor_uid=29464562) [Fisher ME,](https://www.ncbi.nlm.nih.gov/pubmed/?term=Fisher%20ME%5BAuthor%5D&cauthor=true&cauthor_uid=29464562) [Young HS.](https://www.ncbi.nlm.nih.gov/pubmed/?term=Young%20HS%5BAuthor%5D&cauthor=true&cauthor_uid=29464562) The SarcoEndoplasmic Reticulum Calcium ATPase. [Subcell Biochem](https://www.ncbi.nlm.nih.gov/pubmed/29464562) 2018;87:229-258.

[Organización Mundial de la Salud, 2018] Organización Mundial de la Salud. Las 10 principales causas de defunción. Centro de prensa, 2018. Recuperado de: http://origin.who.int/mediacentre/factsheets/fs310/es/index1.html.

[Prola y otros, 2018] Prola A, [Nichtova Z,](https://www.ncbi.nlm.nih.gov/pubmed/?term=Nichtova%20Z%5BAuthor%5D&cauthor=true&cauthor_uid=30084984) [Pires Da Silva J,](https://www.ncbi.nlm.nih.gov/pubmed/?term=Pires%20Da%20Silva%20J%5BAuthor%5D&cauthor=true&cauthor_uid=30084984) [Piquereau J,](https://www.ncbi.nlm.nih.gov/pubmed/?term=Piquereau%20J%5BAuthor%5D&cauthor=true&cauthor_uid=30084984) [Monceaux K,](https://www.ncbi.nlm.nih.gov/pubmed/?term=Monceaux%20K%5BAuthor%5D&cauthor=true&cauthor_uid=30084984) [Guilbert A,](https://www.ncbi.nlm.nih.gov/pubmed/?term=Guilbert%20A%5BAuthor%5D&cauthor=true&cauthor_uid=30084984) [Gressette M,](https://www.ncbi.nlm.nih.gov/pubmed/?term=Gressette%20M%5BAuthor%5D&cauthor=true&cauthor_uid=30084984) [Ventura-Clapier R,](https://www.ncbi.nlm.nih.gov/pubmed/?term=Ventura-Clapier%20R%5BAuthor%5D&cauthor=true&cauthor_uid=30084984) [Garnier A,](https://www.ncbi.nlm.nih.gov/pubmed/?term=Garnier%20A%5BAuthor%5D&cauthor=true&cauthor_uid=30084984) [Zahradnik I,](https://www.ncbi.nlm.nih.gov/pubmed/?term=Zahradnik%20I%5BAuthor%5D&cauthor=true&cauthor_uid=30084984) [Novotova M,](https://www.ncbi.nlm.nih.gov/pubmed/?term=Novotova%20M%5BAuthor%5D&cauthor=true&cauthor_uid=30084984) [Lemaire C.](https://www.ncbi.nlm.nih.gov/pubmed/?term=Lemaire%20C%5BAuthor%5D&cauthor=true&cauthor_uid=30084984) [ER stress induces cardiac dysfunction](https://www.ncbi.nlm.nih.gov/pubmed/30084984)  [through architectural modifications and alteration of mitochondrial function in cardiomyocytes.](https://www.ncbi.nlm.nih.gov/pubmed/30084984) Cardiovasc Res 2018;10:1093.197.

[Reyes-Juárez y Zarain-Herzberg, 2006] José Luis Reyes-Juárez, Ángel Zarain-Herzberg. Función del retículo sarcoplasmático y su papel en las enfermedades cardíacas. Departamento de Bioquímica y Biología Molecular, Facultad de Medicina, UNAM, México, 2006;2-7.

[Rüegg, 1998] [Rüegg JC.](https://www.ncbi.nlm.nih.gov/pubmed/?term=R%C3%BCegg%20JC%5BAuthor%5D&cauthor=true&cauthor_uid=9871917) Cardiac contractility: how calcium activates the myofilaments. [Naturwissenschaften](https://www.ncbi.nlm.nih.gov/pubmed/9871917) 1998;85:575-82.

[Shannon y otros, 2004] Thomas R. Shannon, José Puglisi, Donald M.Bers, Christopher Weber, Fei Wang. A mathematical treatment of integrated Calcium dynamics within the ventricular myocite. Biohys J. 2004;87:3351-3371.

[Shattock y otros, 2015] [Shattock MJ,](https://www.ncbi.nlm.nih.gov/pubmed/?term=Shattock%20MJ%5BAuthor%5D&cauthor=true&cauthor_uid=25772291) [Ottolia M,](https://www.ncbi.nlm.nih.gov/pubmed/?term=Ottolia%20M%5BAuthor%5D&cauthor=true&cauthor_uid=25772291) [Bers DM,](https://www.ncbi.nlm.nih.gov/pubmed/?term=Bers%20DM%5BAuthor%5D&cauthor=true&cauthor_uid=25772291) [Blaustein MP,](https://www.ncbi.nlm.nih.gov/pubmed/?term=Blaustein%20MP%5BAuthor%5D&cauthor=true&cauthor_uid=25772291) [Boguslavskyi A,](https://www.ncbi.nlm.nih.gov/pubmed/?term=Boguslavskyi%20A%5BAuthor%5D&cauthor=true&cauthor_uid=25772291) [Bossuyt J,](https://www.ncbi.nlm.nih.gov/pubmed/?term=Bossuyt%20J%5BAuthor%5D&cauthor=true&cauthor_uid=25772291) [Bridge JH,](https://www.ncbi.nlm.nih.gov/pubmed/?term=Bridge%20JH%5BAuthor%5D&cauthor=true&cauthor_uid=25772291) [Chen-Izu Y,](https://www.ncbi.nlm.nih.gov/pubmed/?term=Chen-Izu%20Y%5BAuthor%5D&cauthor=true&cauthor_uid=25772291) [Clancy CE,](https://www.ncbi.nlm.nih.gov/pubmed/?term=Clancy%20CE%5BAuthor%5D&cauthor=true&cauthor_uid=25772291) [Edwards A,](https://www.ncbi.nlm.nih.gov/pubmed/?term=Edwards%20A%5BAuthor%5D&cauthor=true&cauthor_uid=25772291) [Goldhaber J,](https://www.ncbi.nlm.nih.gov/pubmed/?term=Goldhaber%20J%5BAuthor%5D&cauthor=true&cauthor_uid=25772291) [Kaplan J,](https://www.ncbi.nlm.nih.gov/pubmed/?term=Kaplan%20J%5BAuthor%5D&cauthor=true&cauthor_uid=25772291) [Lingrel JB,](https://www.ncbi.nlm.nih.gov/pubmed/?term=Lingrel%20JB%5BAuthor%5D&cauthor=true&cauthor_uid=25772291) [Pavlovic D,](https://www.ncbi.nlm.nih.gov/pubmed/?term=Pavlovic%20D%5BAuthor%5D&cauthor=true&cauthor_uid=25772291) [Philipson K,](https://www.ncbi.nlm.nih.gov/pubmed/?term=Philipson%20K%5BAuthor%5D&cauthor=true&cauthor_uid=25772291) [Sipido KR,](https://www.ncbi.nlm.nih.gov/pubmed/?term=Sipido%20KR%5BAuthor%5D&cauthor=true&cauthor_uid=25772291) [Xie ZJ.](https://www.ncbi.nlm.nih.gov/pubmed/?term=Xie%20ZJ%5BAuthor%5D&cauthor=true&cauthor_uid=25772291) Na<sup>+</sup>/Ca<sup>2+</sup> exchange and Na<sup>+</sup>/K<sup>+</sup>-ATPase in the heart. [J Physiol](https://www.ncbi.nlm.nih.gov/pubmed/25772291) 2015;593:1361-82.

[Siasos y otros, 2018] [Siasos G,](https://www.ncbi.nlm.nih.gov/pubmed/?term=Siasos%20G%5BAuthor%5D&cauthor=true&cauthor_uid=30069458) [Tsigkou V,](https://www.ncbi.nlm.nih.gov/pubmed/?term=Tsigkou%20V%5BAuthor%5D&cauthor=true&cauthor_uid=30069458) [Kosmopoulos M,](https://www.ncbi.nlm.nih.gov/pubmed/?term=Kosmopoulos%20M%5BAuthor%5D&cauthor=true&cauthor_uid=30069458) [Theodosiadis D,](https://www.ncbi.nlm.nih.gov/pubmed/?term=Theodosiadis%20D%5BAuthor%5D&cauthor=true&cauthor_uid=30069458) [Simantiris S,](https://www.ncbi.nlm.nih.gov/pubmed/?term=Simantiris%20S%5BAuthor%5D&cauthor=true&cauthor_uid=30069458) [Tagkou NM,](https://www.ncbi.nlm.nih.gov/pubmed/?term=Tagkou%20NM%5BAuthor%5D&cauthor=true&cauthor_uid=30069458) [Tsimpiktsioglou A,](https://www.ncbi.nlm.nih.gov/pubmed/?term=Tsimpiktsioglou%20A%5BAuthor%5D&cauthor=true&cauthor_uid=30069458) [Stampouloglou PK1](https://www.ncbi.nlm.nih.gov/pubmed/?term=Stampouloglou%20PK%5BAuthor%5D&cauthor=true&cauthor_uid=30069458), [Oikonomou E,](https://www.ncbi.nlm.nih.gov/pubmed/?term=Oikonomou%20E%5BAuthor%5D&cauthor=true&cauthor_uid=30069458) [Mourouzis K,](https://www.ncbi.nlm.nih.gov/pubmed/?term=Mourouzis%20K%5BAuthor%5D&cauthor=true&cauthor_uid=30069458) [Philippou A,](https://www.ncbi.nlm.nih.gov/pubmed/?term=Philippou%20A%5BAuthor%5D&cauthor=true&cauthor_uid=30069458) [Vavuranakis M,](https://www.ncbi.nlm.nih.gov/pubmed/?term=Vavuranakis%20M%5BAuthor%5D&cauthor=true&cauthor_uid=30069458) [Stefanadis](https://www.ncbi.nlm.nih.gov/pubmed/?term=Stefanadis%20C%5BAuthor%5D&cauthor=true&cauthor_uid=30069458)  [C,](https://www.ncbi.nlm.nih.gov/pubmed/?term=Stefanadis%20C%5BAuthor%5D&cauthor=true&cauthor_uid=30069458) [Tousoulis D,](https://www.ncbi.nlm.nih.gov/pubmed/?term=Tousoulis%20D%5BAuthor%5D&cauthor=true&cauthor_uid=30069458) [Papavassiliou AG.](https://www.ncbi.nlm.nih.gov/pubmed/?term=Papavassiliou%20AG%5BAuthor%5D&cauthor=true&cauthor_uid=30069458) Mitochondria and cardiovascular diseases-from pathophysiology to treatment[. Ann Transl Med.](https://www.ncbi.nlm.nih.gov/pubmed/30069458) 2018;6:256.

[Stammers y otros, 2015] [Stammers AN,](https://www.ncbi.nlm.nih.gov/pubmed/?term=Stammers%20AN%5BAuthor%5D&cauthor=true&cauthor_uid=25730320) [Susser SE,](https://www.ncbi.nlm.nih.gov/pubmed/?term=Susser%20SE%5BAuthor%5D&cauthor=true&cauthor_uid=25730320) [Hamm NC,](https://www.ncbi.nlm.nih.gov/pubmed/?term=Hamm%20NC%5BAuthor%5D&cauthor=true&cauthor_uid=25730320) [Hlynsky MW,](https://www.ncbi.nlm.nih.gov/pubmed/?term=Hlynsky%20MW%5BAuthor%5D&cauthor=true&cauthor_uid=25730320) [Kimber DE,](https://www.ncbi.nlm.nih.gov/pubmed/?term=Kimber%20DE%5BAuthor%5D&cauthor=true&cauthor_uid=25730320) [Kehler DS,](https://www.ncbi.nlm.nih.gov/pubmed/?term=Kehler%20DS%5BAuthor%5D&cauthor=true&cauthor_uid=25730320) [Duhamel](https://www.ncbi.nlm.nih.gov/pubmed/?term=Duhamel%20TA%5BAuthor%5D&cauthor=true&cauthor_uid=25730320)  [TA.](https://www.ncbi.nlm.nih.gov/pubmed/?term=Duhamel%20TA%5BAuthor%5D&cauthor=true&cauthor_uid=25730320) The regulation of sarco(endo)plasmic reticulum calcium-ATPases (SERCA). [Can J Physiol Pharmacol](https://www.ncbi.nlm.nih.gov/pubmed/25730320) 2015;93:843-54.

[[Szymańsk](https://www.ncbi.nlm.nih.gov/pubmed/?term=Szyma%26%23x00144%3Bski%20J%5BAuthor%5D&cauthor=true&cauthor_uid=28726733)i y otros, 2017] [Jędrzej Szymański](https://www.ncbi.nlm.nih.gov/pubmed/?term=Szyma%26%23x00144%3Bski%20J%5BAuthor%5D&cauthor=true&cauthor_uid=28726733), [Justyna Janikiewicz,](https://www.ncbi.nlm.nih.gov/pubmed/?term=Janikiewicz%20J%5BAuthor%5D&cauthor=true&cauthor_uid=28726733) [Bernadeta Michalska,](https://www.ncbi.nlm.nih.gov/pubmed/?term=Michalska%20B%5BAuthor%5D&cauthor=true&cauthor_uid=28726733) [Paulina Patalas-](https://www.ncbi.nlm.nih.gov/pubmed/?term=Patalas-Krawczyk%20P%5BAuthor%5D&cauthor=true&cauthor_uid=28726733)[Krawczyk,](https://www.ncbi.nlm.nih.gov/pubmed/?term=Patalas-Krawczyk%20P%5BAuthor%5D&cauthor=true&cauthor_uid=28726733) [Mariasole Perrone,](https://www.ncbi.nlm.nih.gov/pubmed/?term=Perrone%20M%5BAuthor%5D&cauthor=true&cauthor_uid=28726733) [Wiesław Ziółkowski](https://www.ncbi.nlm.nih.gov/pubmed/?term=Zi%26%23x000f3%3B%26%23x00142%3Bkowski%20W%5BAuthor%5D&cauthor=true&cauthor_uid=28726733), [Jerzy Duszyński](https://www.ncbi.nlm.nih.gov/pubmed/?term=Duszy%26%23x00144%3Bski%20J%5BAuthor%5D&cauthor=true&cauthor_uid=28726733)[, Paolo Pinton,](https://www.ncbi.nlm.nih.gov/pubmed/?term=Pinton%20P%5BAuthor%5D&cauthor=true&cauthor_uid=28726733) [Agnieszka Dobrzyń](https://www.ncbi.nlm.nih.gov/pubmed/?term=Dobrzy%26%23x00144%3B%20A%5BAuthor%5D&cauthor=true&cauthor_uid=28726733)[, Mariusz](https://www.ncbi.nlm.nih.gov/pubmed/?term=Wi%26%23x00119%3Bckowski%20MR%5BAuthor%5D&cauthor=true&cauthor_uid=28726733)  [R. Więckowski](https://www.ncbi.nlm.nih.gov/pubmed/?term=Wi%26%23x00119%3Bckowski%20MR%5BAuthor%5D&cauthor=true&cauthor_uid=28726733). Interaction of Mitochondria with the Endoplasmic Reticulum and Plasma Membrane in Calcium Homeostasis, Lipid Trafficking and Mitochondrial Structure. [Int J Mol Sci](https://www.ncbi.nlm.nih.gov/pmc/articles/PMC5536064/) 2017;18:1576.

[Tobón Zuluaga, 2010] Catalina Tobón Zuluaga. Modelización y Evaluación de Factores que Favorecen las Arritmias Auriculares y su Tratamiento Mediante Técnicas Quirúrgicas. Estudio de Simulación. Departamento de Ingeniería Electrónica, Universidad Politécnica de Valencia, 2010.

[Tórtora y Derrickson, 2014] Tórtora, Derrickson. Tejido muscular cardíaco y sistema de conducción cardíaco, 2014[:https://www.anatolandia.com/2014/08/tejido-muscular-cardiaco-y-sistema-de-conduccion](https://www.anatolandia.com/2014/08/tejido-muscular-cardiaco-y-sistema-de-conduccion-cardiaco.html)[cardiacohtml.](https://www.anatolandia.com/2014/08/tejido-muscular-cardiaco-y-sistema-de-conduccion-cardiaco.html) Fecha de última modificación: 30/08/2014.

[Tusscher y otros, 2004] [Ten Tusscher KH,](https://www.ncbi.nlm.nih.gov/pubmed/?term=ten%20Tusscher%20KH%5BAuthor%5D&cauthor=true&cauthor_uid=14656705) [Noble D,](https://www.ncbi.nlm.nih.gov/pubmed/?term=Noble%20D%5BAuthor%5D&cauthor=true&cauthor_uid=14656705) [Noble PJ,](https://www.ncbi.nlm.nih.gov/pubmed/?term=Noble%20PJ%5BAuthor%5D&cauthor=true&cauthor_uid=14656705) [Panfilov AV.](https://www.ncbi.nlm.nih.gov/pubmed/?term=Panfilov%20AV%5BAuthor%5D&cauthor=true&cauthor_uid=14656705) A model for human ventricular tissue. [Am J Physiol Heart Circ Physiol](https://www.ncbi.nlm.nih.gov/pubmed/?term=ten+tusscher+panfilov+noble+2004) 2004;286:1573-89.

# **PRESUPUESTO**

# LISTA DE TABLAS

Tabla 2.1: Costes de personal referentes al proyecto. Contiene el perfil; las tareas que van a realizarse; el número de horas trabajadas; el coste por hora trabajada; el coste imputable sin incluir la cuota patronal; la cuota patronal; y el coste imputable en su totalidad.

Tabla 2.2: Costes de software. Contiene el software que se ha usado en el proyecto; el coste total de la licencia sin incluir el IVA; el número de licencias; la duración de la licencia; el periodo de uso en el proyecto; el coste imputable sin incluir el IVA; el valor actual del IVA; la descripción y justificación del software; y el coste imputable total incluyendo el IVA.

Tabla 2.3: Costes de hardware. Contiene el hardware que se ha usado en el proyecto; el periodo durante el cual ha sido amortizado desde su compra; el periodo de tiempo que se ha utilizado el hardware en el proyecto; el coste imputable sin incluir el IVA; el actual valor del IVA; la descripción y justificación del equipo; y el coste imputable incluyendo el IVA.

Tabla 3.1: Resumen del presupuesto. Contiene los costes totales del personal, del software y del hardware, y los totales correspondientes a la suma de los tres.

## **1. OBJETIVO**

Esta parte del presente trabajo detalla el presupuesto elaborado acerca proyecto. Para ello, se ha llevado a cabo un estudio económico valorando los costes del personal, del software y del hardware.

## **2. PRESUPUESTO DETALLADO**

#### **2.1. Costes de personal**

El coste de personal es básicamente el supuesto salario de la mano de obra que ha llevado a cabo el proyecto, teniendo en cuenta la cuota patronal y el valor actual del IVA. Dicho coste ha sido el más elevado de los tres, ya que no se ha necesitado un alto gasto ni en el sofware ni en el hardware. Para la elaboración del proyecto se ha requerido una ingeniera biomédica que se ha encargado de la búsqueda bibliográfica, del diseño e implementación tanto del algoritmo como de la interfaz gráfica, y de un análisis exhaustivo de los resultados obtenidos. En la Tabla 2.1 puede apreciarse de forma detallada el gasto de personal, calculado a través del coste unitario y del número de horas invertidas en el proyecto. Como bien observamos, la totalidad del gasto ha sido de treinta y dos mil novecientos ochenta y ocho euros (*32,988*€).

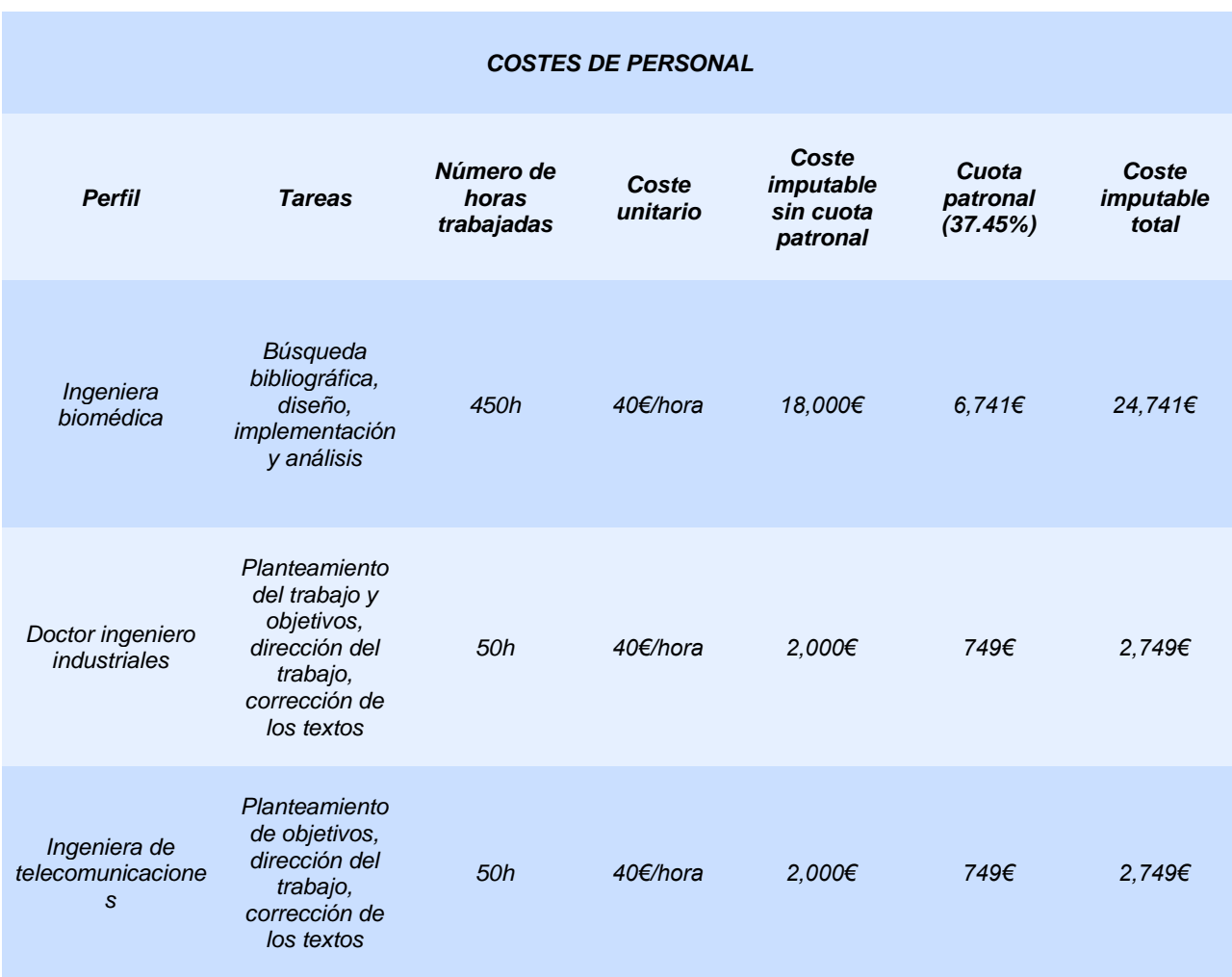

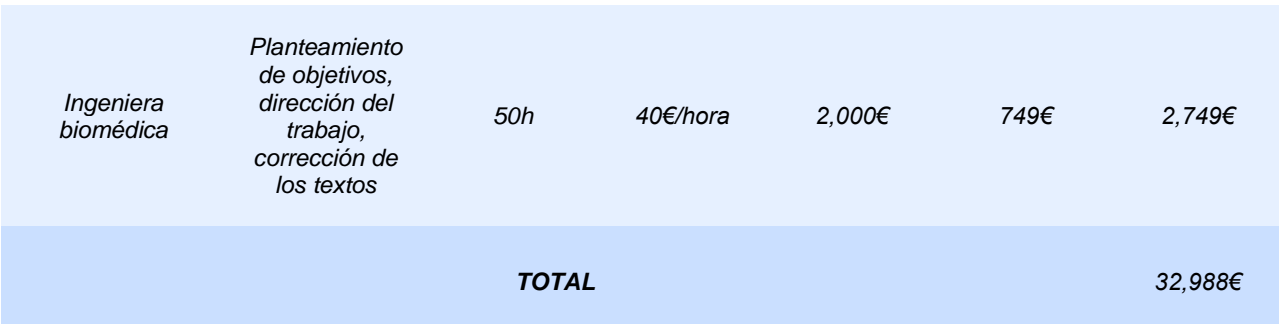

\*Según el Colegio Oficial de Ingenieros Industriales de la Comunidad Valenciana (COIICV), los honorarios correspondientes a un ingeniero tienen un valor de 40 euros por hora, y la cuota patronal es del 37.45%.

*Tabla 2.1: Costes de personal referentes al proyecto. Contiene el perfil; las tareas que van a realizarse; el número de horas trabajadas; el coste por hora trabajada; el coste imputable sin incluir la cuota patronal; la cuota patronal; y el coste imputable en su totalidad.*

#### **2.2. Costes de software**

En este Trabajo Fin de Máster han sido requeridas algunas licencias de software: la herramienta Matlab R2017b, el sistema operativo macOS High Sierra (v10.13.1) y Microsoft Office (versión para hogar y estudiantes). En la Tabla 2.2 podemos observar más al detalle tanto el gasto del software (con IVA incluido), como una pequeña descripción y justificación de éste. La totalidad del gasto ha sido de dos mil quinientos sesenta y nueve euros (2,569€).

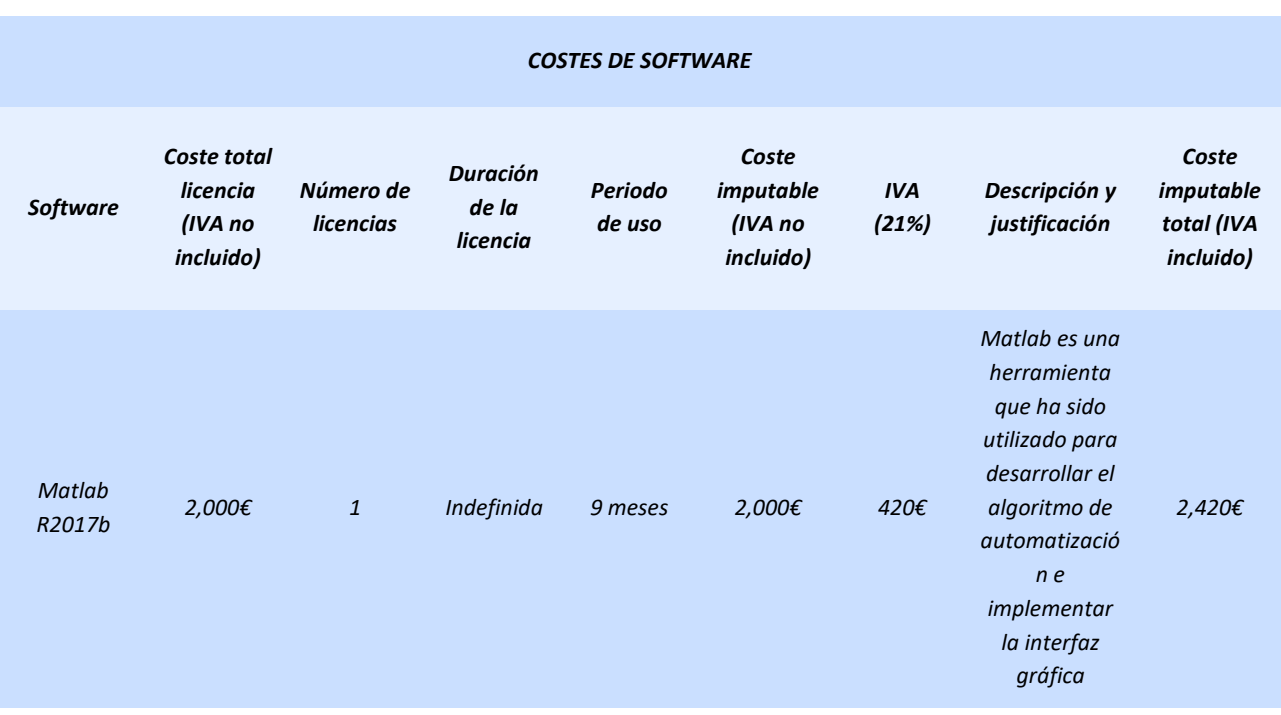

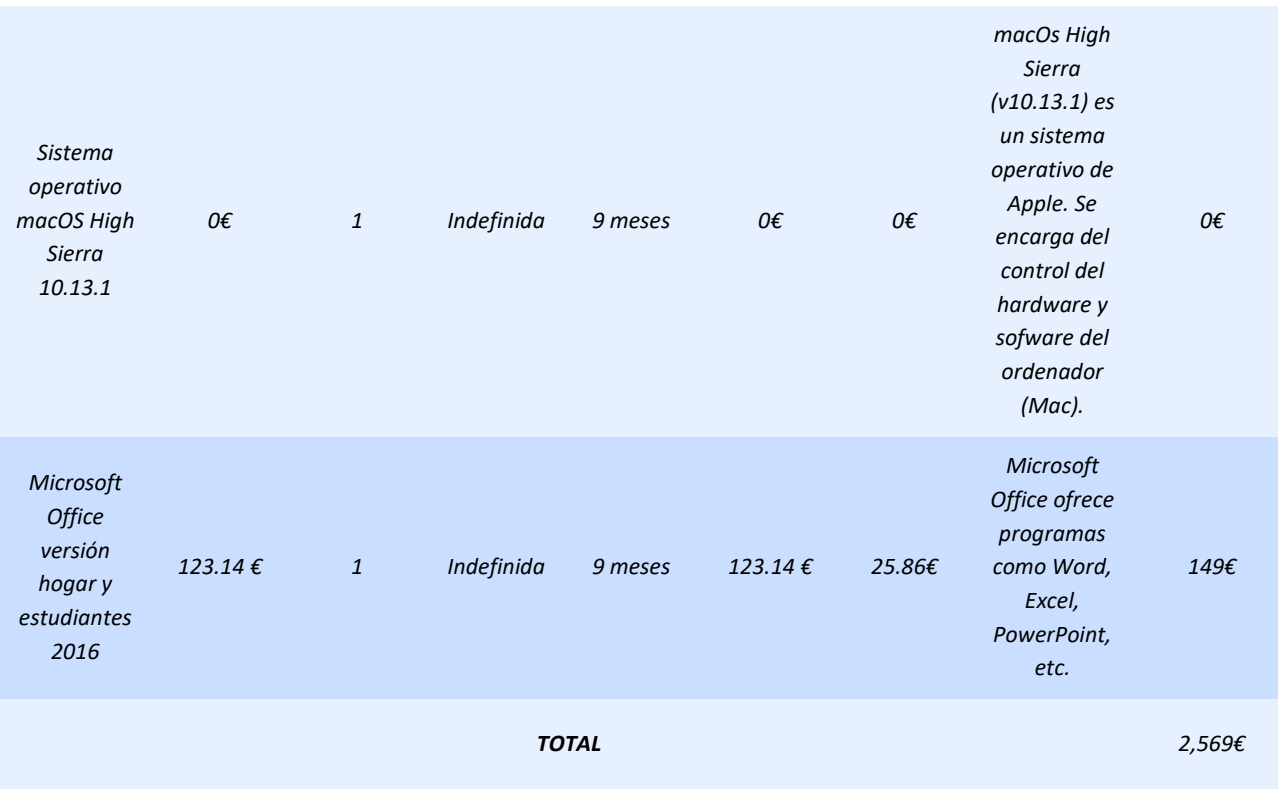

*Tabla 2.2: Costes de sofware. Contiene el software que se ha usado en el proyecto; el coste total de la licencia sin incluir el IVA; el número de licencias; la duración de la licencia; el periodo de uso en el proyecto; el coste imputable sin incluir el IVA; el valor actual del IVA; la descripción y justificación del software; y el coste imputable total incluyendo el IVA.* 

## **2.3. Costes del hardware**

Para la elaboración del proyecto únicamente se ha necesitado un ordenador portátil (MacBook Air), el propio del autor. En la tabla 2.3 vemos el coste del hardware (con IVA incluido), asi como una pequeña descripción y justificación de mismo. La totalidad del gasto ha sido de mil noventa y ocho con 99 euros (1,098.99€).

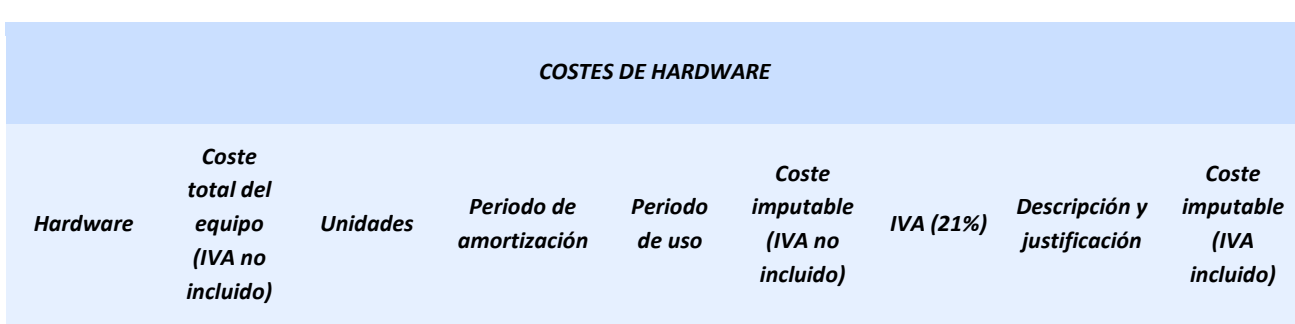

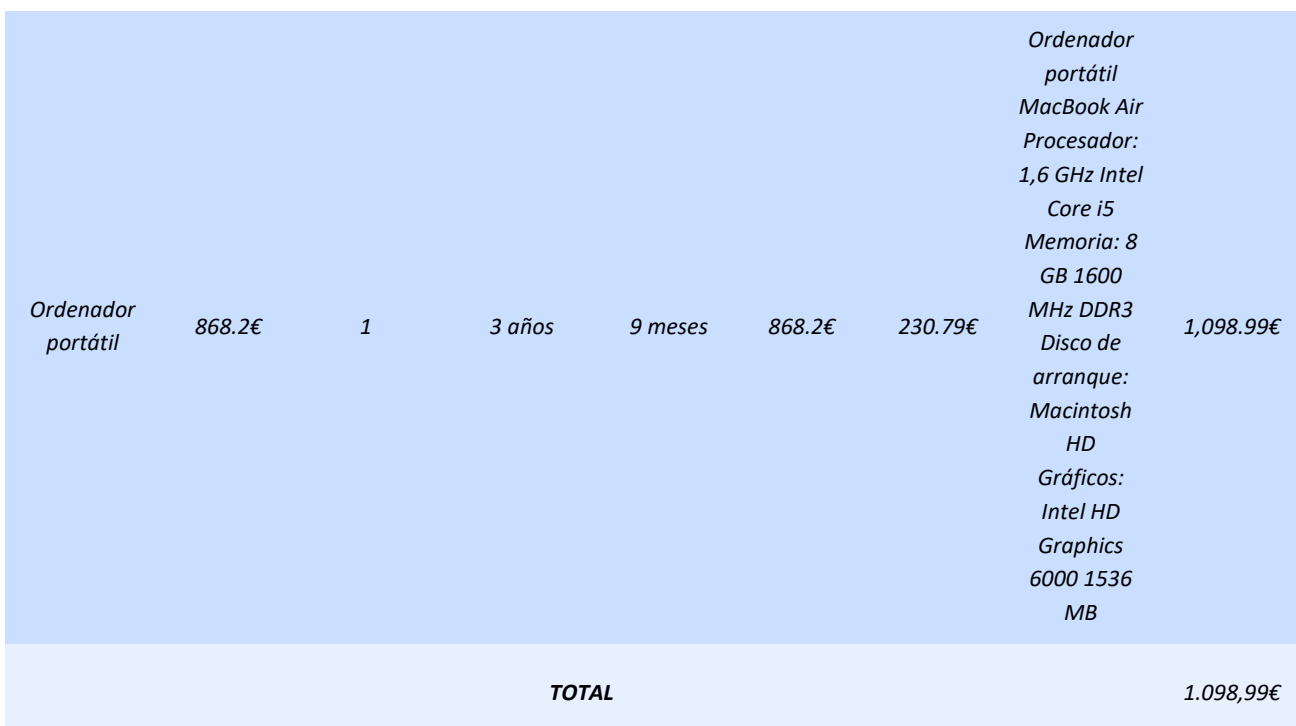

*Tabla 2.3: Costes de hardware. Contiene el hardware que se ha usado en el proyecto; el periodo durante el cual ha sido amortizado desde su compra; el periodo de tiempo que se ha utilizado el hardware en el proyecto; el coste imputable sin incluir el IVA; el actual valor del IVA; la descripción y justificación del equipo; y el coste imputable incluyendo el IVA.*

## **3. RESUMEN DEL PRESUPUESTO**

Los costes totales del personal, del software y del hardware se muestran en la Tabla 3.1, así como la suma de los tres, que se corresponde con el coste total del proyecto (con IVA y cuota patronal incluidos). Éste ha sido de treinta y seis mil seiscientos cincuenta y cinco con 99 euros (36,655.99€).

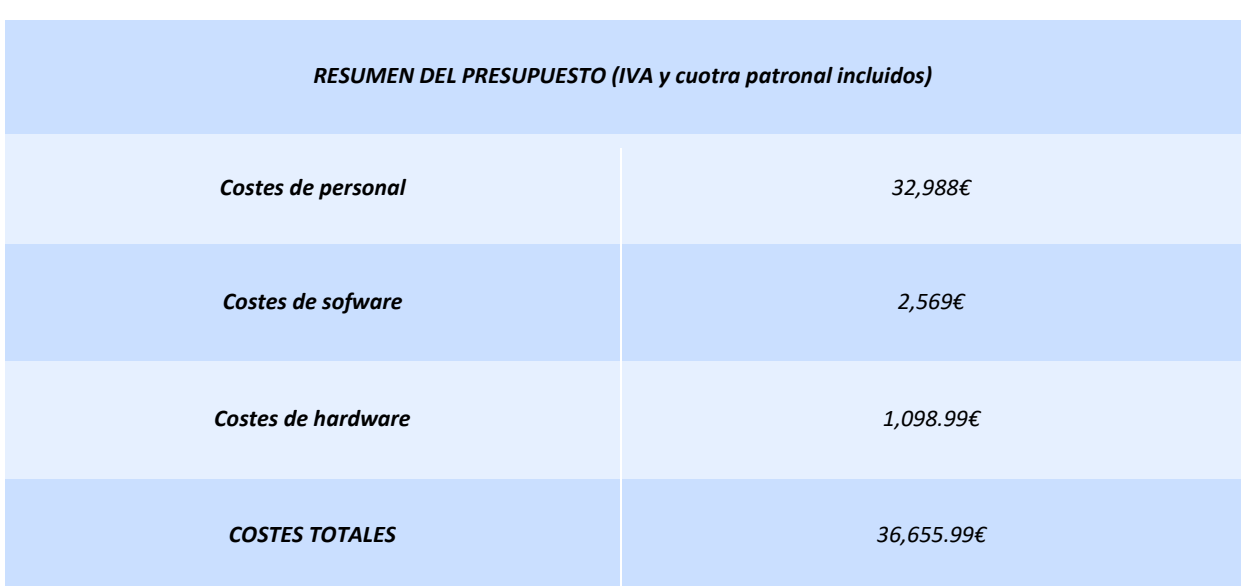

*Tabla 3.1: Resumen del presupuesto. Contiene los costes totales del personal, del software y del hardware, y los totales correspondientes a la suma de los tres.*